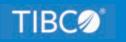

# **TIBCO® Data Migrator**

# **Functions Reference**

Release 8207 March 2021 DN3502239.0321

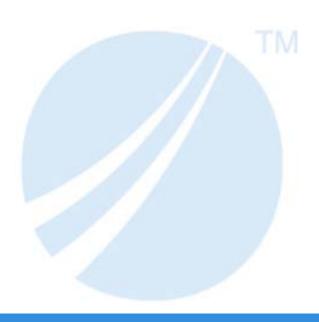

# **Contents**

| 1. Functions Overview                                                                     | 17   |
|-------------------------------------------------------------------------------------------|------|
| Function Arguments                                                                        | 17   |
| Function Categories                                                                       | 18   |
| Character Chart for ASCII and EBCDIC                                                      | 18   |
| 2. Simplified Analytic Functions                                                          | . 27 |
| FORECAST_MOVAVE: Using a Simple Moving Average                                            | 27   |
| FORECAST_EXPAVE: Using Single Exponential Smoothing                                       | . 33 |
| FORECAST_DOUBLEXP: Using Double Exponential Smoothing                                     | 36   |
| FORECAST_SEASONAL: Using Triple Exponential Smoothing                                     | 38   |
| FORECAST_LINEAR: Using a Linear Regression Equation                                       | 43   |
| PARTITION_AGGR: Creating Rolling Calculations                                             | 46   |
| PARTITION_REF: Using Prior or Subsequent Field Values in Calculations                     | 56   |
| INCREASE: Calculating the Difference Between the Current and a Prior Value of a Field     | 60   |
| PCT_INCREASE: Calculating the Percentage Difference Between the Current and a Prior Value |      |
| of a Field                                                                                | 64   |
| PREVIOUS: Retrieving a Prior Value of a Field                                             | 67   |
| RUNNING_AVE: Calculating an Average Over a Group of Rows                                  | 69   |
| RUNNING_MAX: Calculating a Maximum Over a Group of Rows                                   | 72   |
| RUNNING_MIN: Calculating a Minimum Over a Group of Rows                                   | . 75 |
| RUNNING_SUM: Calculating a Sum Over a Group of Rows                                       | 78   |
| 3. Simplified Character Functions                                                         | 81   |
| ASCII: Returning the ASCII Code for the Leftmost Character in a String                    | 82   |
| CHAR_LENGTH: Returning the Length in Characters of a String                               | 83   |
| CONCAT: Concatenating Strings                                                             | 83   |
| DIFFERENCE: Measuring the Phonetic Similarity Between Character Strings                   | 84   |
| DIGITS: Converting a Number to a Character String                                         | 84   |
| GET_TOKEN: Extracting a Token Based on a String of Delimiters                             | 85   |
| INITCAP: Capitalizing the First Letter of Each Word in a String                           | 86   |
| LAST_NONBLANK: Retrieving the Last Field Value That is Neither Blank nor Missing          | 87   |
| LEFT: Returning Characters From the Left of a Character String                            | . 88 |
| LOWER: Returning a String With All Letters Lowercase                                      | 89   |

|      | LPAD: Left-Padding a Character String                                           | 90  |
|------|---------------------------------------------------------------------------------|-----|
|      | LTRIM: Removing Blanks From the Left End of a String                            | 91  |
|      | OVERLAY: Replacing Characters in a String                                       | 91  |
|      | PATTERNS: Returning a Pattern That Represents the Structure of the Input String | 92  |
|      | POSITION: Returning the First Position of a Substring in a Source String        | 93  |
|      | POSITION: Returning the Position of a Search String in a Source String          | 93  |
|      | REGEX: Matching a String to a Regular Expression                                | 94  |
|      | REGEXP_COUNT: Counting the Number of Matches to a Pattern in a String           | 95  |
|      | REGEXP_INSTR: Returning the First Position of a Pattern in a String             | 97  |
|      | REGEXP_REPLACE: Replacing All Matches to a Pattern in a String                  | 98  |
|      | REGEXP_SUBSTR: Returning the First Match to a Pattern in a String               | 100 |
|      | REPEAT: Repeating a String a Given Number of Times                              | 101 |
|      | REPLACE: Replacing a String                                                     | 102 |
|      | RIGHT: Returning Characters From the Right of a Character String                | 102 |
|      | RPAD: Right-Padding a Character String                                          | 103 |
|      | RTRIM: Removing Blanks From the Right End of a String                           | 104 |
|      | SPACE: Returning a String With a Given Number of Spaces                         | 105 |
|      | SPLIT: Extracting an Element From a String                                      | 105 |
|      | SUBSTRING: Extracting a Substring From a Source String                          | 106 |
|      | TOKEN: Extracting a Token From a String                                         | 107 |
|      | TRIM_: Removing a Leading Character, Trailing Character, or Both From a String  | 108 |
|      | UPPER: Returning a String With All Letters Uppercase                            | 109 |
| 4. C | Character Functions                                                             | 111 |
|      | ARGLEN: Measuring the Length of a String                                        | 112 |
|      | ASIS: Distinguishing Between Space and Zero                                     | 112 |
|      | BITSON: Determining If a Bit Is On or Off                                       | 114 |
|      | BITVAL: Evaluating a Bit String as an Integer                                   | 115 |
|      | BYTVAL: Translating a Character to Decimal                                      | 116 |
|      | CHKFMT: Checking the Format of a String                                         | 117 |
|      | CHKNUM: Checking a String for Numeric Format                                    |     |
|      | CTRAN: Translating One Character to Another                                     | 119 |
|      | CTRFLD: Centering a Character String                                            | 121 |
|      |                                                                                 |     |

|      | EDIT: Extracting or Adding Characters                        | . 122 |
|------|--------------------------------------------------------------|-------|
|      | GETTOK: Extracting a Substring (Token)                       | 123   |
|      | LCWORD: Converting a String to Mixed-Case                    | . 124 |
|      | LCWORD2: Converting a String to Mixed-Case                   | . 125 |
|      | LCWORD3: Converting a String to Mixed-Case                   | . 126 |
|      | LJUST: Left-Justifying a String                              | . 127 |
|      | LOCASE: Converting Text to Lowercase                         | . 127 |
|      | OVRLAY: Overlaying a Character String                        | . 128 |
|      | PARAG: Dividing Text Into Smaller Lines                      | . 129 |
|      | PATTERN: Generating a Pattern From a String                  | . 131 |
|      | POSIT: Finding the Beginning of a Substring                  | .132  |
|      | REVERSE: Reversing the Characters in a String                | .133  |
|      | RJUST: Right-Justifying a Character String                   | .134  |
|      | SOUNDEX: Comparing Character Strings Phonetically            | .134  |
|      | SPELLNM: Spelling Out a Dollar Amount                        | . 135 |
|      | SQUEEZ: Reducing Multiple Spaces to a Single Space           | .136  |
|      | STRIP: Removing a Character From a String                    | . 137 |
|      | STRREP: Replacing Character Strings                          | 138   |
|      | SUBSTR: Extracting a Substring                               | . 139 |
|      | TRIM: Removing Leading and Trailing Occurrences              | . 141 |
|      | UPCASE: Converting Text to Uppercase                         | .142  |
|      | XMLDECOD: Decoding XML-Encoded Characters                    | . 143 |
|      | XMLENCOD: XML-Encoding Characters                            | . 144 |
| 5. V | /ariable Length Character Functions                          | 147   |
|      | Overview                                                     | . 147 |
|      | LENV: Returning the Length of an Alphanumeric Field          | .148  |
|      | LOCASV: Creating a Variable Length Lowercase String          |       |
|      | POSITV: Finding the Beginning of a Variable Length Substring | .149  |
|      | SUBSTV: Extracting a Variable Length Substring               | . 151 |
|      | TRIMV: Removing Characters From a String                     | . 152 |
|      | UPCASV: Creating a Variable Length Uppercase String          |       |
| 6. C | Character Functions for DBCS Code Pages                      | .155  |
|      |                                                              |       |

|      | DCTRAN: Translating A Single-Byte or Double-Byte Character to Another                 | . 155 |
|------|---------------------------------------------------------------------------------------|-------|
|      | DEDIT: Extracting or Adding Characters                                                | . 156 |
|      | DSTRIP: Removing a Single-Byte or Double-Byte Character From a String                 | 158   |
|      | DSUBSTR: Extracting a Substring                                                       | . 159 |
|      | JPTRANS: Converting Japanese Specific Characters                                      | . 160 |
|      | KKFCUT: Truncating a String                                                           | 165   |
|      | SFTDEL: Deleting the Shift Code From DBCS Data                                        | 166   |
|      | SFTINS: Inserting the Shift Code Into DBCS Data                                       | 167   |
| 7. D | eata Source and Decoding Functions                                                    | 169   |
|      | CHECKMD5: Computing an MD5 Hash Check Value                                           |       |
|      | CHECKSUM: Computing a Hash Sum                                                        |       |
|      | COALESCE: Returning the First Non-Missing Value                                       |       |
|      | DB_EXPR: Inserting an SQL Expression Into a Request                                   | 171   |
|      | DB_INFILE: Testing Values Against a File or an SQL Subquery                           | 173   |
|      | DB_LOOKUP: Retrieving Data Source Values                                              | 178   |
|      | DECODE: Decoding Values                                                               | .180  |
|      | FIND: Verifying the Existence of a Value in a Data Source                             | 181   |
|      | IMPUTE: Replacing Missing Values With Aggregated Values                               | 183   |
|      | LAST: Retrieving the Preceding Value                                                  | .188  |
|      | LOOKUP: Retrieving a Value From a Cross-referenced Data Source                        | 189   |
|      | NULLIF: Returning a Null Value When Parameters Are Equal                              | . 191 |
| 8. S | implified Date and Date-Time Functions                                                | 193   |
|      | DAYNAME: Returning the Name of the Day From a Date Expression                         |       |
|      | DT_CURRENT_DATE: Returning the Current Date                                           | .194  |
|      | DT_CURRENT_DATETIME: Returning the Current Date and Time                              | . 194 |
|      | DT_CURRENT_TIME: Returning the Current Time                                           | . 195 |
|      | DT_TOLOCAL: Converting Universal Coordinated Time to Local Time                       | 196   |
|      | DT_TOUTC: Converting Local Time to Universal Coordinated Time                         | 198   |
|      | DTADD: Incrementing a Date or Date-Time Component                                     | 200   |
|      | DTDIFF: Returning the Number of Component Boundaries Between Date or Date-Time Values | . 201 |
|      | DTIME: Extracting Time Components From a Date-Time Value                              | .203  |
|      | DTPART: Returning a Date or Date-Time Component in Integer Format                     | 204   |

|    | DTRUNC: Returning the Start of a Date Period for a Given Date          | 205 |
|----|------------------------------------------------------------------------|-----|
|    | MONTHNAME: Returning the Name of the Month From a Date Expression      | 206 |
| 9. | Date Functions                                                         | 207 |
|    | Overview of Date Functions                                             | 208 |
|    | Using Standard Date Functions                                          | 208 |
|    | Specifying Work Days                                                   | 209 |
|    | Specifying Business Days                                               | 209 |
|    | Specifying Holidays                                                    | 210 |
|    | Enabling Leading Zeros For Date and Time Functions in Dialogue Manager | 214 |
|    | DATEADD: Adding or Subtracting a Date Unit to or From a Date           | 215 |
|    | DATECVT: Converting the Format of a Date                               | 217 |
|    | DATEDIF: Finding the Difference Between Two Dates                      | 219 |
|    | DATEMOV: Moving a Date to a Significant Point                          | 221 |
|    | DATETRAN: Formatting Dates in International Formats                    | 226 |
|    | FIYR: Obtaining the Financial Year                                     | 242 |
|    | FIQTR: Obtaining the Financial Quarter                                 | 244 |
|    | FIYYQ: Converting a Calendar Date to a Financial Date                  | 246 |
|    | TODAY: Returning the Current Date                                      | 247 |
|    | Using Legacy Date Functions                                            | 248 |
|    | Using Old Versions of Legacy Date Functions                            | 249 |
|    | AYMD: Adding or Subtracting Days                                       | 249 |
|    | CHGDAT: Changing How a Date String Displays                            | 250 |
|    | DA Functions: Converting a Legacy Date to an Integer                   | 253 |
|    | DMY, MDY, YMD: Calculating the Difference Between Two Dates            | 254 |
|    | DOWK and DOWKL: Finding the Day of the Week                            | 254 |
|    | DT Functions: Converting an Integer to a Date                          | 255 |
|    | GREGDT: Converting From Julian to Gregorian Format                     | 256 |
|    | JULDAT: Converting From Gregorian to Julian Format                     | 257 |
|    | YM: Calculating Elapsed Months                                         | 258 |
| 10 | ). Date-Time Functions                                                 | 261 |
|    | Using Date-Time Functions                                              | 262 |
|    | Date-Time Parameters                                                   | 262 |
|    |                                                                        |     |

| Specifying the Order of Date Components                               | 262         |
|-----------------------------------------------------------------------|-------------|
| Specifying the First Day of the Week for Use in Date-Time F           | unctions263 |
| Controlling Processing of Date-Time Values                            | 265         |
| Supplying Arguments for Date-Time Functions                           |             |
| HADD: Incrementing a Date-Time Value                                  | 267         |
| HCNVRT: Converting a Date-Time Value to Alphanumeric Format           | 269         |
| HDATE: Converting the Date Portion of a Date-Time Value to a Date For | mat 270     |
| HDIFF: Finding the Number of Units Between Two Date-Time Values       | 270         |
| HDTTM: Converting a Date Value to a Date-Time Value                   | 272         |
| HGETC: Storing the Current Local Date and Time in a Date-Time Field . |             |
| HGETZ: Storing the Current Coordinated Universal Time in a Date-Time  | Field274    |
| HHMMSS: Retrieving the Current Time                                   | 275         |
| HHMS: Converting a Date-Time Value to a Time Value                    | 276         |
| HINPUT: Converting an Alphanumeric String to a Date-Time Value        | 277         |
| HMIDNT: Setting the Time Portion of a Date-Time Value to Midnight     | 278         |
| HNAME: Retrieving a Date-Time Component in Alphanumeric Format        |             |
| HPART: Retrieving a Date-Time Component as a Numeric Value            | 279         |
| HSETPT: Inserting a Component Into a Date-Time Value                  | 280         |
| HTIME: Converting the Time Portion of a Date-Time Value to a Number . | 281         |
| HTMTOTS: Converting a Time to a Timestamp                             | 282         |
| HYYWD: Returning the Year and Week Number From a Date-Time Value      | 283         |
| 11. Simplified Conversion Functions                                   | 285         |
| CHAR: Returning a Character Based on a Numeric Code                   |             |
| COMPACTFORMAT: Displaying Numbers in an Abbreviated Format            | 286         |
| CTRLCHAR: Returning a Non-Printable Control Character                 | 287         |
| DT_FORMAT: Converting a Date or Date-Time Value to an Alphanumeric    | String 289  |
| FPRINT: Displaying a Value in a Specified Format                      | 289         |
| HEXTYPE: Returning the Hexadecimal View of an Input Value             | 290         |
| PHONETIC: Returning a Phonetic Key for a String                       | 291         |
| TO_INTEGER: Converting a Character String to an Integer Value         | 292         |
| TO_NUMBER: Converting a Character String to a Numeric Value           | 292         |
| 12. Format Conversion Functions                                       | 295         |

|     | ATODBL: Converting an Alphanumeric String to Double-Precision Format               | . 295 |
|-----|------------------------------------------------------------------------------------|-------|
|     | EDIT: Converting the Format of a Field                                             | 296   |
|     | FPRINT: Converting Fields to Alphanumeric Format                                   | . 297 |
|     | FTOA: Converting a Number to Alphanumeric Format                                   | . 298 |
|     | HEXBYT: Converting a Decimal Integer to a Character                                | . 299 |
|     | ITONUM: Converting a Large Number to Double-Precision Format                       | 301   |
|     | ITOPACK: Converting a Large Binary Integer to Packed-Decimal Format                | 302   |
|     | ITOZ: Converting a Number to Zoned Format                                          | . 303 |
|     | PCKOUT: Writing a Packed Number of Variable Length                                 | . 304 |
|     | PTOA: Converting a Packed-Decimal Number to Alphanumeric Format                    | . 305 |
|     | TSTOPACK: Converting an MSSQL or Sybase Timestamp Column to Packed Decimal         | 305   |
|     | UFMT: Converting an Alphanumeric String to Hexadecimal                             | . 307 |
|     | XTPACK: Writing a Packed Number With Up to 31 Significant Digits to an Output File | 307   |
| 13. | Simplified Numeric Functions                                                       | .309  |
|     | CEILING: Returning the Smallest Integer Value Greater Than or Equal to a Value     |       |
|     | EXPONENT: Raising e to a Power                                                     | . 310 |
|     | FLOOR: Returning the Largest Integer Less Than or Equal to a Value                 | . 310 |
|     | LOG10: Calculating the Base 10 Logarithm                                           | . 311 |
|     | MOD: Calculating the Remainder From a Division                                     | . 311 |
|     | POWER: Raising a Value to a Power                                                  | 312   |
|     | ROUND: Rounding a Number to a Given Number of Decimal Places                       | 313   |
|     | SIGN: Returning the Sign of a Number                                               | 314   |
|     | TRUNCATE: Truncating a Number to a Given Number of Decimal Places                  | . 314 |
| 14. | Numeric Functions                                                                  | . 317 |
|     | ABS: Calculating Absolute Value                                                    | 317   |
|     | CHKPCK: Validating a Packed Field                                                  | . 318 |
|     | DMOD, FMOD, and IMOD: Calculating the Remainder From a Division                    | 319   |
|     | EXP: Raising e to the Nth Power                                                    | .320  |
|     | EXPN: Evaluating a Number in Scientific Notation                                   | . 321 |
|     | INT: Finding the Greatest Integer                                                  | . 322 |
|     | LOG: Calculating the Natural Logarithm                                             | 323   |
|     | MAX and MIN: Finding the Maximum or Minimum Value                                  | 323   |
|     |                                                                                    |       |

|     | NORMSDST and NORMSINV: Calculating Normal Distributions                           | 324   |
|-----|-----------------------------------------------------------------------------------|-------|
|     | NORMSDST: Calculating Standard Cumulative Normal Distribution                     | 324   |
|     | NORMSINV: Calculating Inverse Cumulative Normal Distribution                      | 327   |
|     | PRDNOR and PRDUNI: Generating Reproducible Random Numbers                         | 328   |
|     | RDNORM and RDUNIF: Generating Random Numbers                                      | 329   |
|     | SQRT: Calculating the Square Root                                                 | 329   |
| 15. | Simplified Statistical Functions                                                  | 331   |
|     | Specify the Partition Size for Simplified Statistical Functions                   | 331   |
|     | CORRELATION: Calculating the Degree of Correlation Between Two Sets of Data       | 332   |
|     | KMEANS_CLUSTER: Partitioning Observations Into Clusters Based on the Nearest Mean |       |
|     | Value                                                                             | 332   |
|     | MULTIREGRESS: Creating a Multivariate Linear Regression Column                    | 335   |
|     | OUTLIER: Identifying Outliers in Numeric Data                                     | 337   |
|     | RSERVE: Running an R Script                                                       | 339   |
|     | STDDEV: Calculating the Standard Deviation for a Set of Data Values               | 344   |
| 16. | Simplified System Functions                                                       | . 347 |
|     | EDAPRINT: Inserting a Custom Message in the EDAPRINT Log File                     | 347   |
|     | ENCRYPT: Encrypting a Password                                                    | 348   |
|     | GETENV: Retrieving the Value of an Environment Variable                           | 348   |
|     | PUTENV: Assigning a Value to an Environment Variable                              | 349   |
|     | SLACK: Posting a Message to a Slack Channel                                       | 350   |
| 17. | System Functions                                                                  | 353   |
|     | CLSDDREC: Closing All Files Opened by the PUTDDREC Function                       |       |
|     | FEXERR: Retrieving an Error Message                                               | 354   |
|     | FGETENV: Retrieving the Value of an Environment Variable                          |       |
|     | FPUTENV: Assigning a Value to an Environment Variable                             |       |
|     | GETUSER: Retrieving a User ID                                                     | 357   |
|     | JOBNAME: Retrieving the Current Process Identification String                     | 357   |
|     | PUTDDREC: Writing a Character String as a Record in a Sequential File             | 359   |
|     | SLEEP: Suspending Execution for a Given Number of Seconds                         | 360   |
|     | SYSVAR: Retrieving the Value of a z/OS System Variable                            | 361   |
| 18. | Simplified Geography Functions                                                    | . 363 |
|     |                                                                                   |       |

|     | Sample Geography Files                                                          | 364   |
|-----|---------------------------------------------------------------------------------|-------|
|     | GIS_DISTANCE: Calculating the Distance Between Geometry Points                  | . 368 |
|     | GIS_DRIVE_ROUTE: Calculating the Driving Directions Between Geometry Points     | . 370 |
|     | GIS_GEOCODE_ADDR: Geocoding a Complete Address                                  | . 372 |
|     | GIS_GEOCODE_ADDR_CITY: Geocoding an Address Line, City, and State               | .373  |
|     | GIS_GEOCODE_ADDR_POSTAL: Geocoding an Address Line and Postal Code              | . 375 |
|     | GIS_GEOMETRY: Building a JSON Geometry Object                                   | 376   |
|     | GIS_IN_POLYGON: Determining if a Point is in a Complex Polygon                  | .378  |
|     | GIS_LINE: Building a JSON Line                                                  | . 380 |
|     | GIS_POINT: Building a Geometry Point                                            | 382   |
|     | GIS_REVERSE_COORDINATE: Returning a Geographic Component                        | 384   |
|     | GIS_SERVICE_AREA: Calculating a Geometry Area Around a Given Point              | 385   |
|     | GIS_SERV_AREA_XY: Calculating a Service Area Around a Given Coordinate          | . 387 |
| 19. | SQL Character Functions                                                         | 391   |
|     | CHAR_LENGTH: Finding the Length of a Character String                           |       |
|     | CONCAT: Concatenating Two Character Strings                                     | . 393 |
|     | DIFFERENCE: Measuring the Phonetic Similarity Between Character Strings         | . 394 |
|     | EDIT: Editing a Value According to a Format (SQL)                               | 394   |
|     | GET_TOKEN: Extracting a Token Based on a String of Delimiters                   | . 395 |
|     | INITCAP: Capitalizing the First Letter of Each Word in a String                 | 396   |
|     | LCASE: Converting a Character String to Lowercase                               | . 396 |
|     | LEFT: Returning Characters From the Left of a Character String                  | . 397 |
|     | LIKE: Filtering Using a Mask                                                    | . 398 |
|     | LOCATE: Returning the Position of a Substring in a String                       | . 399 |
|     | LPAD: Left-Padding a Character String                                           | . 399 |
|     | LTRIM: Removing Leading Spaces                                                  | . 400 |
|     | OVERLAY: Replacing Characters in a String                                       | . 401 |
|     | PATTERNS: Returning a Pattern That Represents the Structure of the Input String | . 402 |
|     | POSITION: Finding the Position of a Substring                                   | . 403 |
|     | POSITION: Returning the Position of a Search String in a Source String          | . 404 |
|     | REGEXP_COUNT: Counting the Number of Matches to a Pattern in a String           | . 404 |
|     | REGEXP_INSTR: Returning the First Position of a Pattern in a String             | . 406 |

|     | REGEXP_REPLACE: Replacing All Matches to a Pattern in a String                                                                                                    | . 407                                                         |
|-----|----------------------------------------------------------------------------------------------------|---------------------------------------------------------------|
|     | REGEXP_SUBSTR: Returning the First Match to a Pattern in a String                                                                                                    | . 408                                                         |
|     | REPEAT: Repeating a String a Given Number of Times                                                                                                    | 410                                                           |
|     | REPLACE: Replacing a String                                                                                                    | .410                                                          |
|     | REVERSE: Reversing the Characters in a String                                                                                                    | . 411                                                         |
|     | RIGHT: Returning the Right Portion of a String                                                                                                    | 412                                                           |
|     | RLIKE: Filtering Using a Regular Expression                                                                                                    | 412                                                           |
|     | RPAD: Right-Padding a Character String                                                                                                    | .413                                                          |
|     | RTRIM: Removing Trailing Spaces                                                                                                    | 414                                                           |
|     | SPACE: Returning a String With a Given Number of Spaces                                                                                                    | .414                                                          |
|     | SPLIT: Extracting an Element From a String                                                                                                    | 415                                                           |
|     | SUBSTR: Extracting a Substring From a String Value (SQL)                                                                                                    | 416                                                           |
|     | TOKEN: Extracting a Token From a String                                                                                                    | 417                                                           |
|     | TRIM: Removing Leading or Trailing Characters (SQL)                                                                                                    | .418                                                          |
|     | UCASE: Converting a Character String to Uppercase                                                                                                    | .419                                                          |
| 20. | SQL Date and Time Functions                                                                                                    | 421                                                           |
|     | CURRENT_DATE: Obtaining the Date                                                                                                    | 422                                                           |
|     | CURRENT_TIME: Obtaining the Time                                                                                                    | 422                                                           |
|     | CURRENT_TIMESTAMP: Obtaining the Timestamp (Date/Time)                                                                                                    | .423                                                          |
|     | CURRENT_TIMEZONE: Obtaining the Time Zone                                                                                                    | .423                                                          |
|     | DAY: Obtaining the Day of the Month From a Date/Timestamp                                                                                                    | .424                                                          |
|     | 5                                                                                                    |                                                               |
|     | DAYNAME: Returning the Name of the Day From a Date Expression                                                                                                    | 424                                                           |
|     |                                                                                                    |                                                               |
|     | DAYNAME: Returning the Name of the Day From a Date Expression                                                                                                    | 425                                                           |
|     | DAYNAME: Returning the Name of the Day From a Date Expression                                                                                                    | . 425<br>.425                                                 |
|     | DAYNAME: Returning the Name of the Day From a Date Expression                                                                                                    | . 425<br>.425<br>. 426                                        |
|     | DAYNAME: Returning the Name of the Day From a Date Expression                                                                                                    | . 425<br>.425<br>. 426<br>. 427                               |
|     | DAYNAME: Returning the Name of the Day From a Date Expression                                                                                                    | . 425<br>.425<br>. 426<br>. 427<br>.428                       |
|     | DAYNAME: Returning the Name of the Day From a Date Expression                                                                                                    | . 425<br>.425<br>. 426<br>. 427<br>. 428                      |
|     | DAYNAME: Returning the Name of the Day From a Date Expression  DAYS: Obtaining the Number of Days Since January 1, 0001  DAY_OF_YEAR: Returning the Numeric Day of the Year  DTDIFF: Returning the Number of Component Boundaries Between Date or Date-Time Values  DTRUNC: Returning the Start of a Date Period for a Given Date  INTERVAL: Adding an Interval to a Date or Date-Time Value  EXTRACT: Obtaining a Datetime Field From Date/Time/Timestamp                                                                                                    | . 425<br>.425<br>. 426<br>. 427<br>.428<br>. 429              |
|     | DAYNAME: Returning the Name of the Day From a Date Expression  DAYS: Obtaining the Number of Days Since January 1, 0001  DAY_OF_YEAR: Returning the Numeric Day of the Year  DTDIFF: Returning the Number of Component Boundaries Between Date or Date-Time Values  DTRUNC: Returning the Start of a Date Period for a Given Date  INTERVAL: Adding an Interval to a Date or Date-Time Value  EXTRACT: Obtaining a Datetime Field From Date/Time/Timestamp  HOUR: Obtaining the Hour From Time/Timestamp                                                          | . 425<br>.425<br>. 426<br>. 427<br>.428<br>. 429<br>.430      |
|     | DAYNAME: Returning the Name of the Day From a Date Expression  DAYS: Obtaining the Number of Days Since January 1, 0001  DAY_OF_YEAR: Returning the Numeric Day of the Year  DTDIFF: Returning the Number of Component Boundaries Between Date or Date-Time Values  DTRUNC: Returning the Start of a Date Period for a Given Date  INTERVAL: Adding an Interval to a Date or Date-Time Value  EXTRACT: Obtaining a Datetime Field From Date/Time/Timestamp  HOUR: Obtaining the Hour From Time/Timestamp  MICROSECOND: Obtaining Microseconds From Time/Timestamp | . 425<br>.425<br>.426<br>.427<br>.428<br>.429<br>.430<br>.431 |

|     | MONTH: Obtaining the Month From Date/Timestamp                              | 433 |
|-----|-----------------------------------------------------------------------------|-----|
|     | MONTHNAME: Returning the Name of the Month From a Date Expression           | 433 |
|     | QUARTER: Returning the Quarter of the Year                                  | 434 |
|     | SECOND: Obtaining the Second Field From Time/Timestamp                      | 434 |
|     | WEEKDAY: Returning the Day of the Week                                      | 435 |
|     | YEAR: Obtaining the Year From a Date or Timestamp                           | 436 |
| 21. | . SQL Data Type Conversion Functions                                        | 437 |
|     | CAST: Converting to a Specific Data Type                                    | 437 |
|     | CHAR: Converting to a Character String                                      | 438 |
|     | CHAR: Converting to a Standard Date-Time Format                             | 439 |
|     | DATE: Converting to a Date                                                  | 440 |
|     | DECIMAL: Converting to Decimal Format                                       | 441 |
|     | DIGITS: Converting a Numeric Value to a Character String                    | 441 |
|     | DT_FORMAT: Converting a Date or Date-Time Value to an Alphanumeric String   | 442 |
|     | FLOAT: Converting to Floating Point Format                                  | 443 |
|     | FOCDATE: Converting any Date Value to YYMD Date Format                      | 443 |
|     | INT: Converting to an Integer                                               | 444 |
|     | OLDDATE: Converting Any Date Value to Alphanumeric Format With Date Options | 444 |
|     | PHONETIC: Returning a Phonetic Key for a String                             | 445 |
|     | SMALLINT: Converting to a Small Integer                                     | 446 |
|     | TIME: Converting to a Time                                                  | 447 |
|     | TIMESTAMP: Converting to a Timestamp                                        | 447 |
|     | VARGRAPHIC: Converting to Double-byte Character Data                        | 448 |
| 22. | . SQL Numeric Functions                                                     | 449 |
|     | ABS: Returning an Absolute Value (SQL)                                      | 449 |
|     | CEIL: Returning the Smallest Integer Greater Than or Equal to a Value       | 450 |
|     | EXP: Returning e Raised to a Power                                          | 450 |
|     | FLOOR: Returning the Largest Integer Less Than or Equal to a Value (SQL)    | 451 |
|     | LOG: Returning a Logarithm (SQL)                                            | 451 |
|     | LOG10: Calculating the Base 10 Logarithm                                    | 452 |
|     | MOD: Returning the Remainder of a Division                                  | 452 |
|     | POWER: Raising a Value to a Power (SQL)                                     | 453 |

|     | RAND: Producing a Stream of Random Numbers                                           | 454   |
|-----|--------------------------------------------------------------------------------------|-------|
|     | ROUND: Rounding a Number to a Given Number of Decimal Places                         | 455   |
|     | SIGN: Returning the Sign of a Number                                                 | 456   |
|     | SQRT: Returning a Square Root (SQL)                                                  | 456   |
|     | TRUNCATE: Truncating a Number to a Given Number of Decimal Places                    | 457   |
| 23. | SQL Miscellaneous Functions                                                          | .459  |
|     | ASCII: Returning the ASCII Code for the Leftmost Character in a String               | 459   |
|     | CHR: Returning the ASCII Character Given a Numeric Code                              | 460   |
|     | COUNTBY: Incrementing Column Values Row by Row                                       | 460   |
|     | CURRENT_EDASQLVERSION: Retrieving the SQL Parser Version                             | 461   |
|     | DB_EXPR: Inserting an SQL Expression Into a Request (SQL)                            | 461   |
|     | GREATEST: Returning the Maximum Value From a List of Arguments                       | 462   |
|     | HEX: Converting to Hexadecimal                                                       | 463   |
|     | IF: Testing a Condition                                                              | . 464 |
|     | LEAST: Returning the Minimum Value From a List of Arguments                          | 464   |
|     | LENGTH: Obtaining the Physical Length of a Data Item                                 | . 465 |
|     | USER: Returning the User ID of the Connected User                                    | 466   |
|     | VALUE: Coalescing Data Values                                                        | 466   |
| 24. | SQL Operators                                                                        | . 467 |
|     | CASE: SQL Case Operator                                                              | 467   |
|     | COALESCE: Coalescing Data Values                                                     | . 469 |
|     | EXISTS: Testing If a Subquery Returns One or More Rows                               |       |
|     | IN: Determining Whether a Column Value Matches a Value in a List                     | 470   |
|     | IN: Determining Whether Specified Column Values Match a Value Returned by a Subquery | . 471 |
|     | NULLIF: NULLIF Operator                                                              | 472   |
|     | SELECT: Returning a Column Value Using a Subquery                                    | . 473 |
| 25. | SQL Aggregation Functions                                                            | . 475 |
|     | ASQ: Calculating the Average Sum of Squares                                          |       |
|     | AVG: Calculating the Average of a Field                                              | 476   |
|     | AVG(DISTINCT): Calculating the Average of Distinct Values in a Field                 | 477   |
|     | COUNT: Counting the Occurrences of a Field                                           | 478   |
|     | COUNT(DISTINCT): Calculating the Count of Distinct Values in a Field                 | 479   |

|     | MAX: Returning the Maximum Value in a Field                                 | . 480 |
|-----|-----------------------------------------------------------------------------|-------|
|     | MEDIAN: Calculating the Median of a Field                                   | . 481 |
|     | MIN: Returning the Minimum Value in a Field                                 | .482  |
|     | MODE: Calculating the Mode of a Field                                       | . 483 |
|     | SUM: Calculating the Sum of a Field                                         | . 484 |
|     | SUM(DISTINCT): Calculating the Sum of Distinct Values in a Field            | . 485 |
| 26. | SQL Analytic Functions                                                      | . 487 |
|     | AVG: Averaging Values Over a Group of Rows                                  | .487  |
|     | COUNT: Counting Values Over a Group of Rows                                 | .491  |
|     | DENSE_RANK: Assigning Rank Numbers With No Gaps                             | . 494 |
|     | FIRST_VALUE: Retrieving the First Result From an Ordered Set of Rows        | . 497 |
|     | LAG: Retrieving Data From a Previous Row                                    | . 500 |
|     | LAST_VALUE: Retrieving the Last Result From an Ordered Set of Rows          | .503  |
|     | LEAD: Retrieving Data From a Subsequent Row                                 | .506  |
|     | MAX: Calculating the Maximum Over a Group of Rows                           | . 509 |
|     | MEDIAN: Calculating the Median Over a Group of Rows                         | . 512 |
|     | MIN: Calculating the Minimum Over a Group of Rows                           | .515  |
|     | MODE: Calculating the Mode Over a Group of Rows                             | . 518 |
|     | PERCENT_RANK: Calculating the Relative Rank of Each Row                     | .521  |
|     | RANK: Assigning Rank Numbers With Gaps                                      | . 524 |
|     | STDDEV_POP: Calculating Population Standard Deviation Over a Group of Rows  | .526  |
|     | STDDEV_SAMP: Calculating Sample Standard Deviation Over a Group of Rows     | .530  |
|     | SUM: Summing Values Over a Group of Rows                                    | . 533 |
| 27. | SQL Statistical Functions                                                   | .537  |
|     | CORRELATION: Calculating the Degree of Correlation Between Two Sets of Data | . 537 |
|     | STDDEV_POP: Calculating the Standard Deviation of an Entire Population      | . 538 |
|     | STDDEV_SAMP: Calculating the Standard Deviation of a Sample of a Population | . 538 |
| lad | al and Third-Party Nations                                                  | E/11  |

# Chapter 1

# **Functions Overview**

Functions provide a convenient way to perform certain calculations and manipulations. They operate on one or more arguments and return a single value that is assigned to an <code>output\_format</code>. The returned value can be stored in a field, assigned to a Dialogue Manager variable, used in an expression or other processing, or used in a selection or validation test. These functions can be used in source and target objects.

|            | In t                 | his chapter:                                                                      |
|------------|----------------------|-----------------------------------------------------------------------------------|
|            | ☐ Function Arguments |                                                                                   |
|            |                      | Function Categories                                                               |
|            |                      | Character Chart for ASCII and EBCDIC                                              |
| Function A | rgui                 | ments                                                                             |
|            | All 1                | function arguments except the last one are input arguments. The formats for these |

All function arguments except the last one are *input arguments*. The formats for these arguments are described with each function. Unless specified, every input argument can be provided as one of the following:

| pro | ovided as one of the following:                                                                                                    |
|-----|----------------------------------------------------------------------------------------------------|
|     | A literal (that is, a number for numeric formats or a character string enclosed in single quotation marks for alphanumeric formats).                                                                                                    |
|     | A field of the correct format.                                                                                                    |
|     | A variable assigned by a Dialogue Manager command.                                                                                                    |
|     | An expression result evaluated in the correct format.                                                                                                    |
| arg | e output argument is the last function argument. With few exceptions, it is a required gument whose only goal is to provide a format for the output of a function. It is not a field to the result in. The format can be provided as either: |
|     | A character string enclosed in single quotation marks.                                                                                                    |
|     | A field name whose format is to be used.                                                                                                    |
|     | is field is the one to which the result of the expression evaluation is assigned. If the tput_format is alphanumeric, its size should be large enough to fit the function output and                                                         |

avoid truncation; excessive size causes the output to be padded with blanks.

**Note:** With CDN ON, numeric function arguments must be delimited by a comma followed by a space.

# **Function Categories**

| Fu | unctions are grouped into the following areas: |  |  |  |  |
|----|------------------------------------------------|--|--|--|--|
|    | Character Functions                            |  |  |  |  |
|    | Variable Length Character Functions            |  |  |  |  |
|    | Character Functions for DBCS Code Pages        |  |  |  |  |
|    | Data Source and Decoding Functions             |  |  |  |  |
|    | Date Functions                                 |  |  |  |  |
|    | ☐ Using Standard Date Functions                |  |  |  |  |
|    | ☐ Using Legacy Date Functions                  |  |  |  |  |
|    | Date-Time Functions                            |  |  |  |  |
|    | Format Conversion Functions                    |  |  |  |  |
|    | Numeric Functions                              |  |  |  |  |
|    | System Functions                               |  |  |  |  |

# **Character Chart for ASCII and EBCDIC**

This chart shows the primary printable characters in the ASCII and EBCDIC character sets and their decimal equivalents. Extended ASCII codes (above 127) are not included.

| Decimal | ASCII |                   | EBCDI | 3 |
|---------|-------|-------------------|-------|---|
| 33      | !     | exclamation point |       |   |
| 34      | "     | quotation mark    |       |   |
| 35      | #     | number sign       |       |   |
| 36      | \$    | dollar sign       |       |   |
| 37      | %     | percent           |       |   |

| Decimal | ASCII |                   | EBCDIC |
|---------|-------|-------------------|--------|
| 38      | &     | ampersand         |        |
| 39      | •     | apostrophe        |        |
| 40      | (     | left parenthesis  |        |
| 41      | )     | right parenthesis |        |
| 42      | *     | asterisk          |        |
| 43      | +     | plus sign         |        |
| 44      | ,     | comma             |        |
| 45      | -     | hyphen            |        |
| 46      |       | period            |        |
| 47      | /     | slash             |        |
| 48      | 0     | 0                 |        |
| 49      | 1     | 1                 |        |
| 50      | 2     | 2                 |        |
| 51      | 3     | 3                 |        |
| 52      | 4     | 4                 |        |
| 53      | 5     | 5                 |        |
| 54      | 6     | 6                 |        |
| 55      | 7     | 7                 |        |
| 56      | 8     | 8                 |        |
| 57      | 9     | 9                 |        |
| 58      | :     | colon             |        |
| 59      | ;     | semicolon         |        |

| Decimal | ASCII |                   | EBCDI | 2                |
|---------|-------|-------------------|-------|------------------|
| 60      | <     | less-than sign    |       |                  |
| 61      | =     | equal sign        |       |                  |
| 62      | >     | greater-than sign |       |                  |
| 63      | ?     | question mark     |       |                  |
| 64      | @     | at sign           |       |                  |
| 65      | А     | A                 |       |                  |
| 66      | В     | В                 |       |                  |
| 67      | С     | С                 |       |                  |
| 68      | D     | D                 |       |                  |
| 69      | E     | Е                 |       |                  |
| 70      | F     | F                 |       |                  |
| 71      | G     | G                 |       |                  |
| 72      | Н     | Н                 |       |                  |
| 73      | 1     | I                 |       |                  |
| 74      | J     | J                 | ¢     | cent sign        |
| 75      | К     | К                 |       | period           |
| 76      | L     | L                 | <     | less-than sign   |
| 77      | М     | М                 | (     | left parenthesis |
| 78      | N     | N                 | +     | plus sign        |
| 79      | 0     | 0                 |       | logical or       |
| 80      | Р     | Р                 | &     | ampersand        |
| 81      | Q     | Q                 |       |                  |

| Decimal | ASCII |                 | EBCDIC |                   |  |
|---------|-------|-----------------|--------|-------------------|--|
| 82      | R     | R               |        |                   |  |
| 83      | S     | S               |        |                   |  |
| 84      | Т     | Т               |        |                   |  |
| 85      | U     | U               |        |                   |  |
| 86      | V     | V               |        |                   |  |
| 87      | W     | W               |        |                   |  |
| 88      | Х     | X               |        |                   |  |
| 89      | Υ     | Υ               |        |                   |  |
| 90      | Z     | Z               | !      | exclamation point |  |
| 91      | [     | opening bracket | \$     | dollar sign       |  |
| 92      | \     | back slant      | *      | asterisk          |  |
| 93      | ]     | closing bracket | )      | right parenthesis |  |
| 94      | ۸     | caret           | ;      | semicolon         |  |
| 95      | _     | underscore      | ¬      | logical not       |  |
| 96      | `     | grave accent    | -      | hyphen            |  |
| 97      | а     | а               | /      | slash             |  |
| 98      | b     | b               |        |                   |  |
| 99      | С     | С               |        |                   |  |
| 100     | d     | d               |        |                   |  |
| 101     | е     | е               |        |                   |  |
| 102     | f     | f               |        |                   |  |
| 103     | g     | g               |        |                   |  |

| Decimal | ASCII |               | EBCDI | 3                 |
|---------|-------|---------------|-------|-------------------|
| 104     | h     | h             |       |                   |
| 105     | i     | i             |       |                   |
| 106     | j     | j             |       |                   |
| 107     | k     | k             | ,     | comma             |
| 108     | I     | 1             | %     | percent           |
| 109     | m     | m             | _     | underscore        |
| 110     | n     | n             | >     | greater-than sign |
| 111     | О     | 0             | ?     | question mark     |
| 112     | р     | р             |       |                   |
| 113     | q     | q             |       |                   |
| 114     | r     | r             |       |                   |
| 115     | s     | S             |       |                   |
| 116     | t     | t             |       |                   |
| 117     | u     | u             |       |                   |
| 118     | v     | V             |       |                   |
| 119     | w     | w             |       |                   |
| 120     | х     | X             |       |                   |
| 121     | у     | у             |       |                   |
| 122     | Z     | Z             | :     | colon             |
| 123     | {     | opening brace | #     | number sign       |
| 124     |       | vertical line | @     | at sign           |
| 125     | }     | closing brace | •     | apostrophe        |

| Decimal | ASCII |       | EBCDIC |                |
|---------|-------|-------|--------|----------------|
| 126     | ~     | tilde | =      | equal sign     |
| 127     |       |       | "      | quotation mark |
| 129     |       |       | а      | а              |
| 130     |       |       | b      | b              |
| 131     |       |       | С      | С              |
| 132     |       |       | d      | d              |
| 133     |       |       | е      | е              |
| 134     |       |       | f      | f              |
| 135     |       |       | g      | g              |
| 136     |       |       | h      | h              |
| 137     |       |       | i      | i              |
| 145     |       |       | j      | j              |
| 146     |       |       | k      | k              |
| 147     |       |       | ı      | 1              |
| 148     |       |       | m      | m              |
| 149     |       |       | n      | n              |
| 150     |       |       | 0      | 0              |
| 151     |       |       | р      | р              |
| 152     |       |       | q      | q              |
| 153     |       |       | r      | r              |
| 162     |       |       | S      | S              |
| 163     |       |       | t      | t              |

| Decimal | ASCII | EBCDIO | •            |
|---------|-------|--------|--------------|
| 164     |       | u      | u            |
| 165     |       | V      | v            |
| 166     |       | W      | w            |
| 167     |       | х      | х            |
| 168     |       | у      | у            |
| 169     |       | Z      | Z            |
| 185     |       | `      | grave accent |
| 193     |       | Α      | А            |
| 194     |       | В      | В            |
| 195     |       | С      | С            |
| 196     |       | D      | D            |
| 197     |       | E      | Е            |
| 198     |       | F      | F            |
| 199     |       | G      | G            |
| 200     |       | Н      | Н            |
| 201     |       | I      | 1            |
| 209     |       | J      | J            |
| 210     |       | K      | К            |
| 211     |       | L      | L            |
| 212     |       | М      | М            |
| 213     |       | N      | N            |
| 214     |       | 0      | 0            |

| Decimal | ASCII | EBCDIC |   |  |
|---------|-------|--------|---|--|
| 215     |       | Р      | Р |  |
| 216     |       | Q      | Q |  |
| 217     |       | R      | R |  |
| 226     |       | S      | S |  |
| 227     |       | Т      | Т |  |
| 228     |       | U      | U |  |
| 229     |       | V      | V |  |
| 230     |       | W      | W |  |
| 231     |       | X      | X |  |
| 232     |       | Υ      | Υ |  |
| 233     |       | Z      | Z |  |
| 240     |       | 0      | 0 |  |
| 241     |       | 1      | 1 |  |
| 242     |       | 2      | 2 |  |
| 243     |       | 3      | 3 |  |
| 244     |       | 4      | 4 |  |
| 245     |       | 5      | 5 |  |
| 246     |       | 6      | 6 |  |
| 247     |       | 7      | 7 |  |
| 248     |       | 8      | 8 |  |
| 249     |       | 9      | 9 |  |

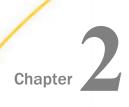

# **Simplified Analytic Functions**

The analytic functions enable you do perform calculations and retrievals using multiple rows in the internal matrix.

#### In this chapter: ■ FORECAST\_MOVAVE: Using a Simple ■ INCREASE: Calculating the Difference Moving Average Between the Current and a Prior Value of a Field ■ FORECAST EXPAVE: Using Single **Exponential Smoothing** ■ PCT\_INCREASE: Calculating the Percentage Difference Between the ■ FORECAST\_DOUBLEXP: Using Double Current and a Prior Value of a Field **Exponential Smoothing** ■ PREVIOUS: Retrieving a Prior Value of a ■ FORECAST\_SEASONAL: Using Triple Field **Exponential Smoothing** ■ RUNNING AVE: Calculating an Average ■ FORECAST LINEAR: Using a Linear Over a Group of Rows Regression Equation ■ RUNNING\_MAX: Calculating a Maximum ■ PARTITION AGGR: Creating Rolling Over a Group of Rows Calculations ■ RUNNING MIN: Calculating a Minimum ■ PARTITION\_REF: Using Prior or Over a Group of Rows Subsequent Field Values in Calculations ■ RUNNING SUM: Calculating a Sum Over a Group of Rows

# FORECAST\_MOVAVE: Using a Simple Moving Average

A simple moving average is a series of arithmetic means calculated with a specified number of values from a field. Each new mean in the series is calculated by dropping the first value used in the prior calculation, and adding the next data value to the calculation.

Simple moving averages are sometimes used to analyze trends in stock prices over time. In this scenario, the average is calculated using a specified number of periods of stock prices. A disadvantage to this indicator is that because it drops the oldest values from the calculation as it moves on, it loses its memory over time. Also, mean values are distorted by extreme highs and lows, since this method gives equal weight to each point.

Predicted values beyond the range of the data values are calculated using a moving average that treats the calculated trend values as new data points.

The first complete moving average occurs at the  $n^{th}$  data point because the calculation requires n values. This is called the lag. The moving average values for the lag rows are calculated as follows: the first value in the moving average column is equal to the first data value, the second value in the moving average column is the average of the first two data values, and so on until the  $n^{th}$  row, at which point there are enough values to calculate the moving average with the number of values specified.

## Syntax: How to Calculate a Simple Moving Average Column

```
FORECAST_MOVAVE(display, infield, interval,
    npredict, npoint1)
```

#### where:

#### display

Keyword

Specifies which values to display for rows of output that represent existing data. Valid values are:

- **INPUT\_FIELD.** This displays the original field values for rows that represent existing data.
- MODEL\_DATA. This displays the calculated values for rows that represent existing data.

**Note:** You can show both types of output for any field by creating two independent COMPUTE commands in the same request, each with a different display option.

#### infield

Is any numeric field. It can be the same field as the result field, or a different field. It cannot be a date-time field or a numeric field with date display options.

#### interval

Is the increment to add to each sort field value (after the last data point) to create the next value. This must be a positive integer. To sort in descending order, use the BY HIGHEST phrase. The result of adding this number to the sort field values is converted to the same format as the sort field.

For date fields, the minimal component in the format determines how the number is interpreted. For example, if the format is YMD, MDY, or DMY, an interval value of 2 is interpreted as meaning two days. If the format is YM, the 2 is interpreted as meaning two months.

#### npredict

Is the number of predictions for FORECAST to calculate. It must be an integer greater than or equal to zero. Zero indicates that you do not want predictions, and is only supported with a non-recursive FORECAST.

#### npoint1

Is the number of values to average for the MOVAVE method.

## **Example:** Calculating a New Simple Moving Average Column

This request defines an integer value named PERIOD to use as the independent variable for the moving average. It predicts three periods of values beyond the range of the retrieved data. The MOVAVE column on the report output shows the calculated moving average numbers for existing data points.

```
DEFINE FILE GGSALES
SDATE/YYM = DATE;
SYEAR/Y = SDATE;
SMONTH/M = SDATE;
PERIOD/I2 = SMONTH;
END
TABLE FILE GGSALES
SUM UNITS DOLLARS
COMPUTE MOVAVE/D10.1= FORECAST_MOVAVE(MODEL_DATA, DOLLARS,1,3,3);
BY CATEGORY BY PERIOD
WHERE SYEAR EQ 97 AND CATEGORY NE 'Gifts'
ON TABLE SET STYLE *
GRID=OFF,$
ENDSTYLE
END
```

The output is:

| Category | PERIOD | Unit Sales | Dollar Sales | MOVAVE    |
|----------|--------|------------|--------------|-----------|
| Coffee   | 1      | 61666      | 801123       | 801,123.0 |
|          | 2      | 54870      | 682340       | 741,731.5 |
|          | 3      | 61608      | 765078       | 749,513.7 |
|          | 4      | 57050      | 691274       | 712,897.3 |
|          | 5      | 59229      | 720444       | 725,598.7 |
|          | 6      | 58466      | 742457       | 718,058.3 |
|          | 7      | 60771      | 747253       | 736,718.0 |
|          | 8      | 54633      | 655896       | 715,202.0 |
|          | 9      | 57829      | 730317       | 711,155.3 |
|          | 10     | 57012      | 724412       | 703,541.7 |
|          | 11     | 51110      | 620264       | 691,664.3 |
|          | 12     | 58981      | 762328       | 702,334.7 |
|          | 13     | 0          | 0            | 694,975.6 |
|          | 14     | 0          | 0            | 719,879.4 |
|          | 15     | 0          | 0            | 705,729.9 |
| Food     | 1      | 54394      | 672727       | 672,727.0 |
|          | 2      | 54894      | 699073       | 685,900.0 |
|          | 3      | 52713      | 642802       | 671,534.0 |
|          | 4      | 58026      | 718514       | 686,796.3 |
|          | 5      | 53289      | 660740       | 674,018.7 |
|          | 6      | 58742      | 734705       | 704,653.0 |
|          | 7      | 60127      | 760586       | 718,677.0 |
|          | 8      | 55622      | 695235       | 730,175.3 |
|          | 9      | 55787      | 683140       | 712,987.0 |
|          | 10     | 57340      | 713768       | 697,381.0 |
|          | 11     | 57459      | 710138       | 702,348.7 |
|          | 12     | 57290      | 705315       | 709,740.3 |
|          | 13     | 0          | 0            | 708,397.8 |
|          | 14     | 0          | 0            | 707,817.7 |
|          | 15     | 0          | 0            | 708,651.9 |

In the report, the number of values to use in the average is 3 and there are no UNITS or DOLLARS values for the generated PERIOD values.

Each average (MOVAVE value) is computed using DOLLARS values where they exist. The calculation of the moving average begins in the following way:

☐ The first MOVAVE value (801,123.0) is equal to the first DOLLARS value.

- ☐ The second MOVAVE value (741,731.5) is the mean of DOLLARS values one and two: (801,123 + 682,340)/2.
- The third MOVAVE value (749,513.7) is the mean of DOLLARS values one through three: (801,123+682,340+765,078)/3.
- The fourth MOVAVE value (712,897.3) is the mean of DOLLARS values two through four: (682,340 + 765,078 + 691,274)/3.

For predicted values beyond the supplied values, the calculated MOVAVE values are used as new data points to continue the moving average. The predicted MOVAVE values (starting with 694,975.6 for PERIOD 13) are calculated using the previous MOVAVE values as new data points. For example, the first predicted value (694,975.6) is the average of the data points from periods 11 and 12 (620,264 and 762,328) and the moving average for period 12 (702,334.7). The calculation is: 694,975 = (620,264 + 762,328 + 702,334.7)/3.

## Example: Displaying Original Field Values in a Simple Moving Average Column

This request defines an integer value named PERIOD to use as the independent variable for the moving average. It predicts three periods of values beyond the range of the retrieved data. It uses the keyword INPUT\_FIELD as the first argument in the FORECAST parameter list. The trend values do not display in the report. The actual data values for DOLLARS are followed by the predicted values in the report column.

```
DEFINE FILE GGSALES
SDATE/YYM = DATE;
SYEAR/Y = SDATE;
SMONTH/M = SDATE;
PERIOD/I2 = SMONTH;
END
TABLE FILE GGSALES
SUM UNITS DOLLARS
COMPUTE MOVAVE/D10.1 = FORECAST_MOVAVE(INPUT_FIELD, DOLLARS,1,3,3);
BY CATEGORY BY PERIOD
WHERE SYEAR EQ 97 AND CATEGORY NE 'Gifts'
ON TABLE SET STYLE *
GRID=OFF,$
ENDSTYLE
END
```

The output is shown in the following image:

| Category | PERIOD | Unit Sales | Dollar Sales | MOVAVE    |
|----------|--------|------------|--------------|-----------|
| Coffee   | 1      | 61666      | 801123       | 801,123.0 |
|          | 2      | 54870      | 682340       | 682,340.0 |
|          | 3      | 61608      | 765078       | 765,078.0 |
|          | 4      | 57050      | 691274       | 691,274.0 |
|          | 5      | 59229      | 720444       | 720,444.0 |
|          | 6      | 58466      | 742457       | 742,457.0 |
|          | 7      | 60771      | 747253       | 747,253.0 |
|          | 8      | 54633      | 655896       | 655,896.0 |
|          | 9      | 57829      | 730317       | 730,317.0 |
|          | 10     | 57012      | 724412       | 724,412.0 |
|          | 11     | 51110      | 620264       | 620,264.0 |
|          | 12     | 58981      | 762328       | 762,328.0 |
|          | 13     | 0          | 0            | 694,975.6 |
|          | 14     | 0          | 0            | 719,879.4 |
|          | 15     | 0          | 0            | 705,729.9 |
| Food     | 1      | 54394      | 672727       | 672,727.0 |
|          | 2      | 54894      | 699073       | 699,073.0 |
|          | 3      | 52713      | 642802       | 642,802.0 |
|          | 4      | 58026      | 718514       | 718,514.0 |
|          | 5      | 53289      | 660740       | 660,740.0 |
|          | 6      | 58742      | 734705       | 734,705.0 |
|          | 7      | 60127      | 760586       | 760,586.0 |
|          | 8      | 55622      | 695235       | 695,235.0 |
|          | 9      | 55787      | 683140       | 683,140.0 |
|          | 10     | 57340      | 713768       | 713,768.0 |
|          | 11     | 57459      | 710138       | 710,138.0 |
|          | 12     | 57290      | 705315       | 705,315.0 |
|          | 13     | 0          | 0            | 708,397.8 |
|          | 14     | 0          | 0            | 707,817.7 |
|          | 15     | 0          | 0            | 708,651.9 |

# FORECAST\_EXPAVE: Using Single Exponential Smoothing

The single exponential smoothing method calculates an average that allows you to choose weights to apply to newer and older values.

The following formula determines the weight given to the newest value.

```
k = 2/(1+n) where: k Is the newest value.
```

data.

Is an integer greater than one. Increasing n increases the weight assigned to the earlier observations (or data instances), as compared to the later ones.

The next calculation of the exponential moving average (EMA) value is derived by the following formula:

```
EMA = (EMA * (1-k)) + (datavalue * k)
```

This means that the newest value from the data source is multiplied by the factor k and the current moving average is multiplied by the factor (1-k). These quantities are then summed to generate the new EMA.

**Note:** When the data values are exhausted, the last data value in the sort group is used as the next data value.

# Syntax: How to Calculate a Single Exponential Smoothing Column

```
FORECAST_EXPAVE(display, infield, interval, npredict, npoint1)

where:

display

Keyword

Specifies which values to display for rows of output that represent existing data. Valid values are:

INPUT_FIELD. This displays the original field values for rows that represent existing data.
```

Functions Reference 33

■ MODEL\_DATA. This displays the calculated values for rows that represent existing

**Note:** You can show both types of output for any field by creating two independent COMPUTE commands in the same request, each with a different display option.

#### infield

Is any numeric field. It can be the same field as the result field, or a different field. It cannot be a date-time field or a numeric field with date display options.

#### interval

Is the increment to add to each sort field value (after the last data point) to create the next value. This must be a positive integer. To sort in descending order, use the BY HIGHEST phrase. The result of adding this number to the sort field values is converted to the same format as the sort field.

For date fields, the minimal component in the format determines how the number is interpreted. For example, if the format is YMD, MDY, or DMY, an interval value of 2 is interpreted as meaning two days. If the format is YM, the 2 is interpreted as meaning two months.

#### npredict

Is the number of predictions for FORECAST to calculate. It must be an integer greater than or equal to zero. Zero indicates that you do not want predictions, and is only supported with a non-recursive FORECAST.

#### npoint1

For EXPAVE, this number is used to calculate the weights for each component in the average. This value must be a positive whole number. The weight, k, is calculated by the following formula:

```
k=2/(1+npoint1)
```

# **Example:** Calculating a Single Exponential Smoothing Column

The following defines an integer value named PERIOD to use as the independent variable for the moving average. It predicts three periods of values beyond the range of retrieved data.

```
DEFINE FILE GGSALES
SDATE/YYM = DATE;
SYEAR/Y = SDATE;
SMONTH/M = SDATE;
PERIOD/I2 = SMONTH;
END
TABLE FILE GGSALES
SUM UNITS DOLLARS
COMPUTE EXPAVE/D10.1= FORECAST_EXPAVE(MODEL_DATA, DOLLARS, 1, 3, 3);
BY CATEGORY BY PERIOD
WHERE SYEAR EQ 97 AND CATEGORY NE 'Gifts'
ON TABLE SET STYLE *
GRID=OFF, $
ENDSTYLE
END
```

| The outp | ıt ic | chown  | in  | the | follo  | wing  | image.   |
|----------|-------|--------|-----|-----|--------|-------|----------|
| THE DULP | นเเธ  | SHOWIL | 111 | uic | 101101 | MILIE | iiiiage. |

| Category | PERIOD                                                                                    | Unit Sales                                                                                                    | Dollar Sales                                                                                                    | EXPAVE                                                                                                    |
|----------|-------------------------------------------------------------------------------------------|----------------------------------------------------------------------------------------------------|----------------------------------------------------------------------------------------------------|----------------------------------------------------------------------------------------------------|
| Coffee   | 1<br>2<br>3<br>4<br>5<br>6<br>7<br>8<br>9<br>10<br>11<br>12                               | 61666<br>54870<br>61608<br>57050<br>59229<br>58466<br>60771<br>54633<br>57829<br>57012<br>51110<br>58981      | 801123<br>682340<br>765078<br>691274<br>720444<br>742457<br>747253<br>655896<br>730317<br>724412<br>620264<br>762328      | 801,123.0<br>741,731.5<br>753,404.8<br>722,339.4<br>721,391.7<br>731,924.3<br>739,588.7<br>697,742.3<br>714,029.7<br>719,220.8<br>669,742.4<br>716,035.2<br>739,181.6                                                     |
| Food     | 14<br>15<br>1<br>2<br>3<br>4<br>5<br>6<br>7<br>8<br>9<br>10<br>11<br>12<br>13<br>14<br>15 | 0<br>54394<br>54894<br>52713<br>58026<br>53289<br>58742<br>60127<br>55622<br>55787<br>57340<br>57459<br>57290 | 0<br>672727<br>699073<br>642802<br>718514<br>660740<br>734705<br>760586<br>695235<br>683140<br>713768<br>710138<br>705315 | 750,754.8<br>756,541.4<br>672,727.0<br>685,900.0<br>664,351.0<br>691,432.5<br>676,086.3<br>705,395.6<br>732,990.8<br>714,112.9<br>698,626.5<br>706,197.2<br>708,167.6<br>706,741.3<br>706,028.2<br>705,671.6<br>705,493.3 |

In the report, three predicted values of EXPAVE are calculated within each value of CATEGORY. For values outside the range of the data, new PERIOD values are generated by adding the interval value (1) to the prior PERIOD value.

Each average (EXPAVE value) is computed using DOLLARS values where they exist. The calculation of the moving average begins in the following way:

- ☐ The first EXPAVE value (801,123.0) is the same as the first DOLLARS value.
- ☐ The second EXPAVE value (741,731.5) is calculated as follows. Note that because of rounding and the number of decimal places used, the value derived in this sample calculation varies slightly from the one displayed in the report output:

```
n=3 (number used to calculate weights) k = 2/(1+n) = 2/4 = 0.5 EXPAVE = (EXPAVE*(1-k))+(new-DOLLARS*k) = (801123*0.5) + (682340*0.50) = 400561.5 + 341170 = 741731.5
```

☐ The third EXPAVE value (753,404.8) is calculated as follows:

```
EXPAVE = (EXPAVE*(1-k))+(new-DOLLARS*k) = (741731.5*0.5)+(765078*0.50) = 370865.75 + 382539 = 753404.75
```

## FORECAST\_DOUBLEXP: Using Double Exponential Smoothing

Double exponential smoothing produces an exponential moving average that takes into account the tendency of data to either increase or decrease over time without repeating. This is accomplished by using two equations with two constants.

☐ The first equation accounts for the current time period and is a weighted average of the current data value and the prior average, with an added component (b) that represents the trend for the previous period. The weight constant is k:

```
DOUBLEXP(t) = k * datavalue(t) + (1-k) * ((DOUBLEXP(t-1) + b(t-1))
```

☐ The second equation is the calculated trend value, and is a weighted average of the difference between the current and previous average and the trend for the previous time period. b(t) represents the average trend. The weight constant is g:

```
b(t) = g * (DOUBLEXP(t) - DOUBLEXP(t-1)) + (1 - g) * (b(t-1))
```

These two equations are solved to derive the smoothed average. The first smoothed average is set to the first data value. The first trend component is set to zero. For choosing the two constants, the best results are usually obtained by minimizing the mean-squared error (MSE) between the data values and the calculated averages. You may need to use nonlinear optimization techniques to find the optimal constants.

The equation used for forecasting beyond the data points with double exponential smoothing is

```
\label{eq:constraint} \begin{split} &\text{forecast}(\textit{t+m}) = \text{DOUBLEXP}(\textit{t}) + \textit{m} * \textit{b}(\textit{t}) \\ &\text{where:} \end{split}
```

Is the number of time periods ahead for the forecast.

# Syntax: How to Calculate a Double Exponential Smoothing Column

```
FORECAST_DOUBLEXP(display, infield,
interval, npredict, npoint1, npoint2)
```

#### where:

## display

## Keyword

Specifies which values to display for rows of output that represent existing data. Valid values are:

- **INPUT\_FIELD.** This displays the original field values for rows that represent existing data.
- MODEL\_DATA. This displays the calculated values for rows that represent existing data.

**Note:** You can show both types of output for any field by creating two independent COMPUTE commands in the same request, each with a different display option.

## infield

Is any numeric field. It can be the same field as the result field, or a different field. It cannot be a date-time field or a numeric field with date display options.

#### interval

Is the increment to add to each sort field value (after the last data point) to create the next value. This must be a positive integer. To sort in descending order, use the BY HIGHEST phrase. The result of adding this number to the sort field values is converted to the same format as the sort field.

For date fields, the minimal component in the format determines how the number is interpreted. For example, if the format is YMD, MDY, or DMY, an interval value of 2 is interpreted as meaning two days. If the format is YM, the 2 is interpreted as meaning two months.

## npredict

Is the number of predictions for FORECAST to calculate. It must be an integer greater than or equal to zero. Zero indicates that you do not want predictions, and is only supported with a non-recursive FORECAST.

### npoint1

For DOUBLEXP, this number is used to calculate the weights for each component in the average. This value must be a positive whole number. The weight, k, is calculated by the following formula:

k=2/(1+npoint1)

## npoint2

For DOUBLEXP, this positive whole number is used to calculate the weights for each term in the trend. The weight, g, is calculated by the following formula:

```
q=2/(1+npoint2)
```

## **Example:** Calculating a Double Exponential Smoothing Column

The following sums the TRANSTOT field of the VIDEOTRK data source by TRANSDATE, and calculates a single exponential and double exponential moving average. The report columns show the calculated values for existing data points.

```
TABLE FILE VIDEOTRK
SUM TRANSTOT
COMPUTE EXP/D15.1 = FORECAST_EXPAVE(MODEL_DATA,TRANSTOT,1,0,3);
DOUBLEXP/D15.1 = FORECAST_DOUBLEXP(MODEL_DATA,TRANSTOT,1,0,3,3);
BY TRANSDATE
WHERE TRANSDATE NE '19910617'
ON TABLE SET STYLE *
GRID=OFF,$
END
```

The output is shown in the following image:

| TRANSDATE | TRANSTOT | <b>EXP</b> | DOUBLEXP |
|-----------|----------|------------|----------|
| 91/06/18  | 21.25    | 21.3       | 21.3     |
| 91/06/19  | 38.17    | 29.7       | 35.0     |
| 91/06/20  | 14.23    | 22.0       | 30.7     |
| 91/06/21  | 44.72    | 33.3       | 39.7     |
| 91/06/24  | 126.28   | 79.8       | 86.2     |
| 91/06/25  | 47.74    | 63.8       | 80.2     |
| 91/06/26  | 40.97    | 52.4       | 65.7     |
| 91/06/27  | 60.24    | 56.3       | 61.9     |
| 91/06/28  | 31.00    | 43.7       | 45.0     |
|           |          |            |          |

# FORECAST\_SEASONAL: Using Triple Exponential Smoothing

Triple exponential smoothing produces an exponential moving average that takes into account the tendency of data to repeat itself in intervals over time. For example, sales data that is growing and in which 25% of sales always occur during December contains both trend and seasonality. Triple exponential smoothing takes both the trend and seasonality into account by using three equations with three constants.

For triple exponential smoothing you, need to know the number of data points in each time period (designated as L in the following equations). To account for the seasonality, a seasonal index is calculated. The data is divided by the prior season index and then used in calculating the smoothed average.

☐ The first equation accounts for the current time period, and is a weighted average of the current data value divided by the seasonal factor and the prior average adjusted for the trend for the previous period. The weight constant is k:

```
\mathtt{SEASONAL}(t) = k * (\mathtt{datavalue}(t)/\mathtt{I}(t-\mathtt{L})) + (1-k) * (\mathtt{SEASONAL}(t-1) + \mathtt{b}(t-1))
```

☐ The second equation is the calculated trend value, and is a weighted average of the difference between the current and previous average and the trend for the previous time period. b(t) represents the average trend. The weight constant is g:

```
b(t) = g * (SEASONAL(t)-SEASONAL(t-1)) + (1-g) * (b(t-1))
```

☐ The third equation is the calculated seasonal index, and is a weighted average of the current data value divided by the current average and the seasonal index for the previous season. I(t) represents the average seasonal coefficient. The weight constant is p:

```
I(t) = p * (datavalue(t)/SEASONAL(t)) + (1 - p) * I(t-L)
```

These equations are solved to derive the triple smoothed average. The first smoothed average is set to the first data value. Initial values for the seasonality factors are calculated based on the maximum number of full periods of data in the data source, while the initial trend is calculated based on two periods of data. These values are calculated with the following steps:

1. The initial trend factor is calculated by the following formula:

```
b(0) = (1/L) ((y(L+1)-y(1))/L + (y(L+2)-y(2))/L + ... + (y(2L) - y(L))/L)
```

2. The calculation of the initial seasonality factor is based on the average of the data values within each period, A(j) (1<=j<=N):

```
A(j) = (y((j-1)L+1) + y((j-1)L+2) + ... + y(jL)) / L
```

3. Then, the initial periodicity factor is given by the following formula, where N is the number of full periods available in the data, L is the number of points per period and n is a point within the period  $(1 \le n \le L)$ :

```
I(n) = (y(n)/A(1) + y(L+n)/A(2) + ... + y((N-1)L+n)/A(N)) / N
```

The three constants must be chosen carefully. The best results are usually obtained by choosing the constants to minimize the mean-squared error (MSE) between the data values and the calculated averages. Varying the values of npoint1 and npoint2 affect the results, and some values may produce a better approximation. To search for a better approximation, you may want to find values that minimize the MSE.

The equation used to forecast beyond the last data point with triple exponential smoothing is:

```
\label{eq:forecast} \begin{split} \text{forecast}(\textit{t+m}) &= (\text{SEASONAL}(\textit{t}) + \textit{m} * \textit{b}(\textit{t})) \ / \ \textit{I}(\textit{t-L+MOD}(\textit{m}/\textit{L})) \end{split} where:
```

m

Is the number of periods ahead for the forecast.

## Syntax: How to Calculate a Triple Exponential Smoothing Column

```
FORECAST_SEASONAL(display, infield,
interval, npredict, nperiod, npoint1, npoint2, npoint3)
```

#### where:

## display

Keyword

Specifies which values to display for rows of output that represent existing data. Valid values are:

- **INPUT\_FIELD.** This displays the original field values for rows that represent existing data.
- MODEL\_DATA. This displays the calculated values for rows that represent existing data.

**Note:** You can show both types of output for any field by creating two independent COMPUTE commands in the same request, each with a different display option.

## infield

Is any numeric field. It can be the same field as the result field, or a different field. It cannot be a date-time field or a numeric field with date display options.

## interval

Is the increment to add to each sort field value (after the last data point) to create the next value. This must be a positive integer. To sort in descending order, use the BY HIGHEST phrase. The result of adding this number to the sort field values is converted to the same format as the sort field.

For date fields, the minimal component in the format determines how the number is interpreted. For example, if the format is YMD, MDY, or DMY, an interval value of 2 is interpreted as meaning two days. If the format is YM, the 2 is interpreted as meaning two months.

## npredict

Is the number of predictions for FORECAST to calculate. It must be an integer greater than or equal to zero. Zero indicates that you do not want predictions, and is only supported with a non-recursive FORECAST. For the SEASONAL method, npredict is the number of *periods* to calculate. The number of *points* generated is:

```
nperiod * npredict
```

## nperiod

For the SEASONAL method, is a positive whole number that specifies the number of data points in a period.

## npoint1

For SEASONAL, this number is used to calculate the weights for each component in the average. This value must be a positive whole number. The weight, k, is calculated by the following formula:

```
k=2/(1+npoint1)
```

## npoint2

For SEASONAL, this positive whole number is used to calculate the weights for each term in the trend. The weight, g, is calculated by the following formula:

```
q=2/(1+npoint2)
```

## npoint3

For SEASONAL, this positive whole number is used to calculate the weights for each term in the seasonal adjustment. The weight, p, is calculated by the following formula:

```
p=2/(1+npoint3)
```

## **Example:** Calculating a Triple Exponential Smoothing Column

In the following, the data has seasonality but no trend. Therefore, *npoint2* is set high (1000) to make the trend factor negligible in the calculation:

```
TABLE FILE VIDEOTRK
SUM TRANSTOT
COMPUTE SEASONAL/D10.1 = FORECAST_SEASONAL(MODEL_DATA,TRANSTOT,
1,3,3,3,1000,1);
BY TRANSDATE
WHERE TRANSDATE NE '19910617'
ON TABLE SET STYLE *
GRID=OFF,$
ENDSTYLE
END
```

In the output, *npredict* is 3. Therefore, three periods (nine points, *nperiod \* npredict*) are generated.

| TRANSDATE | TRANSTOT | SEASONAL |
|-----------|----------|----------|
| 91/06/18  | 21.25    | 21.3     |
| 91/06/19  | 38.17    | 31.0     |
| 91/06/20  | 14.23    | 34.6     |
| 91/06/21  | 44.72    | 53.2     |
| 91/06/24  | 126.28   | 75.3     |
| 91/06/25  | 47.74    | 82.7     |
| 91/06/26  | 40.97    | 73.7     |
| 91/06/27  | 60.24    | 62.9     |
| 91/06/28  | 31.00    | 66.3     |
| 91/06/29  |          | 45.7     |
| 91/06/30  |          | 94.1     |
| 91/07/01  |          | 53.4     |
| 91/07/02  |          | 72.3     |
| 91/07/03  |          | 140.0    |
| 91/07/04  |          | 75.8     |
| 91/07/05  |          | 98.9     |
| 91/07/06  |          | 185.8    |
| 91/07/07  |          | 98.2     |

# FORECAST\_LINEAR: Using a Linear Regression Equation

The linear regression equation estimates values by assuming that the dependent variable (the new calculated values) and the independent variable (the sort field values) are related by a function that represents a straight line:

y = mx + b

where:

Y

Is the dependent variable.

Is the independent variable.

Is the slope of the line.

b Is the y-intercept.

FORECAST\_LINEAR uses a technique called Ordinary Least Squares to calculate values for m and b that minimize the sum of the squared differences between the data and the resulting line.

The following formulas show how m and b are calculated.

$$m = \frac{(\sum xy - (\sum x \cdot \sum y)/n)}{(\sum x^2 - (\sum x)^2/n)}$$

$$b = (\sum y)/n - (m \bullet (\sum x)/n)$$

where:

Is the number of data points.

Is the data values (dependent variables).

Is the sort field values (independent variables).

Trend values, as well as predicted values, are calculated using the regression line equation.

## Syntax: How to Calculate a Linear Regression Column

FORECAST\_LINEAR(display, infield, interval,
 npredict)

#### where:

## display

Keyword

Specifies which values to display for rows of output that represent existing data. Valid values are:

- **INPUT\_FIELD.** This displays the original field values for rows that represent existing data.
- MODEL\_DATA. This displays the calculated values for rows that represent existing data.

**Note:** You can show both types of output for any field by creating two independent COMPUTE commands in the same request, each with a different display option.

#### infield

Is any numeric field. It can be the same field as the result field, or a different field. It cannot be a date-time field or a numeric field with date display options.

#### interval

Is the increment to add to each sort field value (after the last data point) to create the next value. This must be a positive integer. To sort in descending order, use the BY HIGHEST phrase. The result of adding this number to the sort field values is converted to the same format as the sort field.

For date fields, the minimal component in the format determines how the number is interpreted. For example, if the format is YMD, MDY, or DMY, an interval value of 2 is interpreted as meaning two days. If the format is YM, the 2 is interpreted as meaning two months.

#### npredict

Is the number of predictions for FORECAST to calculate. It must be an integer greater than or equal to zero. Zero indicates that you do not want predictions, and is only supported with a non-recursive FORECAST.

## **Example:** Calculating a New Linear Regression Field

The following request calculates a regression line using the VIDEOTRK data source of QUANTITY by TRANSDATE. The interval is one day, and three predicted values are calculated.

```
TABLE FILE VIDEOTRK
SUM QUANTITY
COMPUTE FORTOT=FORECAST_LINEAR(MODEL_DATA,QUANTITY,1,3);
BY TRANSDATE
ON TABLE SET PAGE NOLEAD
ON TABLE SET STYLE *
GRID=OFF,$
ENDSTYLE
END
```

The output is shown in the following image:

| TRANSDATE | <b>QUANTITY</b> | <b>FORTOT</b> |
|-----------|-----------------|---------------|
| 06/17/91  | 12              | 6.63          |
| 06/18/91  | 2               | 6.57          |
| 06/19/91  | 5               | 6.51          |
| 06/20/91  | 3               | 6.45          |
| 06/21/91  | 7               | 6.39          |
| 06/24/91  | 12              | 6.21          |
| 06/25/91  | 8               | 6.15          |
| 06/26/91  | 2               | 6.09          |
| 06/27/91  | 9               | 6.03          |
| 06/28/91  | 3               | 5.97          |
| 06/29/91  |                 | 5.91          |
| 06/30/91  |                 | 5.85          |
| 07/01/91  |                 | 5.79          |

#### Note:

- ☐ Three predicted values of FORTOT are calculated. For values outside the range of the data, new TRANSDATE values are generated by adding the interval value (1) to the prior TRANSDATE value.
- There are no QUANTITY values for the generated FORTOT values.
- Each FORTOT value is computed using a regression line, calculated using all of the actual data values for QUANTITY.

TRANSDATE is the independent variable (x) and QUANTITY is the dependent variable (y). The equation is used to calculate QUANTITY FORECAST trend and predicted values.

The following version of the request charts the data values and the regression line.

```
GRAPH FILE VIDEOTRK
SUM QUANTITY
COMPUTE FORTOT=FORECAST_LINEAR(MODEL_DATA,QUANTITY,1,3);
BY TRANSDATE
ON GRAPH HOLD FORMAT JSCHART
ON GRAPH SET LOOKGRAPH VLINE
END
```

The output is shown in the following image.

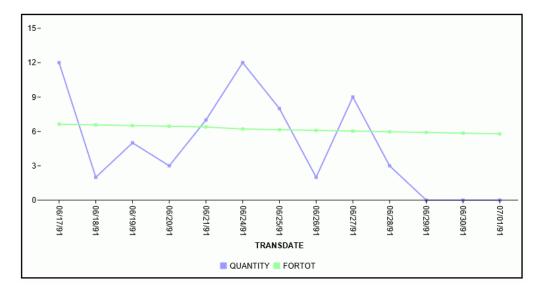

# PARTITION\_AGGR: Creating Rolling Calculations

Using the PARTITION\_AGGR function, you can generate rolling calculations based on a block of rows from the internal matrix of a TABLE request. In order to determine the limits of the rolling calculations, you specify a partition of the data based on either a sort field or the entire TABLE. Within either type of break, you can start calculating from the beginning of the break or a number of rows prior to or subsequent to the current row. You can stop the rolling calculation at the current row, a row past the start point, or the end of the partition.

By default, the field values used in the calculations are the summed values of a measure in the request. Certain prefix operators can be used to add a column to the internal matrix and use that column in the rolling calculations. The rolling calculation can be SUM, AVE, CNT, MIN, MAX, FST, or LST.

## Syntax: How to Generate Rolling Calculations Using PARTITION\_AGGR

PARTITION\_AGGR([prefix.]measure,reset\_key,lower,upper,operation)

#### where:

## prefix.

Defines an aggregation operator to apply to the measure before using it in the rolling calculation. Valid operators are:

- **SUM.** which calculates the sum of the measure field values. SUM is the default operator.
- **CNT.** which calculates a count of the measure field values.
- **AVE.** which calculates the average of the measure field values.
- MIN. which calculates the minimum of the measure field values.
- **MAX.** which calculates the maximum of the measure field values.
- **FST.** which retrieves the first value of the measure field.
- ☐ LST, which retrieves the last value of the measure field.
- **STDP.** which calculates the population standard deviation.
- **STDS.** which calculates the sample standard deviation.

**Note:** The operators PCT., RPCT., TOT., MDN., and DST. are not supported. COMPUTEs that reference those unsupported operators are also not supported.

#### measure

Is the measure field to be aggregated. It can be a real field in the request or a calculated value generated with the COMPUTE command, as long as the COMPUTE does not reference an unsupported prefix operator.

## reset\_key

Identifies the point at which the calculation restarts. Valid values are:

☐ The name of a sort field in the request.

|             |            | PRESET, which uses the value of the PARTITION_ON parameter, as described in <i>How to Specify the Partition Size for Simplified Statistical Functions</i> on page 331.                                                                                     |
|-------------|------------|----------------------------------------------------------------------------------------------------|
|             |            | TABLE, which indicates that there is no break on a sort field.                                                                                                    |
|             |            | e sort field may use BY HIGHEST to indicate a HIGH-TO-LOW sort. ACROSS COLUMNS ID is supported. BY ROWS OVER and FOR are not supported.                                                                                                    |
| <i>10</i> 1 | wer<br>Ide | entifies the starting point for the rolling calculation. Valid values are:                                                                                                    |
|             |            | $\mathbf{n}$ , $\mathbf{-n}$ , which starts the calculation $n$ rows forward or back from the current row.                                                                                                    |
|             |            | <b>B</b> , which starts the calculation at the beginning of the current sort break (the first line with the same sort field value as the current line).                                                                                                    |
| upj         |            | entifies the ending point of the rolling calculation. The <i>lower</i> row value must precede per row value.                                                                                                    |
|             | Va         | lid values are:                                                                                                    |
|             |            | <b>C</b> , which ends the rolling calculation at the current row in the internal matrix.                                                                                                    |
|             |            | ${\bf n},$ - ${\bf n},$ which ends the calculation $n$ rows forward or back from the current row.                                                                                                    |
|             |            | <b>E</b> , which ends the rolling calculation at the end of the sort break (the last line with the same sort value as the current row.)                                                                                                    |
|             | de         | <b>yte:</b> The values used in the calculations depend on the sort sequence (ascending or scending) specified in the request. Be aware that displaying a date or time dimension in scending order may produce different results than those you may expect. |
| ope         | Sp         | pecifies the rolling calculation used on the values in the internal matrix. Supported perations are:                                                                                                    |
|             |            | SUM, which calculates a rolling sum.                                                                                                    |
|             |            | AVE, which calculates a rolling average.                                                                                                    |
|             |            | CNT, which counts the rows in the partition.                                                                                                    |
|             |            | MEDIAN.                                                                                                    |
|             |            | MIN, which returns the minimum value in the partition.                                                                                                    |
|             |            | MAX, which returns the maximum value in the partition.                                                                                                    |

MEDIAN, which returns the median value in the partition.
 MODE, which returns the mode value in the partition.
 FST, which returns the first value in the partition.
 LST, which returns the last value in the partition.
 STDP, which returns the population standard deviation in the partition. Requires using the verb PRINT to avoid duplicate aggregation.
 STDS, which returns the sample standard deviation in the partition. Requires using the

The calculation is performed prior to any WHERE TOTAL tests, but after any WHERE\_GROUPED tests.

verb PRINT to avoid duplicate aggregation.

## **Example:** Calculating a Rolling Average

The following request calculates a rolling average of the current line and the previous line in the internal matrix, within the quarter.

```
TABLE FILE WF_RETAIL_LITE
SUM COGS_US
COMPUTE AVE1/D12.2M = PARTITION_AGGR(COGS_US, TIME_QTR, -1, C, AVE);
BY BUSINESS_REGION
BY TIME_QTR
BY TIME_MTH
WHERE BUSINESS_REGION EQ 'North America' OR 'South America'
ON TABLE SET PAGE NOLEAD
ON TABLE SET STYLE *
GRID=OFF, $
ENDSTYLE
END
```

The output is shown in the following image. Within each quarter, the first average is just the value from Q1, as going back 1 would cross a boundary. The second average is calculated using the first two rows within that quarter, and the third average is calculated using rows 2 and 3 within the quarter.

| Customer      |                |              |                 |                 |
|---------------|----------------|--------------|-----------------|-----------------|
| Business      | Sale           | Sale         |                 |                 |
| Region        | <u>Quarter</u> | <u>Month</u> | Cost of Goods   | AVE1            |
| North America | 1              | 1            | \$26,361,956.00 | \$26,361,956.00 |
|               |                | 2            | \$24,348,729.00 | \$25,355,342.50 |
|               |                | 3            | \$26,118,420.00 | \$25,233,574.50 |
|               | 2              | 4            | \$23,776,352.00 | \$23,776,352.00 |
|               |                | 5            | \$24,717,633.00 | \$24,246,992.50 |
|               |                | 6            | \$24,284,736.00 | \$24,501,184.50 |
|               | 3              | 7            | \$25,317,633.00 | \$25,317,633.00 |
|               |                | 8            | \$25,916,286.00 | \$25,616,959.50 |
|               |                | 9            | \$24,968,297.00 | \$25,442,291.50 |
|               | 4              | 10           | \$30,717,478.00 | \$30,717,478.00 |
|               |                | 11           | \$30,055,782.00 | \$30,386,630.00 |
|               |                | 12           | \$32,225,143.00 | \$31,140,462.50 |
| South America | 1              | 1            | \$3,216,999.00  | \$3,216,999.00  |
|               |                | 2            | \$2,745,677.00  | \$2,981,338.00  |
|               |                | 3            | \$3,163,526.00  | \$2,954,601.50  |
|               | 2              | 4            | \$2,852,809.00  | \$2,852,809.00  |
|               |                | 5            | \$2,952,020.00  | \$2,902,414.50  |
|               |                | 6            | \$2,918,017.00  | \$2,935,018.50  |
|               | 3              | 7            | \$2,961,406.00  | \$2,961,406.00  |
|               |                | 8            | \$3,077,824.00  | \$3,019,615.00  |
|               |                | 9            | \$2,895,280.00  | \$2,986,552.00  |
|               | 4              | 10           | \$3,642,505.00  | \$3,642,505.00  |
|               |                | 11           | \$3,482,327.00  | \$3,562,416.00  |
|               |                | 12           | \$3,517,651.00  | \$3,499,989.00  |

The following changes the rolling average to start from the beginning of the sort break.

```
COMPUTE AVE1/D12.2M = PARTITION_AGGR(COGS_US, TIME_QTR ,B, C, AVE);
```

The output is shown in the following image. Within each quarter, the first average is just the value from Q1, as going back would cross a boundary. The second average is calculated using the first two rows within that quarter, and the third average is calculated using rows 1 through 3 within the quarter.

| Customer      |                |              |                 |                 |
|---------------|----------------|--------------|-----------------|-----------------|
| Business      | Sale           | Sale         |                 |                 |
| Region        | <u>Quarter</u> | <u>Month</u> | Cost of Goods   | AVE1            |
| North America | 1              | 1            | \$26,361,956.00 | \$26,361,956.00 |
|               |                | 2            | \$24,348,729.00 | \$25,355,342.50 |
|               |                | 3            | \$26,118,420.00 | \$25,609,701.67 |
|               | 2              | 4            | \$23,776,352.00 | \$23,776,352.00 |
|               |                | 5            | \$24,717,633.00 | \$24,246,992.50 |
|               |                | 6            | \$24,284,736.00 | \$24,259,573.67 |
|               | 3              | 7            | \$25,317,633.00 | \$25,317,633.00 |
|               |                | 8            | \$25,916,286.00 | \$25,616,959.50 |
|               |                | 9            | \$24,968,297.00 | \$25,400,738.67 |
|               | 4              | 10           | \$30,717,478.00 | \$30,717,478.00 |
|               |                | 11           | \$30,055,782.00 | \$30,386,630.00 |
|               |                | 12           | \$32,225,143.00 | \$30,999,467.67 |
| South America | 1              | 1            | \$3,216,999.00  | \$3,216,999.00  |
|               |                | 2            | \$2,745,677.00  | \$2,981,338.00  |
|               |                | 3            | \$3,163,526.00  | \$3,042,067.33  |
|               | 2              | 4            | \$2,852,809.00  | \$2,852,809.00  |
|               |                | 5            | \$2,952,020.00  | \$2,902,414.50  |
|               |                | 6            | \$2,918,017.00  | \$2,907,615.33  |
|               | 3              | 7            | \$2,961,406.00  | \$2,961,406.00  |
|               |                | 8            | \$3,077,824.00  | \$3,019,615.00  |
|               |                | 9            | \$2,895,280.00  | \$2,978,170.00  |
|               | 4              | 10           | \$3,642,505.00  | \$3,642,505.00  |
|               |                | 11           | \$3,482,327.00  | \$3,562,416.00  |
|               |                | 12           | \$3,517,651.00  | \$3,547,494.33  |

The following command uses the partition boundary TABLE.

COMPUTE AVE1/D12.2M = PARTITION\_AGGR(COGS\_US, TABLE, B, C, AVE);

The output is shown in the following image. The rolling average keeps adding the next row to the average with no sort field break.

| Customer      |                |              |                 |                 |
|---------------|----------------|--------------|-----------------|-----------------|
| Business      | Sale           | Sale         |                 |                 |
| Region        | <u>Quarter</u> | <u>Month</u> | Cost of Goods   | AVE1            |
| North America | 1              | 1            | \$26,361,956.00 | \$26,361,956.00 |
|               |                | 2            | \$24,348,729.00 | \$25,355,342.50 |
|               |                | 3            | \$26,118,420.00 | \$25,609,701.67 |
|               | 2              | 4            | \$23,776,352.00 | \$25,151,364.25 |
|               |                | 5            | \$24,717,633.00 | \$25,064,618.00 |
|               |                | 6            | \$24,284,736.00 | \$24,934,637.67 |
|               | 3              | 7            | \$25,317,633.00 | \$24,989,351.29 |
|               |                | 8            | \$25,916,286.00 | \$25,105,218.13 |
|               |                | 9            | \$24,968,297.00 | \$25,090,004.67 |
|               | 4              | 10           | \$30,717,478.00 | \$25,652,752.00 |
|               |                | 11           | \$30,055,782.00 | \$26,053,027.45 |
|               |                | 12           | \$32,225,143.00 | \$26,567,370.42 |
| South America | 1              | 1            | \$3,216,999.00  | \$24,771,188.00 |
|               |                | 2            | \$2,745,677.00  | \$23,197,937.21 |
|               |                | 3            | \$3,163,526.00  | \$21,862,309.80 |
|               | 2              | 4            | \$2,852,809.00  | \$20,674,216.00 |
|               |                | 5            | \$2,952,020.00  | \$19,631,733.88 |
|               |                | 6            | \$2,918,017.00  | \$18,703,194.06 |
|               | 3              | 7            | \$2,961,406.00  | \$17,874,678.89 |
|               |                | 8            | \$3,077,824.00  | \$17,134,836.15 |
|               |                | 9            | \$2,895,280.00  | \$16,456,762.05 |
|               | 4              | 10           | \$3,642,505.00  | \$15,874,295.82 |
|               |                | 11           | \$3,482,327.00  | \$15,335,514.57 |
|               |                | 12           | \$3,517,651.00  | \$14,843,103.58 |

# Reference: Usage Notes for PARTITION\_AGGR

- ☐ Fields referenced in the PARTITION\_AGGR parameters but not previously mentioned in the request will *not* be counted in column notation or propagated to HOLD files.
- □ Using the WITHIN phrase for a sum is the same as computing PARTITION\_AGGR on the WITHIN sort field from B (beginning of sort break) to E (end of sort break) using SUM, as in the following example.

```
TABLE FILE WF_RETAIL_LITE

SUM COGS_US WITHIN TIME_QTR AS 'WITHIN Qtr'

COMPUTE PART_WITHIN_QTR/D12.2M = PARTITION_AGGR(COGS_US, TIME_QTR, B, E, SUM);

BY BUSINESS_REGION AS Region

BY TIME_QTR

BY TIME_MTH

WHERE BUSINESS_REGION EQ 'North America' OR 'South America'

ON TABLE SET PAGE NOPAGE

ON TABLE SET STYLE *

GRID=OFF, $
ENDSTYLE

END
```

The output is shown in the following image.

|               | Sale           | Sale  |                 |                 |
|---------------|----------------|-------|-----------------|-----------------|
| Region        | <u>Quarter</u> | Month | WITHIN Qtr      | PART_WITHIN_QTR |
| North America | 1              | 1     | \$76,829,105.00 | \$76,829,105.00 |
|               |                | 2     | \$76,829,105.00 | \$76,829,105.00 |
|               |                | 3     | \$76,829,105.00 | \$76,829,105.00 |
|               | 2              | 4     | \$72,778,721.00 | \$72,778,721.00 |
|               |                | 5     | \$72,778,721.00 | \$72,778,721.00 |
|               |                | 6     | \$72,778,721.00 | \$72,778,721.00 |
|               | 3              | 7     | \$76,202,216.00 | \$76,202,216.00 |
|               |                | 8     | \$76,202,216.00 | \$76,202,216.00 |
|               |                | 9     | \$76,202,216.00 | \$76,202,216.00 |
|               | 4              | 10    | \$92,998,403.00 | \$92,998,403.00 |
|               |                | 11    | \$92,998,403.00 | \$92,998,403.00 |
|               |                | 12    | \$92,998,403.00 | \$92,998,403.00 |
| South America | 1              | 1     | \$9,126,202.00  | \$9,126,202.00  |
|               |                | 2     | \$9,126,202.00  | \$9,126,202.00  |
|               |                | 3     | \$9,126,202.00  | \$9,126,202.00  |
|               | 2              | 4     | \$8,722,846.00  | \$8,722,846.00  |
|               |                | 5     | \$8,722,846.00  | \$8,722,846.00  |
|               |                | 6     | \$8,722,846.00  | \$8,722,846.00  |
|               | 3              | 7     | \$8,934,510.00  | \$8,934,510.00  |
|               |                | 8     | \$8,934,510.00  | \$8,934,510.00  |
|               |                | 9     | \$8,934,510.00  | \$8,934,510.00  |
|               | 4              | 10    | \$10,642,483.00 | \$10,642,483.00 |
|               |                | 11    | \$10,642,483.00 | \$10,642,483.00 |
|               |                | 12    | \$10,642,483.00 | \$10,642,483.00 |
|               |                |       |                 |                 |

With other types of calculations, the results are not the same. For example, the following request calculates the average within quarter using the WITHIN phrase and the average within quarter using PARTITION\_AGGR.

```
TABLE FILE WF_RETAIL_LITE

SUM COGS_US AS Cost

CNT.COGS_US AS Count AVE.COGS_US WITHIN TIME_QTR AS 'Ave Within'

COMPUTE PART_WITHIN_QTR/D12.2M = PARTITION_AGGR(COGS_US, TIME_QTR, B, E, AVE);

BY BUSINESS_REGION AS Region
BY TIME_QTR
ON TIME_QTR SUBTOTAL COGS_US CNT.COGS_US
BY TIME_MTH
WHERE BUSINESS_REGION EQ 'North America'
ON TABLE SET PAGE NOPAGE
ON TABLE SET STYLE *
GRID=OFF, $
ENDSTYLE
END
```

The output is shown in the following image. The average using the WITHIN phrase divides the total cost for the quarter by the total count of instances for the quarter (for example, \$76,829,105.00/252850 = \$303.85), while PARTITION\_AGGR divides the total cost for the quarter by the number of report rows in the quarter (for example, \$76,829,105.00/3 = \$25,609,701.67).

|               | Sale    | Sale         |                  |         |            |                 |
|---------------|---------|--------------|------------------|---------|------------|-----------------|
| Region        | Quarter | <u>Month</u> | Cost             | Count   | Ave Within | PART_WITHIN_QTR |
| North America | 1       | 1            | \$26,361,956.00  | 86369   | \$303.85   | \$25,609,701.67 |
|               |         | 2            | \$24,348,729.00  | 79791   | \$303.85   | \$25,609,701.67 |
|               |         | 3            | \$26,118,420.00  | 86690   | \$303.85   | \$25,609,701.67 |
| *TOTAL TIME   | _QTR 1  |              | \$76,829,105.00  | 252850  |            |                 |
|               | 2       | 4            | \$23,776,352.00  | 79093   | \$303.40   | \$24,259,573.67 |
|               |         | 5            | \$24,717,633.00  | 81317   | \$303.40   | \$24,259,573.67 |
|               |         | 6            | \$24,284,736.00  | 79469   | \$303.40   | \$24,259,573.67 |
| *TOTAL TIME   | _QTR 2  |              | \$72,778,721.00  | 239879  |            |                 |
|               | 3       | 7            | \$25,317,633.00  | 82158   | \$308.06   | \$25,400,738.67 |
|               |         | 8            | \$25,916,286.00  | 83941   | \$308.06   | \$25,400,738.67 |
|               |         | 9            | \$24,968,297.00  | 81262   | \$308.06   | \$25,400,738.67 |
| *TOTAL TIME   | _QTR 3  |              | \$76,202,216.00  | 247361  |            |                 |
|               | 4       | 10           | \$30,717,478.00  | 99572   | \$309.47   | \$30,999,467.67 |
|               |         | 11           | \$30,055,782.00  | 97042   | \$309.47   | \$30,999,467.67 |
|               |         | 12           | \$32,225,143.00  | 103898  | \$309.47   | \$30,999,467.67 |
| *TOTAL TIME   | _QTR 4  |              | \$92,998,403.00  | 300512  |            |                 |
| TOTAL         |         |              | \$318,808,445.00 | 1040602 |            |                 |

<sup>☐</sup> If you use PARTITION\_AGGR to perform operations for specific time periods using an offset, for example, an operation on the quarters for different years, you must make sure that every quarter is represented. If some quarters are missing for some years, the offset will not access the correct data. In this case, generate a HOLD file that has every quarter represented for every year (you can use BY QUARTER ROWS OVER 1 OVER 2 OVER 3 OVER 4) and use PARTITION AGGR on the HOLD file.

# PARTITION\_REF: Using Prior or Subsequent Field Values in Calculations

Use of LAST in a calculation retrieves the LAST value of the specified field the last time this calculation was performed. In contrast, the PARTITION\_REF function enables you to specify both how many rows back or forward to go in the output in order to retrieve a value, and a sort break within which the retrieval will be contained.

## Syntax: How to Retrieve Prior or Subsequent Field Values for Use in a Calculation

| PARTITION_REF([prefix.]field, reset_key, offset)                                                                                                    |
|----------------------------------------------------------------------------------------------------|
| where:                                                                                                    |
| <pre>prefix Is optional. If used, it can be one of the following aggregation operators:</pre>                                                                        |
| ☐ AVE. Average                                                                                                    |
| ☐ MAX. Maximum                                                                                                    |
| ☐ MIN. Minimum                                                                                                    |
| CNT. Count                                                                                                    |
| □ SUM. Sum                                                                                                    |
| field                                                                                                    |
| Is the field whose value is to be retrieved.                                                                                                    |
| <pre>reset_key Identifies the point at which the retrieval break restarts. Valid values are:</pre>                                                                   |
| ☐ The name of a sort field in the request.                                                                                                    |
| ■ PRESET, which uses the value of the PARTITION_ON parameter, as described in How to<br>Specify the Partition Size for Simplified Statistical Functions on page 331. |
| ☐ TABLE, which indicates that there is no break on a sort field.                                                                                                    |
| The sort field may use BY HIGHEST to indicate a HIGH-TO-LOW sort. ACROSS COLUMNS AND is supported. BY ROWS OVER and FOR are not supported.                           |
| Note: The values used in the retrieval depend on the sort sequence (ascending or                                                                                     |

descending) specified in the request. Be aware that displaying a date or time dimension in

descending order may produce different results than those you may expect.

## offset

Is the integer number of records to go forward (for a positive offset) or backward (for a negative offset) to retrieve the value.

If the offset is prior to the partition boundary sort value, the return will be the default value for the field. The calculation is performed prior to any WHERE TOTAL tests, but after WHERE GROUPED tests.

## Example: Retrieving a Previous Record With PARTITION\_REF

The following request retrieves the previous record within the sort field PRODUCT\_CATEGORY.

```
TABLE FILE WF_RETAIL_LITE
SUM DAYSDELAYED
COMPUTE NEWDAYS/I5=PARTITION_REF(DAYSDELAYED, PRODUCT_CATEGORY, -1);
BY PRODUCT_CATEGORY
BY PRODUCT_SUBCATEG
ON TABLE SET PAGE NOPAGE
ON TABLE SET STYLE *
GRID=OFF, $
ENDSTYLE
END
```

The output is shown in the following image. The first value within each sort break is zero because there is no prior record to retrieve.

| Product          | Product                   | Days           |                |
|------------------|---------------------------|----------------|----------------|
| <u>Category</u>  | <u>Subcategory</u>        | <u>Delayed</u> | <u>NEWDAYS</u> |
| Accessories      | Charger                   | 12,301         | 0              |
|                  | Headphones                | 26,670         | 12301          |
|                  | Universal Remote Controls | 20,832         | 26670          |
| Camcorder        | Handheld                  | 29,446         | 0              |
|                  | Professional              | 1,531          | 29446          |
|                  | Standard                  | 22,248         | 1531           |
| Computers        | Smartphone                | 24,113         | 0              |
|                  | Tablet                    | 21,293         | 24113          |
| Media Player     | Blu Ray                   | 78,989         | 0              |
|                  | DVD Players               | 31             | 78989          |
|                  | Streaming                 | 8,153          | 31             |
| Stereo Systems   | Home Theater Systems      | 47,214         | 0              |
|                  | Receivers                 | 17,999         | 47214          |
|                  | Speaker Kits              | 28,468         | 17999          |
|                  | iPod Docking Station      | 37,556         | 28468          |
| Televisions      | Flat Panel TV             | 10,941         | 0              |
| Video Production | Video Editing             | 23,553         | 0              |

The following request retrieves the average cost of goods from two records prior to the current record within the PRODUCT\_CATEGORY sort field.

```
TABLE FILE WF_RETAIL_LITE
SUM COGS_US AVE.COGS_US AS Average
COMPUTE PartitionAve/D12.2M=PARTITION_REF(AVE.COGS_US, PRODUCT_CATEGORY, -2);
BY PRODUCT_CATEGORY
BY PRODUCT_SUBCATEG
ON TABLE SET PAGE NOPAGE
ON TABLE SET STYLE *
GRID=OFF, $
ENDSTYLE
END
```

The output is shown in the following image.

| Product          | Product                   |                  |                |                     |
|------------------|---------------------------|------------------|----------------|---------------------|
| <u>Category</u>  | <u>Subcategory</u>        | Cost of Goods    | <u>Average</u> | <u>PartitionAve</u> |
| Accessories      | Charger                   | \$2,052,711.00   | \$27.48        | \$.00               |
|                  | Headphones                | \$51,663,564.00  | \$319.05       | \$.00               |
|                  | Universal Remote Controls | \$36,037,623.00  | \$285.21       | \$27.48             |
| Camcorder        | Handheld                  | \$20,576,916.00  | \$116.02       | \$.00               |
|                  | Professional              | \$35,218,308.00  | \$3,897.56     | \$.00               |
|                  | Standard                  | \$49,071,633.00  | \$359.54       | \$116.02            |
| Computers        | Smartphone                | \$44,035,774.00  | \$302.01       | \$.00               |
|                  | Tablet                    | \$25,771,890.00  | \$247.89       | \$.00               |
| Media Player     | Blu Ray                   | \$181,112,921.00 | \$376.11       | \$.00               |
|                  | DVD Players               | \$3,756,254.00   | \$281.45       | \$.00               |
|                  | DVD Players - Portable    | \$306,576.00     | \$77.01        | \$376.11            |
|                  | Streaming                 | \$5,064,730.00   | \$104.99       | \$281.45            |
| Stereo Systems   | Boom Box                  | \$840,373.00     | \$125.67       | \$.00               |
|                  | Home Theater Systems      | \$56,428,589.00  | \$199.38       | \$.00               |
|                  | Receivers                 | \$40,329,668.00  | \$377.67       | \$125.67            |
|                  | Speaker Kits              | \$81,396,140.00  | \$471.02       | \$199.38            |
|                  | iPod Docking Station      | \$26,119,093.00  | \$118.66       | \$377.67            |
| Televisions      | CRT TV                    | \$1,928,416.00   | \$590.09       | \$.00               |
|                  | Flat Panel TV             | \$59,077,345.00  | \$900.19       | \$.00               |
|                  | Portable TV               | \$545,348.00     | \$95.74        | \$590.09            |
| Video Production | Video Editing             | \$40,105,657.00  | \$283.23       | \$.00               |

Replacing the function call with the following syntax changes the partition boundary to TABLE.

COMPUTE PartitionAve/D12.2M=PARTITION\_REF(AVE.COGS\_US, TABLE, -2);

The output is shown in the following image.

| Product          | Product                   |                  |                |                     |
|------------------|---------------------------|------------------|----------------|---------------------|
| <u>Category</u>  | <u>Subcategory</u>        | Cost of Goods    | <u>Average</u> | <u>PartitionAve</u> |
| Accessories      | Charger                   | \$2,052,711.00   | \$27.48        | \$.00               |
|                  | Headphones                | \$51,663,564.00  | \$319.05       | \$.00               |
|                  | Universal Remote Controls | \$36,037,623.00  | \$285.21       | \$27.48             |
| Camcorder        | Handheld                  | \$20,576,916.00  | \$116.02       | \$319.05            |
|                  | Professional              | \$35,218,308.00  | \$3,897.56     | \$285.21            |
|                  | Standard                  | \$49,071,633.00  | \$359.54       | \$116.02            |
| Computers        | Smartphone                | \$44,035,774.00  | \$302.01       | \$3,897.56          |
|                  | Tablet                    | \$25,771,890.00  | \$247.89       | \$359.54            |
| Media Player     | Blu Ray                   | \$181,112,921.00 | \$376.11       | \$302.01            |
|                  | DVD Players               | \$3,756,254.00   | \$281.45       | \$247.89            |
|                  | DVD Players - Portable    | \$306,576.00     | \$77.01        | \$376.11            |
|                  | Streaming                 | \$5,064,730.00   | \$104.99       | \$281.45            |
| Stereo Systems   | Boom Box                  | \$840,373.00     | \$125.67       | \$77.01             |
|                  | Home Theater Systems      | \$56,428,589.00  | \$199.38       | \$104.99            |
|                  | Receivers                 | \$40,329,668.00  | \$377.67       | \$125.67            |
|                  | Speaker Kits              | \$81,396,140.00  | \$471.02       | \$199.38            |
|                  | iPod Docking Station      | \$26,119,093.00  | \$118.66       | \$377.67            |
| Televisions      | CRT TV                    | \$1,928,416.00   | \$590.09       | \$471.02            |
|                  | Flat Panel TV             | \$59,077,345.00  | \$900.19       | \$118.66            |
|                  | Portable TV               | \$545,348.00     | \$95.74        | \$590.09            |
| Video Production | Video Editing             | \$40,105,657.00  | \$283.23       | \$900.19            |

# Reference: Usage Notes for PARTITION\_REF

☐ Fields referenced in the PARTITION\_REF parameters but not previously mentioned in the request, will *not* be counted in column notation or propagated to HOLD files.

# INCREASE: Calculating the Difference Between the Current and a Prior Value of a Field

Given an aggregated input field and a negative offset, INCREASE calculates the difference between the value in the current row of the report output and one or more prior rows, within a sort break or the entire table. The reset point for the calculation is determined by the value of the PARTITION\_ON parameter described in *How to Specify the Partition Size for Simplified Statistical Functions* on page 331.

**Note:** The values used in the calculations depend on the sort sequence (ascending or descending) specified in the request. Be aware that displaying a date or time dimension in descending order may produce different results than those you may expect.

## Syntax: How to Calculate the Difference Between the Current and a Prior Value of a Field

INCREASE([prefix.]field, offset)

#### where:

## prefix

Is one of the following optional aggregation operators to apply to the field before using it in the calculation:

- **SUM.** which calculates the sum of the field values. SUM is the default value.
- ☐ CNT. which calculates a count of the field values.
- **AVE.** which calculates the average of the field values.
- MIN. which calculates the minimum of the field values.
- MAX. which calculates the maximum of the field values.
- **FST.** which retrieves the first value of the field.
- **LST.** which retrieves the last value of the field.

## field

Numeric

Is the field to be used in the calculation.

## offset

Numeric

Is a negative number indicating the number of rows back from the current row to use for the calculation.

## Example: Calculating the Increase Between the Current and a Prior Value of a Field

The following request uses the default value of SET PARTITION\_ON (PENULTIMATE) to calculate the increase within the PRODUCT\_CATEGORY sort field between the current row and the previous row.

```
SET PARTITION_ON=PENULTIMATE
TABLE FILE wf_retail_lite
SUM QUANTITY_SOLD
COMPUTE INC = INCREASE(QUANTITY_SOLD,-1);
BY PRODUCT_CATEGORY
BY PRODUCT_SUBCATEG
ON TABLE SET PAGE NOLEAD
ON TABLE SET STYLE *
GRID=OFF,$
ENDSTYLE
END
```

The output is shown in the following image. The first value for INC is the value in the Accessories category for Quantity Sold, as there is no prior value. The second value for INC is the difference between the values for Headphones and Charger, the third is the difference between Universal Remote Controls and Headphones. Then, the calculations start over for Camcorder, which is the reset point.

| Product          | Product                   | Quantity |             |
|------------------|---------------------------|----------|-------------|
| <u>Category</u>  | <u>Subcategory</u>        | Sold     | INC         |
| Accessories      | Charger                   | 105,257  | 105,257.00  |
|                  | Headphones                | 228,349  | 123,092.00  |
|                  | Universal Remote Controls | 178,061  | -50,288.00  |
| Camcorder        | Handheld                  | 250,167  | 250,167.00  |
|                  | Professional              | 12,872   | -237,295.00 |
|                  | Standard                  | 192,205  | 179,333.00  |
| Computers        | Smartphone                | 205,049  | 205,049.00  |
|                  | Tablet                    | 146,728  | -58,321.00  |
| Media Player     | Blu Ray                   | 679,495  | 679,495.00  |
|                  | DVD Players               | 18,835   | -660,660.00 |
|                  | DVD Players - Portable    | 5,694    | -13,141.00  |
|                  | Streaming                 | 67,910   | 62,216.00   |
| Stereo Systems   | Boom Box                  | 9,370    | 9,370.00    |
|                  | Home Theater Systems      | 399,092  | 389,722.00  |
|                  | Receivers                 | 150,568  | -248,524.00 |
|                  | Speaker Kits              | 244,199  | 93,631.00   |
|                  | iPod Docking Station      | 311,103  | 66,904.00   |
| Televisions      | CRT TV                    | 4,638    | 4,638.00    |
|                  | Flat Panel TV             | 92,501   | 87,863.00   |
|                  | Portable TV               | 8,049    | -84,452.00  |
| Video Production | Video Editing             | 199,749  | 199,749.00  |

# PCT\_INCREASE: Calculating the Percentage Difference Between the Current and a Prior Value of a Field

Given an aggregated input field and a negative offset, PCT\_INCREASE calculates the percentage difference between the value in the current row of the report output and one or more prior rows, within a sort break or the entire table. The reset point for the calculation is determined by the value of the PARTITION\_ON parameter described in *How to Specify the Partition Size for Simplified Statistical Functions* on page 331.

The percentage increase is calculated using the following formula:

```
(current_value - prior_value) / prior_value
```

**Note:** The values used in the calculations depend on the sort sequence (ascending or descending) specified in the request. Be aware that displaying a date or time dimension in descending order may produce different results than those you may expect.

## Syntax:

# How to Calculate the Percentage Difference Between the Current and a Prior Value of a Field

PCT\_INCREASE([prefix.]field, offset)

## where:

#### prefix

Is one of the following optional aggregation operators to apply to the field before using it in the calculation:

- **SUM.** which calculates the sum of the field values. SUM is the default value.
- CNT. which calculates a count of the field values.
- **AVE.** which calculates the average of the field values.
- MIN. which calculates the minimum of the field values.
- MAX. which calculates the maximum of the field values.
- **FST.** which retrieves the first value of the field.
- LST. which retrieves the last value of the field.

## field

### Numeric

The field to be used in the calculation.

## offset

Numeric

Is a negative number indicating the number of rows back from the current row to use for the calculation.

# Example: PCT\_INCREASE: Calculating the Percent Increase Between the Current and a Prior Value of a Field

The following request uses the default value of SET PARTITION\_ON (PENULTIMATE) to calculate the percent increase within the PRODUCT\_CATEGORY sort field between the current row and the previous row.

```
SET PARTITION_ON=PENULTIMATE
TABLE FILE wf_retail_lite
SUM QUANTITY_SOLD
COMPUTE PCTINC/D8.2p = PCT_INCREASE(QUANTITY_SOLD,-1);
BY PRODUCT_CATEGORY
BY PRODUCT_SUBCATEG
ON TABLE SET PAGE NOLEAD
ON TABLE SET STYLE *
GRID=OFF,$
ENDSTYLE
END
```

The output is shown in the following image. The first value for PCTINC is zero percent, as there is no prior value. The second value for PCTINC is the percent difference between the values for Headphones and Charger, the third is the percent difference between Universal Remote Controls and Headphones. Then, the calculations start over for Camcorder, which is the reset point.

| Product          | Product                   | Quantity    |               |
|------------------|---------------------------|-------------|---------------|
| <u>Category</u>  | <u>Subcategory</u>        | <u>Sold</u> | <u>PCTINC</u> |
| Accessories      | Charger                   | 105,257     | .00%          |
|                  | Headphones                | 228,349     | 116.94%       |
|                  | Universal Remote Controls | 178,061     | -22.02%       |
| Camcorder        | Handheld                  | 250,167     | .00%          |
|                  | Professional              | 12,872      | -94.85%       |
|                  | Standard                  | 192,205     | 1,393.20%     |
| Computers        | Smartphone                | 205,049     | .00%          |
|                  | Tablet                    | 146,728     | -28.44%       |
| Media Player     | Blu Ray                   | 679,495     | .00%          |
|                  | DVD Players               | 18,835      | -97.23%       |
|                  | DVD Players - Portable    | 5,694       | -69.77%       |
|                  | Streaming                 | 67,910      | 1,092.66%     |
| Stereo Systems   | Boom Box                  | 9,370       | .00%          |
|                  | Home Theater Systems      | 399,092     | 4,159.25%     |
|                  | Receivers                 | 150,568     | -62.27%       |
|                  | Speaker Kits              | 244,199     | 62.19%        |
|                  | iPod Docking Station      | 311,103     | 27.40%        |
| Televisions      | CRT TV                    | 4,638       | .00%          |
|                  | Flat Panel TV             | 92,501      | 1,894.42%     |
|                  | Portable TV               | 8,049       | -91.30%       |
| Video Production | Video Editing             | 199,749     | .00%          |

## PREVIOUS: Retrieving a Prior Value of a Field

Given an aggregated input field and a negative offset, PREVIOUS retrieves the value in a prior row, within a sort break or the entire table. The reset point for the calculation is determined by the value of the PARTITION\_ON parameter described in *How to Specify the Partition Size for Simplified Statistical Functions* on page 331.

**Note:** The values used in the retrieval depend on the sort sequence (ascending or descending) specified in the request. Be aware that displaying a date or time dimension in descending order may produce different results than those you may expect.

## Syntax: How to Retrieve a Prior Value of a Field

PREVIOUS([prefix.]field, offset)

## where:

## prefix

Is one of the following optional aggregation operators to apply to the field before using it in the calculation:

- **SUM.** which calculates the sum of the field values. SUM is the default value.
- **CNT.** which calculates a count of the field values.
- **AVE.** which calculates the average of the field values.
- MIN. which calculates the minimum of the field values.
- MAX, which calculates the maximum of the field values.
- **FST.** which retrieves the first value of the field.
- ☐ LST, which retrieves the last value of the field.

## field

Numeric or an alphanumeric field that contains all numeric digits.

The field to be used in the calculation.

### offset

## Numeric

Is a negative number indicating the number of rows back from the current row to use for the retrieval.

# **Example:** Retrieving a Prior Value of a Field

The following request sets the PARITITON\_ON parameter to TABLE and retrieves the value of the QUANTITIY\_SOLD field two rows back from the current row.

```
SET PARTITION_ON=TABLE
TABLE FILE wf_retail_lite
SUM QUANTITY_SOLD
COMPUTE PREV = PREVIOUS (QUANTITY_SOLD, -2);
BY PRODUCT_CATEGORY
BY PRODUCT_SUBCATEG
ON TABLE SET PAGE NOLEAD
ON TABLE SET STYLE *
GRID=OFF, $
ENDSTYLE
END
```

The output is shown in the following image. The value of PREV in the first two rows is zero, as there are no prior rows for retrieval. From then on, each value of PREV is from the QUANTITY\_SOLD value from two rows prior, with no reset points.

| Product          | Product                   | Quantity |            |
|------------------|---------------------------|----------|------------|
| <u>Category</u>  | <u>Subcategory</u>        | Sold     | PREV       |
| Accessories      | Charger                   | 105,257  | .00        |
|                  | Headphones                | 228,349  | .00        |
|                  | Universal Remote Controls | 178,061  | 105,257.00 |
| Camcorder        | Handheld                  | 250,167  | 228,349.00 |
|                  | Professional              | 12,872   | 178,061.00 |
|                  | Standard                  | 192,205  | 250,167.00 |
| Computers        | Smartphone                | 205,049  | 12,872.00  |
|                  | Tablet                    | 146,728  | 192,205.00 |
| Media Player     | Blu Ray                   | 679,495  | 205,049.00 |
|                  | DVD Players               | 18,835   | 146,728.00 |
|                  | DVD Players - Portable    | 5,694    | 679,495.00 |
|                  | Streaming                 | 67,910   | 18,835.00  |
| Stereo Systems   | Boom Box                  | 9,370    | 5,694.00   |
|                  | Home Theater Systems      | 399,092  | 67,910.00  |
|                  | Receivers                 | 150,568  | 9,370.00   |
|                  | Speaker Kits              | 244,199  | 399,092.00 |
|                  | iPod Docking Station      | 311,103  | 150,568.00 |
| Televisions      | CRT TV                    | 4,638    | 244,199.00 |
|                  | Flat Panel TV             | 92,501   | 311,103.00 |
|                  | Portable TV               | 8,049    | 4,638.00   |
| Video Production | Video Editing             | 199,749  | 92,501.00  |

# RUNNING\_AVE: Calculating an Average Over a Group of Rows

Given an aggregated input field and a negative offset, RUNNING\_AVE calculates the average of the values between the current row of the report output and one or more prior rows, within a sort break or the entire table. The reset point for the calculation is determined by the sort field specified, the entire table, or the value of the PARTITION\_ON parameter described in *How to Specify the Partition Size for Simplified Statistical Functions* on page 331.

## Syntax: How to Calculate Running Average Between the Current and a Prior Value of a Field

```
RUNNING_AVE(field, reset_key, lower)
where:
field
    Numeric
    The field to be used in the calculation.
reset key
    Identifies the point at which the running average restarts. Valid values are:
   ☐ The name of a sort field in the request.
   ☐ PRESET, which uses the value of the PARTITION ON parameter, as described in How to
       Specify the Partition Size for Simplified Statistical Functions on page 331.
   ■ TABLE, which indicates that there is no break on a sort field.
    Note: The values used in the calculations depend on the sort sequence (ascending or
    descending) specified in the request. Be aware that displaying a date or time dimension in
    descending order may produce different results than those you may expect.
lower
    Is the starting point in the partition for the running average. Valid values are:
   ☐ A negative number, which identifies the offset from the current row.
   ■ B, which specifies the beginning of the sort group.
```

# **Example:** Calculating a Running Average

The following request calculates a running average of QUANTITY\_SOLD within the PRODUCT\_CATEGORY sort field, always starting from the beginning of the sort break.

```
TABLE FILE wf_retail_lite
SUM QUANTITY_SOLD
COMPUTE RAVE = RUNNING_AVE(QUANTITY_SOLD, PRODUCT_CATEGORY, B);
BY PRODUCT_CATEGORY
BY PRODUCT_SUBCATEG
ON TABLE SET PAGE NOLEAD
ON TABLE SET STYLE *
GRID=OFF, $
ENDSTYLE
ENDSTYLE
ENDSTYLE
```

The output is shown in the following image. The first value for RAVE is the value in the Accessories category for Quantity Sold, as there is no prior value. The second value for RAVE is the average of the values for Headphones and Charger, the third is the average of the values for Headphones, Charger, and Universal Remote Controls. Then, the calculations start over for Camcorder, which is the reset point.

| Product          | Product                   | Quantity |             |
|------------------|---------------------------|----------|-------------|
| <u>Category</u>  | <u>Subcategory</u>        | Sold     | <u>RAVE</u> |
| Accessories      | Charger                   | 105,257  | 105,257.00  |
|                  | Headphones                | 228,349  | 166,803.00  |
|                  | Universal Remote Controls | 178,061  | 170,555.00  |
| Camcorder        | Handheld                  | 250,167  | 250,167.00  |
|                  | Professional              | 12,872   | 131,519.00  |
|                  | Standard                  | 192,205  | 151,748.00  |
| Computers        | Smartphone                | 205,049  | 205,049.00  |
|                  | Tablet                    | 146,728  | 175,888.00  |
| Media Player     | Blu Ray                   | 679,495  | 679,495.00  |
|                  | DVD Players               | 18,835   | 349,165.00  |
|                  | DVD Players - Portable    | 5,694    | 234,674.00  |
|                  | Streaming                 | 67,910   | 192,983.00  |
| Stereo Systems   | Boom Box                  | 9,370    | 9,370.00    |
|                  | Home Theater Systems      | 399,092  | 204,231.00  |
|                  | Receivers                 | 150,568  | 186,343.00  |
|                  | Speaker Kits              | 244,199  | 200,807.00  |
|                  | iPod Docking Station      | 311,103  | 222,866.00  |
| Televisions      | CRT TV                    | 4,638    | 4,638.00    |
|                  | Flat Panel TV             | 92,501   | 48,569.00   |
|                  | Portable TV               | 8,049    | 35,062.00   |
| Video Production | Video Editing             | 199,749  | 199,749.00  |

# RUNNING\_MAX: Calculating a Maximum Over a Group of Rows

Given an aggregated input field and an offset, RUNNING\_MAX calculates the maximum of the values between the current row of the report output and one or more prior rows, within a sort break or the entire table. The reset point for the calculation is determined by the sort field specified, the entire table, or the value of the PARTITION\_ON parameter described in *How to Specify the Partition Size for Simplified Statistical Functions* on page 331.

## Syntax: How to Calculate Running Maximum Between the Current and a Prior Value of a Field

RUNNING\_MAX(field, reset\_key, lower)

where:

## field

Numeric or an alphanumeric field that contains all numeric digits.

The field to be used in the calculation.

## reset\_key

Identifies the point at which the running maximum restarts. Valid values are:

- ☐ The name of a sort field in the request.
- PRESET, which uses the value of the PARTITION\_ON parameter, as described in *How to Specify the Partition Size for Simplified Statistical Functions* on page 331.
- ☐ TABLE, which indicates that there is no break on a sort field.

**Note:** The values used in the calculations depend on the sort sequence (ascending or descending) specified in the request. Be aware that displaying a date or time dimension in descending order may produce different results than those you may expect.

#### lower

Is the starting point in the partition for the running maximum. Valid values are:

- ☐ A negative number, which identifies the offset from the current row.
- B, which specifies the beginning of the sort group.

# **Example:** Calculating a Running Maximum

The following request calculates a running maximum for the rows from the beginning of the table to the current value of QUANTITY\_SOLD, with no reset point.

```
TABLE FILE wf_retail_lite
SUM QUANTITY_SOLD
COMPUTE RMAX = RUNNING_MAX(QUANTITY_SOLD, TABLE, B);
BY PRODUCT_CATEGORY
BY PRODUCT_SUBCATEG
ON TABLE SET PAGE NOLEAD
ON TABLE SET STYLE *
GRID=OFF, $
ENDSTYLE
END
```

The output is shown in the following image. The first value for RMAX is the value in the Accessories category for Quantity Sold, as there is no prior value. The second value for RMAX is the value for Headphones, as that value is larger. The third value for RMAX is still the value for Headphones, as that value is larger than the Quantity Sold value in the third row. Since the maximum value in the table occurs for Blu Ray, that value is repeated on all future rows, as there is no reset point.

| Product          | Product                   | Quantity |             |
|------------------|---------------------------|----------|-------------|
| <u>Category</u>  | <u>Subcategory</u>        | Sold     | <u>RMAX</u> |
| Accessories      | Charger                   | 105,257  | 105,257.00  |
|                  | Headphones                | 228,349  | 228,349.00  |
|                  | Universal Remote Controls | 178,061  | 228,349.00  |
| Camcorder        | Handheld                  | 250,167  | 250,167.00  |
|                  | Professional              | 12,872   | 250,167.00  |
|                  | Standard                  | 192,205  | 250,167.00  |
| Computers        | Smartphone                | 205,049  | 250,167.00  |
|                  | Tablet                    | 146,728  | 250,167.00  |
| Media Player     | Blu Ray                   | 679,495  | 679,495.00  |
|                  | DVD Players               | 18,835   | 679,495.00  |
|                  | DVD Players - Portable    | 5,694    | 679,495.00  |
|                  | Streaming                 | 67,910   | 679,495.00  |
| Stereo Systems   | Boom Box                  | 9,370    | 679,495.00  |
|                  | Home Theater Systems      | 399,092  | 679,495.00  |
|                  | Receivers                 | 150,568  | 679,495.00  |
|                  | Speaker Kits              | 244,199  | 679,495.00  |
|                  | iPod Docking Station      | 311,103  | 679,495.00  |
| Televisions      | CRT TV                    | 4,638    | 679,495.00  |
|                  | Flat Panel TV             | 92,501   | 679,495.00  |
|                  | Portable TV               | 8,049    | 679,495.00  |
| Video Production | Video Editing             | 199,749  | 679,495.00  |

# RUNNING\_MIN: Calculating a Minimum Over a Group of Rows

Given an aggregated input field and an offset, RUNNING\_MIN calculates the minimum of the values between the current row of the report output and one or more prior rows, within a sort break or the entire table. The reset point for the calculation is determined by the sort field specified, the entire table, or the value of the PARTITION\_ON parameter described in *How to Specify the Partition Size for Simplified Statistical Functions* on page 331.

# Syntax: How to Calculate Running Minimum Between the Current and a Prior Value of a Field

RUNNING\_MIN(field, reset\_key, lower)

#### where:

#### field

Numeric or an alphanumeric field that contains all numeric digits.

The field to be used in the calculation.

#### reset key

Identifies the point at which the running minimum restarts. Valid values are:

- ☐ The name of a sort field in the request.
- ☐ PRESET, which uses the value of the PARTITION\_ON parameter, as described in *How to*Specify the Partition Size for Simplified Statistical Functions on page 331.
- ☐ TABLE, which indicates that there is no break on a sort field.

**Note:** The values used in the calculations depend on the sort sequence (ascending or descending) specified in the request. Be aware that displaying a date or time dimension in descending order may produce different results than those you may expect.

#### lower

Is the starting point in the partition for the running minimum. Valid values are:

- ☐ A negative number, which identifies the offset from the current row.
- B, which specifies the beginning of the sort group.

## **Example:** Calculating a Running Minimum

The following request calculates a running minimum of QUANTITY\_SOLD within the PRODUCT\_CATEGORY sort field (the sort break defined by SET PARTITION\_ON = PENULTIMATE), always starting from the beginning of the sort break.

```
SET PARTITION_ON=PENULTIMATE

TABLE FILE wf_retail_lite

SUM QUANTITY_SOLD

COMPUTE RMIN = RUNNING_MIN(QUANTITY_SOLD, PRESET, B);

BY PRODUCT_CATEGORY

BY PRODUCT_SUBCATEG

ON TABLE SET PAGE NOLEAD

ON TABLE SET STYLE *

GRID=OFF, $

ENDSTYLE

END
```

The output is shown in the following image. The first value for RMIN is the value in the Accessories category for Quantity Sold, as there is no prior value. The second value for RMIN is the value from the first row again (Charger), as that is smaller than the value in the second row. The third is the same again, as it is still the smallest. Then, the calculations start over for Camcorder, which is the reset point.

| Product          | Product                   | Quantity |             |
|------------------|---------------------------|----------|-------------|
| <u>Category</u>  | <u>Subcategory</u>        | Sold     | <u>RMIN</u> |
| Accessories      | Charger                   | 105,257  | 105,257.00  |
|                  | Headphones                | 228,349  | 105,257.00  |
|                  | Universal Remote Controls | 178,061  | 105,257.00  |
| Camcorder        | Handheld                  | 250,167  | 250,167.00  |
|                  | Professional              | 12,872   | 12,872.00   |
|                  | Standard                  | 192,205  | 12,872.00   |
| Computers        | Smartphone                | 205,049  | 205,049.00  |
|                  | Tablet                    | 146,728  | 146,728.00  |
| Media Player     | Blu Ray                   | 679,495  | 679,495.00  |
|                  | DVD Players               | 18,835   | 18,835.00   |
|                  | DVD Players - Portable    | 5,694    | 5,694.00    |
|                  | Streaming                 | 67,910   | 5,694.00    |
| Stereo Systems   | Boom Box                  | 9,370    | 9,370.00    |
|                  | Home Theater Systems      | 399,092  | 9,370.00    |
|                  | Receivers                 | 150,568  | 9,370.00    |
|                  | Speaker Kits              | 244,199  | 9,370.00    |
|                  | iPod Docking Station      | 311,103  | 9,370.00    |
| Televisions      | CRT TV                    | 4,638    | 4,638.00    |
|                  | Flat Panel TV             | 92,501   | 4,638.00    |
|                  | Portable TV               | 8,049    | 4,638.00    |
| Video Production | Video Editing             | 199,749  | 199,749.00  |

# RUNNING\_SUM: Calculating a Sum Over a Group of Rows

Given an aggregated input field and an offset, RUNNING\_SUM calculates the sum of the values between the current row of the report output and one or more prior rows, within a sort break or the entire table. The reset point for the calculation is determined by the sort field specified, the entire table, or the value of the PARTITION\_ON parameter described in *How to Specify the Partition Size for Simplified Statistical Functions* on page 331.

# Syntax: How to Calculate Running Sum Between the Current and a Prior Value of a Field

| RUNNING_SUM(field, reset_key, lower)                                                                                                    |
|----------------------------------------------------------------------------------------------------|
| where:                                                                                                    |
| field Numeric                                                                                                    |
| The field to be used in the calculation.                                                                                                    |
| reset_key Identifies the point at which the running sum restarts. Valid values are:                                                                                                    |
| ☐ The name of a sort field in the request.                                                                                                    |
| ☐ PRESET, which uses the value of the PARTITION_ON parameter, as described in How to Specify the Partition Size for Simplified Statistical Functions on page 331.                                                                                               |
| ☐ TABLE, which indicates that there is no break on a sort field.                                                                                                    |
| <b>Note:</b> The values used in the calculations depend on the sort sequence (ascending or descending) specified in the request. Be aware that displaying a date or time dimension in descending order may produce different results than those you may expect. |
| lower                                                                                                    |
| Is the starting point in the partition for the running sum. Valid values are:                                                                                                    |
| A negative number, which identifies the offset from the current row.                                                                                                    |
| ☐ B, which specifies the beginning of the sort group.                                                                                                    |

# **Example:** Calculating a Running Sum

The following request calculates a running sum of the current value and previous value of QUANTITY\_SOLD within the reset point set by the PARTITION\_ON parameter, which is the sort field PRODUCT\_CATEGORY.

```
SET PARTITION_ON=PENULTIMATE
TABLE FILE wf_retail_lite
SUM QUANTITY_SOLD
COMPUTE RSUM = RUNNING_SUM(QUANTITY_SOLD, PRESET, -1);
BY PRODUCT_CATEGORY
BY PRODUCT_SUBCATEG
ON TABLE SET PAGE NOLEAD
ON TABLE SET STYLE *
GRID=OFF, $
ENDSTYLE
END
```

The output is shown in the following image. The first value for RSUM is the value in the Accessories category for Quantity Sold, as there is no prior value. The second value for RSUM is the sum of the values for Headphones and Charger, the third is the sum of the values for Headphones and Universal Remote Controls. Then, the calculations start over for Camcorder, which is the reset point.

| Product          | Product                   | Quantity    |             |
|------------------|---------------------------|-------------|-------------|
| <u>Category</u>  | <u>Subcategory</u>        | <u>Sold</u> | <u>RSUM</u> |
| Accessories      | Charger                   | 105,257     | 105,257.00  |
|                  | Headphones                | 228,349     | 333,606.00  |
|                  | Universal Remote Controls | 178,061     | 406,410.00  |
| Camcorder        | Handheld                  | 250,167     | 250,167.00  |
|                  | Professional              | 12,872      | 263,039.00  |
|                  | Standard                  | 192,205     | 205,077.00  |
| Computers        | Smartphone                | 205,049     | 205,049.00  |
|                  | Tablet                    | 146,728     | 351,777.00  |
| Media Player     | Blu Ray                   | 679,495     | 679,495.00  |
|                  | DVD Players               | 18,835      | 698,330.00  |
|                  | DVD Players - Portable    | 5,694       | 24,529.00   |
|                  | Streaming                 | 67,910      | 73,604.00   |
| Stereo Systems   | Boom Box                  | 9,370       | 9,370.00    |
|                  | Home Theater Systems      | 399,092     | 408,462.00  |
|                  | Receivers                 | 150,568     | 549,660.00  |
|                  | Speaker Kits              | 244,199     | 394,767.00  |
|                  | iPod Docking Station      | 311,103     | 555,302.00  |
| Televisions      | CRT TV                    | 4,638       | 4,638.00    |
|                  | Flat Panel TV             | 92,501      | 97,139.00   |
|                  | Portable TV               | 8,049       | 100,550.00  |
| Video Production | Video Editing             | 199,749     | 199,749.00  |
|                  |                           |             |             |

# Chapter 3

# **Simplified Character Functions**

Simplified character functions have streamlined parameter lists, similar to those used by SQL functions. In some cases, these simplified functions provide slightly different functionality than previous versions of similar functions.

The simplified functions do not have an output argument. Each function returns a value that has a specific data type.

When used in a request against a relational data source, these functions are optimized (passed to the RDBMS for processing).

## In this chapter:

■ ASCII: Returning the ASCII Code for the ■ REGEX: Matching a String to a Regular Leftmost Character in a String Expression ☐ CHAR\_LENGTH: Returning the Length in ■ REGEXP COUNT: Counting the Number of Matches to a Pattern in a String Characters of a String ■ REGEXP INSTR: Returning the First CONCAT: Concatenating Strings Position of a Pattern in a String ■ DIFFERENCE: Measuring the Phonetic ■ REGEXP REPLACE: Replacing All Similarity Between Character Strings Matches to a Pattern in a String DIGITS: Converting a Number to a ■ REGEXP SUBSTR: Returning the First **Character String** Match to a Pattern in a String ■ GET\_TOKEN: Extracting a Token Based ■ REPEAT: Repeating a String a Given on a String of Delimiters **Number of Times** ■ INITCAP: Capitalizing the First Letter of ■ REPLACE: Replacing a String Each Word in a String RIGHT: Returning Characters From the ■ LAST\_NONBLANK: Retrieving the Last Right of a Character String Field Value That is Neither Blank nor Missing ■ RPAD: Right-Padding a Character String ■ LEFT: Returning Characters From the Left ■ RTRIM: Removing Blanks From the Right of a Character String End of a String ■ LOWER: Returning a String With All ■ SPACE: Returning a String With a Given Letters Lowercase Number of Spaces

■ LPAD: Left-Padding a Character String ■ SPLIT: Extracting an Element From a String ■ LTRIM: Removing Blanks From the Left End of a String ■ SUBSTRING: Extracting a Substring From a Source String OVERLAY: Replacing Characters in a ■ TOKEN: Extracting a Token From a String String ■ PATTERNS: Returning a Pattern That ■ TRIM\_: Removing a Leading Character, Represents the Structure of the Input Trailing Character, or Both From a String String ■ UPPER: Returning a String With All ■ POSITION: Returning the First Position of Letters Uppercase a Substring in a Source String POSITION: Returning the Position of a Search String in a Source String

# ASCII: Returning the ASCII Code for the Leftmost Character in a String

ASCII takes a character string and returns the ASCII code in integer format for the leftmost character in the string.

# Syntax: How to Return the ASCII Code for the Leftmost Character in a String

ASCII(charexp)

where:

charexp

Is any character string.

# Example: Returning the ASCII Code for the Leftmost Character in a String

ASCII returns the ASCII code of the leftmost character of CATEGORY.

ASCII(CATEGORY)

For Coffee, the result is 67.

## CHAR\_LENGTH: Returning the Length in Characters of a String

The CHAR\_LENGTH function returns the length, in characters, of a string. In Unicode environments, this function uses character semantics, so that the length in characters may not be the same as the length in bytes. If the string includes trailing blanks, these are counted in the returned length. Therefore, if the format source string is type An, the returned value will always be n.

## Syntax: How to Return the Length of a String in Characters

CHAR\_LENGTH(string)

#### where:

#### string

**Alphanumeric** 

Is the string whose length is returned.

The data type of the returned length value is Integer.

## **Example:** Returning the Length of a String

LASTNAME has format A15V and contains the last name with trailing blanks removed. CHAR LENGTH returns the number of characters:

```
CHAR LENGTH (LASTNAME)
```

For SMITH, the result is 5.

# **CONCAT: Concatenating Strings**

CONCAT concatenates two strings. The output is returned as variable length alphanumeric.

## Syntax: How to Concatenate Strings

```
CONCAT(string1, string2)
```

#### where:

#### string2

Alphanumeric

Is a string to be concatenated.

#### string1

Alphanumeric

Is a string to be concatenated.

## **Example:** Concatenating Strings

CONCAT concatenates CITY and STATE.

```
CONCAT (CITY, STATE)
```

For Montgomery Alabama, the result is Montgomery Alabama.

# **DIFFERENCE: Measuring the Phonetic Similarity Between Character Strings**

DIFFERENCE returns an integer value measuring the difference between the SOUNDEX or METAPHONE values of two character expressions.

## Syntax: How to Measure the Phonetic Similarity Between Character String

```
DIFFERENCE(chrexp1, chrexp2)
```

#### where:

#### chrexp1, chrexp2

Alphanumeric

Are the character strings to be compared.

Zero (0) represents the least similarity. For SOUNDEX, 4 represents the most similarity, and for METAPHONE, 16 represents the most similarity.

The use of SOUNDEX or METAPHONE depends on the PHONETIC\_ALGORITHM setting. METAPHONE is the default algorithm.

# **Example:** Measuring the Phonetic Similarity Between Character Strings

DIFFERENCE compares the character strings *Green* and *Greene*.

```
DIFFERENCE('Green','Greene')
```

For the phonetic algorithm METAPHONE (the default), the result is 16.

# DIGITS: Converting a Number to a Character String

Given a number, DIGITS converts it to a character string of the specified length. The format of the field that contains the number must be Integer.

## Syntax: How to Convert a Number to a Character String

DIGITS(number, length)

#### where:

#### number

Integer

Is the number to be converted, stored in a field with data type Integer.

#### length

Integer between 1 and 10

Is the length of the returned character string. If *length* is longer than the number of digits in the number being converted, the returned value is padded on the left with zeros. If *length* is shorter than the number of digits in the number being converted, the returned value is truncated on the left.

## **Example:** Converting a Number to a Character String

DIGITS converts the integer expression ID\_PRODUCT+1 to a six-character string:

```
DIGITS(ID_PRODUCT,6)
```

For the number 1106, the result is the character string '001106'.

## **Reference:** Usage Notes for DIGITS

- Only I format numbers will be converted. D, P, and F formats generate error messages and should be converted to I before using the DIGITS function. The limit for the number that can be converted is 2 GB.
- Negative integers are turned into positive integers.
- Integer formats with decimal places are truncated.
- DIGITS is not supported in Dialogue Manager.

# GET\_TOKEN: Extracting a Token Based on a String of Delimiters

GET\_TOKEN extracts a token (substring) based on a string that can contain multiple characters, each of which represents a single-character delimiter.

## Syntax: How to Extract a Token Based on a String of Delimiters

GET TOKEN(string, delimiter string, occurrence)

#### where:

#### string

**Alphanumeric** 

Is the input string from which the token will be extracted. This can be an alphanumeric field or constant.

#### delimiter\_string

Alphanumeric constant

Is a string that contains the list of delimiter characters. For example, '; ,' contains three delimiter characters, semi-colon, blank space, and comma.

#### occurrence

Integer constant

Is a positive integer that specifies the token to be extracted. A negative integer will be accepted in the syntax, but will not extract a token. The value zero (0) is not supported.

## **Example:** Extracting a Token Based on a String of Delimiters

GET\_TOKEN extracts a token based on a string of delimiters.

```
GET_TOKEN(InputString, ',;/', 4)
```

For input string 'ABC, DEF; GHI/JKL', the result is JKL.

# INITCAP: Capitalizing the First Letter of Each Word in a String

INITCAP capitalizes the first letter of each word in an input string and makes all other letters lowercase. A word starts at the beginning of the string, after a blank space, or after a special character.

# Syntax: How to Capitalize the First Letter of Each Word in a String

```
INITCAP(input_string)
```

#### where:

#### input\_string

Alphanumeric

Is the string to capitalize.

## Example: Capitalizing the First Letter of Each Word in a String

INITCAP capitalizes the first letter of each word.

```
INITCAP(NewName)
```

For the string abc,def!ghi'jKL MNO, the result is Abc,Def!Ghi'Jkl Mno.

For MCKNIGHT, the result is Mcknight.

## LAST\_NONBLANK: Retrieving the Last Field Value That is Neither Blank nor Missing

LAST\_NONBLANK retrieves the last field value that is neither blank nor missing. If all previous values are either blank or missing, LAST\_NONBLANK returns a missing value.

## Syntax: How to Return the Last Value That is Neither Blank nor Missing

```
LAST_NONBLANK(field)
```

#### where:

#### field

Is the field name whose last non-blank value is to be retrieved. If the current value is not blank or missing, the current value is returned.

**Note:** LAST\_NONBLANK cannot be used in a compound expression, for example, as part of an IF condition.

# **Example:** Retrieving the Last Non-Blank Value

Consider the following delimited file named input1.csv that has two fields named FIELD\_1 and FIELD\_2.

```
,
A,
,
B,
```

The input1 Master File follows.

```
FILENAME=INPUT1, SUFFIX=DFIX ,
DATASET=baseapp/input1.csv(LRECL 15 RECFM V, BV_NAMESPACE=OFF, $
SEGMENT=INPUT1, SEGTYPE=S0, $
FIELDNAME=FIELD_1, ALIAS=E01, USAGE=A1V, ACTUAL=A1V,
MISSING=ON, $
FIELDNAME=FIELD_2, ALIAS=E02, USAGE=A1V, ACTUAL=A1V,
MISSING=ON, $
```

The input1 Access File follows.

```
SEGNAME=INPUT1,

DELIMITER=',',

HEADER=NO,

PRESERVESPACE=NO,

CDN=COMMAS_DOT,

CONNECTION=<local>, $
```

The following request displays the FIELD\_1 values and computes the last non-blank value for each FIELD\_1 value.

```
TABLE FILE baseapp/INPUT1
PRINT FIELD_1 AS Input
COMPUTE
Last_NonBlank/A1 MISSING ON = LAST_NONBLANK(FIELD_1);
ON TABLE SET PAGE NOLEAD
ON TABLE SET STYLE *
GRID=OFF, $
ENDSTYLE
END
```

The output is shown in the following image.

| Input | Last NonBlank |
|-------|---------------|
|       |               |
| A     | A             |
| -     | A             |
|       | A             |
| В     | В             |
| C     | C             |

# LEFT: Returning Characters From the Left of a Character String

Given a source character string, or an expression that can be converted to varchar (variable-length alphanumeric), and an integer number, LEFT returns that number of characters from the left end of the string.

# Syntax: How to Return Characters From the Left of a Character String

```
LEFT(chr_exp, int_exp)
```

#### where:

#### chr\_exp

Alphanumeric or an expression that can be converted to variable-length alphanumeric.

Is the source character string.

```
int_exp
```

Integer

Is the number of characters to be returned.

## **Example:** Returning Characters From the Left of a Character String

LEFT returns the two leftmost characters from SOURCE:

```
LEFT(SOURCE, 2)
```

For 'abcdefg', the result is ab.

# LOWER: Returning a String With All Letters Lowercase

The LOWER function takes a source string and returns a string of the same data type with all letters translated to lowercase.

# Syntax: How to Return a String With All Letters Lowercase

```
LOWER(string)
```

#### where:

string

Alphanumeric

Is the string to convert to lowercase.

The returned string is the same data type and length as the source string.

## **Example:** Converting a String to Lowercase

LOWER converts LAST\_NAME to lowercase.

```
LOWER (LAST_NAME)
```

For STEVENS, the result is stevens.

## LPAD: Left-Padding a Character String

LPAD uses a specified character and output length to return a character string padded on the left with that character.

## Syntax: How to Pad a Character String on the Left

```
uhere:

string
Fixed length alphanumeric
Is a string to pad on the left side.

out_length
Integer
Is the length of the output string after padding.

pad_character
Fixed length alphanumeric
```

Is a single character to use for padding.

## **Example:** Left-Padding a String

LPAD left-pads the PRODUCT\_CATEGORY column with @ symbols:

```
LPAD (PRODUCT_CATEGORY, 25, '@')
```

For Stereo Systems, the output is @@@@@@@@@@@Stereo Systems.

# Reference: Usage Notes for LPAD

| To use the single quotation mark (') as the padding character, you must double it and                                       |
|----------------------------------------------------------------------------------------------------|
| enclose the two single quotation marks within single quotation marks (LPAD(COUNTRY                                          |
| 20,''''). You can use an amper variable in quotation marks for this parameter, but you cannot use a field, virtual or real. |
| Input can be fixed or variable length alphanumeric.                                                                         |

☐ Output, when optimized to SQL, will always be data type VARCHAR.

☐ If the output is specified as shorter than the original input, the original data will be truncated, leaving only the padding characters. The output length can be specified as a positive integer or an unquoted &variable (indicating a numeric).

# LTRIM: Removing Blanks From the Left End of a String

The LTRIM function removes all blanks from the left end of a string.

## Syntax: How to Remove Blanks From the Left End of a String

LTRIM(string)

#### where:

#### string

Alphanumeric

Is the string to trim on the left.

The data type of the returned string is AnV, with the same maximum length as the source string.

## Example: Removing Blanks From the Left End of a String

RDIRECTOR has the director name right justified. LTRIM removes the leading blanks.

LTRIM(RDIRECTOR)

For

BROOKS R. the result is BROOKS R.

# **OVERLAY: Replacing Characters in a String**

Given a starting position, length, source string, and insertion string, OVERLAY replaces the number of characters defined by *length* in the source string with the insertion string, starting from the starting position.

# Syntax: How to Replace Characters in a String

```
OVERLAY(src, ins, start, len)
```

#### where:

#### src

Alphanumeric

Is the source string whose characters will be replaced.

ins

Alphanumeric

Is the insertion string with the replacement characters.

#### start

Numeric

Is the starting position for the replacement in the source string.

#### 1en

Numeric

Is the number of characters to replace in the source string with the entire insertion string.

## **Example:** Replacing Characters in a String

OVERLAY replaces the first three characters in 'ENGLAND' with the characters 'SCOT'.

```
OVERLAY('ENGLAND', 'SCOT', 1, 3)
```

The result is 'SCOTLAND'.

## PATTERNS: Returning a Pattern That Represents the Structure of the Input String

PATTERNS returns a string that represents the structure of the input argument. The returned pattern includes the following characters:

- A is returned for any position in the input string that has an uppercase letter.
- a is returned for any position in the input string that has a lowercase letter.
- **9** is returned for any position in the input string that has a digit.

Note that special characters (for example, +-/=%) are returned exactly as they were in the input string.

The output is returned as variable length alphanumeric.

# Syntax: How to Return a String That Represents the Pattern Profile of the Input Argument

```
PATTERNS(string)
```

#### where:

#### string

Alphanumeric

Is a string whose pattern will be returned.

# Example: Returning a Pattern Representing an Input String

PATTERNS returns the pattern representing the field ADDRESS\_LINE\_1.

```
PATTERNS (ADDRESS_LINE_1)
```

For 1010 Milam St # Ifp-2352

The result is 9999 Aaaaa Aa # Aaa-9999.

## POSITION: Returning the First Position of a Substring in a Source String

The POSITION function returns the first position (in characters) of a substring in a source string.

## Syntax: How to Return the First Position of a Substring in a Source String

```
POSITION(pattern, string)
```

#### where:

pattern

**Alphanumeric** 

Is the substring whose position you want to locate. The string can be as short as a single character, including a single blank.

string

Alphanumeric

Is the string in which to find the pattern.

The data type of the returned value is Integer.

# **Example:** Returning the First Position of a Substring

POSITION determines the position of the first capital letter I in LAST NAME.

```
POSITION('I', LAST_NAME)
```

For STEVENS, the result is 0.

For SMITH, the result is 3.

# POSITION: Returning the Position of a Search String in a Source String

Given a search string, a source string, and a starting position, POSITION returns the position of the search string within the source string. The search starts at the given starting position and searches from left to right. If the string is not found, POSITION returns zero (0). The search is case sensitive.

# Syntax: How to Return the Position of a Search String in a Source String

```
POSITION(search, source, start)
```

#### where:

#### search

Alphanumeric

Is the search string.

#### source

Alphanumeric

Is the source string.

#### start

Numeric

Is the starting position in the source string for the search.

## **Example:** Returning the Position of a Search String in a Source String

POSITION finds the first instance of the uppercase letter A in CustomerName after position 3.

```
POSITION('A', CustomerName, 3)
```

For Sandra Arzola, the result is 8.

# **REGEX: Matching a String to a Regular Expression**

The REGEX function matches a string to a regular expression and returns true (1) if it matches and false (0) if it does not match.

A regular expression is a sequence of special characters and literal characters that you can combine to form a search pattern.

Many references for regular expressions exist on the web.

# Syntax: How to Match a String to a Regular Expression

```
REGEX(string, regular_expression)
```

#### where:

#### string

Alphanumeric

Is the character string to match.

#### regular\_expression

Alphanumeric

Is a regular expression, enclosed in single quotation marks, constructed using literals and meta-characters. The following meta-characters are supported

- . represents any single character
- \* represents zero or more occurrences
- → represents one or more occurrences
- ? represents zero or one occurrence
- ☐ ^ represents beginning of line
- \$ represents end of line
- [] represents any one character in the set listed within the brackets
- [^] represents any one character not in the set listed within the brackets
- ☐ | represents the Or operator
- () contains a character sequence

For example, the regular expression ' $^Ste(v|ph)en$ ' matches values starting with Ste followed by either ph or v, and ending with en.

**Note:** The output value is numeric.

# **Example:** Matching a String Against a Regular Expression

REGEX matches the FIRSTNAME field against the regular expression '^Sara(h?)\$', which matches Sara or Sarah:

```
REGEX(FIRSTNAME, '^Sara(h?)$')
```

For Sara, the result is 1.

For Amber, the result is 0.

# REGEXP\_COUNT: Counting the Number of Matches to a Pattern in a String

REGEXP\_COUNT returns the integer count of matches to a specified regular expression pattern within a source string.

# Syntax: How to Count the Number of Matches to a Pattern in a String

| REG | EXP_COUNT(string, pattern)                                                                                                    |
|-----|----------------------------------------------------------------------------------------------------|
| whe | re:                                                                                                    |
|     | ring<br>Alphanumeric                                                                                                    |
|     | Is the input string to be searched.                                                                                                    |
| _   | tern Alphanumeric                                                                                                    |
|     | Is a regular expression, enclosed in single quotation marks, constructed using literals and meta-characters. The following meta-characters are supported |
|     | ☐ . represents any single character                                                                                                    |
|     | → * represents zero or more occurrences                                                                                                    |
|     | ☐ + represents one or more occurrences                                                                                                    |
|     | ☐ ? represents zero or one occurrence                                                                                                    |
|     | ^ represents beginning of line                                                                                                    |
|     | ■ \$ represents end of line                                                                                                    |
|     | [] represents any one character in the set listed within the brackets                                                                                    |
|     | [^] represents any one character not in the set listed within the brackets                                                                               |
|     | ☐   represents the Or operator                                                                                                    |
|     | ☐ \ is the Escape Special Character                                                                                                    |
|     | ☐ () contains a character sequence                                                                                                    |
| Cou | unting the Number of Matches to a Pattern in a String                                                                                                    |
| The | following examples use the following Regular Expression symbols.                                                                                         |
|     | \$, which searches for a specified expression that occurs at the end of a string.                                                                        |
|     | ^, which searches for a specified expression that occurs at the beginning of a string.                                                                   |

Example:

REGEXP\_COUNT counts the number of occurrences of the characters 'umpty' that occur at the end of the string 'Humpty Dumpty'.

```
REGEXP_COUNT('Humpty Dumpty', 'umpty$')
```

The result is 1.

REGEXP\_COUNT counts the number of occurrences of the characters 'umpty' that occur at the beginning of the string 'Humpty Dumpty'.

```
REGEXP_COUNT('Humpty Dumpty', '^umpty')
```

The result is 0.

# REGEXP\_INSTR: Returning the First Position of a Pattern in a String

REGEXP\_INSTR returns the integer position of the first match to a specified regular expression pattern within a source string. The first character position in a string is indicated by the value 1. If there is no match within the source string, the value 0 is returned.

## Syntax: How to Return the Position of a Pattern in a String

^ represents beginning of line

\$ represents end of line

REGEXP\_INSTR(string, pattern)

```
where:

string
Alphanumeric
Is the input string to be searched.

pattern
Alphanumeric
Is a regular expression, enclosed in single quotation marks, constructed using literals and meta-characters. The following meta-characters are supported

. represents any single character

. represents zero or more occurrences

. represents one or more occurrences

. represents zero or one occurrences

. represents zero or one occurrences
```

| [] represents any one character in the set listed within the brackets      |
|----------------------------------------------------------------------------|
| [^] represents any one character not in the set listed within the brackets |
| represents the Or operator                                                 |
| \ is the Escape Special Character                                          |
|                                                                            |

## **Example:** Finding the Position of a Pattern in a String

() contains a character sequence

The following examples use the following Regular Expression symbols.

■ \$, which searches for a specified expression that occurs at the end of a string.

^, which searches for a specified expression that occurs at the beginning of a string.

REGEXP\_INSTR finds the position of the characters 'umpty' that occur at the end of the string 'Humpty Dumpty'.

```
REGEXP_INSTR('Humpty Dumpty', 'umpty$')
```

The result is 9.

REGEXP\_INSTR finds the position of the characters 'umpty' that occur at the beginning of the string 'Humpty Dumpty'.

```
REGEXP_INSTR('Humpty Dumpty', '^umpty')
```

The result is 0.

# REGEXP\_REPLACE: Replacing All Matches to a Pattern in a String

REGEXP\_REPLACE returns a string generated by replacing all matches to a regular expression pattern in the source string with the given replacement string. The replacement string can be a null string.

# Syntax: How to Replace Matches to a Pattern in a String

```
REGEXP_REPLACE(string, pattern, replacement)
where:
string
Alphanumeric
```

Is the input string to be searched.

#### pattern

#### Alphanumeric

Is a regular expression, enclosed in single quotation marks, constructed using literals and meta-characters. The following meta-characters are supported

- . represents any single character
- \* represents zero or more occurrences
- ☐ + represents one or more occurrences
- ? represents zero or one occurrence
- ☐ ^ represents beginning of line
- \$ represents end of line
- ☐ [] represents any one character in the set listed within the brackets
- [^] represents any one character not in the set listed within the brackets
- ☐ | represents the Or operator
- ☐ \ is the Escape Special Character
- () contains a character sequence

#### replacement

Alphanumeric

Is the replacement string.

# **Example:** Replacing Matches to a Pattern in a String

The following example uses the following Regular Expression symbol.

^, which searches for a specified expression that occurs at the beginning of a string.

REGEXP\_REPLACE replaces the characters 'ENG' at the beginning of the field COUNTRY with the replacement string 'SCOT'.

```
REGEXP_REPLACE(COUNTRY, '^ENG', 'SCOT')
```

For 'ENGLAND', the result is 'SCOTLAND'.

# REGEXP\_SUBSTR: Returning the First Match to a Pattern in a String

REGEXP\_SUBSTR returns a string that contains the first match to a specified regular expression pattern within a source string. If there is no match within the source string, a null string is returned.

# Syntax: How to Returning the First Match to a Pattern in a String

| REGEXP_SUBSTR(string, pattern)                                                                                                    |
|----------------------------------------------------------------------------------------------------|
| where:                                                                                                    |
| string Alphanumeric                                                                                                    |
| Is the input string to be searched.                                                                                                    |
| pattern Alphanumeric                                                                                                    |
| Is a regular expression, enclosed in single quotation marks, constructed using literals and meta-characters. The following meta-characters are supported |
| ☐ . represents any single character                                                                                                    |
| → * represents zero or more occurrences                                                                                                    |
| → represents one or more occurrences                                                                                                    |
| ☐ ? represents zero or one occurrence                                                                                                    |
| ☐ ^ represents beginning of line                                                                                                    |
| ☐ \$ represents end of line                                                                                                    |
| [] represents any one character in the set listed within the brackets                                                                                    |
| ☐ [^] represents any one character not in the set listed within the brackets                                                                             |
| ☐   represents the Or operator                                                                                                    |
| ☐ \ is the Escape Special Character                                                                                                    |
| () contains a character sequence                                                                                                    |

## **Example:** Returning the First Match of a Pattern in a String

The following example uses the following Regular Expression symbols.

☐ [A-Z], which matches any uppercase letter.

\$, which searches for a specified expression that occurs at the end of a string.

REGEXP\_SUBSTR searches for a string with any uppercase letter followed by the characters 'umpty' at the end of the string 'Humpty Dumpty'.

```
REGEXP_SUBSTR('Humpty Dumpty', '[A-Z]umpty$')
```

The result is 'Dumpty'.

## **REPEAT: Repeating a String a Given Number of Times**

Given a source string and an integer number, REPEAT returns a string with the source string repeated that number of times. The string containing the repeated strings must be large enough to fit the repetitions or it will contain a truncated value.

## Syntax: How to Repeat a Character String a Given Number of Times

```
REPEAT(source_str, number)
```

#### where:

#### source\_str

Alphanumeric

Is the source string to be repeated. If *source\_str* is a field, the entire field, including blanks, will be repeated.

#### number

Numeric

Is the number of times to repeat the source string.

## **Example:** Repeating a String a Given Number of Times

REPEAT returns a string with FIRST\_NAME repeated three times.

```
REPEAT(FIRST_NAME, 3)
```

For MARY, the result is MARY MARY MARY.

## **REPLACE: Replacing a String**

REPLACE replaces all instances of a search string in an input string with the given replacement string. The output is always variable length alphanumeric with a length determined by the input parameters.

# Syntax: How to Replace all Instances of a String

```
REPLACE(input_string , search_string , replacement)
where:
input_string
   Alphanumeric or text (An, AnV, TX)
   Is the input string.

search_string
   Alphanumeric or text (An, AnV, TX)
   Is the string to search for within the input string.

replacement
   Alphanumeric or text (An, AnV, TX)
   Is the replacement string to be substituted for the search string. It can be a null string ('').
```

# Example: Replacing a String

REPLACE replaces the string 'South' in the Country Name with the string 'S.'

```
REPLACE(COUNTRY_NAME, 'SOUTH', 'S.');
```

For South Africa, the result is S. Africa.

# Example: Replacing All Instances of a String

REPLACE removes the characters 'DAY' from the string DAY1:

```
REPLACE(DAY1, 'DAY', '' )
```

For 'SUNDAY MONDAY TUESDAY', the result is 'SUN MON TUES'.

# RIGHT: Returning Characters From the Right of a Character String

Given a source character string, or an expression that can be converted to varchar (variable-length alphanumeric), and an integer number, RIGHT returns that number of characters from the right end of the string.

## Syntax: How to Return Characters From the Right of a Character String

```
RIGHT(chr_exp, int_exp)
```

#### where:

#### chr\_exp

Alphanumeric or an expression that can be converted to variable-length alphanumeric.

Is the source character string.

#### int\_exp

Integer

Is the number of characters to be returned.

## **Example:** Returning Characters From the Right of a Character String

RIGHT returns the two rightmost characters from SOURCE:

```
RIGHT(SOURCE, 2)
```

For 'abcdefg', the result is fg.

## **RPAD: Right-Padding a Character String**

RPAD uses a specified character and output length to return a character string padded on the right with that character.

# Syntax: How to Pad a Character String on the Right

```
RPAD(string, out_length, pad_character)
```

#### where:

### string

Alphanumeric

Is a string to pad on the right side.

#### out\_length

Integer

Is the length of the output string after padding.

#### pad\_character

Alphanumeric

Is a single character to use for padding.

## Example: Right-Padding a String

RPAD right-pads the PRODUCT\_CATEGORY column with @ symbols:

RPAD (PRODUCT\_CATEGORY, 25, '@')

For Stereo Systems, the output is Stereo Systems@@@@@@@@@@.

## Reference: Usage Notes for RPAD

|  | The input | string can | be data | type AnV, | VARCHAR, | TX, and An |
|--|-----------|------------|---------|-----------|----------|------------|
|--|-----------|------------|---------|-----------|----------|------------|

Output can only be AnV or An.

■ When working with relational VARCHAR columns, there is no need to trim trailing spaces from the field if they are not desired. However, with An and AnV fields derived from An fields, the trailing spaces are part of the data and will be included in the output, with the padding being placed to the right of these positions. You can use TRIM or TRIMV to remove these trailing spaces prior to applying the RPAD function.

## RTRIM: Removing Blanks From the Right End of a String

The RTRIM function removes all blanks from the right end of a string.

# Syntax: How to Remove Blanks From the Right End of a String

RTRIM(string)

where:

string

**Alphanumeric** 

Is the string to trim on the right.

The data type of the returned string is AnV, with the same maximum length as the source string.

# Example: Removing Blanks From the Right End of a String

RTRIM removes trailing blanks from DIRECTOR.

RTRIM(DIRECTOR)

For BROOKS R. , the result is BROOKS R.

# SPACE: Returning a String With a Given Number of Spaces

Given an integer count, SPACE returns a string consisting of that number of spaces.

**Note:** To retain the spaces in HTML report output, the SHOWBLANKS parameter must be set to ON.

# Syntax: How to Return a String With a Given Number of Spaces

```
SPACE(count)
where:
    count
    Numeric
```

Is the number of spaces to return.

## **Example:** Returning a String With a Given Number of Spaces

SPACE adds 20 blank spaces between the words 'Dollars' and 'Units' using the monospaced Courier font.

```
SET SHOWBLANKS = ON
SQL
SELECT
('Dollars' || SPACE(20) || 'Units') AS LINE_WITH_SPACES;
TABLE
ON TABLE SET PAGE NOLEAD
ON TABLE SET STYLE *
GRID=OFF, FONT=COURIER,$
ENDSTYLE
END
```

The output is shown in the following image.

```
LINE_WITH_SPACES
Dollars Units
```

# SPLIT: Extracting an Element From a String

The SPLIT function returns a specific type of element from a string. The output is returned as variable length alphanumeric.

# Syntax: How to Extract an Element From a String

```
SPLIT(element, string)
```

#### where:

#### element

Can be one of the following keywords:

- **EMAIL\_DOMAIN.** Is the domain name portion of an email address in the string.
- **EMAIL\_USERID.** Is the user ID portion of an email address in the string.
- **URL\_PROTOCOL.** Is the URL protocol for a URL in the string.
- **URL\_HOST.** Is the host name of the URL in the string.
- **URL\_PORT.** Is the port number of the URL in the string.
- **URL\_PATH.** Is the URL path for a URL in the string.
- NAME\_FIRST. Is the first token (group of characters) in the string. Tokens are delimited by blanks.
- NAME\_LAST. Is the last token (group of characters) in the string. Tokens are delimited by blanks.

#### string

Alphanumeric

Is the string from which the element will be extracted.

## **Example:** Extracting an Element From a String

SPLIT extracts the URL protocol from the string STRING1.

```
SPLIT(URL_PROTOCOL, STRING1)
```

For the URL 'http://www.informationbuilders.com' in STRING1, the result is http.

# SUBSTRING: Extracting a Substring From a Source String

The SUBSTRING function extracts a substring from a source string. If the ending position you specify for the substring is past the end of the source string, the position of the last character of the source string becomes the ending position of the substring.

## Syntax: How to Extract a Substring From a Source String

```
SUBSTRING(string, position, length)
```

#### where:

#### string

Alphanumeric

Is the string from which to extract the substring. It can be a field, a literal in single quotation marks ('), or a variable.

#### position

Positive Integer

Is the starting position of the substring in string.

#### length

Integer

Is the limit for the length of the substring. The ending position of the substring is calculated as *position* + *length* - 1. If the calculated position beyond the end of the source string, the position of the last character of *string* becomes the ending position.

The data type of the returned substring is AnV.

# **Example:** Extracting a Substring From a Source String

POSITION determines the position of the first letter I in LAST\_NAME.

```
SUBSTRING(LAST_NAME, I_IN_NAME, I_IN_NAME+2)
```

For BANNING, the result is 5.

# **TOKEN: Extracting a Token From a String**

The token function extracts a token (substring) from a string of characters. The tokens are separated by a delimiter consisting of one or more characters and specified by a token number reflecting the position of the token in the string.

# Syntax: How to Extract a Token From a String

```
TOKEN(string, delimiter, number)
```

#### where:

#### string

Fixed length alphanumeric

Is the character string from which to extract the token.

#### delimiter

Fixed length alphanumeric

Is a delimiter consisting of one or more characters.

TOKEN can be optimized if the delimiter consists of a single character.

#### number

Integer

Is the token number to extract.

## **Example:** Extracting a Token From a String

TOKEN extracts the second token from the PRODUCT\_SUBCATEG column, where the delimiter is a blank:

```
TOKEN (PRODUCT_SUBCATEG, '', 2)
```

For iPod Docking Station, the result is Docking.

# TRIM\_: Removing a Leading Character, Trailing Character, or Both From a String

The TRIM\_ function removes all occurrences of a single character from either the beginning or end of a string, or both.

#### Note:

| Leading and trailing blanks count as characters. If the character you want to remove is          |
|--------------------------------------------------------------------------------------------------|
| preceded (for leading) or followed (for trailing) by a blank, the character will not be removed. |
| Alphanumeric fields that are longer than the number of characters stored within them are         |
| padded with trailing blanks.                                                                     |

☐ The function will be optimized when run against a relational DBMS that supports trimming the character and location specified.

## Syntax: How to Remove a Leading Character, Trailing Character, or Both From a String

TRIM\_(where, pattern, string)

where:

where

Keyword

Defines where to trim the source string. Valid values are:

LEADING, which removes leading occurrences.

TRAILING, which removes trailing occurrences.

BOTH, which removes leading and trailing occurrences.

pattern

Alphanumeric

Is a single character, enclosed in single quotation marks ('), whose occurrences are to be removed from *string*. For example, the character can be a single blank (' ').

### string

Alphanumeric

Is the string to be trimmed.

The data type of the returned string is AnV.

# **Example:** Trimming a Character From a String

TRIM\_ removes leading occurrences of the character 'B' from DIRECTOR.

```
TRIM_(LEADING, 'B', DIRECTOR)
```

For BROOKS R., the result is ROOKS R.

# **UPPER: Returning a String With All Letters Uppercase**

The UPPER function takes a source string and returns a string of the same data type with all letters translated to uppercase.

# Syntax: How to Return a String With All Letters Uppercase

UPPER(string)

where:

string

Alphanumeric

Is the string to convert to uppercase.

The returned string is the same data type and length as the source string.

# **Example:** Converting Letters to Uppercase

LAST\_NAME\_MIXED has the last name in mixed case. UPPER converts LAST\_NAME\_MIXED to uppercase.

UPPER(LAST\_NAME\_MIXED)

For Banning , the result is BANNING.

Chapter

# **Character Functions**

Character functions manipulate alphanumeric fields and character strings.

| In this chapter: |                                                |   |                                                       |  |  |  |
|------------------|------------------------------------------------|---|-------------------------------------------------------|--|--|--|
|                  | ARGLEN: Measuring the Length of a              |   | OVRLAY: Overlaying a Character String                 |  |  |  |
|                  | String                                         |   | PARAG: Dividing Text Into Smaller Lines               |  |  |  |
|                  | ASIS: Distinguishing Between Space and Zero    | ۵ | PATTERN: Generating a Pattern From a String           |  |  |  |
|                  | BITSON: Determining If a Bit Is On or Off      |   | POSIT: Finding the Beginning of a                     |  |  |  |
|                  | BITVAL: Evaluating a Bit String as an          |   | Substring                                             |  |  |  |
|                  | Integer                                        |   | REVERSE: Reversing the Characters in a                |  |  |  |
|                  | BYTVAL: Translating a Character to             |   | String                                                |  |  |  |
| _                | Decimal                                        |   | RJUST: Right-Justifying a Character                   |  |  |  |
|                  | CHKFMT: Checking the Format of a String        |   | String                                                |  |  |  |
|                  | CHKNUM: Checking a String for Numeric          |   | SOUNDEX: Comparing Character Strings Phonetically     |  |  |  |
| _                | Format                                         |   | •                                                     |  |  |  |
|                  | CTRAN: Translating One Character to            |   | SPELLNM: Spelling Out a Dollar Amount                 |  |  |  |
|                  | Another                                        |   | SQUEEZ: Reducing Multiple Spaces to a<br>Single Space |  |  |  |
|                  | CTRFLD: Centering a Character String           |   | STRIP: Removing a Character From a                    |  |  |  |
|                  | EDIT: Extracting or Adding Characters          | _ | String                                                |  |  |  |
|                  | GETTOK: Extracting a Substring (Token)         |   | STRREP: Replacing Character Strings                   |  |  |  |
|                  | LCWORD: Converting a String to Mixed-          |   | SUBSTR: Extracting a Substring                        |  |  |  |
|                  | Case                                           |   | TRIM: Removing Leading and Trailing                   |  |  |  |
|                  | LCWORD2: Converting a String to Mixed-         |   | Occurrences                                           |  |  |  |
|                  | Case                                           |   | UPCASE: Converting Text to Uppercase                  |  |  |  |
|                  | LCWORD3: Converting a String to Mixed-<br>Case |   | XMLDECOD: Decoding XML-Encoded Characters             |  |  |  |

■ LJUST: Left-Justifying a String
■ XMLENCOD: XML-Encoding Characters

■ LOCASE: Converting Text to Lowercase

## ARGLEN: Measuring the Length of a String

The ARGLEN function measures the length of a character string within a field, excluding trailing spaces. The field format in a Master File specifies the length of a field, including trailing spaces.

## Syntax: How to Measure the Length of a Character String

```
ARGLEN(length, source_string, output)
```

### where:

### length

Integer

Is the length of the field containing the character string, or a field that contains the length.

### source\_string

Alphanumeric

Is the name of the field containing the character string.

### output

Integer

# **Example:** Measuring the Length of a Character String

ARGLEN determines the length of the character string in LAST\_NAME and stores the result in a column with the format I3:

```
ARGLEN(15, LAST_NAME, 'I3')
```

For SMITH, the result is 5.

For BLACKWOOD, the result is 9.

# ASIS: Distinguishing Between Space and Zero

The ASIS function distinguishes between a space and a zero in Dialogue Manager. It differentiates between a numeric string, a constant or variable defined as a numeric string (number within single quotation marks), and a field defined simply as numeric. ASIS forces a variable to be evaluated as it is entered rather than be converted to a number. It is used in Dialogue Manager equality expressions only.

## Syntax: How to Distinguish Between a Space and a Zero

```
ASIS(argument)
```

### where:

### argument

Alphanumeric

Is the value to be evaluated.

If you specify an alphanumeric literal, enclose it in single quotation marks. If you specify an expression, use parentheses, as needed, to ensure the correct order of evaluation.

## **Example:** Distinguishing Between a Space and a Zero

The first request does not use ASIS. No difference is detected between variables defined as a space and 0.

```
-SET &VAR1 = ' ';

-SET &VAR2 = 0;

-IF &VAR2 EQ &VAR1 GOTO ONE;

-TYPE VAR1 &VAR1 EQ VAR2 &VAR2 NOT TRUE

-QUIT

-ONE

-TYPE VAR1 &VAR1 EQ VAR2 &VAR2 TRUE
```

### The output is:

VAR1 EQ VAR2 0 TRUE

The next request uses ASIS to distinguish between the two variables.

```
-SET &VAR1 = ' ';

-SET &VAR2 = 0;

-IF &VAR2 EQ ASIS(&VAR1) GOTO ONE;

-TYPE VAR1 &VAR1 EQ VAR2 &VAR2 NOT TRUE

-QUIT

-ONE

-TYPE VAR1 &VAR1 EQ VAR2 &VAR2 TRUE
```

### The output is:

VAR1 EQ VAR2 0 NOT TRUE

## Reference: Usage Notes for ASIS

In general, Dialogue Manager variables are treated as alphanumeric values. However, a Dialogue Manager variable with the value of '.' may be treated as an alphanumeric value ('.') or a number (0) depending on the context used.

☐ If the Dialogue Manager variable '.' is used in a mathematical expression, its value will be treated as a number. For example, in the following request, &DMVAR1 is used in an arithmetic expression and is evaluated as zero (0).

```
-SET &DMVAR1='.';
-SET &DMVAR2=10 + &DMVAR1;
-TYPE DMVAR2 = &DMVAR2

The output is;
```

DMVAR2 = 10

☐ If the Dialogue Manager variable value '.' is used in an IF test and is compared to the values ' ', '0', or '.', the result will be TRUE even if ASIS is used, as shown in the following

-SET &DMVAR1='.';

example. The following IF tests all evaluate to TRUE.

```
SET &DMVAR1=:, 'SET &DMVAR2=IF &DMVAR1 EQ '' THEN 'TRUE' ELSE 'FALSE';
-SET &DMVAR3=IF &DMVAR1 EQ '.' THEN 'TRUE' ELSE 'FALSE';
-SET &DMVAR4=IF &DMVAR1 EQ '0' THEN 'TRUE' ELSE 'FALSE';
```

☐ If the Dialogue Manager variable is used with ASIS, the result of the ASIS function will be always be considered alphanumeric and will distinguish between the space (''), zero ('0'), or period ('.'), as in the following example. The following IF tests all evaluate to TRUE.

```
-SET &DMVAR2=IF ASIS('.') EQ '.' THEN 'TRUE' ELSE 'FALSE'; -SET &DMVAR3=IF ASIS('') EQ '' THEN 'TRUE' ELSE 'FALSE'; -SET &DMVAR4=IF ASIS('0') EQ '0' THEN 'TRUE' ELSE 'FALSE';
```

☐ Comparing ASIS('0') to ' ' and ASIS(' ') to '0' always evaluates to FALSE.

# BITSON: Determining If a Bit Is On or Off

The BITSON function evaluates an individual bit within a character string to determine whether it is on or off. If the bit is on, BITSON returns a value of 1. If the bit is off, it returns a value of 0. This function is useful in interpreting multi-punch data, where each punch conveys an item of information.

## Syntax: How to Determine If a Bit Is On or Off

```
BITSON(bitnumber, source_string, output)
```

#### where:

### bitnumber

Integer

Is the number of the bit to be evaluated, counted from the left-most bit in the character string.

### source\_string

Alphanumeric

Is the character string to be evaluated. The character string is in multiple eight-bit blocks.

#### output

Integer

Is the name of the field that contains the result, or the format of the output value enclosed in single quotation marks.

## **Example:** Evaluating a Bit in a Field

BITSON evaluates the 24th bit of LAST\_NAME:

```
BITSON(24, LAST_NAME, 'I1')
```

For SMITH, the result is 1.

For CROSS, the result is 9.

# BITVAL: Evaluating a Bit String as an Integer

The BITVAL function evaluates a string of bits within a character string. The bit string can be any group of bits within the character string and can cross byte and word boundaries. The function evaluates the subset of bits in the string as an integer value.

If the number of bits is:

two, of the specified 32 bits.

| Less than 1, the returned value is 0.                                                                                                    |
|----------------------------------------------------------------------------------------------------|
| Between 1 and 31 (the recommended range), the returned value is a zero or positive number representing the bits specified, extended with high-order zeroes for a total of 32 bits. |
| Exactly 32 the returned value is the positive zero or the complement value of negative                                                                                             |

☐ Greater than 32 (33 or more), the returned value is the positive, zero, or the complement value of negative two, of the rightmost 32 bits specified.

## Syntax: How to Evaluate a Bit String

```
BITVAL(source_string, startbit, number, output)
```

### where:

### source\_string

Alphanumeric

Is the character string to be evaluated.

#### startbit

Integer

Is the number of the first bit in the bit string, counting from the left-most bit in the character string. If this argument is less than or equal to 0, the function returns a value of zero.

#### number

Integer

Is the number of bits in the subset of bits. If this argument is less than or equal to 0, the function returns a value of zero.

### output

Integer

# **Example:** Evaluating a Bit String

BITVAL evaluates the bits 12 through 20 of LAST\_NAME and stores the result in a column with the format I5:

```
BITVAL(LAST_NAME, 12, 9, 'I5')
```

For SMITH, the result is 332.

For JONES, the result is 365.

# BYTVAL: Translating a Character to Decimal

The BYTVAL function translates a character to the ASCII, EBCDIC, or Unicode decimal value that represents it, depending on the operating system.

## Syntax: How to Translate a Character

```
BYTVAL(character, output)
```

#### where:

#### character

Alphanumeric

Is the character to be translated. If you supply more than one character, the function evaluates the first.

#### output

Integer

## **Example:** Translating the First Character of a Field

BYTVAL translates the first character of LAST\_NAME into its ASCII decimal value and stores the result in a column with the format I3.

```
BYTVAL(LAST_NAME, 'I3')
```

For SMITH, the result is 83.

For JONES the result is 74.

# **CHKFMT: Checking the Format of a String**

The CHKFMT function checks a character string for incorrect characters or character types. It compares each character string to a second string, called a mask, by comparing each character in the first string to the corresponding character in the mask. If all characters in the character string match the characters or character types in the mask, CHKFMT returns the value 0. Otherwise, CHKFMT returns a value equal to the position of the first character in the character string not matching the mask.

If the mask is shorter than the character string, the function checks only the portion of the character string corresponding to the mask. For example, if you are using a four-character mask to test a nine-character string, only the first four characters in the string are checked; the rest are returned as a no match with CHKFMT giving the first non-matching position as the result.

## Syntax: How to Check the Format of a Character String

```
CHKFMT(numchar, source_string, 'mask', output)
```

#### where:

#### numchar

Integer

Is the number of characters being compared to the mask.

### string

Alphanumeric

Is the character string to be checked.

### 'mask'

Alphanumeric

Is the mask, which contains the comparison characters enclosed in single quotation marks.

Some characters in the mask are generic and represent character types. If a character in the string is compared to one of these characters and is the same type, it matches. Generic characters are:

- A is any letter between A and Z (uppercase or lowercase).
- 9 is any digit between 0-9.
- x is any letter between A-Z or any digit between 0-9.
- \$ is any character.

Any other character in the mask represents only that character. For example, if the third character in the mask is B, the third character in the string must be B to match.

### output

Integer

# Example: Checking the Format of a Field

CHKFMT examines EMP\_ID for nine numeric characters starting with 11 and stores the result in a column with the format I3.

```
CHKFMT(9, EMP_ID, '1199999999', 'I3')
For 071382660, the result is 1.
```

For 119265415, the result is 0.

For 23764317, the result is 2.

## **CHKNUM: Checking a String for Numeric Format**

The CHKNUM function checks a character string for numeric format. If the string contains a valid numeric format, CHKNUM returns the value 1. If the string contains characters that are not valid in a number, CHKNUM returns zero (0).

## Syntax: How to Check the Format of a Character String

```
CHKNUM(numchar, source_string, output)

where:

numchar
Integer
Is the number of characters in the string.

string
Alphanumeric
Is the character string to be checked.

output
Numeric
```

# **Example:** Checking a String for Numeric Format

CHKNUM examines STR1 for numeric format.

```
CHKNUM(8, str1, 'I1')

For 12345E01, the result is 1.

For ABCDEFG, the result is 0.
```

# CTRAN: Translating One Character to Another

The CTRAN function translates a character within a character string to another character based on its decimal value. This function is especially useful for changing replacement characters to unavailable characters, or to characters that are difficult to input or unavailable on your keyboard. It can also be used for inputting characters that are difficult to enter when responding to a Dialogue Manager -PROMPT command, such as a comma or apostrophe. It eliminates the need to enclose entries in single quotation marks (').

To use CTRAN, you must know the decimal equivalent of the characters in internal machine representation. Note that the coding chart for conversion is platform dependent, hence your platform and configuration option determines whether ASCII, EBCDIC, or Unicode coding is used. Printable EBCDIC or ASCII characters and their decimal equivalents are listed in *Character Chart for ASCII and EBCDIC* on page 18.

In Unicode configurations, this function uses values in the range: 0 to 255 for 1-byte characters. 256 to 65535 for 2-byte characters. 65536 to 16777215 for 3-byte characters. ■ 16777216 to 4294967295 for 4-byte characters (primarily for EBCDIC). How to Translate One Character to Another CTRAN(length, source\_string, decimal, decvalue, output) where: length Integer Is the number of characters in the source string,. source\_string Alphanumeric Is the character string to be translated. decimal Integer Is the ASCII or EBCDIC decimal value of the character to be translated. decvalue Integer Is the ASCII or EBCDIC decimal value of the character to be used as a substitute for decimal. output

Alphanumeric

Syntax:

## Example: Translating Spaces to Underscores on an ASCII Platform

CTRAN translates the spaces in ADDRESS\_LN3 (ASCII decimal value of 32) to underscores (ASCII decimal value of 95) and stores the result in a column with the format A20.

```
CTRAN(20, PRODNAME, 32, 95, 'A20')
```

For RUTHERFORD NJ 07073, the result is RUTHERFORD\_NJ\_07073\_.

For NEW YORK NY 10039, the result is NEW\_YORK\_NY\_10039\_\_\_.

## CTRFLD: Centering a Character String

The CTRFLD function centers a character string within a field. The number of leading spaces is equal to or one less than the number of trailing spaces.

CTRFLD is useful for centering the contents of a field and its report column, or a heading that consists only of an embedded field. HEADING CENTER centers each field value including trailing spaces. To center the field value without the trailing spaces, first center the value within the field using CTRFLD.

## Syntax: How to Center a Character String

```
CTRFLD(source_string, length, output)
```

#### where:

### source\_string

**Alphanumeric** 

Is the character string enclosed in single quotation marks, or a field or variable that contains the character string.

### length

Integer

Is the number of characters in *source\_string* and *output*. This argument must be greater than 0. A length less than 0 can cause unpredictable results.

### output

Alphanumeric

# Example: Centering a Field

CTRFLD centers LAST NAME and stores the result in a column with the format A12:

```
CTRFLD(LAST NAME, 12, 'A12')
```

# **EDIT: Extracting or Adding Characters**

The EDIT function extracts characters from the source string and adds characters to the output string, according to the mask. It can extract a substring from different parts of the source string. It can also insert characters from the source string into an output string. For example, it can extract the first two characters and the last two characters of a string to form a single output string.

EDIT compares the characters in a mask to the characters in a source string. When it encounters a nine (9) in the mask, EDIT copies the corresponding character from the source field to the output string. When it encounters a dollar sign (\$) in the mask, EDIT ignores the corresponding character in the source string. When it encounters any other character in the mask, EDIT copies that character to the corresponding position in the output string. This process ends when the mask is exhausted.

### Note:

- EDIT does not require an output argument because the result is alphanumeric and its size is determined from the mask value.
- EDIT can also convert the format of a field. For information on converting a field with EDIT, see *EDIT: Converting the Format of a Field* on page 296.

# Syntax: How to Extract or Add Characters

```
EDIT(source_string, 'mask');
```

#### where:

#### source string

### **Alphanumeric**

Is a character string from which to pick characters. Each 9 in the mask represents one digit, so the size of source\_string must be at least as large as the number of 9's in the mask.

#### mask

### Alphanumeric

Is a string of mask characters enclosed in single quotation marks. The length of the mask, excluding characters other than 9 and \$, determines the length of the output field.

# **Example:** Extracting Characters

EDIT extracts the first initials from the FNAME column.

```
EDIT(FNAME, '9$$$$$$$')
```

For GREGORY, the result is G.

For STEVEN, the result is S.

## **GETTOK: Extracting a Substring (Token)**

The GETTOK function divides a character string into substrings, called tokens. The data must have a specific character, called a delimiter, that occurs in the string and separates the string into tokens. GETTOK returns the token specified by the *token\_number* argument. GETTOK ignores leading and trailing blanks in the source character string.

For example, suppose you want to extract the fourth word from a sentence. In this case, use the space character for a delimiter and the number 4 for *token\_number*. GETTOK divides the sentence into words using this delimiter, then extracts the fourth word. If the string is not divided by the delimiter, use the PARAG function for this purpose. See *PARAG: Dividing Text Into Smaller Lines* on page 129.

## Syntax: How to Extract a Substring (Token)

```
GETTOK(source_string, inlen, token_number, 'delim', outlen, output)
```

### where:

### source\_string

Alphanumeric

Is the source string from which to extract the token.

#### inlen

Integer

Is the number of characters in *source\_string*. If this argument is less than or equal to 0, the function returns spaces.

### token number

Integer

Is the number of the token to extract. If this argument is positive, the tokens are counted from left to right. If this argument is negative, the tokens are counted from right to left. For example, -2 extracts the second token from the right. If this argument is 0, the function returns spaces. Leading and trailing null tokens are ignored.

#### 'delim'

### Alphanumeric

Is the delimiter in the source string enclosed in single quotation marks. If you specify more than one character, only the first character is used.

#### outlen

Integer

Is the size of the token extracted. If this argument is less than or equal to 0, the function returns spaces. If the token is longer than this argument, it is truncated; if it is shorter, it is padded with trailing spaces.

### output

Alphanumeric

Note that the delimiter is not included in the extracted token.

## Example: Extracting a Token

GETTOK extracts the last token from ADDRESS\_LN3 and stores the result in a column with the format A10:

```
GETTOK(ADDRESS_LN3, 20, -1, ' ', 10, 'A10')
```

In this case, the last token will be the ZIP code.

For RUTHERFORD NJ 07073, the result is 07073.

For NEW YORK NY 10039, the result is 10039.

# LCWORD: Converting a String to Mixed-Case

The LCWORD function converts the letters in a character string to mixed-case. It converts every alphanumeric character to lowercase except the first letter of each new word and the first letter after a single or double quotation mark, which it converts to uppercase. For example, O'CONNOR is converted to O'Connor and JACK'S to Jack'S.

LCWORD skips numeric and special characters in the source string and continues to convert the following alphabetic characters. The result of LCWORD is a string in which the initial uppercase characters of all words are followed by lowercase characters.

## Syntax: How to Convert a Character String to Mixed-Case

```
LCWORD(length, source_string, output)
```

#### where:

### length

Integer

Is the number of characters in source\_string and output.

### string

Alphanumeric

Is the character string to be converted.

### output

Alphanumeric

## **Example:** Converting a Character String to Mixed-Case

LCWORD converts LAST\_NAME to mixed-case and stores the result in a column with the format A15:

```
LCWORD(15, LAST_NAME, 'A15')
```

For STEVENS, the result is Stevens.

For SMITH, the result is Smith.

# LCWORD2: Converting a String to Mixed-Case

The LCWORD2 function converts the letters in a character string to mixed-case by converting the first letter of each word to uppercase and converting every other letter to lowercase. In addition, a double quotation mark or a space indicates that the next letter should be converted to uppercase.

For example, "SMITH" would be changed to "Smith" and "JACK S" would be changed to "Jack S".

## Syntax: How to Convert a Character String to Mixed-Case

LCWORD2(length, string, output)

#### where:

### length

Integer

Is the length, in characters, of the character string or field to be converted, or a field that contains the length.

#### string

Alphanumeric

Is the character string to be converted, or a temporary field that contains the string.

### output

**Alphanumeric** 

The length must be greater than or equal to length.

## **Example:** Converting a Character String to Mixed-Case

LCWORD2 converts the string O'CONNOR's to mixed-case:

The value returned is O'Connor's.

# LCWORD3: Converting a String to Mixed-Case

The LCWORD3 function converts the letters in a character string to mixed-case by converting the first letter of each word to uppercase and converting every other letter to lowercase. In addition, a single quotation mark indicates that the next letter should be converted to uppercase, as long as it is neither followed by a blank nor the last character in the input string.

For example, 'SMITH' would be changed to 'Smith' and JACK'S would be changed to Jack's.

# Syntax: How to Convert a Character String to Mixed-Case Using LCWORD3

```
LCWORD3(length, string, output)
```

#### where:

### length

Integer

Is the length, in characters, of the character string or field to be converted, or a field that contains the length.

### string

Alphanumeric

Is the character string to be converted, or a field that contains the string.

### output

Alphanumeric

The length must be greater than or equal to length.

## Example: Converting a Character String to Mixed-Case Using LCWORD3

For the string O'CONNOR's, LCWORD3 returns O'Connor's.

For the string o'connor's, LCWORD3 also returns O'Connor's.

# LJUST: Left-Justifying a String

LJUST left-justifies a character string.

## Syntax: How to Left-Justify a Character String

```
LJUST(length, source_string, output)
```

### where:

### length

Integer

Is the number of characters in source\_string and output.

### source\_string

Alphanumeric

Is the character string to be justified.

### output

Alphanumeric

# **Example:** Left-Justifying a String

LJUST left-justifies FNAME and stores the result in a column with the format A25:

```
LJUST(15, FNAME, 'A25')
```

# **LOCASE: Converting Text to Lowercase**

The LOCASE function converts alphanumeric text to lowercase.

## Syntax: How to Convert Text to Lowercase

```
LOCASE(length, source_string, output)
```

#### where:

### length

Integer

Is the number of characters in source\_string and output. The length must be greater than 0 .

### source\_string

Alphanumeric

Is the character string to convert.

### output

Alphanumeric

## **Example:** Converting a String to Lowercase

LOCASE converts LAST\_NAME to lowercase and stores the result in a column with the format A15:

```
LOCASE(15, LAST_NAME, 'A15')
```

For SMITH, the result is smith.

For JONES, the result is jones.

# **OVRLAY: Overlaying a Character String**

The OVRLAY function overlays a base character string with a substring. The function enables you to edit part of an alphanumeric field without replacing the entire field.

# Syntax: How to Overlay a Character String

```
OVRLAY(source_string, length, substring, sublen, position, output)
```

### where:

### source\_string

Alphanumeric

Is the base character string.

### stringlen

Integer

Is the number of characters in *source\_string* and *output*. If this argument is less than or equal to 0, unpredictable results occur.

#### substring

Alphanumeric

Is the substring that will overlay source\_string.

### sublen

Integer

Is the number of characters in *substring*. If this argument is less than or equal to 0, the function returns spaces.

### position

Integer

Is the position in source\_string at which the overlay begins. If this argument is less than or equal to 0, the function returns spaces. If this argument is larger than stringlen, the function returns the source string.

#### output

**Alphanumeric** 

Note that if the overlaid string is longer than the output field, the string is truncated to fit the field.

# **Example:** Replacing Characters in a Character String

OVRLAY replaces the last three characters of EMP\_ID with CURR\_JOBCODE to create a new identification code and stores the result in a column with the format A9:

```
OVRLAY(EMP_ID, 9, CURR_JOBCODE, 3, 7, 'A9')
```

For EMP ID of 326179357 with CURR JOBCODE of B04, the result is 26179B04.

For EMP\_ID of 818692173 with CURR\_JOBCODE of A17, the result is 818692A17.

# **PARAG: Dividing Text Into Smaller Lines**

The PARAG function divides a character string into substrings by marking them with a delimiter. It scans a specific number of characters from the beginning of the string and replaces the last space in the group scanned with the delimiter, thus creating a first substring, also known as a token. It then scans the next group of characters in the line, starting from the delimiter, and replaces its last space with a second delimiter, creating a second token. It repeats this process until it reaches the end of the line.

Once each token is marked off by the delimiter, you can use the function GETTOK to place the tokens into different fields (see *GETTOK: Extracting a Substring (Token)* on page 123). If PARAG does not find any spaces in the group it scans, it replaces the first character after the group with the delimiter. Therefore, make sure that any group of characters has at least one space. The number of characters scanned is provided as the maximum token size.

For example, if you have a field called 'subtitle' which contains a large amount of text consisting of words separated by spaces, you can cut the field into roughly equal substrings by specifying a maximum token size to divide the field. If the field is 350 characters long, divide it into three substrings by specifying a maximum token size of 120 characters. This technique enables you to print lines of text in paragraph form.

**Tip:** If you divide the lines evenly, you may create more sub-lines than you intend. For example, suppose you divide 120-character text lines into two lines of 60 characters maximum, but one line is divided so that the first sub-line is 50 characters and the second is 55. This leaves room for a third sub-line of 15 characters. To correct this, insert a space (using weak concatenation) at the beginning of the extra sub-line, then append this sub-line (using strong concatenation) to the end of the one before it. Note that the sub-line will be longer than 60 characters.

## Syntax: How to Divide Text Into Smaller Lines

```
PARAG(length, source_string, 'delimiter', max_token_size, output)
```

#### where:

#### length

Integer

Is the number of characters in source string and output.

### source\_string

Alphanumeric

Is a string to divide into tokens.

#### delimiter

Alphanumeric

Is the delimiter enclosed in single quotation marks. Choose a character that does not appear in the text.

#### max token size

Integer

Is the upper limit for the size of each token.

#### output

Alphanumeric

## **Example:** Dividing Text Into Smaller Lines

PARAG divides ADDRESS\_LN2 into smaller lines of not more than ten characters, using a comma as the delimiter. The result is stored in a column with the format A20:

```
PARAG(20, ADDRESS_LN2, ',', 10, 'A20')
```

For 147-15 NORTHERN BLD, the result is 147-15, NORTHERN, BLD.

For 13 LINDEN AVE., the result is 13 LINDEN, AVE.

# PATTERN: Generating a Pattern From a String

The PATTERN function examines a source string and produces a pattern that indicates the sequence of numbers, uppercase letters, and lowercase letters in the source string. This function is useful for examining data to make sure that it follows a standard pattern.

In the output pattern:

| _ | Any character from the input that represents a single-byte digit becomes the character 9.                                                                                                    |
|---|----------------------------------------------------------------------------------------------------|
|   | Any character that represents an uppercase letter becomes A, and any character that represents a lowercase letter becomes a. For European NLS mode (Western Europe, Central Europe), A and a are extended to apply to accented alphabets.                                                                                          |
| _ | For Japanese, double-byte characters and Hankaku-katakana become $\mathcal{C}$ (uppercase). Note that double-byte includes Hiragana, Katakana, Kanji, full-width alphabets, full-width numbers, and full-width symbols. This means that all double-byte letters such as Chinese and Korean are also represented as $\mathcal{C}$ . |
|   | Special characters remain unchanged.                                                                                                    |
|   | An unprintable character becomes the character <i>X</i> .                                                                                                    |
|   |                                                                                                    |

# Syntax: How to Generate a Pattern From an Input String

```
PATTERN (length, source_string, output)
```

where:

### length

Numeric

Is the length of source\_string.

### source\_string

Alphanumeric

Is the source string.

#### output

Alphanumeric

## **Example:** Producing a Pattern From Alphanumeric Data

PATTERN generates a pattern for each instance of TESTFLD. The result is stored in a column with the format A14:

```
PATTERN (14, TESTFLD, 'A14')
```

For 212-736-6250, the result is 999-999-9999.

For 800-969-INFO, the result is 1999-999-AAAA.

# POSIT: Finding the Beginning of a Substring

The POSIT function finds the starting position of a substring within a source string. For example, the starting position of the substring DUCT in the string PRODUCTION is 4. If the substring is not in the parent string, the function returns the value 0.

# Syntax: How to Find the Beginning of a Substring

```
POSIT(source_string, length, substring, sublength, output)
```

#### where:

### source\_string

Alphanumeric

Is the string to parse.

### length

Integer

Is the number of characters in the source string. If this argument is less than or equal to 0, the function returns a 0.

### substring

Alphanumeric

Is the substring whose position you want to find.

### sublength

Integer

Is the number of characters in *substring*. If this argument is less than or equal to 0, or if it is greater than *length*, the function returns a 0.

### output

Integer

## **Example:** Finding the Position of a Letter

POSIT determines the position of the first capital letter I in LAST\_NAME and stores the result in a column with the format I2:

```
POSIT(LAST_NAME, 15, 'I', 1, 'I2')
```

For STEVENS, the result is 0.

For SMITH, the result is 3.

For IRVING, the result is 1.

# REVERSE: Reversing the Characters in a String

The REVERSE function reverses the characters in a string.

# Syntax: How to Reverse the Characters in a String

```
REVERSE(length, source_string, output)
```

### where:

### 1ength

Integer

Is the number of characters in source\_string and output.

### source\_string

Alphanumeric

Is the character string to reverse.

### output

Alphanumeric

## Example: Reversing the Characters in a String

REVERSE reverses the characters in PRODCAT and stores the result in a column with the format A15:

```
REVERSE(15, PRODCAT, 'A15')
```

For VCRs, the result is sRCV.

For DVD, the result is DVD.

# **RJUST: Right-Justifying a Character String**

The RJUST function right-justifies a character string. All trailing blacks become leading blanks. This is useful when you display alphanumeric fields containing numbers.

# Syntax: How to Right-Justify a Character String

```
RJUST(length, source_string, output)
```

#### where:

### length

Integer

Is the number of characters in *source\_string* and *output* Their lengths must be the same to avoid justification problems.

### source\_string

Alphanumeric

Is the character string to right justify.

#### output

Alphanumeric

# Example: Right-Justifying a String

RJUST right-justifies LAST\_NAME and stores the result in a column with the format A15:

```
RJUST(15, LAST_NAME, 'A15')
```

# **SOUNDEX: Comparing Character Strings Phonetically**

The SOUNDEX function analyzes a character string phonetically, without regard to spelling. It converts character strings to four character codes. The first character must be the first character in the string. The last three characters represent the next three significant sounds in the source string.

## Syntax: How to Compare Character Strings Phonetically

```
SOUNDEX(length, source_string, output)
```

#### where:

### length

Alphanumeric

Is the number of characters in *source\_string*. The number must be from 01 to 99, expressed with two digits (for example '01'); a number larger than 99 causes the function to return asterisks (\*) as output.

### source\_string

Alphanumeric

Is the string to analyze.

output

**Alphanumeric** 

## **Example:** Comparing Character Strings Phonetically

SOUNDEX analyzes LAST\_NAME phonetically and stores the result in a column with the format A4.

```
SOUNDEX('15', LAST_NAME, 'A4')
```

# SPELLNM: Spelling Out a Dollar Amount

The SPELLNM function spells out an alphanumeric string or numeric value containing two decimal places as dollars and cents. For example, the value 32.50 is THIRTY TWO DOLLARS AND FIFTY CENTS.

# Syntax: How to Spell Out a Dollar Amount

```
SPELLNM(outlength, number, output)
```

#### where:

### outlength

Integer

Is the number of characters in output.

If you know the maximum value of *number*, use the following table to determine the value of *outlength*:

| If number is less than | outlength should be |
|------------------------|---------------------|
| \$10                   | 37                  |
| \$100                  | 45                  |
| \$1,000                | 59                  |
| \$10,000               | 74                  |
| \$100,000              | 82                  |
| \$1,000,000            | 96                  |

#### number

Alphanumeric or Numeric (9.2)

Is the number to be spelled out. This value must contain two decimal places.

### output

Alphanumeric

# **Example:** Spelling Out a Dollar Amount

SPELLNM spells out the values in CURR\_SAL and stores the result in a column with the format A82:

```
SPELLNM(82, CURR_SAL, 'A82')
```

For \$13,200.00, the result is THIRTEEN THOUSAND TWO HUNDRED DOLLARS AND NO CENTS.

For \$18,480.00, the result is EIGHTEEN THOUSAND FOUR HUNDRED EIGHTY DOLLARS AND NO CENTS.

# SQUEEZ: Reducing Multiple Spaces to a Single Space

The SQUEEZ function reduces multiple contiguous spaces within a character string to a single space. The resulting character string has the same length as the original string but is padded on the right with spaces.

## Syntax: How to Reduce Multiple Spaces to a Single Space

```
SQUEEZ(length, source_string, output)
where:
length
   Integer
   Is the number of characters in source_string and output.
source_string
   Alphanumeric
   Is the character string to squeeze.
output
```

## **Example:** Reducing Multiple Spaces to a Single Space

Alphanumeric

SQUEEZ reduces multiple spaces in NAME to a single blank and stores the result in a column with the format A30:

```
SQUEEZ(30, NAME, 'A30')

For MARY SMITH, the result is MARY SMITH.

For DIANE JONES, the result is DIANE JONES.

For JOHN MCCOY, the result is JOHN MCCOY.
```

# STRIP: Removing a Character From a String

The STRIP function removes all occurrences of a specific character from a string. The resulting character string has the same length as the original string but is padded on the right with spaces.

# Syntax: How to Remove a Character From a String

```
STRIP(length, source_string, char, output)
where:
length
Integer
Is the number of characters in source string and output.
```

### source\_string

Alphanumeric

Is the string from which the character will be removed.

#### char

**Alphanumeric** 

Is the character to be removed from the string. If more than one character is provided, the left-most character will be used as the strip character.

**Note:** To remove single quotation marks, use two consecutive quotation marks. You must then enclose this character combination in single quotation marks.

### output

Alphanumeric

## Example: Removing Occurrences of a Character From a String

STRIP removes all occurrences of a period (.) from DIRECTOR and stores the result in a field with the format A17:

```
STRIP(17, DIRECTOR, '.', 'A17')
```

For ZEMECKIS R., the result is ZEMECKIS R.

For BROOKS J.L., the result is BROOKS JL.

# **STRREP: Replacing Character Strings**

The STRREP replaces all instances of a specified string within a source string. It also supports replacement by null strings.

# Syntax: How to Replace Character Strings

```
STRREP (inlength, instring, searchlength, searchstring, replength, repstring, outlength, output)
```

### where:

#### inlength

Numeric

Is the number of characters in the source string.

### instring

Alphanumeric

Is the source string.

### searchlength

Numeric

Is the number of characters in the (shorter length) string to be replaced.

### searchstring

Alphanumeric

Is the character string to be replaced.

### replength

Numeric

Is the number of characters in the replacement string. Must be zero (0) or greater.

### repstring

Alphanumeric

Is the replacement string (alphanumeric). Ignored if replength is zero (0).

#### outlength

Numeric

Is the number of characters in the resulting output string. Must be 1 or greater.

### output

Alphanumeric

## **Reference:** Usage Note for STRREP Function

The maximum string length is 4095.

## Example: Replacing Commas and Dollar Signs

STRREP finds and replaces commas and then dollar signs and stores the result in field with the format A17:

```
STRREP(15,CS_ALPHA,1,',',0,'X',14,'A14')
STRREP(14,CS_NOCOMMAS,1,'$',4,'USD ',17,'A17')
```

For \$29,700.00, the result is USD 29700.00.

For \$9,000.00, the result is USD 9000.00.

# **SUBSTR: Extracting a Substring**

The SUBSTR function extracts a substring based on where it begins and its length in the source string.

## Syntax: How to Extract a Substring

```
SUBSTR(length, source_string, start, end, sublength, output)
```

#### where:

### length

Integer

Is the number of characters in source\_string.

### source\_string

Alphanumeric

Is the string from which to extract a substring.

### start

Integer

Is the starting position of the substring in the source string. If *start* is less than one or greater than *length*, the function returns spaces.

#### end

Integer

Is the ending position of the substring. If this argument is less than *start* or greater than *length*, the function returns spaces.

### sublength

Integer

Is the number of characters in the substring (normally end - start + 1). If sublength is longer than end - start +1, the substring is padded with trailing spaces. If it is shorter, the substring is truncated. This value should be the declared length of output. Only sublength characters will be processed.

### output

Alphanumeric

## **Example:** Extracting a String

SUBSTR extracts the first three characters from LAST\_NAME, and stores the results in a column with the format A3:

```
SUBSTR(15, LAST_NAME, 1, 3, 3, 'A3')
```

For BANNING, the result is BAN.

For MCKNIGHT, the result is MCK.

# TRIM: Removing Leading and Trailing Occurrences

The TRIM function removes leading and/or trailing occurrences of a pattern within a character string.

## Syntax: How to Remove Leading and Trailing Occurrences

```
TRIM(trim_where, source_string, length, pattern, sublength, output)
```

### where:

### trim\_where

Alphanumeric

Is one of the following, which indicates where to remove the pattern:

'L' removes leading occurrences.

'T' removes trailing occurrences.

'B' removes both leading and trailing occurrences.

### source\_string

Alphanumeric

Is the string to trim.

### string\_length

Integer

Is the number of characters in the source string.

### pattern

Alphanumeric

Is the character string pattern to remove.

```
sublength
```

Integer

Is the number of characters in the pattern.

#### output

Alphanumeric

## **Example:** Removing Leading Occurrences

TRIM removes leading occurrences of the characters BR from DIRECTOR and stores the result in a column with the format A17:

```
TRIM('L', DIRECTOR, 17, 'BR', 2, 'A17')
```

For BROOKS R., the result is OOKS R.

For ABRAHAMS J., the result is ABRAHAMS J.

# **UPCASE: Converting Text to Uppercase**

The UPCASE function converts a character string to uppercase. It is useful for sorting on a field that contains both mixed-case and uppercase values. Sorting on a mixed-case field produces incorrect results because the sorting sequence in EBCDIC always places lowercase letters before uppercase letters, while the ASCII sorting sequence always places uppercase letters before lowercase. To obtain correct results, define a new field with all of the values in uppercase, and sort on that field.

# Syntax: How to Convert Text to Uppercase

```
UPCASE(length, source_string, output)
```

#### where:

### length

Integer

Is the number of characters in source\_string and output.

#### input

Alphanumeric

Is the string to convert.

#### output

Alphanumeric of type AnV or An

If the format of the output\_format is AnV, then the length returned is equal to the smaller of the source\_string length and the upper\_limit length.

## **Example:** Converting a Mixed-Case String to Uppercase

UPCASE converts LAST\_NAME\_MIXED to uppercase and stores the result in a column with the format A15:

```
UPCASE(15, LAST_NAME_MIXED, 'A15')
```

For Banning, the result is BANNING.

For McKnight, the result is MCKNIGHT.

# XMLDECOD: Decoding XML-Encoded Characters

The XMLDECOD function decodes the following five standard XML-encoded characters when they are encountered in a string:

| Character Name                     | Character | XML-Encoded Representation |
|------------------------------------|-----------|----------------------------|
| ampersand                          | &         | &                          |
| greater than symbol                | >         | >                          |
| less than symbol                   | <         | <                          |
| double quotation mark              | "         | "                          |
| single quotation mark (apostrophe) | 1         | '                          |

# Syntax: How to Decode XML-Encoded Characters

```
XMLDECOD(inlength, source_string, outlength, output)
```

#### where:

### inlength

Integer

Is the length of the field containing the source character string, or a field that contains the length.

### source\_string

Alphanumeric

Is the name of the field containing the source character string or the string enclosed in single quotation marks (').

### outlength

Integer

Is the length of the output character string, or a field that contains the length.

### output

Integer

# **Example:** Decoding XML-Encoded Characters

XMLDECOD decodes XML-encoded characters and stores the output in a string with format A30:

```
XMLDECOD(30, INSTRING, 30, 'A30')
```

For & amp;, the result is &.

For >, the result is >.

# **XMLENCOD: XML-Encoding Characters**

The XMLENCOD function encodes the following five standard characters when they are encountered in a string:

| Character Name                     | Character | <b>Encoded Representation</b> |
|------------------------------------|-----------|-------------------------------|
| ampersand                          | &         | &                             |
| greater than symbol                | >         | >                             |
| less than symbol                   | <         | <                             |
| double quotation mark              | п         | "                             |
| single quotation mark (apostrophe) | 1         | '                             |

# Syntax: How to XML-Encode Characters

```
XMLENCOD(inlength, source_string, option, outlength, output)
```

#### where:

#### inlength

Integer

Is the length of the field containing the source character string, or a field that contains the length.

#### source\_string

Alphanumeric

Is the name of the field containing the source character string or a string enclosed in single quotation marks (').

#### option

Integer

Is a code that specifies whether to process a string that already contains XML-encoded characters. Valid values are:

- O, the default, which cancels processing of a string that already contains at least one XML-encoded character.
- 1, which processes a string that contains XML-encoded characters.

#### outlength

Integer

Is the length of the output character string, or a field that contains the length.

Note: The output length, in the worst case, could be six times the length of the input.

#### output

Integer

# **Example:** XML-Encoding Characters

XMLENCOD XML-encodes characters and stores the output in a string with format A30:

```
XMLENCOD(30, INSTRING, 30, 1, 'A30')
```

For &, the result is & amp;.

For >, the result is >.

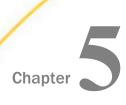

# **Variable Length Character Functions**

The character format AnV is supported in synonyms for FOCUS, XFOCUS, and relational data sources. This format is used to represent the VARCHAR (variable length character) data types supported by relational database management systems.

| In this | chapter: |
|---------|----------|
|---------|----------|

| Overview                                                     |
|--------------------------------------------------------------|
| LENV: Returning the Length of an Alphanumeric Field          |
| LOCASV: Creating a Variable Length Lowercase String          |
| POSITV: Finding the Beginning of a Variable Length Substring |
| SUBSTV: Extracting a Variable Length Substring               |
| TRIMV: Removing Characters From a String                     |
| UPCASV: Creating a Variable Length Uppercase String          |

#### Overview

For relational data sources, AnV keeps track of the actual length of a VARCHAR column. This information is especially valuable when the value is used to populate a VARCHAR column in a different RDBMS. It affects whether trailing blanks are retained in string concatenation and, for Oracle, string comparisons (the other relational engines ignore trailing blanks in string comparisons).

In a FOCUS or XFOCUS data source, AnV does not provide true variable length character support. It is a fixed-length character field with an extra two leading bytes to contain the actual length of the data stored in the field. This length is stored as a short integer value occupying two bytes. Because of the two bytes of overhead and the additional processing required to strip them, AnV format is *not* recommended for use with non-relational data sources.

AnV fields can be used as arguments to all Information Builders-supplied functions that expect alphanumeric arguments. An AnV input parameter is treated as an An parameter and is padded with blanks to its declared size (n). If the last parameter specifies an AnV format, the function result is converted to type AnV with actual length set equal to its size.

The functions described in this topic are designed to work specifically with the AnV data type parameters.

# LENV: Returning the Length of an Alphanumeric Field

LENV returns the actual length of an AnV field or the size of an An field.

# Syntax: How to Find the Length of an Alphanumeric Field

```
LENV(source_string, output)
```

#### where:

#### source\_string

Alphanumeric of type An or AnV

Is the source string or field. If it is an An format field, the function returns its size, n. For a character string enclosed in quotation marks or a variable, the size of the string or variable is returned. For a field of AnV format, its length, taken from the length-in-bytes of the field, is returned.

#### output

Integer

# Example: Finding the Length of an AnV Field

LENV returns the length of TITLEV and stores the result in a column with the format I2:

```
LENV(TITLEV, 'I2')
```

For ALICE IN WONDERLAND, the result is 19.

For SLEEPING BEAUTY, the result is 15.

# LOCASV: Creating a Variable Length Lowercase String

The LOCASV function converts alphabetic characters in the source string to lowercase and is similar to LOCASE. LOCASV returns AnV output whose actual length is the lesser of the actual length of the AnV source string and the value of the input parameter upper\_limit.

# Syntax: How to Create a Variable Length Lowercase String

```
LOCASV(upper_limit, source_string, output)
```

#### where:

#### upper\_limit

Integer

Is the limit for the length of the source string.

#### source\_string

Alphanumeric of type An or AnV

Is the string to be converted to lowercase. If it is a field, it can have An or AnV format. If it is a field of type AnV, its length is taken from the length in bytes stored in the field. If *upper\_limit* is smaller than the actual length, the source string is truncated to this upper limit.

#### output

Alphanumeric of type An or AnV

If the output format is AnV, the actual length returned is equal to the smaller of the source string length and the upper limit.

# **Example:** Creating a Variable Length Lowercase String

LOCASV converts LAST\_NAME to lowercase and specifies a length limit of five characters. The results are stored in a column with the format A15V:

```
LOCASV(5, LAST_NAME, 'A15V')
```

For SMITH, the result is smith.

For JONES, the result is jones.

# POSITV: Finding the Beginning of a Variable Length Substring

The POSITV function finds the starting position of a substring within a larger string. For example, the starting position of the substring DUCT in the string PRODUCTION is 4. If the substring is not in the parent string, the function returns the value 0. This is similar to POSIT; however, the lengths of its AnV parameters are based on the actual lengths of those parameters in comparison with two other parameters that specify their sizes.

# Syntax: How to Find the Beginning of a Variable Length Substring

```
POSITV(source_string, upper_limit, substring, sub_limit, output)
```

#### where:

#### source\_string

Alphanumeric of type An or AnV

Is the source string that contains the substring whose position you want to find. If it is a field of AnV format, its length is taken from the length bytes stored in the field. If *upper\_limit* is smaller than the actual length, the source string is truncated to this upper limit.

#### upper\_limit

Integer

Is a limit for the length of the source string.

#### substring

Alphanumeric of type An or AnV

Is the substring whose position you want to find. If it is a field of type AnV, its length is taken from the length bytes stored in the field. If *sub\_limit* is smaller than the actual length, the source string is truncated to this limit.

#### sub\_limit

Integer

Is the limit for the length of the substring.

#### output

Integer

# **Example:** Finding the Starting Position of a Variable Length Pattern

POSITV finds the starting position of a comma in TITLEV, which would indicate a trailing definite or indefinite article in a movie title (such as ", THE" in SMURFS, THE). LENV is used to determine the length of title. The result is stored in a column with the format I4:

```
POSITV(TITLEV, LENV(TITLEV, 'I4'), ',', 1, 'I4')
```

For "SMURFS, THE", the result is 7.

For "SHAGGY DOG, THE", the result is 11.

# SUBSTV: Extracting a Variable Length Substring

The SUBSTV function extracts a substring from a string and is similar to SUBSTR. However, the end position for the string is calculated from the starting position and the substring length. Therefore, it has fewer parameters than SUBSTR. Also, the actual length of the output field, if it is an AnV field, is determined based on the substring length.

# Syntax: How to Extract a Variable Length Substring

```
SUBSTV(upper_limit, source_string, start, sub_limit, output)
```

#### where:

#### upper\_limit

Integer

Is the limit for the length of the source string.

#### source\_string

Alphanumeric of type An or AnV

Is the character string that contains the substring you want to extract. If it is a field of type AnV, its length is taken from the length bytes stored in the field. If *upper\_limit* is smaller than the actual length, the source string is truncated to the upper limit. The final length value determined by this comparison is referred to as *p\_length* (see the description of the *output* parameter for related information).

#### start

Integer

Is the starting position of the substring in the source string. The starting position can exceed the source string length, which results in spaces being returned.

#### sub\_limit

Integer

Is the length, in characters, of the substring. Note that the ending position can exceed the input string length depending on the provided values for *start* and *sub\_limit*.

#### output

Alphanumeric of type An or AnV

If the format of *output* is AnV, and assuming *end* is the ending position of the substring, the actual length, *outlen*, is computed as follows from the values for *end*, *start*, and  $p\_length$  (see the *source\\_string* parameter for related information):

If end > p length or end < start, then outlen = 0. Otherwise, outlen = end - start + 1.

# **Example:** Extracting a Variable Length Substring

SUBSTV extracts the first three characters from the TITLEV and stores the result in a column with the format A20V:

```
SUBSTV(39, TITLEV, 1, 3, 'A20V')
```

For SMURFS, the result is SMU.

For SHAGGY DOG, the result is SHA.

# TRIMV: Removing Characters From a String

The TRIMV function removes leading and/or trailing occurrences of a pattern within a character string. TRIMV is similar to TRIM. However, TRIMV allows the source string and the pattern to be removed to have AnV format.

TRIMV is useful for converting an An field to an AnV field (with the length in bytes containing the actual length of the data up to the last non-blank character).

# Syntax: How to Remove Characters From a String

```
TRIMV(trim_where, source_string, upper_limit, pattern, pattern_limit, output)
```

#### where:

#### trim\_where

Alphanumeric

Is one of the following, which indicates where to remove the pattern:

'L' removes leading occurrences.

'T' removes trailing occurrences.

'B' removes both leading and trailing occurrences.

#### source\_string

Alphanumeric of type An or AnV

Is the source string to be trimmed. If it is a field of type AnV, its length is taken from the length in bytes stored in the field. If *upper\_limit* is smaller than the actual length, the source string is truncated to this upper limit.

```
upper_limit
```

Integer

Is the upper limit for the length of the source string.

#### pattern

Alphanumeric of type An or AnV

Is the pattern to remove. If it is a field of type AnV, its length is taken from the length in bytes stored in the field. If *pattern\_limit* is smaller than the actual length, the pattern is truncated to this limit.

#### plength\_limit

Integer

Is the limit for the length of the pattern.

#### output

Alphanumeric of type An or AnV

If the output format is AnV, the length is set to the number of characters left after trimming.

# Example: Creating an AnV Field by Removing Trailing Blanks

TRIMV removes trailing blanks from TITLE and stores the result in a column with the format A39V:

```
TRIMV('T', TITLE, 39, '', 1, 'A39V')
```

# **UPCASV: Creating a Variable Length Uppercase String**

UPCASV converts alphabetic characters to uppercase, and is similar to UPCASE. However, UPCASV can return AnV output whose actual length is the lesser of the actual length of the AnV source string and an input parameter that specifies the upper limit.

# Syntax: How to Create a Variable Length Uppercase String

```
UPCASV(upper_limit, source_string, output)
where:
upper_limit
Integer
```

Is the limit for the length of the source string.

```
source_string
```

Alphanumeric of type An or AnV

is the string to convert to uppercase. If it is a field of type AnV, its length is taken from the length in bytes stored in the field. If *upper\_limit* is smaller than the actual length, the source string is truncated to the upper limit.

#### output

Alphanumeric of type An or AnV

If the output format is AnV, the length returned is equal to the smaller of the source string length and *upper\_limit*.

# **Example:** Creating a Variable Length Uppercase String

UPCASEV converts LAST\_NAME\_MIXED to uppercase and stores the result in a column with the format A15V:

```
UPCASEV(15, LAST_NAME_MIXED, 'A15V5')
```

For Banning, the result is BANNING.

For McKnight, the result is MCKNIGHT.

Chapter 6

# **Character Functions for DBCS Code Pages**

The functions in this topic manipulate strings of DBCS and SBCS characters when your configuration uses a DBCS code page.

# In this chapter: DCTRAN: Translating A Single-Byte or Double-Byte Character to Another DEDIT: Extracting or Adding Characters DSTRIP: Removing a Single-Byte or Double-Byte Character From a String DSUBSTR: Extracting a Substring JPTRANS: Converting Japanese Specific Characters KKFCUT: Truncating a String SFTDEL: Deleting the Shift Code From DBCS Data SFTINS: Inserting the Shift Code Into DBCS Data

# DCTRAN: Translating A Single-Byte or Double-Byte Character to Another

The DCTRAN function translates a single-byte or double-byte character within a character string to another character based on its decimal value. To use DCTRAN, you need to know the decimal equivalent of the characters in internal machine representation.

The DCTRAN function can translate single-byte to double-byte characters and double-byte to single-byte characters, as well as single-byte to single-byte characters and double-byte to double-byte characters.

# Syntax: How to Translate a Single-Byte or Double-Byte Character to Another

DCTRAN(length, source\_string, indecimal, outdecimal, output)

where:

length

Double

Is the number of characters in source\_string.

source\_string

Alphanumeric

Is the character string to be translated.

indecimal

Double

Is the ASCII or EBCDIC decimal value of the character to be translated.

outdecimal

Double

Is the ASCII or EBCDIC decimal value of the character to be used as a substitute for indecimal.

output

Alphanumeric

# **Example:** Using DCTRAN to Translate Double-Byte Characters

In the following:

DCTRAN(8, 'A**7**A本B語', 177, 70, A8)

For APA本B語, the result is AFA本B語.

# **DEDIT: Extracting or Adding Characters**

If your configuration uses a DBCS code page, you can use the DEDIT function to extract characters from or add characters to a string.

DEDIT works by comparing the characters in a mask to the characters in a source field. When it encounters a nine (9) in the mask, DEDIT copies the corresponding character from the source field to the new field. When it encounters a dollar sign (\$) in the mask, DEDIT ignores the corresponding character in the source field. When it encounters any other character in the mask, DEDIT copies that character to the corresponding position in the new field.

# Syntax: How to Extract or Add DBCS or SBCS Characters

DEDIT(inlength, source\_string, mask\_length, mask, output)

#### where:

#### inlength

Integer

Is the number of *bytes* in *source\_string*. The string can have a mixture of DBCS and SBCS characters. Therefore, the number of bytes represents the maximum number of characters possible in the source string.

#### source\_string

Alphanumeric

Is the string to edit.

#### mask\_length

Integer

Is the number of characters in mask.

#### mask

**Alphanumeric** 

Is the string of mask characters.

Each nine (9) in the mask causes the corresponding character from the source field to be copied to the new field.

Each dollar sign (\$) in the mask causes the corresponding character in the source field to be ignored.

Any other character in the mask is copied to the new field.

#### output

Alphanumeric

# **Example:** Adding and Extracting DBCS Characters

The following example copies alternate characters from the source string to the new field, starting with the first character in the source string, and then adds several new characters at the end of the extracted string:

DEDIT( 15, 'あaいiうuえeおo', 16, '9\$9\$9\$9\$9\$-かきくけこ', 'A30') The result is あいうえお-かきくけこ.

The following example copies alternate characters from the source string to the new field, starting with the second character in the source string, and then adds several new characters at the end of the extracted string:

DEDIT( 15, 'あaいiうuえeおo', 16, '\$9\$9\$9\$9-ABCDE', 'A20') The result is aineo-ABCDE

# DSTRIP: Removing a Single-Byte or Double-Byte Character From a String

The DSTRIP function removes all occurrences of a specific single-byte or double-byte character from a string. The resulting character string has the same length as the original string, but is padded on the right with spaces.

# Syntax: How to Remove a Single-Byte or Double-Byte Character From a String

DSTRIP(length, source\_string, char, output)

where:

length

Double

Is the number of characters in source\_string and outfield.

source\_string

Alphanumeric

Is the string from which the character will be removed.

char

Alphanumeric

Is the character to be removed from the string. If more than one character is provided, the left-most character will be used as the strip character.

**Note:** To remove single quotation marks, use two consecutive quotation marks. You must then enclose this character combination in single quotation marks.

output

**Alphanumeric** 

# Example: Removing a Double-Byte Character From a String

In the following:

DSTRIP(9, 'A日A本B語', '日', A9)

For A日A本B語, the result is AA本B語.

# **DSUBSTR: Extracting a Substring**

If your configuration uses a DBCS code page, you can use the DSUBSTR function to extract a substring based on its length and position in the source string.

# Syntax: How to Extract a Substring

```
DSUBSTR(inlength, source string, start, end, sublength, output)
```

#### where:

#### inlength

Integer

Is the length of the source string in *bytes*. The string can have a mixture of DBCS and SBCS characters. Therefore, the number of bytes represents the maximum number of characters possible in the source string.

#### source\_string

Alphanumeric

Is the string from which the substring will be extracted.

#### start

Integer

Is the starting position (in number of *characters*) of the substring in the source string. If this argument is less than one or greater than *end*, the function returns spaces.

#### end

Integer

Is the ending position (in number of *characters*) of the substring. If this argument is less than *start* or greater than *inlength*, the function returns spaces.

#### sublength

Integer

Is the length of the substring, in *characters* (normally *end - start + 1*). If *sublength* is longer than *end - start + 1*, the substring is padded with trailing spaces. If it is shorter, the substring is truncated. This value should be the declared length of *output*. Only *sublength* characters will be processed.

#### output

Alphanumeric

# **Example:** Extracting a Substring

The following example extracts the 3-character substring in positions 4 through 6 from a 15-byte string of characters:

The result is i 🖰 u.

# JPTRANS: Converting Japanese Specific Characters

The JPTRANS function converts Japanese specific characters.

# Syntax: How to Convert Japanese Specific Characters

```
JPTRANS ('type_of_conversion', length, source_string, 'output_format')
```

#### where:

#### type\_of\_conversion

Is one of the following options indicating the type of conversion you want to apply to Japanese specific characters. The following table shows the single component input types:

| Conversion Type | Description                                                  |
|-----------------|--------------------------------------------------------------|
| 'UPCASE'        | Converts Zenkaku (Fullwidth) alphabets to Zenkaku uppercase. |
| 'LOCASE'        | Converts Zenkaku alphabets to Zenkaku lowercase.             |
| 'HNZNALPHA'     | Converts alphanumerics from Hankaku (Halfwidth) to Zenkaku.  |
| 'HNZNSIGN'      | Converts ASCII symbols from Hankaku to Zenkaku.              |

| Conversion Type | Description                                     |
|-----------------|-------------------------------------------------|
| ' HNZNKANA '    | Converts Katakana from Hankaku to Zenkaku.      |
| 'HNZNSPACE'     | Converts space (blank) from Hankaku to Zenkaku. |
| 'ZNHNALPHA'     | Converts alphanumerics from Zenkaku to Hankaku. |
| 'ZNHNSIGN'      | Converts ASCII symbols from Zenkaku to Hankaku. |
| ' ZNHNKANA '    | Converts Katakana from Zenkaku to Hankaku.      |
| 'ZNHNSPACE'     | Converts space from Zenkaku to Hankaku.         |
| 'HIRAKATA'      | Converts Hiragana to Zenkaku Katakana.          |
| 'KATAHIRA'      | Converts Zenkaku Katakana to Hiragana.          |
| '930ТО939'      | Converts codepage from 930 to 939.              |
| '939ТО930'      | Converts codepage from 939 to 930.              |

#### length

Integer

Is the number of characters in the source\_string.

#### source\_string

Alphanumeric

Is the string to convert.

#### output\_format

Alphanumeric

Is the name of the field that contains the output, or the format enclosed in single quotation marks (').

# **Example:** Using the JPTRANS Function

JPTRANS('UPCASE', 20, Alpha\_DBCS\_Field, 'A20')

For a b c, the result is ABC.

```
JPTRANS('LOCASE', 20, Alpha_DBCS_Field, 'A20')
For ABC, the result is a b c.
JPTRANS('HNZNALPHA', 20, Alpha_SBCS_Field, 'A20')
For AaBbCc123, the result is A a B b C c 1 2 3.
JPTRANS('HNZNSIGN', 20, Symbol SBCS Field, 'A20')
For !@$%,.?, the result is !@$%,...?
JPTRANS('HNZNKANA', 20, Hankaku_Katakana_Field, 'A20')
For 「ペースポール。 |, the result is 「ベースボール。 」
JPTRANS('HNZNSPACE', 20, Hankaku_Katakana_Field, 'A20')
For $710, the result is $710.
JPTRANS('ZNHNALPHA', 20, Alpha_DBCS_Field, 'A20')
For A a B b C c 1 2 3, the result is AaBbCc123.
JPTRANS('ZNHNSIGN', 20, Symbol_DBCS_Field, 'A20')
For ! @ $ \%, ?, the result is ! @ $\%,?
JPTRANS('ZNHNKANA', 20, Zenkaku_Katakana_Field, 'A20')
For 「ベースボール。」, the result is 「ペースポール。」
JPTRANS('ZNHNSPACE', 20, Zenkaku_Katakana_Field, 'A20')
For ア イ ウ、the result is アイウ
JPTRANS('HIRAKATA', 20, Hiragana_Field, 'A20')
For あいう、the result is アイウ
```

```
JPTRANS('KATAHIRA', 20, Zenkaku_Katakana_Field, 'A20')
```

# For アイウ, the result is あいう

In the following, codepoints 0x62 0x63 0x64 are converted to 0x81 0x82 0x83, respectively:

```
JPTRANS('930T0939', 20, CP930_Field, 'A20')
```

In the following, codepoints 0x59 0x62 0x63 are converted to 0x81 0x82 0x83, respectively:

```
JPTRANS('939T0930', 20, CP939_Field, 'A20')
```

# **Reference:** Usage Notes for the JPTRANS Function

|  | <b>HNZNSIGN</b> | and ZNHNSIGN | focus on the | conversion | of symbols |
|--|-----------------|--------------|--------------|------------|------------|
|--|-----------------|--------------|--------------|------------|------------|

Many symbols have a one-to-one relation between Japanese Fullwidth characters and ASCII symbols, whereas some characters have one-to-many relations. For example, the Japanese punctuation character (U+3001) and Fullwidth comma , (U+FFOC) will be converted to the same comma , (U+002C). The following EXTRA rule for those special cases is shown below:

#### HNZNSIGN:

|   | Double Quote " | (11±0033) > | Eullwidth | Dight Da | aubla ( | Ouoto " | (LL_201D) |
|---|----------------|-------------|-----------|----------|---------|---------|-----------|
| _ | Double Quote   | (U+UUZZ) -> | Fullwidth | KIRNL DO | ouble ( | yuote   | (U+ZUID)  |

- ☐ Single Quote ' (U+0027) -> Fullwidth Right Single Quote ' (U+2019)
- ☐ Comma , (U+002C) -> Fullwidth Ideographic Comma (U+3001)
- ☐ Full Stop . (U+002E) -> Fullwidth Ideographic Full Stop ? (U+3002)
- Backslash \ (U+005C) -> Fullwidth Backslash \ (U+FF3C)
- ☐ Halfwidth Left Corner Bracket (U+FF62) -> Fullwidth Left Corner Bracket (U+300C)
- □ Halfwidth Right Corner Bracket (U+FF63) -> Fullwidth Right Corner Bracket (U+300D)
- ☐ Halfwidth Katakana Middle Dot ? (U+FF65) -> Fullwidth Middle Dot · (U+30FB)

#### ZNHNSIGN:

- ☐ Fullwidth Right Double Quote " (U+201D) -> Double Quote " (U+0022)
- ☐ Fullwidth Left Double Quote " (U+201C) -> Double Quote " (U+0022)
- ☐ Fullwidth Quotation " (U+FF02) -> Double Quote " (U+0022)
- ☐ Fullwidth Right Single Quote ' (U+2019) -> Single Quote ' (U+0027)

☐ Fullwidth Left Single Quote '(U+2018) -> Single Quote '(U+0027) ☐ Fullwidth Single Quote ' (U+FF07) -> Single Quote ' (U+0027) ☐ Fullwidth Ideographic Comma (U+3001) -> Comma , (U+002C) ☐ Fullwidth Comma, (U+FFOC) -> Comma, (U+002C) ☐ Fullwidth Ideographic Full Stop ? (U+3002) -> Full Stop . (U+002E) ☐ Fullwidth Full Stop . (U+FF0E) -> Full Stop . (U+002E) ☐ Fullwidth Yen Sign ¥ (U+FFE5) -> Yen Sign ¥ (U+00A5) ☐ Fullwidth Backslash \ (U+FF3C) -> Backslash \ (U+005C) ☐ Fullwidth Left Corner Bracket (U+300C) -> Halfwidth Left Corner Bracket (U+FF62) ☐ Fullwidth Right Corner Bracket (U+300D) -> Halfwidth Right Corner Bracket (U+FF63) ☐ Fullwidth Middle Dot · (U+30FB) -> Halfwidth Katakana Middle Dot · (U+FF65) ■ HNZNKANA and ZNHNKANA focus on the conversion of Katakana They convert not only letters, but also punctuation symbols on the following list: ☐ Fullwidth Ideographic Comma (U+3001) <-> Halfwidth Ideographic Comma (U+FF64) ☐ Fullwidth Ideographic Full Stop (U+3002) <-> Halfwidth Ideographic Full Stop (U+FF61) ☐ Fullwidth Left Corner Bracket (U+300C) <-> Halfwidth Left Corner Bracket (U+FF62) ☐ Fullwidth Right Corner Bracket (U+300D) <-> Halfwidth Right Corner Bracket (U+FF63) ☐ Fullwidth Middle Dot · (U+30FB) <-> Halfwidth Katakana Middle Dot · (U+FF65) ☐ Fullwidth Prolonged Sound (U+30FC) <-> Halfwidth Prolonged Sound (U+FF70) JPTRANS can be nested for multiple conversions. For example, text data may contain fullwidth numbers and fullwidth symbols. In some situations, they should be cleaned up for ASCII numbers and symbols. For バンゴウ # 1 2 3, the result is バンゴウ#123 JPTRANS('ZNHNALPHA', 20, JPTRANS('ZNHNSIGN', 20, Symbol\_DBCS\_Field, 'A20'), 'A20') ■ HNZNSPACE and ZNHNSPACE focus on the conversion of a space (blank character).

Currently only conversion between U+0020 and U+3000 is supported.

# KKFCUT: Truncating a String

If your configuration uses a DBCS code page, you can use the KKFCUT function to truncate a string.

# Syntax: How to Truncate a String

```
KKFCUT(length, source_string, output)
```

#### where:

#### length

Integer

Is the length of the source string in *bytes*. The string can have a mixture of DBCS and SBCS characters. Therefore, the number of bytes represents the maximum number of characters possible in the source string.

#### source\_string

Alphanumeric

Is the string that will be truncated .

#### output

**Alphanumeric** 

The string will be truncated to the number of bytes in the output field.

# **Example:** Truncating a String

In the following, KKFCUT truncates the COUNTRY field (up to 10 bytes long) to A4 format:

```
COUNTRY_CUT/A4 = KKFCUT(10, COUNTRY, 'A4');
```

The output in ASCII environments is shown in the following image:

| 国名   | COUNTRY_CUT |
|------|-------------|
|      |             |
| イギリス | イギ          |
| 日本   | 日本          |
| イタリア | イタ          |
| ドイツ  | ドイ          |
| フランス | フラ          |

The output in EBCDIC environments is shown in the following image:

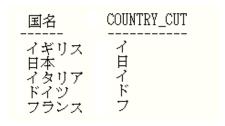

# SFTDEL: Deleting the Shift Code From DBCS Data

If your configuration uses a DBCS code page, you can use the SFTDEL function to delete the shift code from DBCS data.

# Syntax: How to Delete the Shift Code From DBCS Data

SFTDEL(source\_string, length, output)

#### where:

#### source\_string

Alphanumeric

Is the string from which the shift code will be deleted .

#### length

Integer

Is the length of the source string in *bytes*. The string can have a mixture of DBCS and SBCS characters. Therefore, the number of bytes represents the maximum number of characters possible in the source string.

#### output

Alphanumeric

# **Example:** Deleting the Shift Code From a String

In the following, SFTDEL deleted the shift code from the COUNTRY field (up to 10 bytes long):

```
COUNTRY_DEL/A10 = SFTDEL(COUNTRY, 10, 'A10');
```

The output in ASCII environments is shown in the following image:

| 国名   | COUNTRY_DEL |
|------|-------------|
|      |             |
| イギリス | イギリス        |
| 日本   | 日本          |
| イタリア | イタリア        |
| ドイツ  | ドイツ         |
| フランス | フランス        |

The output in EBCDIC environments is shown in the following image:

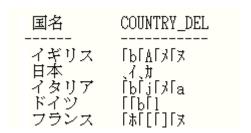

# SFTINS: Inserting the Shift Code Into DBCS Data

If your configuration uses a DBCS code page, you can use the SFTINS function to insert the shift code into DBCS data.

# Syntax: How to Insert the Shift Code Into DBCS Data

```
SFTINS(source_string, length, output)
```

#### where:

#### source\_string

Alphanumeric

Is the string into which the shift code will be inserted .

#### length

Integer

Is the length of the source string in *bytes*. The string can have a mixture of DBCS and SBCS characters. Therefore, the number of bytes represents the maximum number of characters possible in the source string.

#### output

Alphanumeric

# Example: SFTINS: Inserting the Shift Code Into a String

In the following example, SFTINS inserts the shift code into the COUNTRY\_DEL field (which is the COUNTRY field with the shift code deleted):

```
COUNTRY_INS/A10 = SFTINS(COUNTRY_DEL, 10, 'A10');
```

The output displays the original COUNTRY field, the COUNTRY\_DEL field with the shift code deleted, and the COUNTRY\_INS field with the shift code re-inserted.

The output in ASCII environments, is shown in the following image:

| 国名   | COUNTRY_DEL | COUNTRY_INS |
|------|-------------|-------------|
|      |             |             |
| イギリス | イギリス        | イギリス        |
| 日本   | 日本          | 日本          |
| イタリア | イタリア        | イタリア        |
| ドイツ  | ドイツ         | ドイツ         |
| フランス | フランス        | フランス        |

The output in EBCDIC environments is shown in the following image:

| 国名            | COUNTRY_DEL | COUNTRY_INS |
|---------------|-------------|-------------|
| イギリス<br>2 ギリス | LPLŸ[¾[¾    | イギリス        |
| 日本            | l,π         | 日本          |
| イタリア          | [b[j[x[a    | イタリア        |
| ドイツ           | [][][¥      | ドイツ         |
| フランス          | [][][¥      | フランス        |

Chapter

# **Data Source and Decoding Functions**

Data source and decoding functions search for data source records, retrieve data source records or values, and assign values based on the value of an input field.

#### In this chapter:

- ☐ CHECKMD5: Computing an MD5 Hash Check Value
- □ CHECKSUM: Computing a Hash Sum
- COALESCE: Returning the First Non-Missing Value
- DB EXPR: Inserting an SQL Expression Into a Request
- DB\_INFILE: Testing Values Against a File or an SQL Subquery
- DB\_LOOKUP: Retrieving Data Source Values
- DECODE: Decoding Values
- ☐ FIND: Verifying the Existence of a Value in a Data Source
- IMPUTE: Replacing Missing Values With Aggregated Values
- LAST: Retrieving the Preceding Value
- LOOKUP: Retrieving a Value From a Cross-referenced Data Source
- NULLIF: Returning a Null Value When Parameters Are Equal

# CHECKMD5: Computing an MD5 Hash Check Value

CHECKMD5 takes an alphanumeric input value and returns a 128-bit value in a fixed length alphanumeric string, using the MD5 hash function. A hash function is any function that can be used to map data of arbitrary size to data of fixed size. The values returned by a hash function are called hash values. They can be used for assuring the integrity of transmitted data.

# Syntax: How to Compute an MD5 Hash Check Value

CHECKMD5 (buffer)

#### where:

#### buffer

Is a data buffer whose hash value is to be calculated. It can be a set of data of different types presented as a single field, or a group field in one of the following data type formats: An, AnV, or TXn.

# Example: Calculating an MD5 Hash Check Value

CHECKMD5 calculates a fixed length MD5 hash check value, and HEXTYPE converts it to a printable hexadecimal string.

HEXTYPE(CHECKMD5(PRODUCT\_CATEGORY))

For Accessories, the result is 98EDB85B00D9527AD5ACEBE451B3FAE6.

# **CHECKSUM: Computing a Hash Sum**

CHECKSUM computes a hash sum, called the checksum, of its input parameter, as a whole number in format I11. This can be used for equality search of the fields. A checksum is a hash sum used to ensure the integrity of a file after it has been transmitted from one storage device to another.

# Syntax: How to Compute a CHECKSUM Hash Value

CHECKSUM(buffer)

#### where:

#### buffer

Is a data buffer whose hash index is to be calculated. It can be a set of data of different types presented as a single field, in one of the following data type formats: An, AnV, or TXn.

# **Example:** Calculating a CHECKSUM Hash Value

CHECKSUM calculates a checksum hash value.

CHECKSUM(PRODUCT\_CATEGORY)

For Accessories, the result is -830549649.

# **COALESCE: Returning the First Non-Missing Value**

Given a list of arguments, COALESCE returns the value of the first argument that is not missing. If all argument values are missing, it returns a missing value if MISSING is ON. Otherwise it returns a default value (zero or blank).

# Syntax: How to Return the First Non-Missing Value

```
COALESCE(arg1, arg2, ...)
where:
```

arg1, arg2, ...

Any field, expression, or constant. The arguments should all be either numeric or alphanumeric.

Are the input parameters that are tested for missing values.

The output data type is the same as the input data types.

# **Example:** Returning the First Non-Missing Value

COALESCE returns the first non-missing value:

COALESCE(DAMAGED, RETURNS)

The following table shows sample inputs and results.

| DAMAGED | RETURNS | RESULT |
|---------|---------|--------|
| MISSING | 4       | 4      |
| 6       | 4       | 6      |

# DB\_EXPR: Inserting an SQL Expression Into a Request

The DB\_EXPR function inserts a native SQL expression exactly as entered into the native SQL generated for a FOCUS or SQL language request.

The DB\_EXPR function can be used in a DEFINE command, a DEFINE in a Master File, a WHERE clause, a FILTER FILE command, a filter in a Master File, or in an SQL statement. It can be used in a COMPUTE command if the request is an aggregate request (uses the SUM, WRITE, or ADD command) and has a single display command. The expression must return a single value.

# Syntax: How to Insert an SQL Expression Into a Request With DB\_EXPR

DB\_EXPR(native\_SQL\_expression)

#### where:

native SQL expression

Is a partial native SQL string that is valid to insert into the SQL generated by the request. The SQL string must have double quotation marks (") around each field reference, unless the function is used in a DEFINE with a WITH phrase.

# Reference: Usage Notes for the DB\_EXPR Function

- The expression must return a single value.
- Any request that includes one or more DB\_EXPR functions must be for a synonym that has a relational SUFFIX.
- Field references in the native SQL expression must be within the current synonym context.
- The native SQL expression must be coded inline. SQL read from a file is not supported.

# Example: Inserting the DB2 BIGINT and CHAR Functions Into a TABLE Request

The following TABLE request against the WF\_RETAIL data source uses the DB\_EXPR function in the COMPUTE command to call two DB2 functions. It calls the BIGINT function to convert the squared revenue to a BIGINT data type, and then uses the CHAR function to convert that value to alphanumeric.

```
TABLE FILE WF
SUM REVENUE NOPRINT
AND COMPUTE BIGREV/A31 = DB_EXPR(CHAR(BIGINT("REVENUE" * "REVENUE") ) ) ;
AS 'Alpha Square Revenue'
BY REGION
ON TABLE SET PAGE NOPAGE
END
```

The trace shows that the expression from the DB\_EXPR function was inserted into the DB2 SELECT statement:

```
SELECT
  T11. "REGION",
   SUM (T1. "Revenue"),
   ((CHAR(BIGINT(SUM(T1."Revenue") * SUM(T1."Revenue"))))))
   FROM
  wrd fact sales T1,
  wrd_dim_customer T5,
  wrd_dim_geography T11
   WHERE
  (T5."ID_CUSTOMER" = T1."ID_CUSTOMER") AND
  (T11."ID_GEOGRAPHY" = T5."ID_GEOGRAPHY")
   GROUP BY
  T11. "REGION "
   ORDER BY
  T11. "REGION "
   FOR FETCH ONLY;
END
```

# DB\_INFILE: Testing Values Against a File or an SQL Subquery

The DB\_INFILE function compares one or more field values in a source file to values in a target file. The comparison can be based on one or more field values. DB\_INFILE returns the value 1 (TRUE) if the set of source fields matches a set of values from the target file. Otherwise, the function returns 0 (zero, FALSE). DB\_INFILE can be used where a function is valid in a FOCUS request, such as in a DEFINE or a WHERE phrase.

The target file can be any data source that FOCUS can read. Depending on the data sources accessed and the components in the request, either FOCUS or an RDBMS will process the comparison of values.

If FOCUS processes the comparison, it reads the target data source and dynamically creates a sequential file containing the target data values, along with a synonym describing the data file. It then builds IF or WHERE structures in memory with all combinations of source and target values. If the target data contains characters that FOCUS considers wildcard characters, it will treat them as wildcard characters unless the command SET EQTEST = EXACT is in effect.

The following situations exist when a relational data source is the source file:

| The target values are in a relational data source from the same RDBMS and connection |
|--------------------------------------------------------------------------------------|
| In this case, the target file referenced by DB_INFILE can be:                        |

■ An SQL file containing a subquery that retrieves the target values. A synonym must exist that describes the target SQL file. The Access File must specify the CONNECTION and DATASET for the target file.

If the subquery results in a SELECT statement supported by the RDBMS, the relational adapter inserts the subquery into the WHERE predicate of the generated SQL.

If the subquery does not result in a valid SELECT statement for the RDBMS, the relational adapter retrieves the target values. It then generates a WHERE predicate, with a list of all combinations of source and target field values.

You can create an SQL file containing a subquery and a corresponding synonym using the HOLD FORMAT SQL SCRIPT command.

☐ A relational data source. A synonym must exist that describes the target data source.

If the data source contains only those fields referenced by DB\_INFILE as target fields, the relational adapter creates a subquery that retrieves the target values. If the subquery results in a SELECT statement supported by the RDBMS, the relational adapter inserts the subquery into the WHERE predicate of the generated SQL.

If the subquery does not result in a valid SELECT statement for the RDBMS, the relational adapter retrieves a unique list of the target values. It then generates a WHERE predicate with a list of all combinations of source and target field values.

☐ The target values are in a non-relational data source or a relational data source from a different RDBMS or connection. In this case, the target values are retrieved and passed to FOCUS for processing.

# Syntax: How to Compare Source and Target Field Values With DB\_INFILE

```
DB_INFILE(target_file, s1, t1, ... sn, tn)
```

where:

target\_file

Is the synonym for the target file.

s1, ..., sn

Are fields from the source file.

t1, ..., tn

Are fields from the target file.

The function returns the value 1 if a set of target values matches the set of source values. Otherwise, the function returns a zero (0).

# Reference: Usage Notes for DB\_INFILE

If both the source and target data sources have MISSING=ON for a comparison field, then a missing value in both files is considered an equality. If MISSING=OFF in one or both files, a missing value in one or both files results in an inequality.
 Values are not padded or truncated when compared, except when comparing date and date-time values.
 If the source field is a date field and the target field is a date-time field, the time component is removed before comparison.
 If the source field is a date-time field and the target field is a date field, a zero time component is added to the target value before comparison.
 If an alphanumeric field is compared to a numeric field, an attempt will be made to convert the alphanumeric value to a number before comparison.

☐ If FOCUS processes the comparison, and the target data contains characters that FOCUS considers wildcard characters, it will treat them as wildcard characters unless the

# **Example:** Comparing Source and Target Values Using an SQL Subquery File

This example uses the WF\_RETAIL DB2 data source.

command SET EQTEST = EXACT is in effect.

The SQL file named retail\_subquery.sql contains the following subquery that retrieves specified state codes in the Central and NorthEast regions:

```
SELECT MAX(T11.REGION), MAX(T11.STATECODE) FROM wrd_dim_geography T11 WHERE (T11.STATECODE IN('AR', 'IA', 'KS', 'KY', 'WY', 'CT', 'MA', 'NJ', 'NY', 'RI')) AND (T11.REGION IN('Central', 'NorthEast')) GROUP BY T11.REGION, T11.STATECODE
```

The retail\_subquery.mas Master File follows:

```
FILENAME=RETAIL_SUBQUERY, SUFFIX=DB2 , $
SEGMENT=RETAIL_SUBQUERY, SEGTYPE=S0, $
FIELDNAME=REGION, ALIAS=E01, USAGE=A15V, ACTUAL=A15V,
MISSING=ON, $
FIELDNAME=STATECODE, ALIAS=E02, USAGE=A2, ACTUAL=A2,
MISSING=ON, $
```

The retail subquery.acx Access File follows:

```
SEGNAME=RETAIL_SUBQUERY, CONNECTION=CON1, DATASET=RETAIL_SUBQUERY.SQL, $
```

The following request uses the DB\_INFILE function to compare region names and state codes against the names retrieved by the subquery:

```
TABLE FILE WF
SUM REVENUE
BY REGION
BY STATECODE
WHERE DB_INFILE(RETAIL_SUBQUERY, REGION, REGION, STATECODE, STATECODE)
ON TABLE SET PAGE NOPAGE
END
```

The trace shows that the subquery was inserted into the WHERE predicate in the generated SQL:

```
SELECT
 T11. "REGION",
 T11. "STATECODE"
  SUM(T1. "Revenue")
  FROM
 wrd_fact_sales T1,
 wrd_dim_customer T5,
 wrd_dim_geography T11
  (T5."ID_CUSTOMER" = T1."ID_CUSTOMER") AND
  (T11."ID_GEOGRAPHY" = T5."ID_GEOGRAPHY") AND
  ((T11. "REGION", T11. "STATECODE") IN (SELECT MAX(T11.REGION),
 MAX(T11.STATECODE) FROM wrd dim geography T11 WHERE
  (T11.STATECODE IN('AR', 'IA', 'KS', 'KY', 'WY', 'CT', 'MA',
  'NJ', 'NY', 'RI')) AND (T11.REGION IN('Central', 'NorthEast'))
 GROUP BY T11.REGION, T11.STATECODE))
  GROUP BY
 T11. "REGION",
 T11. "STATECODE
  ORDER BY
 T11. "REGION",
 T11. "STATECODE
   FOR FETCH ONLY;
END
```

# **Example:** Comparing Source and Target Values Using a Sequential File

The empvalues.ftm sequential file contains the last and first names of employees in the MIS department:

| SMITH | MARY      | JONES     | DIANE     | MCCOY |
|-------|-----------|-----------|-----------|-------|
| JOHN  | BLACKWOOD | ROSEMARIE | GREENSPAN | MARY  |
| CROSS | BARBARA   |           |           |       |

The empvalues.mas Master File describes the data in the empvalues.ftm file

```
FILENAME=EMPVALUES, SUFFIX=FIX , IOTYPE=BINARY, $
SEGMENT=EMPVALUE, SEGTYPE=S0, $
FIELDNAME=LN, ALIAS=E01, USAGE=A15, ACTUAL=A16, $
FIELDNAME=FN, ALIAS=E02, USAGE=A10, ACTUAL=A12, $
```

**Note:** You can create a sequential file, along with a corresponding synonym, using the HOLD FORMAT SQL\_SCRIPT command.

The following request against the FOCUS EMPLOYEE data source uses the DB\_INFILE function to compare employee names against the names stored in the empvalues.ftm file:

```
FILEDEF EMPVALUES DISK baseapp/empvalues.ftm
TABLE FILE EMPLOYEE
SUM CURR_SAL
BY LAST_NAME BY FIRST_NAME
WHERE DB_INFILE(EMPVALUES, LAST_NAME, LN, FIRST_NAME, FN)
ON TABLE SET PAGE NOPAGE
END
```

#### The output is:

| LAST_NAME | FIRST_NAME | CURR_SAL    |
|-----------|------------|-------------|
| BLACKWOOD | ROSEMARIE  | \$21,780.00 |
| CROSS     | BARBARA    | \$27,062.00 |
| GREENSPAN | MARY       | \$9,000.00  |
| JONES     | DIANE      | \$18,480.00 |
| MCCOY     | JOHN       | \$18,480.00 |
| SMITH     | MARY       | \$13,200.00 |

# Syntax: How to Control DB\_INFILE Optimization

To control whether to prevent optimization of the DB\_INFILE expression, issue the following command:

```
SET DB_INFILE = { DEFAULT | EXPAND_ALWAYS | EXPAND_NEVER }
```

In a TABLE request, issue the following command:

```
ON TABLE SET DB_INFILE {DEFAULT|EXPAND_ALWAYS|EXPAND_NEVER}
```

#### where:

#### **DEFAULT**

Enables DB\_INFILE to create a subquery if its analysis determines that it is possible. This is the default value.

#### EXPAND ALWAYS

Prevents DB\_INFILE from creating a subquery. Instead, it expands the expression into IF and WHERE clauses in memory.

#### EXPAND\_NEVER

Prevents DB\_INFILE from expanding the expression into IF and WHERE clauses in memory. Instead, it attempts to create a subquery. If this is not possible, a FOC32585 message is generated and processing halts.

# **DB\_LOOKUP: Retrieving Data Source Values**

You can use the DB\_LOOKUP function to retrieve a value from one data source when running a request against another data source, without joining or combining the two data sources.

DB\_LOOKUP compares pairs of fields from the source and lookup data sources to locate matching records and retrieve the value to return to the request. You can specify as many pairs as needed to get to the lookup record that has the value you want to retrieve. If your field list pairs do not lead to a unique lookup record, the first matching lookup record retrieved is used.

DB\_LOOKUP can be called in a DEFINE command, TABLE COMPUTE command, MODIFY COMPUTE command, or DataMigrator flow.

There are no restrictions on the source file. The lookup file can be any non-FOCUS data source that is supported as the cross referenced file in a cluster join. The lookup fields used to find the matching record are subject to the rules regarding cross-referenced join fields for the lookup data source. A fixed format sequential file can be the lookup file if it is sorted in the same order as the source file.

# Syntax: How to Retrieve a Value From a Lookup Data Source

```
DB_LOOKUP(look_mf, srcfld1, lookfld1, srcfld2, lookfld2, ..., returnfld);
```

#### where:

#### look\_mf

Is the lookup Master File.

#### srcfld1, srcfld2 ...

Are fields from the source file used to locate a matching record in the lookup file.

#### lookfld1, lookfld2 ...

Are columns from the lookup file that share values with the source fields. Only columns in the table or file can be used; columns created with DEFINE cannot be used. For multisegment synonyms, only columns in the top segment can be used.

#### returnfld

Is the name of a column in the lookup file whose value is returned from the matching lookup record. Only columns in the table or file can be used; columns created with DEFINE cannot be used.

# Reference: Usage Notes for DB\_LOOKUP

| The maximum number of pairs that can be used to match records is 63.                                                                                                    |
|----------------------------------------------------------------------------------------------------|
| If the lookup file is a fixed format sequential file, it must be sorted and retrieved in the same order as the source file, unless the ENGINE INT SET CACHE=ON command is in effect. Having this setting in effect may also improve performance if the values will be looked up more than once. The key field of the sequential file must be the first lookup field specified in the DB_LOOKUP request. If it is not, no records will match.               |
| In addition, if a DB_LOOKUP request against a sequential file is issued in a DEFINE FILE command, you must clear the DEFINE FILE command at the end of the TABLE request that references it, or the lookup file will remain open. It will not be reusable until closed and may cause problems when you exit. Other types of lookup files can be reused without clearing the DEFINE. They will be cleared automatically when all DEFINE fields are cleared. |
| If the lookup field has the MISSING=ON attribute in its Master File and the DEFINE or COMPUTE command specifies MISSING ON, the missing value is returned when the lookup field is missing. Without MISSING ON in both places, the missing value is converted to a default value (blank for an alphanumeric field, zero for a numeric field).                                                                                                    |
| Source records display on the report output even if they lack a matching record in the lookup file.                                                                                                    |
| Only real fields in the lookup Master File are valid as lookup and return fields.                                                                                                    |
| If there are multiple rows in the lookup table where the source field is equal to the lookup field, the first value of the return field is returned.                                                                                                    |

# Example: Retrieving a Value From a LOOKUP Table

DB\_LOOKUP takes the value for STORE\_CODE and retrieves the STORENAME associated with it.

```
DB_LOOKUP(dmcomp,STORE_CODE,STORE_CODE,STORENAME)
```

For 1003CA the result is Audio Expert.

For 1004MD the result is City Video For 2010AZ the result is eMart.

# **DECODE: Decoding Values**

The DECODE function assigns values based on the coded value of an input field. DECODE is useful for giving a more meaningful value to a coded value in a field. For example, the field GENDER may have the code F for female employees and M for male employees for efficient storage (for example, one character instead of six for *female*). DECODE expands (decodes) these values to ensure correct interpretation on a report.

You can use DECODE by supplying values directly in the function or by reading values from a separate file.

# Syntax: How to Supply Values in the Function

```
DECODE fieldname(code1 result1 code2 result2...[ELSE default]);
DECODE fieldname(filename ...[ELSE default]);
```

#### where:

#### fieldname

Alphanumeric or Numeric

Is the name of the input field.

#### code

Alphanumeric or Numeric

Is the coded value that DECODE compares with the current value of *fieldname*. If the value has embedded blanks, commas, or other special characters, it must be enclosed in single quotation marks. When DECODE finds the specified value, it returns the corresponding result. When the code is compared to the value of the field name, the code and field name must be in the same format.

#### result

#### Alphanumeric or Numeric

Is the returned value that corresponds to the code. If the result has embedded blanks or commas, or contains a negative number, it must be enclosed in single quotation marks. Do not use double quotation marks (").

If the result is presented in alphanumeric format, it must be a non-null, non-blank string. The format of the result must correspond to the data type of the expression.

#### default

Alphanumeric or Numeric

Is the value returned as a result for non-matching codes. The format must be the same as the format of *result*. If you omit a default value, DECODE assigns a blank or zero to non-matching codes.

#### filename

#### Alphanumeric

Is the name of the file in which code/result pairs are stored. Every record in the file must contain a pair.

You can use up to 40 lines to define the code and result pairs for any given DECODE function, or 39 lines if you also use an ELSE phrase. Use either a comma or blank to separate the code from the result, or one pair from another.

**Note:** DECODE has no *output* argument.

#### Example:

### **Supplying Values Using the DECODE Function**

DECODE returns the state abbreviation for PLANT.

```
DECODE PLANT(BOS 'MA' DAL 'TX' LA 'CA')
```

For BOS, the result is MA.

For DAL, the result is TX.

For LA, the result is CA.

# FIND: Verifying the Existence of a Value in a Data Source

The FIND function determines if an incoming data value is in an indexed FOCUS data source field. The function sets a temporary field to a non-zero value if the incoming value is in the data source field, and to 0 if it is not. A value greater than zero confirms the presence of the data value, not the number of instances in the data source field.

You can also use FIND in a VALIDATE command to determine if a transaction field value exists in another FOCUS data source. If the field value is not in that data source, the function returns a value of 0, causing the validation test to fail and the request to reject the transaction.

You can use any number of FINDs in a COMPUTE or VALIDATE command. However, more FINDs increase processing time and require more buffer space in memory.

Limit: FIND does not work on files with different DBA passwords.

The opposite of FIND is NOT FIND. The NOT FIND function sets a temporary field to 1 if the incoming value is not in the data source and to 0 if the incoming value is in the data source.

### Syntax: How to Verify the Existence of a Value in a Data Source

```
FIND(fieldname [AS dbfield] IN file);
```

#### where:

#### fieldname

Is the name of the field that contains the incoming data value.

#### AS dbfield

Is the name of the data source field whose values are compared to the incoming field values.

This field must be indexed. If the incoming field and the data source field have the same name, omit this phrase.

#### file

Is the name of the indexed FOCUS data source.

#### Note:

- ☐ FIND does not use an output argument.
- Do not include a space between FIND and the left parenthesis.

# Example: Verifying the Existence of a Value in an Indexed Field

FIND determines if a supplied value in EMP\_ID is in the EDUCFILE data source.

```
FIND(EMP_ID IN EDUCFILE)
```

# **IMPUTE: Replacing Missing Values With Aggregated Values**

IMPUTE calculates a value to replace missing numeric data on report output, within a partition.

In place of eliminating data records with missing values from analysis, IMPUTE enables you to substitute a variety of estimates for the missing values, including the mean, the median, the mode, or a numeric constant, all calculated within the data partition specified by the reset key. This function is designed to be used with detail level reports (PRINT or LIST commands), and with calculated values (fields created with the COMPUTE command).

### Syntax: How to Replace Missing Values With Aggregated Values

| <pre>IMPUTE(field, reset_key, replacement)</pre>                                  |
|-----------------------------------------------------------------------------------|
| where:                                                                            |
| field Is the name of the numeric input field that is defined with MISSING ON.     |
| <pre>reset_key Defines the partition for the calculation. Valid values are:</pre> |
| ■ A sort field name.                                                              |
| ☐ PRESET, which uses the break defined by the SET PARTITION_ON command.           |
| ☐ TABLE, which performs the calculation on the entire table.                      |
| replacement Is a numeric constant or one of the following:                        |
| ☐ MEAN                                                                            |
| ☐ MEDIAN                                                                          |
| DI MODE                                                                           |

### **Example:** Replacing Missing Values With Aggregated Values

To run this example, the FOCUS data source SALEMISS must be created. SALEMISS is the SALES data source with some missing values added in the RETURNS and DAMAGED fields. The following is the SALEMISS Master File, which should be added to the IBISAMP application.

```
FILENAME=KSALES, SUFFIX=FOC, REMARKS='Legacy Metadata Sample: sales',$

SEGNAME=STOR_SEG, SEGTYPE=S1,
    FIELDNAME=STORE_CODE, ALIAS=SNO, FORMAT=A3, $
    FIELDNAME=CITY, ALIAS=CTY, FORMAT=A15, $
    FIELDNAME=AREA, ALIAS=LOC, FORMAT=A1, $

SEGNAME=DATE_SEG, PARENT=STOR_SEG, SEGTYPE=SH1,
    FIELDNAME=DATE, ALIAS=DTE, FORMAT=A4MD, $

SEGNAME=PRODUCT, PARENT=DATE_SEG, SEGTYPE=S1,
    FIELDNAME=PROD_CODE, ALIAS=PCODE, FORMAT=A3, FIELDTYPE=I, $
    FIELDNAME=UNIT_SOLD, ALIAS=SOLD, FORMAT=15, $
    FIELDNAME=RETAIL_PRICE, ALIAS=RP, FORMAT=D5.2M, $
    FIELDNAME=DELIVER_AMT, ALIAS=SHIP, FORMAT=15, $
    FIELDNAME=OPENING_AMT, ALIAS=INV, FORMAT=15, $
    FIELDNAME=RETURNS, ALIAS=RTN, FORMAT=13, MISSING=ON, $
    FIELDNAME=DAMAGED, ALIAS=BAD, FORMAT=13, MISSING=ON, $
```

The following procedure creates the SALEMISS data source and then adds the missing values to the RETURNS and DAMAGED fields:

```
CREATE FILE ibisamp/SALEMISS
MODIFY FILE ibisamp/SALEMISS
FIXFORM STORE CODE/3 CITY/15 AREA/1 DATE/4 PROD CODE/3
FIXFORM UNIT_SOLD/5 RETAIL_PRICE/5 DELIVER_AMT/5
FIXFORM OPENING_AMT/5 RETURNS/3 DAMAGED/3
MATCH STORE_CODE
ON NOMATCH INCLUDE
ON MATCH CONTINUE
MATCH DATE
ON NOMATCH INCLUDE
ON MATCH CONTINUE
MATCH PROD_CODE
ON NOMATCH INCLUDE
ON MATCH REJECT
DATA
14BSTAMFORD
                S1212B10 60 .95
                                   80 65 10
                                              6
                S1212B12 40 1.29
                                   20 50 3
                                              3
14BSTAMFORD
                S1212B17 29 1.89
                                   30 30 2
                                              1
14BSTAMFORD
                S1212C13 25 1.99
                                       40 3
14BSTAMFORD
                                   30
                                              0
14BSTAMFORD
                S1212C7
                          45 2.39
                                   50
                                       49
                                           5
                                              4
                S1212D12
                         27 2.19
                                   40
                                        35
                                           0
14BSTAMFORD
14BSTAMFORD
               S1212E2
                          80 .99
                                  100 100 9
                                              4
                          70 1.09
                                       90 8 9
14BSTAMFORD
               S1212E3
                                  80
                                       10 2 3
               U1017B10
                         30 .85
                                   30
14ZNEW YORK
                         20 1.89
                                       25 2 1
14ZNEW YORK
               U1017B17
                                   40
               U1017B20
                         15 1.99
                                  30
                                        5 0 1
14ZNEW YORK
                         12 2.09
14ZNEW YORK
               U1017C17
                                  10 15 0 0
14ZNEW YORK
               U1017D12
                         20 2.09
                                   30 10 3
                                              2
14ZNEW YORK
                          30 .89
                                   25 45 4
                                              7
               U1017E1
                        35 1.09
                                       45 4 2
14ZNEW YORK
               U1017E3
                                   25
                         25 2.09
                                       25
                                            1
                                              1
77FUNIONDALE
                R1018B20
                                   40
77FUNIONDALE
                R1018C7
                          40 2.49
                                   40
                                        40
                                           0
K1 NEWARK
                U1019B12
                         29 1.49
                                   30
                                        30 1 0
K1 NEWARK
                U1018B10 13 .99
                                   30 15 1
END
-RUN
```

```
MODIFY FILE ibisamp/SALEMISS
FIXFORM STORE CODE/3 DATE/5 PROD CODE/4
FIXFORM UNIT/3 RETAIL/5 DELIVER/3
FIXFORM OPEN/3 RETURNS/C3 DAMAGED/C3
MATCH STORE_CODE
ON NOMATCH INCLUDE
ON MATCH CONTINUE
MATCH DATE
ON NOMATCH INCLUDE
ON MATCH CONTINUE
MATCH PROD_CODE
ON NOMATCH INCLUDE
ON MATCH REJECT
DATA
14Z1017 C13 15 1.99 35 30
14Z1017 C14 18 2.05 30 25 4
14Z1017 E2 33 0.99 45 40
END
-RUN
```

The following request against the SALEMISS data source generates replacement values for the missing values in the RETURNS field, using only the values within the same store.

```
SET PARTITION_ON=FIRST
TABLE FILE SALEMISS
PRINT RETURNS

COMPUTE MEDIAN1 = IMPUTE(RETURNS, PRESET, MEDIAN);
COMPUTE MEAN1 = IMPUTE(RETURNS, PRESET, MEAN);
COMPUTE MODE1 = IMPUTE(RETURNS, PRESET, MODE);
BY STORE_CODE
ON TABLE SET PAGE NOPAGE
ON TABLE SET STYLE *
TYPE=REPORT, GRID=OFF,$
ENDSTYLE
END
```

The output is shown in the following image. The missing values occur in store 14Z, and the replacement values are calculated using only the RETURNS values from that store because PARTITION\_ON is set to FIRST.

| STORE_CODE | <u>RETURNS</u> | MEDIAN1 | MEAN1 | MODE1 |
|------------|----------------|---------|-------|-------|
| 14B        | 10             | 10.00   | 10.00 | 10.00 |
|            | 3              | 3.00    | 3.00  | 3.00  |
|            | 2              | 2.00    | 2.00  | 2.00  |
|            | 3              | 3.00    | 3.00  | 3.00  |
|            | 5              | 5.00    | 5.00  | 5.00  |
|            | 0              | .00     | .00   | .00   |
|            | 9              | 9.00    | 9.00  | 9.00  |
|            | 8              | 8.00    | 8.00  | 8.00  |
| 14Z        | 2              | 2.00    | 2.00  | 2.00  |
|            | 2              | 2.00    | 2.00  | 2.00  |
|            | 0              | .00     | .00   | .00   |
|            |                | 2.00    | 2.00  | 4.00  |
|            | 4              | 4.00    | 4.00  | 4.00  |
|            | 0              | .00     | .00   | .00   |
|            | 3              | 3.00    | 3.00  | 3.00  |
|            | 4              | 4.00    | 4.00  | 4.00  |
|            |                | 2.00    | 2.00  | 4.00  |
|            | 4              | 4.00    | 4.00  | 4.00  |
| 77F        | 1              | 1.00    | 1.00  | 1.00  |
|            | 0              | .00     | .00   | .00   |
| K1         | 1              | 1.00    | 1.00  | 1.00  |
|            | 1              | 1.00    | 1.00  | 1.00  |

Changing the PARTITION\_ON setting to TABLE produces the following output, in which the replacement values are calculated using all of the rows in the table.

| STORE_CODE | <u>RETURNS</u> | MEDIAN1 | MEAN1 | MODE1 |
|------------|----------------|---------|-------|-------|
| 14B        | 10             | 10.00   | 10.00 | 10.00 |
|            | 3              | 3.00    | 3.00  | 3.00  |
|            | 2              | 2.00    | 2.00  | 2.00  |
|            | 3              | 3.00    | 3.00  | 3.00  |
|            | 5              | 5.00    | 5.00  | 5.00  |
|            | 0              | .00     | .00   | .00   |
|            | 9              | 9.00    | 9.00  | 9.00  |
|            | 8              | 8.00    | 8.00  | 8.00  |
| 14Z        | 2              | 2.00    | 2.00  | 2.00  |
|            | 2              | 2.00    | 2.00  | 2.00  |
|            | 0              | .00     | .00   | .00   |
|            |                | 2.00    | 3.00  | .00   |
|            | 4              | 4.00    | 4.00  | 4.00  |
|            | 0              | .00     | .00   | .00   |
|            | 3              | 3.00    | 3.00  | 3.00  |
|            | 4              | 4.00    | 4.00  | 4.00  |
|            |                | 2.00    | 3.00  | .00   |
|            | 4              | 4.00    | 4.00  | 4.00  |
| 77F        | 1              | 1.00    | 1.00  | 1.00  |
|            | 0              | .00     | .00   | .00   |
| K1         | 1              | 1.00    | 1.00  | 1.00  |
|            | 1              | 1.00    | 1.00  | 1.00  |

# LAST: Retrieving the Preceding Value

The LAST function retrieves the preceding value for a field.

The effect of LAST depends on whether it appears in an extract or load transformation:

☐ In an extract transformation the LAST value applies to the previous record retrieved from the data source before sorting takes place.

☐ In a load transformation, the LAST value applies to the record in the previous record loaded.

### Syntax: How to Retrieve the Preceding Value

LAST fieldname

where:

fieldname

Alphanumeric or Numeric

Is the field name.

**Note:** LAST does not use an *output* argument.

### **Example:** Retrieving the Preceding Value

LAST retrieves the previous value of DEPARTMENT:

LAST DEPARTMENT

### LOOKUP: Retrieving a Value From a Cross-referenced Data Source

The LOOKUP function retrieves a data value from a cross-referenced FOCUS data source in a MODIFY request. You can retrieve data from a data source cross-referenced statically in a synonym or a data source joined dynamically to another by the JOIN command. LOOKUP retrieves a value, but does not activate the field. LOOKUP is required because a MODIFY request, unlike a TABLE request, cannot read cross-referenced data sources freely.

LOOKUP allows a request to use the retrieved data in a computation or message, but it does not allow you to modify a cross-referenced data source.

LOOKUP can read a cross-referenced segment that is linked directly to a segment in the host data source (the host segment). This means that the cross-referenced segment must have a segment type of KU, KM, DKU, or DKM (but not KL or KLU) or must contain the cross-referenced field specified by the JOIN command. Because LOOKUP retrieves a single cross-referenced value, it is best used with unique cross-referenced segments.

The cross-referenced segment contains two fields used by LOOKUP:

☐ The field containing the retrieved value. Alternatively, you can retrieve all the fields in a segment at one time. The field, or your decision to retrieve all the fields, is specified in LOOKUP.

For example, LOOKUP retrieves all the fields from the segment

RTN = LOOKUP(SEG.DATE\_ATTEND);

☐ The cross-referenced field. This field shares values with a field in the host segment called the host field. These two fields link the host segment to the cross-referenced segment. LOOKUP uses the cross-referenced field, which is indexed, to locate a specific segment instance.

When using LOOKUP, the MODIFY request reads a transaction value for the host field. It then searches the cross-referenced segment for an instance containing this value in the cross-referenced field:

- ☐ If there are no instances of the value, the function sets a return variable to 0. If you use the field specified by LOOKUP in the request, the field assumes a value of blank if alphanumeric and 0 if numeric.
- ☐ If there are instances of the value, the function sets the return variable to 1 and retrieves the value of the specified field from the first instance it finds. There can be more than one if the cross-referenced segment type is KM or DKM, or if you specified the ALL keyword in the JOIN command.

## Syntax: How to Retrieve a Value From a Cross-referenced Data Source

LOOKUP(field);

where:

field

Is the name of the field to retrieve in the cross-referenced file. If the field name also exists in the host data source, you must qualify it here. Do not include a space between LOOKUP and the left parenthesis.

Note: LOOKUP does not use an output argument.

# **Example:** Using the LOOKUP Function

LOOKUP finds the enrollment date from DATE\_ENROLL. The result can then be used to validate an expression.

LOOKUP (DATE\_ENROLL)

# **NULLIF: Returning a Null Value When Parameters Are Equal**

NULLIF returns a null (missing) value when its parameters are equal. If they are not equal, it returns the first value. The field to which the value is returned should have MISSING ON.

### Syntax: How to Return a Null Value for Equal Parameters

```
NULLIF(arg1,arg2)
```

#### where:

#### arg1, arg2

Any type of field, constant, or expression.

Are the input parameters that are tested for equality. They must either both be numeric or both be alphanumeric.

The output data type is the same as the input data types.

# **Example:** Testing for Equal Parameters

NULLIF tests the DAMAGED and RETURNS field values for equality.

```
NULLIF (DAMAGED, RETURNS)
```

For DAMAGED=3 and RETURNS = 3, the result is MISSING (.).

For DAMAGED=2 and RETURNS = 3, the result is 2.

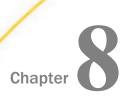

# **Simplified Date and Date-Time Functions**

Simplified date and date-time functions have streamlined parameter lists, similar to those used by SQL functions. In some cases, these simplified functions provide slightly different functionality than previous versions of similar functions.

The simplified functions do not have an output argument. Each function returns a value that has a specific data type.

When used in a request against a relational data source, these functions are optimized (passed to the RDBMS for processing).

Standard date and date-time formats refer to YYMD and HYYMD syntax (dates that are not stored in alphanumeric or numeric fields). Dates not in these formats must be converted before they can be used in the simplified functions. Input date and date-time parameters must provide full component dates. Literal date-time values can be used with the DT function.

All arguments can be either literals, field names, or amper variables.

### In this chapter:

| DAYNAME: Returning the Name of the Day From a Date Expression                         |
|---------------------------------------------------------------------------------------|
| DT_CURRENT_DATE: Returning the Current Date                                           |
| DT_CURRENT_DATETIME: Returning the Current Date and Time                              |
| DT_CURRENT_TIME: Returning the Current Time                                           |
| DT_TOLOCAL: Converting Universal Coordinated Time to Local Time                       |
| DT_TOUTC: Converting Local Time to Universal Coordinated Time                         |
| DTADD: Incrementing a Date or Date-Time Component                                     |
| DTDIFF: Returning the Number of Component Boundaries Between Date or Date-Time Values |
| DTIME: Extracting Time Components From a Date-Time Value                              |
| DTPART: Returning a Date or Date-Time Component in Integer Format                     |
| DTRUNC: Returning the Start of a Date Period for a Given Date                         |

■ MONTHNAME: Returning the Name of the Month From a Date Expression

# DAYNAME: Returning the Name of the Day From a Date Expression

DAYNAME returns a character string that contains the data-source-specific name of the day for the day part of a date expression.

### Syntax: How to Return the Name of the Day From a Date Expression

DAYNAME(date\_exp)

where:

date\_exp

Is a date or date-time expression.

### Example: Returning the Name of the Day From a Date Expression

DAYNAME returns the name of the day.

DAYNAME(TIME\_DATE)

For January 1, 2009, the result is Thursday.

# DT\_CURRENT\_DATE: Returning the Current Date

The DT\_CURRENT\_DATE function returns the current date-time provided by the running operating environment in date-time format. The time portion of the date-time is set to zero.

### Syntax: How to Return the Current Date

DT\_CURRENT\_DATE()

# **Example:** Returning the Current Date

DT\_CURRENT\_DATE returns the current date.

DT CURRENT DATE()

For September 8, 2016 (returning to a YYMD field), the result is 2016/09/08.

# DT\_CURRENT\_DATETIME: Returning the Current Date and Time

DT\_CURRENT\_DATETIME returns the current date and time provided by the running operating environment in date-time format, with a specified time precision.

### Syntax: How to Return the Current Date and Time

DT\_CURRENT\_DATETIME(component)

#### where:

#### component

Is one of the following time precisions.

■ SECOND.

■ MILLISECOND.

**Note:** The field to which the value is returned must have a format that supports the time precision requested.

## **Example:** Returning the Current Date and Time

DT\_CURRENT\_DATETIME returns the current date and time to microsecond precision.

DT\_CURRENT\_DATETIME(MICROSECOND)

For September 8,2106 at 5:10:31.605718 p.m. (returned to a field with format HYYMDm), the result is 2016/09/08 17:10:31.605718.

# DT\_CURRENT\_TIME: Returning the Current Time

The DT\_CURRENT\_TIME function returns the current time provided by the running operating environment in date-time format, with a specified time precision. The date portion of the returned date-time value is set to zero.

## Syntax: How to Return the Current Time

DT\_CURRENT\_TIME(component)

#### where:

#### component

Is one of the following time precisions.

■ SECOND.

MILLISECOND.

■ MICROSECOND.

**Note:** The field to which the value is returned must have a format that supports the time precision requested.

### **Example:** Returning the Current Time

DT\_CURRENT\_TIME returns the current time in milliseconds.

DT\_CURRENT\_TIME(MILLISECOND)

For 5:23:13.098 p.m. (returned to a field with format HHISs), the result is 17:23:13.098.

# DT\_TOLOCAL: Converting Universal Coordinated Time to Local Time

Coordinated Universal Time (UTC) is the time standard commonly used around the world. To convert UTC time to a local time, a certain number of hours must be added to or subtracted from the UTC time, depending on the number of time zones between the locality and Greenwich, England (GMT).

DT\_TOLOCAL converts UTC time to local time.

Converting timestamp values from different localities to a common standard time enables you to sort events into the actual event sequence.

This function requires an IANA (Internet Assigned Numbers Authority) time zone database names (expressed as 'Area/Location') as a parameter. You can find a table of IANA TZ database names on Wikipedia at <a href="https://en.wikipedia.org/wiki/List\_of\_tz\_database\_time\_zones">https://en.wikipedia.org/wiki/List\_of\_tz\_database\_time\_zones</a>, as shown in the following image.

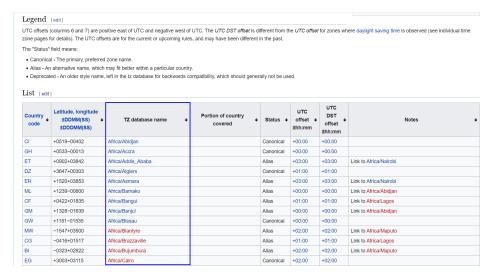

If you do not know what Area and Location corresponds to your time zone, but you do know your offset from GMT, or your legacy time zone name (such as EST), scroll down in the table. There are TZ database names that correspond to these time zone identifiers, as shown in the following image.

|  | EST        | Deprecated | -05:00 | -05:00 | Choose a zone that currently observes EST without daylight saving time, such as America/Cancun.          |
|--|------------|------------|--------|--------|----------------------------------------------------------------------------------------------------|
|  | EST5EDT    | Deprecated | -05:00 | -04:00 | Choose a zone that observes EST with United States daylight saving time rules, such as America/New_York. |
|  | Etc/GMT    | Canonical  | +00:00 | +00:00 |                                                                                                    |
|  | Etc/GMT+0  | Alias      | +00:00 | +00:00 | Link to Etc/GMT                                                                                          |
|  | Etc/GMT+1  | Canonical  | -01:00 | -01:00 | Sign is intentionally inverted. See the Etc area description.                                            |
|  | Etc/GMT+10 | Canonical  | -10:00 | -10:00 | Sign is intentionally inverted. See the Etc area description.                                            |
|  | Etc/GMT+11 | Canonical  | -11:00 | -11:00 | Sign is intentionally inverted. See the Etc area description.                                            |
|  | Etc/GMT+12 | Canonical  | -12:00 | -12:00 | Sign is intentionally inverted. See the Etc area description.                                            |
|  | Etc/GMT+2  | Canonical  | -02:00 | -02:00 | Sign is intentionally inverted. See the Etc area description.                                            |
|  | Etc/GMT+3  | Canonical  | -03:00 | -03:00 | Sign is intentionally inverted. See the Etc area description.                                            |
|  | Etc/GMT+4  | Canonical  | -04:00 | -04:00 | Sign is intentionally inverted. See the Etc area description.                                            |
|  | Etc/GMT+5  | Canonical  | -05:00 | -05:00 | Sign is intentionally inverted. See the Etc area description.                                            |

**Note:** If you use a standard IANA time zone database name in the form 'Area/Location' (for example, 'America/New\_York'), automatic adjustments are made for Daylight Savings Time. If you use a name that corresponds to an offset from GMT or to a legacy time zone name, it is your responsibility to account for Daylight Savings Time.

# Syntax: How to Convert UTC Time to Local Time

DT\_TOLOCAL(datetime, timezone)

#### where:

#### datetime

Date-time

Is a date-time expression representing UTC time, containing date and time components.

#### timezone

Alphanumeric

Is a character expression containing the IANA time zone name of the local time, in the form 'Area/Location' (for example, 'America/New\_York').

# **Example:** Converting UTC Time to Local Time

DT\_TOLOCAL converts the column UTC1 to local time in time zone 'America/New\_York'.

DT\_TOLOCAL(UTC1, 'America/New\_York')

For '2020/09/04 15:00:26', the result is '2020/09/04 11:00:26'.

# DT\_TOUTC: Converting Local Time to Universal Coordinated Time

Coordinated Universal Time (UTC) is the time standard commonly used around the world. To convert UTC time to a local time, a certain number of hours must be added to or subtracted from the UTC time, depending on the number of time zones between the locality and Greenwich, England (GMT).

DT\_TOUTC converts local time to UTC time.

Converting timestamp values from different localities to a common standard time enables you to sort events into the actual event sequence.

This function requires an IANA (Internet Assigned Numbers Authority) time zone database names (expressed as 'Area/Location') as a parameter. You can find a table of IANA TZ database names on Wikipedia at <a href="https://en.wikipedia.org/wiki/List\_of\_tz\_database\_time\_zones">https://en.wikipedia.org/wiki/List\_of\_tz\_database\_time\_zones</a>, as shown in the following image.

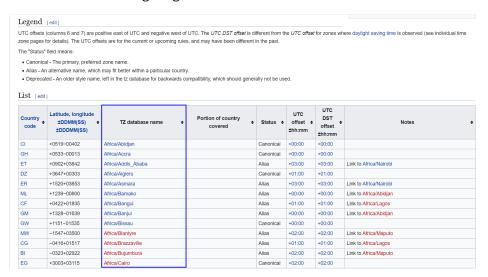

If you do not know what Area and Location corresponds to your time zone, but you do know your offset from GMT, or your legacy time zone name (such as EST), scroll down in the table. There are TZ database names that correspond to these time zone identifiers, as shown in the following image.

|  | EST        | Deprecated | -05:00 | -05:00 | Choose a zone that currently observes EST without daylight saving time, such as America/Cancun.          |
|--|------------|------------|--------|--------|----------------------------------------------------------------------------------------------------|
|  | EST5EDT    | Deprecated | -05:00 | -04:00 | Choose a zone that observes EST with United States daylight saving time rules, such as America/New_York. |
|  | Etc/GMT    | Canonical  | +00:00 | +00:00 |                                                                                                    |
|  | Etc/GMT+0  | Alias      | +00:00 | +00:00 | Link to Etc/GMT                                                                                          |
|  | Etc/GMT+1  | Canonical  | -01:00 | -01:00 | Sign is intentionally inverted. See the Etc area description.                                            |
|  | Etc/GMT+10 | Canonical  | -10:00 | -10:00 | Sign is intentionally inverted. See the Etc area description.                                            |
|  | Etc/GMT+11 | Canonical  | -11:00 | -11:00 | Sign is intentionally inverted. See the Etc area description.                                            |
|  | Etc/GMT+12 | Canonical  | -12:00 | -12:00 | Sign is intentionally inverted. See the Etc area description.                                            |
|  | Etc/GMT+2  | Canonical  | -02:00 | -02:00 | Sign is intentionally inverted. See the Etc area description.                                            |
|  | Etc/GMT+3  | Canonical  | -03:00 | -03:00 | Sign is intentionally inverted. See the Etc area description.                                            |
|  | Etc/GMT+4  | Canonical  | -04:00 | -04:00 | Sign is intentionally inverted. See the Etc area description.                                            |
|  | Etc/GMT+5  | Canonical  | -05:00 | -05:00 | Sign is intentionally inverted. See the Etc area description.                                            |
|  |            |            |        |        |                                                                                                    |

**Note:** If you use a standard IANA time zone database name in the form 'Area/Location' (for example, 'America/New\_York'), automatic adjustments are made for Daylight Savings Time. If you use a name that corresponds to an offset from GMT or to a legacy time zone name, it is your responsibility to account for Daylight Savings Time.

# Syntax: How to Convert Local Time to UTC Time

DT TOUTC(datetime, timezone)

#### where:

#### datetime

Date-time

Is a date-time expression representing local time, containing date and time components.

#### timezone

Alphanumeric

Is a character expression containing the IANA time zone name of the local time, in the form 'Area/Location' (for example, 'America/New\_York').

# **Example:** Converting Local Time to UTC Time

DT\_TOUTC converts the date-time column LOCAL1 in time zone 'America/New\_York' to UTC time.

DT\_TOUTC(LOCAL1, 'America/New\_York')

For '2020/09/04 14:49:41', the result is '2020/09/04 18:49:41'.

# DTADD: Incrementing a Date or Date-Time Component

Given a date in standard date or date-time format, DTADD returns a new date after adding the specified number of a supported component. The returned date format is the same as the input date format.

# Syntax: How to Increment a Date or Date-Time Component

| DTADD(date, component, increment)                                                           |
|---------------------------------------------------------------------------------------------|
| where:                                                                                      |
| date Date or date-time                                                                      |
| Is the date or date-time value to be incremented, which must provide a full component date. |
| Component Keyword                                                                           |
| Is the component to be incremented. Valid components (and acceptable values) are:           |
| ☐ YEAR (1-9999).                                                                            |
| QUARTER (1-4).                                                                              |
| ☐ MONTH (1-12).                                                                             |
| lacksquare WEEK (1-53). This is affected by the WEEKFIRST setting.                          |
| DAY (of the Month, 1-31).                                                                   |
| ☐ HOUR (0-23).                                                                              |
| ☐ MINUTE (0-59).                                                                            |
| ☐ SECOND (0-59).                                                                            |
| increment<br>Integer                                                                        |
|                                                                                             |

Is the value (positive or negative) to add to the component.

### Example: Incrementing the DAY Component of a Date

DTADD adds three days to the employee date of birth:

```
DTADD(DATE_OF_BIRTH, DAY, 3)
```

For 1976/10/21, the result is 1976/10/24.

### Reference: Usage Notes for DTADD

- Each element must be manipulated separately. Therefore, if you want to add 1 year and 1 day to a date, you need to call the function twice, once for YEAR (you need to take care of leap years) and once for DAY. The simplified functions can be nested in a single expression, or created and applied in separate DEFINE or COMPUTE expressions.
- ☐ With respect to parameter validation, DTADD will not allow anything but a standard date or a date-time value to be used in the first parameter.
- ☐ The increment is not checked, and the user should be aware that decimal numbers are not supported and will be truncated. Any combination of values that increases the YEAR beyond 9999 returns the input date as the value, with no message. If the user receives the input date when expecting something else, it is possible there was an error.

# DTDIFF: Returning the Number of Component Boundaries Between Date or Date-Time Values

Given two dates in standard date or date-time formats, DTIFF returns the number of given component boundaries between the two dates. The returned value has integer format for calendar components or double precision floating point format for time components.

# Syntax: How to Return the Number of Component Boundaries

```
DTDIFF(end_date, start_date, component)
```

where:

end date

Date or date-time

Is the ending full-component date in either standard date or date-time format. If this date is given in standard date format, all time components are assumed to be zero.

#### start\_date

Date or date-time

Is the starting full-component date in either standard date or date-time format. If this date is given in standard date format, all time components are assumed to be zero.

#### component

Keyword

Is the component on which the number of boundaries is to be calculated. For example, QUARTER finds the difference in quarters between two dates. Valid components (and acceptable values) are:

- ☐ YEAR (1-9999).
- **■** QUARTER (1-4).
- MONTH (1-12).
- WEEK (1-53). This is affected by the WEEKFIRST setting.
- DAY (of the Month, 1-31).
- HOUR (0-23).
- MINUTE (0-59).
- SECOND (0-59).

### **Example:** Returning the Number of Years Between Two Dates

DTDIFF calculates employee age when hired:

```
DTDIFF(START_DATE, DATE_OF_BIRTH, YEAR)
```

For the date of birth 1991/06/04 and the start date 2008/11/14, the result is 17.

DTDIFF calculates the difference between two date-time values in minutes:

```
DTDIFF(DATETIME1, DATETIME2, MINUTES)
```

For DATETIME1 = 2020/0116 12:25 and DATETIME2 = 2020/0116 12:20, the result is 5.

For DATETIME1 = 2020/0116 12:25 and DATETIME2 = 2020/0115 12:20, the result is 1445.

# DTIME: Extracting Time Components From a Date-Time Value

Given a date-time value and time component keyword as input, DTIME returns the value of all of the time components up to and including the requested component. The remaining time components in the value are set to zero. The field to which the time component is returned must have a time format that supports the component being returned.

### Syntax: How to Extract a Time Component From a Date-Time Value

DTIME(datetime, component)

#### where:

#### datetime

Date-time

Is the date-time value from which to extract the time component. It can be a field name or a date-time literal. It must provide a full component date.

#### component

Keyword

Valid values are:

- ☐ TIME. The complete time portion is returned. Its smallest component depends on the input date-time format. Nanoseconds are not supported or returned.
- HOUR. The time component up to and including the hour component is extracted.
- MINUTE. The time component up to and including the minute component is extracted.
- SECOND. The time component up to and including the second component is extracted.
- MILLISECOND. The time component up to and including the millisecond component is extracted.
- MICROSECOND. The time component up to and including the microsecond component is extracted.

### **Example:** Extracting Time Components

DTIME extracts the TIME component from the data-time value 2018/01/17 05:45:22.777888.

DTIME(DT(2018/01/17 05:45:22.777888), TIME)

The result is 05:45:22.777888.

# DTPART: Returning a Date or Date-Time Component in Integer Format

Given a date in standard date or date-time format and a component, DTPART returns the component value in integer format.

## Syntax: How to Return a Date or Date-Time Component in Integer Format

| DTPART(date, component)                                                           |
|-----------------------------------------------------------------------------------|
| where:                                                                            |
| date                                                                              |
| Date or date-time                                                                 |
| Is the full-component date in standard date or date-time format.                  |
| Component Keyword                                                                 |
| Is the component to extract in integer format. Valid components (and values) are: |
| ☐ YEAR (1-9999).                                                                  |
| QUARTER (1-4).                                                                    |
| ☐ MONTH (1-12).                                                                   |
| lacksquare WEEK (of the year, 1-53). This is affected by the WEEKFIRST setting.   |
| DAY (of the Month, 1-31).                                                         |
| DAY_OF_YEAR (1-366).                                                              |
| ■ WEEKDAY (day of the week, 1-7). This is affected by the WEEKFIRST setting.      |
| ☐ HOUR (0-23).                                                                    |
| ■ MINUTE (0-59).                                                                  |
| ☐ SECOND (0-59).                                                                  |
| ☐ MILLISECOND (0-999).                                                            |
| ☐ MICROSECOND (0-999999).                                                         |
|                                                                                   |

# **Example:** Extracting the Quarter Component as an Integer

DTPART extracts the quarter from the employee start date:

```
DTPART(START_DATE, QUARTER)
```

For 2009/04/11, the result is 2.

### DTRUNC: Returning the Start of a Date Period for a Given Date

Given a date or timestamp and a component, DTRUNC returns the first date within the period specified by that component.

### Syntax: How to Return the First or Last Date of a Date Period

DTRUNC(date\_or\_timestamp, date\_period) where: date\_or\_timestamp Date or date-time Is the date or timestamp of interest, which must provide a full component date. date period Is the period whose starting or ending date you want to find. Can be one of the following: DAY, returns the date that represents the input date (truncates the time portion, if there is one). ☐ YEAR, returns the date of the first day of the year. ■ MONTH, returns the date of the first day of the month. **QUARTER**, returns the date of the first day in the guarter. ■ WEEK, returns the date that represents the first date of the given week. By default, the first day of the week will be Sunday, but this can be changed using the WEEKFIRST parameter. ☐ YEAR\_END, returns the last date of the year. ■ QUARTER\_END, returns the last date of the quarter. ■ MONTH END, returns the last date of the month.

# Example: Returning the First Date in a Date Period

DTRUNC returns the first date of the quarter given the date of birth:

■ WEEK END, returns the last date of the week.

DTRUNC(DATE\_OF\_BIRTH,QUARTER)

For 1993/03/27, the result is 1993/03/01.

### Example: Using the Start of Week Parameter for DTRUNC

DTRUNC returns the date that represents the start of the week.

```
DTRUNC(START_DATE, WEEK)
```

For 2013/01/15, the result is 2013/01/13

### Example: Returning the Date of the Last Day of a Week

DTRUNC calculates the date of the end of the week.

```
WEEKEND/YYMD = DTRUNC(START_DATE, WEEK_END)
```

For 2013/01/15, the result is 2013/01/19.

# MONTHNAME: Returning the Name of the Month From a Date Expression

MONTHNAME returns a character string that contains the data-source-specific name of the month for the month part of a date expression.

### Syntax: How to Return the Name of the Month From a Date Expression

```
MONTHNAME (date_exp)
```

where:

date\_exp

Is a date or date-time expression.

# Example: Returning the Name of the Month From a Date Expression

MONTHNAME returns the name of the month.

MONTHNAME (DATE)

For 'August 3, 2020', the result is August.

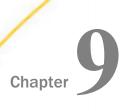

# **Date Functions**

| Dat      | Date functions manipulate date values. There are two types of date functions:         |       |                                                             |  |  |  |
|----------|---------------------------------------------------------------------------------------|-------|-------------------------------------------------------------|--|--|--|
|          | ☐ Standard date functions for use with non-legacy dates.                              |       |                                                             |  |  |  |
|          | Legacy date functions for use with legacy date                                        | ates. |                                                             |  |  |  |
|          | If a date is in an alphanumeric or numeric f example, I6YMD), you must use the legacy |       |                                                             |  |  |  |
| In t     | his chapter:                                                                          |       |                                                             |  |  |  |
|          | Overview of Date Functions                                                            |       | TODAY: Returning the Current Date                           |  |  |  |
|          | Using Standard Date Functions                                                         |       | Using Legacy Date Functions                                 |  |  |  |
|          | DATEADD: Adding or Subtracting a Date                                                 |       | AYMD: Adding or Subtracting Days                            |  |  |  |
|          | Unit to or From a Date  DATECVT: Converting the Format of a                           |       | CHGDAT: Changing How a Date String Displays                 |  |  |  |
|          | Date  DATEDIF: Finding the Difference Between                                         |       | DA Functions: Converting a Legacy Date to an Integer        |  |  |  |
|          | Two Dates  DATEMOV: Moving a Date to a                                                |       | DMY, MDY, YMD: Calculating the Difference Between Two Dates |  |  |  |
|          | Significant Point  DATETRAN: Formatting Dates in                                      |       | DOWK and DOWKL: Finding the Day of the Week                 |  |  |  |
|          | International Formats  FIYR: Obtaining the Financial Year                             | ٠     | DT Functions: Converting an Integer to a Date               |  |  |  |
| <u> </u> | FIQTR: Obtaining the Financial Quarter FIYYQ: Converting a Calendar Date to a         |       | GREGDT: Converting From Julian to Gregorian Format          |  |  |  |
| _        | Financial Date                                                                        |       | JULDAT: Converting From Gregorian to<br>Julian Format       |  |  |  |
|          |                                                                                       |       | YM: Calculating Flansed Months                              |  |  |  |

#### **Overview of Date Functions**

The following explains the difference between the types of date functions:

- Standard date functions are for use with standard date formats, or just date formats. A date format refers to internally stored data that is capable of holding date components, such as century, year, quarter, month, and day. It does not include time components. A synonym does not specify an internal data type or length for a date format. Instead, it specifies display date components, such as D (day), M (month), Q (quarter), Y (2-digit year), or YY (4-digit year). For example, format MDYY is a date format that has three date components; it can be used in the USAGE attribute of a synonym. A real date value, such as March 9, 2004, described by this format is displayed as 03/09/2004, by default. Date formats can be full component and non-full component. Full component formats include all three letters, for example, D, M, and Y. JUL for Julian can also be included. All other date formats are non-full component. Some date functions require full component arguments for date fields, while others will accept full or non-full components. A date format was formerly called a smart date.
- Legacy date functions are for use with legacy dates only. A legacy date refers to formats with date edit options, such as I6YMD, A6MDY, I8YYMD, or A8MDYY. For example, A6MDY is a 6-byte alphanumeric string. The suffix MDY indicates the order in which the date components are stored in the field, and the prefix I or A indicates a numeric or alphanumeric form of representation. For example, a value '030599' can be assigned to a field with format A6MDY, which will be displayed as 03/05/99.

Date formats have an internal representation matching either numeric or alphanumeric format. For example, A6MDY matches alphanumeric format, YYMD and I6DMY match numeric format. When function output is a date in specified by *output*, it can be used either for assignment to another date field of this format, or it can be used for further data manipulation in the expression with data of matching formats. Assignment to another field of a different date format, will yield a random result.

All but three date functions deal with only one date format. The exceptions are DATECVT, HCNVRT, and HDATE, which convert one date type into another.

# **Using Standard Date Functions**

When using standard date functions, you need to understand the settings that alter the behavior of these functions, as well as the acceptable formats and how to supply values in these formats.

You can affect the behavior of date functions in the following ways:

□ Defining which days of the week are work days and which are not. Then, when you use a date function involving work days, dates that are not work days are ignored. For details, see Specifying Work Days on page 209.

■ Determining whether to display leading zeros when a date function in Dialogue Manager returns a date. For details, see *Enabling Leading Zeros For Date and Time Functions in Dialogue Manager* on page 214.

For detailed information on each standard date function, see:

DATEADD: Adding or Subtracting a Date Unit to or From a Date on page 215

DATECVT: Converting the Format of a Date on page 217

DATEDIF: Finding the Difference Between Two Dates on page 219

DATEMOV: Moving a Date to a Significant Point on page 221

DATETRAN: Formatting Dates in International Formats on page 226

FIYR: Obtaining the Financial Year on page 242

FIQTR: Obtaining the Financial Quarter on page 244

FIYYQ: Converting a Calendar Date to a Financial Date on page 246

TODAY: Returning the Current Date on page 247

# **Specifying Work Days**

You can determine which days are work days and which are not. Work days affect the DATEADD, DATEDIF, and DATEMOV functions. You identify work days as business days or holidays.

# **Specifying Business Days**

Business days are traditionally Monday through Friday, but not every business has this schedule. For example, if your company does business on Sunday, Tuesday, Wednesday, Friday, and Saturday, you can tailor business day units to reflect that schedule.

### Syntax: How to Set Business Days

SET BUSDAYS = smtwtfs

#### where:

#### smtwtfs

Is the seven character list of days that represents your business week. The list has a position for each day from Sunday to Saturday:

- ☐ To identify a day of the week as a business day, enter the first letter of that day in that day's position.
- ☐ To identify a non-business day, enter an underscore (\_) in that day's position.

If a letter is not in its correct position, or if you replace a letter with a character other than an underscore, you receive an error message.

### Example: Setting Business Days to Reflect Your Work Week

The following designates work days as Sunday, Tuesday, Wednesday, Friday, and Saturday:

```
SET BUSDAYS = S_TW_FS
```

### Syntax: How to View the Current Setting of Business Days

? SET BUSDAYS

# **Specifying Holidays**

You can specify a list of dates that are designated as holidays in your company. These dates are excluded when using functions that perform calculations based on working days. For example, if Thursday in a given week is designated as a holiday, the next working day after Wednesday is Friday.

To define a list of holidays, you must:

- 1. Create a holiday file using a standard text editor.
- 2. Select the holiday file by issuing the SET command with the HDAY parameter.

## Reference: Rules for Creating a Holiday File

- Dates must be in YYMD format.
- Dates must be in ascending order.

| Each date must be on its own line.                                                                                                    |
|----------------------------------------------------------------------------------------------------|
| Each year for which data exists must be included or the holiday file is considered invalid. Calling a date function with a date value outside the range of the holiday file returns a zero for business day requests. |
| If you are cubtracting two dates in 2005, and the latest date in the holiday file is                                                                                                    |

If you are subtracting two dates in 2005, and the latest date in the holiday file is 20041231, the subtraction will not be performed. One way to avoid invalidating the holiday file is to put a date very far in the future in any holiday file you create (for example, 29991231), and then it will always be considered valid.

You may include an optional description of the holiday, separated from the date by a space.

By default, the holiday file has a file name of the form HDAYxxxx.err and is on your path, or on z/OS under PDS deployment, is a member named HDAYxxxx of a PDS allocated to DDNAME ERRORS. In your procedure or request, you must issue the SET HDAY=xxxx command to identify the file or member name. Alternatively, you can define the file to have any name and be stored anywhere or, on z/OS under PDS deployment, allocate the holiday file as a sequential file of any name or as member HDAYxxxx of any PDS. For information about using non-default holiday file names, see *How to FILEDEF or DYNAM the Holiday File* on page 212.

### **Procedure:** How to Create a Holiday File

- 1. In a text editor, create a list of dates designated as holidays using the *Rules for Creating a Holiday File* on page 210.
- 2. Save the file.

If you are not using the default naming convention, see *How to FILEDEF or DYNAM the Holiday File* on page 212. If you are using the default naming convention, use the following instructions:

In Windows and UNIX: The file must be HDAYxxxx.ERR

In z/OS: The file must be a member of ERRORS named HDAYxxxx.

where:

XXXX

Is a string of text four characters long.

### Syntax: How to Select a Holiday File

```
SET HDAY = xxxx
```

#### where:

XXXX

Is the part of the name of the holiday file after HDAY. This string must be four characters long.

### **Example:** Creating and Selecting a Holiday File

The following is the HDAYTEST file, which establishes holidays:

```
19910325 TEST HOLIDAY
19911225 CHRISTMAS
```

The following sets HDAYTEST as the holiday file:

```
SET BUSDAYS = SMTWTFS
SET HDAY = TEST
```

### Syntax: How to FILEDEF or DYNAM the Holiday File

In all environments except z/OS under PDS deployment, use the following syntax.

```
FILEDEF HDAYxxxx DISK {app/|path}/filename.ext
```

#### where:

**HDAY**xxxx

Is the logical name (DDNAME) for the holiday file, where xxxx is any four characters. You establish this logical name by issuing the SET HDAY=xxxx command in your procedure or request.

app

Is the name of the application in which the holiday file resides.

path

Is the path to the holiday file.

```
filename.ext
```

Is the name of the holiday file.

On z/OS under PDS deployment, use the following to allocate a sequential holiday file.

```
DYNAM ALLOC {DD|FILE} HDAYxxxx DA qualif.filename.suffix SHR REU
```

On z/OS under PDS deployment, use the following to allocate a holiday file that is a member of a PDS.

```
{\tt DYNAM \ ALLOC \ \{DD \mid FILE\} \ HDAY} xxxx \ DA \ qualif.filename.suffix (HDAYxxx) \ SHR \ REU
```

#### where:

#### HDAYxxxx

Is the DDNAME for the holiday file. Your FOCEXEC or request must set the HDAY parameter to *xxxx*, where *xxxx* is any four characters you choose. If your holiday file is a member of a PDS. HDAYxxxx must also be the member name.

```
qualif.filename.suffix
```

Is the fully-qualified name of the sequential file that contains the list of holidays or the PDS with member HDAYxxxx that contains the list of holidays.

### **Example:** Defining a Holiday File

The following holiday file, named holiday.data in the c:\temp directory on Windows, defines November 3, 2011 and December 24, 2011 as holidays:

```
20111103
20111224
```

The following defines and sets the holiday file. Then DATEADD finds the next business day taking the holiday file into account:

```
FILEDEF HDAYMMMM DISK c:\ibi\holiday.data
SET HDAY = MMMM
SET BUSDAYS = _MTWTF_
DATEADD(NEWDATE, 'BD', 1);
```

For 2011/11/02, DATEADD returns 2011/11/04 because November 3 is a holiday.

# Example: Allocating the Holiday File to a Sequential File on z/OS Under PDS Deployment

The following sequential file, named USER1.HOLIDAY.DATA, defines November 3, 2011 and December 24, 2011 as holidays:

```
20111103
20111224
```

The following defines and sets the holiday file. Then DATEADD finds the next business day taking the holiday file into account:

```
DYNAM ALLOC DD HDAYMMMM DA USER1.HOLIDAY.DATA SHR REU SET HDAY = MMMM DATEADD(NEWDATE, 'BD', 1);
```

For 2011/11/02, DATEADD returns 2011/11/04 because November 3 is a holiday.

### Example: Allocating the Holiday File to a PDS Member on z/OS Under PDS Deployment

The following holiday file, member HDAYMMMM in a PDS named USER1.HOLIDAY.DATA, defines November 3, 2011 and December 24, 2011 as holidays:

```
20111103
20111224
```

The following defines and sets the holiday file. Then DATEADD finds the next business day taking the holiday file into account:

```
DYNAM ALLOC DD HDAYMMMM DA USER1.HOLIDAY.DATA(HDAYMMMM) SHR REU SET HDAY = MMMM
SET BUSDAYS = _MTWTF_
DATEADD(NEWDATE, 'BD', 1);
```

For 2011/11/02, DATEADD returns 2011/11/04 because November 3 is a holiday.

### **Enabling Leading Zeros For Date and Time Functions in Dialogue Manager**

If you use a date and time function in Dialogue Manager that returns a numeric integer format, Dialogue Manager truncates any leading zeros. For example, if a function returns the value 000101 (indicating January 1, 2000), Dialogue Manager truncates the leading zeros, producing 101, an incorrect date. To avoid this problem, use the LEADZERO parameter.

LEADZERO only supports an expression that makes a direct call to a function. An expression that has nesting or another mathematical function always truncates leading zeros. For example,

```
-SET \&OUT = AYM(\&IN, 1, 'I4')/100;
```

truncates leading zeros regardless of the LEADZERO parameter setting.

# Syntax: How to Set the Display of Leading Zeros

```
SET LEADZERO = \{ON \mid OFF\}
where:
```

Displays leading zeros if present.

OFF

Truncates leading zeros. OFF is the default value.

### Example: Displaying Leading Zeros

The AYM function adds one month to the input date of December 1999:

```
-SET &IN = '9912';
-RUN
-SET &OUT = AYM(&IN, 1, 'I4');
-TYPE &OUT
```

Using the default LEADZERO setting, this yields:

1

This represents the date January 2000 incorrectly. Setting the LEADZERO parameter in the request as follows:

```
SET LEADZERO = ON
-SET &IN = '9912';
-SET &OUT = AYM(&IN, 1, 'I4');
-TYPE &OUT
```

results in the following:

0001

This correctly indicates January 2000.

# DATEADD: Adding or Subtracting a Date Unit to or From a Date

The DATEADD function adds a unit to or subtracts a unit from a full component date format. A unit is one of the following:

- ☐ Year.
- Month. If the calculation using the month unit creates an invalid date, DATEADD corrects it to the last day of the month. For example, adding one month to October 31 yields November 30, not November 31, since November has 30 days.
- □ Day.
- **Weekday.** When using the weekday unit, DATEADD does not count Saturday or Sunday. For example, if you add one day to Friday, first DATEADD moves to the next weekday, Monday, then it adds a day. The result is Tuesday.
- **Business day.** When using the business day unit, DATEADD uses the BUSDAYS parameter setting and holiday file to determine which days are working days and disregards the rest. If Monday is not a working day, then one business day past Sunday is Tuesday.

Note that when the DATEADD function calculates the next or previous business day or work day, it always starts from a business day or work day. So if the actual day is Saturday or Sunday, and the request wants to calculate the next business day, the function will use Monday as the starting day, not Saturday or Sunday, and will return Tuesday as the next business day. Similarly, when calculating the previous business day, it will use the starting day Friday, and will return Thursday as the previous business day. You can use the DATEMOV function to move the date to the correct type of day before using DATEADD.

DATEADD requires a date to be in date format. Since Dialogue Manager interprets a date as alphanumeric or numeric, and DATEADD requires a standard date stored as an offset from the base date, do not use DATEADD with Dialogue Manager unless you first convert the variable used as the input date to an offset from the base date.

# Syntax: How to Add or Subtract a Date Unit to or From a Date

```
DATEADD(date, 'component', increment)
```

#### where:

#### date

Date

Is a full component date.

#### component

Alphanumeric

Is one of the following enclosed in single quotation marks:

- Y indicates a year component.
- M indicates a month component.
- D indicates a day component.
- WD indicates a weekday component.
- BD indicates a business day component.

#### increment

#### Integer

Is the number of date units added to or subtracted from date. If this number is not a whole unit, it is rounded down to the next largest integer.

**Note:** DATEADD does not use an *output* argument. It uses the format of the *date* argument for the result. As long as the result is a full component date, it can be assigned only to a full component date field or to integer field.

## **Example:** Adding or Subtracting a Date Unit to or From a Date

This example finds a delivery date that is 12 business days after today:

```
DELIV_DATE/YYMD = DATEADD('&DATEMDYY', 'BD', 12);
```

It returns 20040408, which will be Thursday if today is March 23 2004, Tuesday.

To make sure it is Thursday, assign it as

```
DELIV DAY/W = DATEADD('&DATEMDYY', 'BD', 12);
```

which returns 4, representing Thursday. Note the use of the system variable &YYMD and the natural date representation of the today's date.

**Tip:** There is an alternative way to add to or subtract from the date. As long as any standard date is internally presented as a whole number of the least significant component units (that is, a number of days for full component dates, a number of months for YYM or MY format dates, and so on), you can add/subtract the desired number of these units directly, without DATEADD. Note that you must assign the date result to the same format date field, or the same field. For example, assuming YYM\_DATE is a date field of format YYM, you can add 13 months to it and assign the result to the field NEW\_YYM\_DT, in the following statement:

```
NEW_YYM_DT/YYM = YYM_DATE + 13;
```

Otherwise, a non-full component date must be converted to a full component date before using DATEADD.

# DATECVT: Converting the Format of a Date

The DATECVT function converts the field value of any standard date format or legacy date format into a date format (offset from the base date), in the desired standard date format or legacy date format. If you supply an invalid format, DATECVT returns a zero or a blank.

## Syntax: How to Convert a Date Format

```
DATECVT(date, 'in_format', output)
where:
date
   Date
   Is the date to be converted. If you supply an invalid date, DATECVT returns zero. When the
   conversion is performed, a legacy date obeys any DEFCENT and YRTHRESH parameter
   settings supplied for that field.
in_format
   Alphanumeric
   Is the format of the date enclosed in single quotation marks. It is one of the following:
   ■ A non-legacy date format (for example, YYMD, YQ, M, DMY, JUL).
   ☐ A legacy date format (for example, I6YMD or A8MDYY).
   ■ A non-date format (such as I8 or A6). A non-date format in in_format functions as an
       offset from the base date of a YYMD field (12/31/1900).
output
   Alphanumeric
   Is the output format. It is one of the following:
   ■ A non-legacy date format (for example, YYMD, YQ, M, DMY, JUL).
   ■ A legacy date format (for example, I6YMD or A8MDYY).
```

# **Example:** Converting the Format of a Date

This example first converts a numeric date, NUMDATE, to a character date, and then assigns the result to a non-date alphanumeric field, CHARDATE.

A non-date format (such as I8 or A6). This format type causes DATECVT to convert the date into a full component date and return it as a whole number in the format provided.

```
CHARDATE/A13 = DATECVT (NUMDATE, 'I8YYMD', 'A8YYMD');
```

**Note:** DATECVT does not use an output format; it uses the format of the argument output\_format for the result.

# **DATEDIF: Finding the Difference Between Two Dates**

|                                                                                                    | e DATEDIF function returns the difference between two full component standard dates in its of a specified component. A component is one of the following:                                                                                                    |  |
|----------------------------------------------------------------------------------------------------|----------------------------------------------------------------------------------------------------|--|
|                                                                                                    | <b>Year.</b> Using the year unit with DATEDIF yields the inverse of DATEADD. If subtracting one year from date X creates date Y, then the count of years between X and Y is one. Subtracting one year from February 29 produces the date February 28.                                                                                                    |  |
| ■ <b>Month.</b> Using the month component with DATEDIF yields the inverse of DATEADD. If subtracting one month from date X creates date Y, then the count of months between and Y is one. If the to-date is the end-of-month, then the month difference may be rou up (in absolute terms) to guarantee the inverse rule. |                                                                                                    |  |
|                                                                                                    | If one or both of the input dates is the end of the month, DATEDIF takes this into account. This means that the difference between January 31 and April 30 is three months, not two months.                                                                                                    |  |
|                                                                                                    | Day.                                                                                                    |  |
|                                                                                                    | <b>Weekday.</b> With the weekday unit, DATEDIF does not count Saturday or Sunday when calculating days. This means that the difference between Friday and Monday is one day.                                                                                                    |  |
|                                                                                                    | <b>Business day.</b> With the business day unit, DATEDIF uses the BUSDAYS parameter setting and holiday file to determine which days are working days and disregards the rest. This means that if Monday is not a working day, the difference between Friday and Tuesday is one day. See <i>Rules for Creating a Holiday File</i> on page 210 for more information. |  |
| DA                                                                                                    | TEDIF returns a whole number. If the difference between two dates is not a whole number, TEDIF truncates the value to the next largest integer. For example, the number of years tween March 2, 2001, and March 1, 2002, is zero. If the end date is before the start date,                                                                                         |  |

DATEDIF returns a negative number.

Since Dialogue Manager interprets a date as alphanumeric or numeric, and DATEDIF requires a standard date stored as an offset from the base date, do not use DATEDIF with Dialogue Manager unless you first convert the variable used as the input date to an offset from the base date.

## Syntax: How to Find the Difference Between Two Dates

```
DATEDIF('from_date', 'to_date', 'component')
where:
from date
    Date
    Is the start date from which to calculate the difference. Is a full component date.
to date
    Date
    Is the end date from which to calculate the difference.
component
    Alphanumeric
    Is one of the following enclosed in single quotation marks:
    Y indicates a year unit.
    M indicates a month unit.
    D indicates a day unit.
    WD indicates a weekday unit.
    BD indicates a business day unit.
```

Note: DATEDIF does not use an output argument because for the result it uses the format '18'.

# **Example:** Finding the Difference Between Two Dates

The example finds the number of complete months between today, March 23, 2004, and one specific day in the past

```
DATEDIF('September 11 2001', '20040323', 'M')
```

and returns 30, which can be assigned to a numeric field.

**Tip:** There is an alternative way to find the difference between dates. As long as any standard date is presented internally as a whole number of the least significant component units (that is, a number of days for full component dates, a number of months for YYM or MY format dates, etc.), you can find the difference in these component units (not any units) directly, without DATEDIF. For example, assume OLD\_YYM\_DT is a date field in format MYY and NEW\_YYM\_DT is another date in format YYM. Note that the least significant component for both formats is month, M. The difference in months, then, can be found by subtracting the field OLD\_YYM\_DT from NEW\_YYM\_DT in the following statement:

```
MYDIFF/I8 = NEW_YYM_DT/YYM - OLD_YYM_DT;
```

Otherwise, non-full component standard dates or legacy dates should be converted to full component standard dates before using DATEDIF.

# **DATEMOV: Moving a Date to a Significant Point**

The DATEMOV function moves a date to a significant point on the calendar.

**Note:** Using the beginning of week point (BOW) will always return Monday, and using the end of week point (EOW) will always return Friday. Also, if the date used with the DATEMOV function falls on Saturday or Sunday, the actual date used by the function will be the moved forward to the next Monday. If you do not want to do the calculation by moving the date from Saturday or Sunday to Monday, or if you want the BOW to be Sunday and the EOW to be Saturday, you can use the DTRUNC function.

Since Dialogue Manager interprets a date as alphanumeric or numeric, and DATEMOV requires a standard date stored as an offset from the base date, do not use DATEMOV with Dialogue Manager unless you first convert the variable used as the input date to an offset from the base date. For example, the following converts the integer legacy date 20050131 to a smart date, adds one month, and converts the result to an alphanumeric legacy date:

```
-SET &STRT=DATECVT(20050131,'I8YYMD', 'YYMD');
-SET &NMT=DATEADD(&STRT,'M',1);
-SET &NMTA=DATECVT(&NMT,'YYMD','A8MTDYY');
-TYPE A MONTH FROM 20050131 IS &NMTA
```

The output shows that the DATEADD function added the actual number of days in the month of February to get to the end of the month from the end of January:

```
A MONTH FROM 20050131 TS 02282005
```

DATEMOV works only with full component dates.

# Syntax: How to Move a Date to a Significant Point

```
DATEMOV(date, 'move-point')
where:
date
```

Date

Is the date to be moved. It must be a full component format date (for example, MDYY or YYJUL).

#### move-point

## Alphanumeric

Is the significant point the date is moved to enclosed in single quotation marks ('). An invalid point results in a return code of zero. Valid values are:

- **EOM,** which is the end of month.
- **BOM**, which is the beginning of month.
- **EOQ**, which is the end of quarter.
- **BOQ**, which is the beginning of quarter.
- **EOY**, which is the end of year.
- **BOY,** which is the beginning of year.
- **EOW**, which is the end of week.
- **BOW,** which is the beginning of week.
- NWD, which is the next weekday.
- **NBD**, which is the next business day.
- **PWD**, which is the prior weekday.
- **PBD**, which is the prior business day.
- **WD-,** which is a weekday or earlier.
- **BD-,** which is a business day or earlier.
- WD+, which is a weekday or later.
- **BD+,** which is a business day or later.

A business day calculation is affected by the BUSDAYS and HDAY parameter settings.

Note that when the DATEADD function calculates the next or previous business day or work day, it always starts from a business day or work day. So if the actual day is Saturday or Sunday, and the request wants to calculate the next business day, the function will use Monday as the starting day, not Saturday or Sunday, and will return Tuesday as the next business day. Similarly, when calculating the previous business day, it will use the starting day Friday, and will return Thursday as the previous business day.

To avoid skipping a business day or work day, use DATEMOV. To return the next business or work day, use BD- or WD- to first move to the previous business or work day (if it is already a business day or work day, it will not be moved). Then use DATEADD to move to the next business or work day. If you want to return the previous business or work day, first use BD+ or WD+ to move to the next business or work day (if it is already the correct type of day, it will not be moved). Then use DATEADD to return the previous business or work day.

**Note:** DATEMOV does not use an *output* argument. It uses the format of the *date* argument for the result. As long as the result is a full component date, it can be assigned only to a full component date field or to an integer field.

## **Example:** Moving a Date to a Significant Point

This example finds the end day of the current date week

```
DATEDIF('&YYMD', 'EOW')
```

and returns 20040326 if today is 2004, March 23rd. Note the use of the system variable &YYMD and natural date representation in the first argument.

## **Example:** Returning the Next Business Day

This example shows why you may need to use DATEMOV to get the correct result.

The following request against the GGSALES data source uses the BD (Business Day) move point against the DATE field. First DATE is converted to a smart date, then DATEADD is called with the BD move-point:

```
DEFINE FILE GGSALES
DT1/WMDYY=DATE;
DT2/WMDYY = DATEADD(DT1 ,'BD',1);
DAY/Dt = DT1;
END

TABLE FILE GGSALES
SUM DT1
DT2
BY DT1 NOPRINT
WHERE RECORDLIMIT EQ 10
END
```

When the date is on a Saturday or Sunday on the output, the next business day is returned as a Tuesday. This is because before doing the calculation, the original date was moved to a business day:

In the following version of the request, DATEMOV is called to make sure the starting day is a business day. The move point specified in the first call is BD- which only moves the date to the prior business day if it is not already a business day. The call to DATEADD then uses the BD move point to return the next business day:

```
DEFINE FILE GGSALES
DT1/WMDYY=DATE;
DT1A/WMDYY=DATEMOV(DT1, 'BD-');
DT2/WMDYY = DATEADD(DT1A,'BD',1);
DAY/Dt = DT1;
END

TABLE FILE GGSALES
SUM DT1 DT1A DT2
BY DT1 NOPRINT
WHERE RECORDLIMIT EQ 10
END
```

On the output, the next business day after a Saturday or Sunday is now returned as Monday:

```
DT1 DT1A DT2

SUN, 09/01/1996 FRI, 08/30/1996 MON, 09/02/1996 FRI, 11/01/1996 FRI, 11/01/1996 MON, 11/04/1996 SUN, 12/01/1996 FRI, 11/29/1996 MON, 12/02/1996 SAT, 03/01/1997 FRI, 02/28/1997 MON, 03/03/1997 TUE, 04/01/1997 TUE, 04/01/1997 WED, 04/02/1997 THU, 05/01/1997 THU, 05/01/1997 FRI, 05/01/1997 FRI, 05/02/1997 MON, 09/01/1997 FRI, 05/01/1997 TUE, 09/02/1997 MON, 09/01/1997 WED, 10/01/1997 TUE, 09/02/1997 WED, 10/01/1997 WED, 10/01/1997 THU, 10/02/1997
```

# Example: Using a DEFINE FUNCTION to Move a Date to the Beginning of the Week

The following DEFINE FUNCTION named BOWK takes a date and the name of the day you want to consider the beginning of the week and returns a date that corresponds to the beginning of the week:

```
DEFINE FUNCTION BOWK(THEDATE/MDYY,WEEKSTART/A10)
DAYOFWEEK/W=THEDATE;
DAYNO/I1=IF DAYOFWEEK EQ 7 THEN 0 ELSE DAYOFWEEK;
FIRSTOFWK/I1=DECODE WEEKSTART('SUNDAY' 0 'MONDAY' 1 'TUESDAY' 2 'WEDNESDAY' 3 'THURSDAY' 4 'FRIDAY' 5 'SATURDAY' 6 'SUN' 0 'MON' 1 'TUE' 2 'WED' 3 'THU' 4 'FRI' 5 'SAT' 6);
BOWK/MDYY=IF DAYNO GE FIRSTOFWK THEN THEDATE-DAYNO+FIRSTOFWK
ELSE THEDATE-7-DAYNO+FIRSTOFWK;
END
```

The following request uses the BOWK function to use return a date (DT2) that corresponds to the beginning of the week for each value of the DT1 field:

```
DEFINE FILE GGSALES
DT1/WMDYY=DATE;
DT2/WMDYY = BOWK(DT1 ,'SUN');
END

TABLE FILE GGSALES
SUM DT1
DT2
BY DT1 NOPRINT
WHERE RECORDLIMIT EQ 10
ON TABLE SET PAGE NOLEAD
END
```

The output is shown in the following image:

| DT1             | DT2             |
|-----------------|-----------------|
| SUN, 09/01/1996 | SUN, 09/01/1996 |
| FRI, 11/01/1996 | SUN, 10/27/1996 |
| SUN, 12/01/1996 | SUN, 12/01/1996 |
| SAT, 03/01/1997 | SUN, 02/23/1997 |
| TUE, 04/01/1997 | SUN, 03/30/1997 |
| THU, 05/01/1997 | SUN, 04/27/1997 |
| SUN, 06/01/1997 | SUN, 06/01/1997 |
| MON, 09/01/1997 | SUN, 08/31/1997 |
| WED, 10/01/1997 | SUN, 09/28/1997 |

# **DATETRAN: Formatting Dates in International Formats**

The DATETRAN function formats dates in international formats.

# Syntax: How to Format Dates in International Formats

```
DATETRAN (indate, '(intype)', '([formatops])', 'lang', outlen, output)
```

### where:

## indate

Is the input date (in date format) to be formatted. Note that the date format cannot be an alphanumeric or numeric format with date display options (legacy date format).

## intype

Is one of the following character strings indicating the input date components and the order in which you want them to display, enclosed in parentheses and single quotation marks.

The following table shows the single component input types:

| Single Component Input Type | Description                                                              |
|-----------------------------|--------------------------------------------------------------------------|
| '(W)'                       | Day of week component only (original format must have only W component). |
| '(M)'                       | Month component only (original format must have only M component).       |

The following table shows the two-component input types:

| Two-Component Input Type | Description                                  |
|--------------------------|----------------------------------------------|
| '(YYM)'                  | Four-digit year followed by month.           |
| '(YM)'                   | Two-digit year followed by month.            |
| ' (MYY) '                | Month component followed by four-digit year. |
| ' (MY) '                 | Month component followed by two-digit year.  |

The following table shows the three-component input types:

| Three-Component Input Type | Description                                                  |
|----------------------------|--------------------------------------------------------------|
| '(YYMD)'                   | Four-digit year followed by month followed by day.           |
| '(YMD)'                    | Two-digit year followed by month followed by day.            |
| '(DMYY)'                   | Day component followed by month followed by four-digit year. |

| Three-Component Input Type | Description                                                                                     |
|----------------------------|-------------------------------------------------------------------------------------------------|
| '(DMY)'                    | Day component followed by month followed by two-digit year.                                     |
| '(MDYY)'                   | Month component followed by day followed by four-digit year.                                    |
| '(MDY)'                    | Month component followed by day followed by two-digit year.                                     |
| '(MD)'                     | Month component followed by day (derived from three-component date by ignoring year component). |
| '(DM)'                     | Day component followed by month (derived from three-component date by ignoring year component). |

## formatops

Is a string of zero or more formatting options enclosed in parentheses and single quotation marks. The parentheses and quotation marks are required even if you do not specify formatting options. Formatting options fall into the following categories:

Options for suppressing initial zeros in month or day numbers.

Note: Zero suppression replaces initial zeros with blanks spaces.

- Options for translating month or day components to full or abbreviated uppercase or default case (mixed-case or lowercase depending on the language) names.
- Date delimiter options and options for punctuating a date with commas.

Valid options for suppressing initial zeros in month or day numbers are listed in the following table. Note that the initial zero is replaced by a blank space:

| Format Option | Description                                                                                               |
|---------------|----------------------------------------------------------------------------------------------------|
| m             | Zero-suppresses months (displays numeric months before October as 1 through 9 rather than 01 through 09). |

| Format Option | Description                                                                                                    |
|---------------|----------------------------------------------------------------------------------------------------|
| d             | Displays days before the tenth of the month as 1 through 9 rather than 01 through 09.                                                                        |
| dp            | Displays days before the tenth of the month as 1 through 9 rather than 01 through 09 with a period after the number.                                         |
| do            | Displays days before the tenth of the month as 1 through 9. For English (langcode EN) only, displays an ordinal suffix (st, nd, rd, or th) after the number. |

The following table shows valid month and day name translation options:

| Format Option | Description                                                                                                    |
|---------------|----------------------------------------------------------------------------------------------------|
| Т             | Displays month as an abbreviated name, with no punctuation, all uppercase.                                                                                                    |
| TR            | Displays month as a full name, all uppercase.                                                                                                    |
| Тр            | Displays month as an abbreviated name, followed by a period, all uppercase.                                                                                                    |
| t             | Displays month as an abbreviated name with no punctuation. The name is all lowercase or initial uppercase, depending on language code.                                                                                      |
| tr            | Displays month as a full name. The name is all lowercase or initial uppercase, depending on language code.                                                                                                    |
| tp            | Displays month as an abbreviated name, followed by a period. The name displays in the default case of the specified language (for example, all lowercase for French and Spanish, initial uppercase for English and German). |

| Format Option | Description                                                                                                    |
|---------------|----------------------------------------------------------------------------------------------------|
| W             | Includes an abbreviated day-of-the-week name at the start of the displayed date, all uppercase with no punctuation.                                                                                                    |
| WR            | Includes a full day-of-the-week name at the start of the displayed date, all uppercase.                                                                                                    |
| Wp            | Includes an abbreviated day-of-the-week name at<br>the start of the displayed date, all uppercase,<br>followed by a period.                                                                                                    |
| W             | Includes an abbreviated day-of-the-week name at the start of the displayed date with no punctuation. The name displays in the default case of the specified language (for example, all lowercase for French and Spanish, initial uppercase for English and German).  |
| wr            | Includes a full day-of-the-week name at the start of the displayed date. The name displays in the default case of the specified language (for example, all lowercase for French and Spanish, initial uppercase for English and German).                              |
| wp            | Includes an abbreviated day-of-the-week name at the start of the displayed date followed by a period. The name displays in the default case of the specified language (for example, all lowercase for French and Spanish, initial uppercase for English and German). |
| Х             | Includes an abbreviated day-of-the-week name at the end of the displayed date, all uppercase with no punctuation.                                                                                                    |
| XR            | Includes a full day-of-the-week name at the end of the displayed date, all uppercase.                                                                                                    |

| Format Option | Description                                                                                                    |
|---------------|----------------------------------------------------------------------------------------------------|
| Хр            | Includes an abbreviated day-of-the-week name at the end of the displayed date, all uppercase, followed by a period.                                                                                                    |
| x             | Includes an abbreviated day-of-the-week name at the end of the displayed date with no punctuation. The name displays in the default case of the specified language (for example, all lowercase for French and Spanish, initial uppercase for English and German).  |
| xr            | Includes a full day-of-the-week name at the end of the displayed date. The name displays in the default case of the specified language (for example, all lowercase for French and Spanish, initial uppercase for English and German).                              |
| хр            | Includes an abbreviated day-of-the-week name at the end of the displayed date followed by a period. The name displays in the default case of the specified language (for example, all lowercase for French and Spanish, initial uppercase for English and German). |

The following table shows valid date delimiter options:

| Format Option | Description                                                                                                    |
|---------------|----------------------------------------------------------------------------------------------------|
| В             | Uses a blank as the component delimiter. This is the default if the month or day of week is translated or if comma is used.                |
|               | Uses a period (.) as the component delimiter.                                                                                              |
| -             | Uses a minus sign (-) as the component delimiter. This is the default when the conditions for a blank default delimiter are not satisfied. |

| Format Option | Description                                                                                                    |
|---------------|----------------------------------------------------------------------------------------------------|
| /             | Uses a slash (/) as the component delimiter.                                                                                                    |
| I             | Omits component delimiters.                                                                                                    |
| К             | Uses appropriate Asian characters as component delimiters.                                                                                                    |
| С             | Places a comma (,) after the month name (following T, Tp, TR, t, tp, or tr).                                                                                                    |
|               | Places a comma and blank after the day name (following W, Wp, WR, w, wp, or wr).                                                                                                    |
|               | Places a comma and blank before the day name (following X, XR, x, or xr).                                                                                                    |
| e             | Displays the Spanish or Portuguese word de or DE between the day and month, and between the month and year. The case of the word de is determined by the case of the month name. If the month is displayed in uppercase, DE is displayed. Otherwise, de is displayed. Useful for formats DMY, DMYY, MY, and MYY. |
| D             | Inserts a comma (,) after the day number and before the general delimiter character specified.                                                                                                    |
| У             | Inserts a comma (,) after the year and before the general delimiter character specified.                                                                                                    |

## lang

Is the two-character standard ISO code for the language into which the date should be translated, enclosed in single quotation marks ('). Valid language codes are:

- ☐ 'AR' Arabic
- ☐ 'CS' Czech
- ☐ 'DA' Danish
- ☐ 'DE' German

| ш     | 'EN' English               |
|-------|----------------------------|
|       | 'ES' Spanish               |
|       | 'FI' Finnish               |
|       | 'FR' French                |
|       | 'EL' Greek                 |
|       | 'IW' Hebrew                |
|       | 'IT' Italian               |
|       | 'JA' Japanese              |
|       | 'KO' Korean                |
|       | 'LT' Lithuanian            |
|       | 'NL' Dutch                 |
|       | 'NO' Norwegian             |
|       | 'PO' Polish                |
|       | 'PT' Portuguese            |
|       | 'RU' Russian               |
|       | 'SV' Swedish               |
|       | 'TH' Thai                  |
|       | 'TR' Turkish               |
|       | 'TW' Chinese (Traditional) |
|       | 'ZH' Chinese (Simplified)  |
| - 7 👝 | n                          |

## outlen

## Numeric

Is the length of the output field in bytes. If the length is insufficient, an all blank result is returned. If the length is greater than required, the field is padded with blanks on the right.

## output

# Alphanumeric

## Reference: Usage Notes for the DATETRAN Function

- □ The output field, though it must be type A, and not AnV, may in fact contain variable length information, since the lengths of month names and day names can vary, and also month and day numbers may be either one or two bytes long if a zero-suppression option is selected. Unused bytes are filled with blanks.
   □ All invalid and inconsistent inputs result in all blank output strings. Missing data also results in blank output.
   □ The base dates (1900-12-31 and 1900-12 or 1901-01) are treated as though the DATEDISPLAY setting were ON (that is, not automatically shown as blanks). To suppress the printing of base dates, which have an internal integer value of 0, test for 0 before calling DATETRAN. For example:
   RESULT/A40 = IF DATE EQ 0 THEN ' 'ELSE DATETRAN (DATE, '(YYMD)', '(.t)', 'FR', 40, 'A40');
- □ Valid translated date components are contained in files named DTLNGIng where Ing is a three-character code that specifies the language. These files must be accessible for each language into which you want to translate dates.
- ☐ The DATETRAN function is not supported in Dialogue Manager.

## **Example:** Using the DATETRAN Function

The following request prints the day of the week in the default case of the specific language:

```
DEFINE FILE VIDEOTRK
TRANS1/YYMD=20050104;
TRANS2/YYMD=20051003;
DATEW/W=TRANS1
DATEW2/W=TRANS2
DATEYYMD/YYMDW=TRANS1
DATEYYMD2/YYMDW=TRANS2
OUT1A/A8=DATETRAN(DATEW, '(W)', '(wr)', 'EN', 8 , 'A8');
OUT1B/A8=DATETRAN(DATEW2, '(W)', '(Wr)', 'EN', 8 , 'A8') ;
OUT1C/A8=DATETRAN(DATEW, '(W)', '(wr)', 'ES', 8 , 'A8');
OUT1D/A8=DATETRAN(DATEW2, '(W)', '(wr)', 'ES', 8 , 'A8');
OUT1E/A8=DATETRAN(DATEW, '(W)', '(wr)', 'FR', 8 , 'A8');
OUT1F/A8=DATETRAN(DATEW2, '(W)', '(wr)', 'FR', 8 , 'A8');
OUT1G/A8=DATETRAN(DATEW, '(W)', '(Wr)', 'DE', 8 , 'A8');
OUT1H/A8=DATETRAN(DATEW2, '(W)', '(Wr)', 'DE', 8 , 'A8');
END
TABLE FILE VIDEOTRK
HEADING
"FORMAT wr"
"Full day of week name at beginning of date, default case (wr)"
"English / Spanish / French / German"
SUM OUT1A AS '' OUT1B AS '' TRANSDATE NOPRINT
OVER OUT1C AS '' OUT1D AS ''
OVER OUT1E AS '' OUT1F AS ''
OVER OUT1G AS '' OUT1H AS ''
ON TABLE SET PAGE-NUM OFF
ON TABLE SET STYLE *
GRID=OFF, $
END
```

```
FORMAT wr

Full day of week name at beginning of date, default case (wr)
English / Spanish / French / German

Tuesday Monday
martes lunes
mardi lundi
Dienstag Montag
```

The following request prints a blank delimited date with an abbreviated month name in English. Initial zeros in the day number are suppressed, and a suffix is added to the end of the number:

```
DEFINE FILE VIDEOTRK
TRANS1/YYMD=20050104;
TRANS2/YYMD=20050302;
DATEW/W=TRANS1
DATEW2/W=TRANS2
DATEYYMD/YYMDW=TRANS1
DATEYYMD2/YYMDW=TRANS2
OUT2A/A15=DATETRAN(DATEYYMD, '(MDYY)', '(Btdo)', 'EN', 15, 'A15');
OUT2B/A15=DATETRAN(DATEYYMD2, '(MDYY)', '(Btdo)', 'EN', 15, 'A15');
END
TABLE FILE VIDEOTRK
HEADING
"FORMAT Btdo"
"Blank-delimited (B)"
"Abbreviated month name, default case (t)"
"Zero-suppress day number, end with suffix (do)"
"English"
0.0
SUM OUT2A AS '' OUT2B AS '' TRANSDATE NOPRINT
ON TABLE SET PAGE-NUM OFF
END
```

```
FORMAT Btdo

Blank-delimited (B)
Abbreviated month name, default case (t)
Zero-suppress day number, end with suffix (do)
English

Jan 4th 2005

Mar 2nd 2005
```

The following request prints a blank delimited date, with an abbreviated month name in German. Initial zeros in the day number are suppressed, and a period is added to the end of the number:

```
DEFINE FILE VIDEOTRK
TRANS1/YYMD=20050104;
TRANS2/YYMD=20050302;
DATEW/W=TRANS1
DATEW2/W=TRANS2
DATEYYMD/YYMDW=TRANS1
DATEYYMD2/YYMDW=TRANS2
OUT3A/A12=DATETRAN(DATEYYMD, '(DMYY)', '(Btdp)', 'DE', 12, 'A12');
OUT3B/A12=DATETRAN(DATEYYMD2, '(DMYY)', '(Btdp)', 'DE', 12, 'A12');
END
TABLE FILE VIDEOTRK
HEADING
"FORMAT Btdp"
"Blank-delimited (B)"
"Abbreviated month name, default case (t)"
"Zero-suppress day number, end with period (dp)"
"German"
SUM OUT3A AS '' OUT3B AS '' TRANSDATE NOPRINT
ON TABLE SET PAGE-NUM OFF
END
```

```
FORMAT Btdp

Blank-delimited (B)
Abbreviated month name, default case (t)
Zero-suppress day number, end with period (dp)
German

4. Jan 2005

2. Mär 2005
```

The following request prints a blank delimited date in French, with a full day name at the beginning and a full month name, in lowercase (the default for French):

```
DEFINE FILE VIDEOTRK
TRANS1/YYMD=20050104;
TRANS2/YYMD=20050302;
DATEW/W=TRANS1
DATEW2/W=TRANS2
DATEYYMD/YYMDW=TRANS1
DATEYYMD2/YYMDW=TRANS2
OUT4A/A30 = DATETRAN(DATEYYMD, '(DMYY)', '(Bwrtr)', 'FR', 30, 'A30');
OUT4B/A30 = DATETRAN(DATEYYMD2, '(DMYY)', '(Bwrtr)', 'FR', 30, 'A30');
END
TABLE FILE VIDEOTRK
HEADING
"FORMAT Bwrtr"
"Blank-delimited (B)"
"Full day of week name at beginning of date, default case (wr)"
"Full month name, default case (tr)"
"English"
SUM OUT4A AS '' OUT4B AS '' TRANSDATE NOPRINT
ON TABLE SET PAGE-NUM OFF
END
```

```
FORMAT Bwrtr

Blank-delimited (B)
Full day of week name at beginning of date, default case (wr)
Full month name, default case (tr)
English

mardi 04 janvier 2005

mercredi 02 mars 2005
```

The following request prints a blank delimited date in Spanish with a full day name at the beginning in lowercase (the default for Spanish), followed by a comma, and with the word "de" between the day number and month and between the month and year:

```
DEFINE FILE VIDEOTRK
TRANS1/YYMD=20050104;
TRANS2/YYMD=20050302;
DATEW/W=TRANS1
DATEW2/W=TRANS2
DATEYYMD/YYMDW=TRANS1
DATEYYMD2/YYMDW=TRANS2
OUT5A/A30=DATETRAN(DATEYYMD, '(DMYY)', '(Bwrctrde)', 'ES', 30, 'A30');
OUT5B/A30=DATETRAN(DATEYYMD2, '(DMYY)', '(Bwrctrde)', 'ES', 30, 'A30');
END
TABLE FILE VIDEOTRK
HEADING
"FORMAT Bwrctrde"
"Blank-delimited (B)"
"Full day of week name at beginning of date, default case (wr)"
"Comma after day name (c)"
"Full month name, default case (tr)"
"Zero-suppress day number (d)"
"de between day and month and between month and year (e)"
"Spanish"
SUM OUT5A AS '' OUT5B AS '' TRANSDATE NOPRINT
ON TABLE SET PAGE-NUM OFF
END
```

```
FORMAT Bwrctrde

Blank-delimited (B)
Full day of week name at beginning of date, default case (wr)
Comma after day name (c)
Full month name, default case (tr)
Zero-suppress day number (d)
de between day and month and between month and year (e)
Spanish

martes, 4 de enero de 2005 miércoles, 2 de marzo de 2005
```

The following request prints a date in Japanese characters with a full month name at the beginning, in the default case and with zero suppression:

```
DEFINE FILE VIDEOTRK
TRANS1/YYMD=20050104;
TRANS2/YYMD=20050302;
DATEW/W=TRANS1
DATEW2/W=TRANS2
DATEYYMD/YYMDW=TRANS1
DATEYYMD2/YYMDW=TRANS2
OUT6A/A30=DATETRAN(DATEYYMD , '(YYMD)', '(Ktrd)', 'JA', 30, 'A30');
OUT6B/A30=DATETRAN(DATEYYMD2, '(YYMD)', '(Ktrd)', 'JA', 30, 'A30');
END
TABLE FILE VIDEOTRK
HEADING
"FORMAT Ktrd"
"Japanese characters (K in conjunction with the language code JA)"
"Full month name at beginning of date, default case (tr)"
"Zero-suppress day number (d)"
"Japanese"
SUM OUT6A AS '' OUT6B AS '' TRANSDATE NOPRINT
ON TABLE SET PAGE-NUM OFF
END
```

```
FORMAT Ktrd

Japanese characters (K in conjunction with the language code JA)
Full month name at beginning of date, default case (tr)
Zero-suppress day number (d)
Japanese

2005年1月4日 2005年3月2日
```

The following request prints a blank delimited date in Greek with a full day name at the beginning in the default case, followed by a comma, and with a full month name in the default case:

```
DEFINE FILE VIDEOTRK
TRANS1/YYMD=20050104;
TRANS2/YYMD=20050302;
DATEW/W=TRANS1
DATEW2/W=TRANS2
DATEYYMD/YYMDW=TRANS1
DATEYYMD2/YYMDW=TRANS2
OUT7A/A30=DATETRAN(DATEYYMD , '(DMYY)', '(Bwrctr)', 'GR', 30, 'A30');
OUT7B/A30=DATETRAN(DATEYYMD2, '(DMYY)', '(Bwrctr)', 'GR', 30, 'A30');
TABLE FILE VIDEOTRK
HEADING
"FORMAT Bwrctrde"
"Blank-delimited (B)"
"Full day of week name at beginning of date, default case (wr)"
"Comma after day name (c)"
"Full month name, default case (tr)"
"Greek"
0.0
SUM OUT7A AS '' OUT7B AS '' TRANSDATE NOPRINT
ON TABLE SET PAGE-NUM OFF
END
```

```
FORMAT Bwrctr

Blank-delimited (B)

Full day of week name at beginning of date, default case (wr)

Comma after day name (c)

Full month name, default case (tr)

Greek

Τρίτη, 04 Ιανουάριος 2005 Τετάρτη, 02 Μάρτιος 2005
```

# FIYR: Obtaining the Financial Year

The FIYR function returns the financial year, also known as the fiscal year, corresponding to a given calendar date based on the financial year starting date and the financial year numbering convention.

Since Dialogue Manager interprets a date as alphanumeric or numeric, and FIYR requires a standard date stored as an offset from the base date, do not use FIYR with Dialogue Manager unless you first convert the variable used as the input date to an offset from the base date.

# Syntax: How to Obtain the Financial Year

FIYR(inputdate, lowcomponent, startmonth, startday, yrnumbering, output)

## where:

## inputdate

#### Date

Is the date for which the financial year is returned. The date must be a standard date stored as an offset from the base date.

If the financial year does not begin on the first day of a month, the date must have Y(Y), M, and D components, or Y(Y) and JUL components (note that JUL is equivalent to YJUL). Otherwise, the date only needs Y(Y) and M components or Y(Y) and Y(Y) and Y(Y)

## lowcomponent

## Alphanumeric

Is one of the following:

- ☐ D if the date contains a D or JUL component.
- M if the date contains an M component, but no D component.
- if the date contains a Q component.

#### startmonth

#### Numeric

1 through 12 are used to represent the starting month of the financial year, where 1 represents January and 12 represents December. If the low component is Q, the start month must be 1, 4, 7, or 10.

#### startday

#### Numeric

Is the starting day of the starting month, usually 1. If the low component is M or Q, 1 is required.

#### yrnumbering

#### **Alphanumeric**

### Valid values are:

FYE to specify the Financial Year Ending convention. The financial year number is the calendar year of the ending date of the financial year. For example, when the financial year starts on October 1, 2008, the date 2008 November 1 is in FY 2009 Q1 because that date is in the financial year that ends on 2009 September 30.

FYS to specify the Financial Year Starting convention. The financial year number is the calendar year of the starting date of the financial year. For example, when the financial year starts on April 6, 2008, the date 2008 July 6 is in FY 2008 Q2 because that date is in the financial year that starts on 2008 April 6.

#### output

## I, Y, or YY

The result will be in integer format, or Y or YY. This function returns a year value. In case of an error, zero is returned.

Note: February 29 cannot be used as a start day for a financial year.

## **Example:** Obtaining the Financial Year

FIYR obtains the financial year for PERIOD, which has format YYM:

```
FIYR(PERIOD,'M', 4,1,'FYE','YY');
```

For PERIOD 2002/03, the result is 2002

For PERIOD 2002/04, the result is 2003.

# FIQTR: Obtaining the Financial Quarter

The FIQTR function returns the financial quarter corresponding to a given calendar date based on the financial year starting date and the financial year numbering convention.

Since Dialogue Manager interprets a date as alphanumeric or numeric, and FIQTR requires a standard date stored as an offset from the base date, do not use FIQTR with Dialogue Manager unless you first convert the variable used as the input date to an offset from the base date.

## Syntax: How to Obtain the Financial Quarter

```
FIQTR(inputdate, lowcomponent, startmonth, startday, yrnumbering, output)
```

#### where:

#### inputdate

#### Date

Is the date for which the financial year is returned. The date must be a standard date stored as an offset from the base date.

If the financial year does not begin on the first day of a month, the date must have Y(Y), M, and D components, or Y(Y) and JUL components (note that JUL is equivalent to YJUL). Otherwise, the date only needs Y(Y) and M components or Y(Y) and Q components.

### lowcomponent

### Alphanumeric

Is one of the following:

- ☐ D if the date contains a D or JUL component.
- M if the date contains an M component, but no D component.
- if the date contains a Q component.

### startmonth

#### Numeric

1 through 12 are used to represent the starting month of the financial year, where 1 represents January and 12 represents December. If the low component is Q, the start month must be 1, 4, 7, or 10.

### startday

#### Numeric

Is the starting day of the starting month, usually 1. If the low component is M or Q, 1 is required.

## yrnumbering

Alphanumeric

Valid values are:

FYE to specify the Financial Year Ending convention. The financial year number is the calendar year of the ending date of the financial year. For example, when the financial year starts on October 1, 2008, the date 2008 November 1 is in FY 2009 Q1 because that date is in the financial year that ends on 2009 September 30.

FYS to specify the *Financial Year Starting* convention. The financial year number is the calendar year of the starting date of the financial year. For example, when the financial year starts on April 6, 2008, the date 2008 July 6 is in FY 2008 Q2 because that date is in the financial year that starts on 2008 April 6.

### output

I or O

The result will be in integer format, or Q. This function will return a value of 1 through 4. In case of an error, zero is returned.

**Note:** February 29 cannot be used as a start day for a financial year.

# **Example:** Obtaining the Financial Quarter

FIQTR obtains the financial quarter for START\_DATE (format YYMD) and returns a column with format Q;

```
FIQTR(START_DATE, 'D', 10, 1, 'FYE', 'Q');
For 1997/10/01, the result is Q1.
```

For 1996/07/30, the result is Q4.

## FIYYQ: Converting a Calendar Date to a Financial Date

The FIYYQ function returns a financial date containing both the financial year and quarter that corresponds to a given calendar date. The returned financial date is based on the financial year starting date and the financial year numbering convention.

Since Dialogue Manager interprets a date as alphanumeric or numeric, and FIYYQ requires a standard date stored as an offset from the base date, do not use FIYYQ with Dialogue Manager unless you first convert the variable used as the input date to an offset from the base date.

## Syntax: How to Convert a Calendar Date to a Financial Date

FIYYQ(inputdate, lowcomponent, startmonth, startday, yrnumbering, output)

#### where:

## inputdate

#### Date

Is the date for which the financial year is returned. The date must be a standard date stored as an offset from the base date.

If the financial year does not begin on the first day of a month, the date must have Y(Y), M, and D components, or Y(Y) and JUL components (note that JUL is equivalent to YJUL). Otherwise, the date only needs Y(Y) and M components or Y(Y) and Y(Y) and

#### lowcomponent

#### Alphanumeric

Is one of the following:

- ☐ D if the date contains a D or JUL component.
- M if the date contains an M component, but no D component.
- Q if the date contains a Q component.

#### startmonth

### Numeric

1 through 12 are used to represent the starting month of the financial year, where 1 represents January and 12 represents December. If the low component is Q, the start month must be 1, 4, 7, or 10.

### startday

#### Numeric

Is the starting day of the starting month, usually 1. If the low component is M or Q, 1 is required.

### yrnumbering

Alphanumeric

Valid values are:

FYE to specify the Financial Year Ending convention. The financial year number is the calendar year of the ending date of the financial year. For example, when the financial year starts on October 1, 2008, the date 2008 November 1 is in FY 2009 Q1 because that date is in the financial year that ends on 2009 September 30.

FYS to specify the Financial Year Starting convention. The financial year number is the calendar year of the starting date of the financial year. For example, when the financial year starts on April 6, 2008, the date 2008 July 6 is in FY 2008 Q2 because that date is in the financial year that starts on 2008 April 6.

#### output

Y[Y]Q or QY[Y]

In case of an error, zero is returned.

**Note:** February 29 cannot be used as a start day for a financial year.

# **Example:** Converting a Calendar Date to a Financial Date

FIYYQ returns the financial date in format YQ that corresponds to START\_DATE (format YYMD);

```
FIYYQ(START_DATE, 'D', 10, 1, 'FYE', 'YQ');
```

For 1997/10/01, the result is 98 Q1.

For 1996/07/30, the result is 96 Q4.

# **TODAY: Returning the Current Date**

The TODAY function retrieves the current date from the operating system in the format MM/DD/YY or MM/DD/YYYY. It always returns a date that is current. Therefore, if you are running an application late at night, use TODAY. You can remove the default embedded slashes with the EDIT function.

You can also retrieve the date in the same format (separated by slashes) using the Dialogue Manager system variable &DATE. You can retrieve the date without the slashes using the system variables &YMD, &MDY, and &DMY. The system variable &DATE fmt retrieves the date in a specified format.

## Syntax: How to Retrieve the Current Date

where:

output

Alphanumeric, at least A8

The following apply:

If the format is A8 or A9, TODAY returns the 2-digit year.

☐ If the format is A10 or greater, TODAY returns the 4-digit year.

# **Example:** Retrieving the Current Date

TODAY retrieves the current date and stores it in a column with the format A10.

TODAY('A10')

# **Using Legacy Date Functions**

The legacy date functions were created for use with dates in integer, packed decimal, or alphanumeric format.

For detailed information on each legacy date function, see:

AYM: Adding or Subtracting Months

AYMD: Adding or Subtracting Days on page 249

CHGDAT: Changing How a Date String Displays on page 250

DA Functions: Converting a Legacy Date to an Integer on page 253

DMY, MDY, YMD: Calculating the Difference Between Two Dates on page 254

DOWK and DOWKL: Finding the Day of the Week on page 254

DT Functions: Converting an Integer to a Date on page 255

GREGDT: Converting From Julian to Gregorian Format on page 256

### JULDAT: Converting From Gregorian to Julian Format on page 257

YM: Calculating Elapsed Months on page 258

## **Using Old Versions of Legacy Date Functions**

The functions described in this section are legacy date functions. They were created for use with dates in integer or alphanumeric format. They are no longer recommended for date manipulation. Standard date and date-time functions are preferred.

All legacy date functions support dates for the year 2000 and later.

# **AYMD: Adding or Subtracting Days**

The AYMD function adds days to or subtracts days from a date in year-month-day format. You can convert a date to this format using the CHGDAT or EDIT function.

## Syntax: How to Add or Subtract Days to or From a Date

```
AYMD(indate, days, output)
```

#### where:

### indate

16, 16YMD, 18, 18YYMD

Is the legacy date in year-month-day format. If the date is not valid, the function returns the value 0 (zero).

#### days

#### Integer

Is the number of days you are adding to or subtracting from *indate*. To subtract days, use a negative number.

#### output

16, 16YMD, 18, or 18YYMD

Is the same format as indate.

If the addition or subtraction of days crosses forward or backward into another century, the century digits of the output year are adjusted.

## Example: Adding Days to a Date

AYMD adds 35 days to each value in the HIRE\_DATE field, and stores the result in a column with the format I6YMD.

```
AYMD(HIRE_DATE, 35, 'I6YMD')
```

For 99/08/01, the result is 99/09/05.

For 99/01/04, the result is 99/02/08.

# **CHGDAT: Changing How a Date String Displays**

The CHGDAT function rearranges the year, month, and day portions of an input character string representing a date. It may also convert the input string from long to short or short to long date representation. Long representation contains all three date components: year, month, and day; short representation omits one or two of the date components, such as year, month, or day. The input and output date strings are described by display options that specify both the order of date components (year, month, day) in the date string and whether two or four digits are used for the year (for example, 04 or 2004). CHGDAT reads an input date character string and creates an output date character string that represents the same date in a different way.

**Note:** CHGDAT requires a date character string as input, not a date itself. Whether the input is a standard or legacy date, convert it to a date character string (using the EDIT or DATECVT functions, for example) before applying CHGDAT.

The order of date components in the date character string is described by display options comprised of the following characters in your chosen order:

| Character | Description                                                                                     |
|-----------|-------------------------------------------------------------------------------------------------|
| D         | Day of the month (01 through 31).                                                               |
| М         | Month of the year (01 through 12).                                                              |
| Υ[Υ]      | Year. Y indicates a two-digit year (such as 94); YY indicates a four-digit year (such as 1994). |

To spell out the month rather than use a number in the resulting string, append one of the following characters to the display options for the resulting string:

| Character | Description                                        |
|-----------|----------------------------------------------------|
| Т         | Displays the month as a three-letter abbreviation. |
| Х         | Displays the full name of the month.               |

Display options can consist of up to five display characters. Characters other than those display options are ignored.

For example: The display options 'DMYY' specify that the date string starts with a two digit day, then two digit month, then four digit year.

**Note:** Display options are *not* date formats.

# Reference: Short to Long Conversion

If you are converting a date from short to long representation (for example, from year-month to year-month-day), the function supplies the portion of the date missing in the short representation, as shown in the following table:

| Portion of Date Missing                                                      | Portion Supplied by Function                                                           |
|------------------------------------------------------------------------------|----------------------------------------------------------------------------------------|
| Day (for example, from YM to YMD)                                            | Last day of the month.                                                                 |
| Month (for example, from Y to YM)                                            | Last month of the year (December).                                                     |
| Year (for example, from MD to YMD)                                           | The year 99.                                                                           |
| Converting year from two-digit to four-digit (for example, from YMD to YYMD) | The century will be determined by the 100-year window defined by DEFCENT and YRTHRESH. |

## Syntax: How to Change the Date Display String

CHGDAT('in\_display\_options','out\_display\_options',date\_string,output)

#### where:

'in\_display\_options'

A1 to A5

Is a series of up to five display options that describe the layout of *date\_string*. These options can be stored in an alphanumeric field or supplied as a literal enclosed in single quotation marks.

'out\_display\_options'

A1 to A5

Is a series of up to five display options that describe the layout of the converted date string. These options can be stored in an alphanumeric field or supplied as a literal enclosed in single quotation marks.

### date\_string

A2 to A8

Is the input date character string with date components in the order specified by *in\_display\_options*.

Note that if the original date is in numeric format, you must convert it to a date character string. If *date\_string* does not correctly represent the date (the date is invalid), the function returns blank spaces.

### output

Axx, where xx is a number of characters large enough to fit the date string specified by out\_display\_options. A17 is long enough to fit the longest date string.

**Note:** Since CHGDAT uses a date string (as opposed to a date) and returns a date string with up to 17 characters, use the EDIT or DATECVT functions or any other means to convert the date to or from a date character string.

# Example: Converting the Date Display From YMD to MDYYX

ALPHA\_HIRE is HIRE\_DATE converted from numeric to alphanumeric format. CHGDAT converts each value in ALPHA\_HIRE from displaying the components as YMD to MDYYX and stores the result in a column with the format A17. The option X in the output value displays the full name of the month.

```
CHGDAT('YMD', 'MDYYX', ALPHA_HIRE, 'A17')
```

## DA Functions: Converting a Legacy Date to an Integer

The DA functions convert a legacy date to the number of days between it and a base date. By converting a date to the number of days, you can add and subtract dates and calculate the intervals between them, or you can add to or subtract numbers from the dates to get new dates.

You can convert the result back to a date using the DT functions discussed in *DT Functions:* Converting an Integer to a Date on page 255.

There are six DA functions; each one accepts a date in a different format.

## Syntax: How to Convert a Date to an Integer

```
function(indate, output)
```

#### where:

## function

Is one of the following:

DADMY converts a date in day-month-year format.

DADYM converts a date in day-year-month format.

DAMDY converts a date in month-day-year format.

DAMYD converts a date in month-year-day format.

DAYDM converts a date in year-day-month format.

DAYMD converts a date in year-month-day format.

## indate

I6xxx or P6xxx, where xxx corresponds to the function DAxxx you are using.

Is the legacy date to be converted. If *indate* is a numeric literal, enter only the last two digits of the year; the function assumes the century component. If the date is invalid, the function returns a 0.

## output

Integer

## Example: Converting Dates and Calculating the Difference Between Them

DAYMD converts DAT\_INC and HIRE\_DATE to the number of days since December 31, 1899 and the smaller number is then subtracted from the larger number:

```
DAYMD(DAT_INC, 'I8') - DAYMD(HIRE_DATE, 'I8')
```

## DMY, MDY, YMD: Calculating the Difference Between Two Dates

The DMY, MDY, and YMD functions calculate the difference between two legacy dates in integer, alphanumeric, or packed format.

## Syntax: How to Calculate the Difference Between Two Dates

```
function(from_date, to_date)
```

#### where:

#### function

Is one of the following:

DMY calculates the difference between two dates in day-month-year format.

MDY calculates the difference between two dates in month-day-year format.

YMD calculates the difference between two dates in year-month-day format.

#### from date

I, P, or A format with date display options.

Is the beginning legacy date.

## to\_date

I, P, or A format with date display options.I6xxx or I8xxx where xxx corresponds to the specified function (DMY, YMD, or MDY).

Is the end date.

# Example: Calculating the Number of Days Between Two Dates

YMD calculates the number of days between the dates in HIRE\_DATE and DAT\_INC.

```
YMD(HIRE_DATE, DAT_INC)
```

# DOWK and DOWKL: Finding the Day of the Week

The DOWK and DOWKL functions find the day of the week that corresponds to a date. DOWK returns the day as a three letter abbreviation; DOWKL displays the full name of the day.

## Syntax: How to Find the Day of the Week

```
{DOWK|DOWKL}(indate, output)
```

## where:

## indate

16YMD or 18YYMD

Is the legacy date in year-month-day format. If the date is not valid, the function returns spaces. If the date specifies a two digit year and DEFCENT and YRTHRESH values have not been set, the function assumes the 20th century.

## output

DOWK: A4. DOWKL: A12

# **Example:** Finding the Day of the Week

DOWK determines the day of the week that corresponds to the value in the HIRE\_DATE field and stores the result in a column with the format A4.

```
DOWK(HIRE_DATE, 'A4')
```

For 80/06/02, the result is MON.

For 82/08/01, the result is SUN.

# DT Functions: Converting an Integer to a Date

There are six DT functions; each one converts a number into a date of a different format.

## Syntax: How to Convert an Integer to a Date

```
function(number, output)
where:
```

#### function

Is one of the following:

DTDMY converts a number to a day-month-year date.

DTDYM converts a number to a day-year-month date.

DTMDY converts a number to a month-day-year date.

DTMYD converts a number to a month-year-day date.

DTYDM converts a number to a year-day-month date.

DTYMD converts a number to a year-month-day date.

#### number

Integer

Is the number of days since the base date, possibly received from the functions DAxxx.

## output

18xxx, where xxx corresponds to the function DTxxx in the above list.

# Example: Converting an Integer to a Date

DTMDY converts NEWF (which was converted to the number of days by DAYMD) to the corresponding date and stores the result in a column with the format I8MDYY.

```
DTMDY(NEWF, 'I8MDYY')
```

For 81/11/02, the result is 11/02/1981.

For 82/05/01, the result is 05/01/1982.

# **GREGDT: Converting From Julian to Gregorian Format**

The GREGDT function converts a date in Julian format (year-day) to Gregorian format (year-month-day).

A date in Julian format is a five- or seven-digit number. The first two or four digits are the year; the last three digits are the number of the day, counting from January 1. For example, January 1, 1999 in Julian format is either 99001 or 1999001; June21, 2004 in Julian format is 2004173.

## Syntax: How to Convert From Julian to Gregorian Format

```
GREGDT(indate, output)
where:
indate
    I5 or I7
    Is the Julian date. If the date is invalid, the function returns a O (zero).
output
```

16, 18, 16YMD, or 18YYMD

## **Example:** Converting From Julian to Gregorian Format

DTMDY converts NEWF (which was converted to the number of days by DAYMD) to the corresponding date and stores the result in a column with the format I8MDYY.

```
\label{eq:dtmdy} $$\operatorname{DTMDY}(\operatorname{NEWF}, '18MDYY')$$ For 81/11/02, the result is $11/02/1981.
```

For 82/05/01, the result is 05/01/1982.

# JULDAT: Converting From Gregorian to Julian Format

The JULDAT function converts a date from Gregorian format (year-month-day) to Julian format (year-day). A date in Julian format is a five- or seven-digit number. The first two or four digits are the year; the last three digits are the number of the day, counting from January 1. For example, January 1, 1999 in Julian format is either 99001 or 1999001.

## Syntax: How to Convert From Gregorian to Julian Format

```
JULDAT(indate, output)

where:

indate

I6, I8, I6YMD, I8YYMD

Is the legacy date to convert.

output

I5 or I7
```

# **Example:** Converting From Gregorian to Julian Format

GREGDT converts JULIAN to YYMD (Gregorian) format. It determines the century using the default DEFCENT and YRTHRESH parameter settings. The result is stored in a column with the format I8.

```
GREGDT(JULIAN, 'I8')
```

For 82213, the result is 19820801.

For 82004, the result is 19820104.

# **YM: Calculating Elapsed Months**

The YM function calculates the number of months between two dates. The dates must be in year-month format. You can convert a date to this format by using the CHGDAT or EDIT function.

# Syntax: How to Calculate Elapsed Months

14YM or 16YYM

```
YM(fromdate, todate, output)
where:
fromdate
```

Is the start date in year-month format (for example, I4YM). If the date is not valid, the function returns the value 0 (zero).

## todate

14YM or 16YYM

Is the end date in year-month format. If the date is not valid, the function returns the value 0 (zero).

## output

Integer

**Tip:** If *fromdate* or *todate* is in integer year-month-day format (I6YMD or I8YYMD), simply divide by 100 to convert to year-month format and set the result to an integer. This drops the day portion of the date, which is now after the decimal point.

# **Example:** Calculating Elapsed Months

YM calculates the difference between HIRE\_MONTH and MONTH\_INC and stores the results in a column with the format I3.

```
YM(HIRE_MONTH, MONTH_INC, 'I3')
```

# Chapter 10

# **Date-Time Functions**

Date-Time functions are for use with timestamps in date-time formats, also known as H formats. A timestamp value refers to internally stored data capable of holding both date and time components with an accuracy of up to a nanosecond.

# In this chapter:

■ Using Date-Time Functions ■ HHMS: Converting a Date-Time Value to a Time Value ■ HADD: Incrementing a Date-Time Value ■ HINPUT: Converting an Alphanumeric ☐ HCNVRT: Converting a Date-Time Value String to a Date-Time Value to Alphanumeric Format ■ HMIDNT: Setting the Time Portion of a ■ HDATE: Converting the Date Portion of a Date-Time Value to Midnight Date-Time Value to a Date Format ■ HNAME: Retrieving a Date-Time ■ HDIFF: Finding the Number of Units Component in Alphanumeric Format Between Two Date-Time Values ■ HPART: Retrieving a Date-Time ■ HDTTM: Converting a Date Value to a Component as a Numeric Value Date-Time Value ■ HSETPT: Inserting a Component Into a ■ HGETC: Storing the Current Local Date Date-Time Value and Time in a Date-Time Field ■ HTIME: Converting the Time Portion of a ■ HGETZ: Storing the Current Coordinated Date-Time Value to a Number Universal Time in a Date-Time Field ■ HTMTOTS: Converting a Time to a ■ HHMMSS: Retrieving the Current Time **Timestamp** ■ HYYWD: Returning the Year and Week

Number From a Date-Time Value

# **Using Date-Time Functions**

The functions described in this section operate on fields in date-time format (sometimes called H format).

However, you can also provide a date as a character string using the macro DT, followed by a character string in parentheses, presenting date and time. Date components are separated by slashes '/'; time components by colons ':'.

Alternatively, the day can be given as a natural day, like 2004 March 31, in parentheses. Either the date or time component can be omitted. For example, the date-time format argument can be expressed as DT(2004/03/11 13:24:25.99) or DT(March 11 2004).

The following is another example that creates a timestamp representing the current date and time. The system variables &YYMD and &TOD are used to obtain the current date and time, respectively:

```
-SET &MYSTAMP = &YYMD | ' ' | EDIT(&TOD, '99:$99:$99') ;
```

Today's date (&YYMD) is concatenated with the time of day (&TOD). The EDIT function is used to change the dots (.) in the time of day variable to colons (:).

The following request uses the DT macro on the alphanumeric date and time variable &MYSTAMP:

```
TABLE FILE CAR

PRINT CAR NOPRINT

COMPUTE DTCUR/HYYMDS = DT(&MYSTAMP);

IF RECORDLIMIT IS 1;

END
```

## **Date-Time Parameters**

The DATEFORMAT parameter specifies the order of the date components for certain types of date-time values. The WEEKFIRST parameter specifies the first day of the week. The DTSTRICT parameter determines the extent to which date-time values are checked for validity.

# Specifying the Order of Date Components

The DATEFORMAT parameter specifies the order of the date components (month/day/year) when date-time values are entered in the formatted string and translated string formats . It makes the input format of a value independent of the format of the variable to which it is being assigned.

## Syntax: How to Specify the Order of Date Components in a Date-Time Field

SET DATEFORMAT = option where:

option

Can be one of the following: MDY, DMY, YMD, or MYD. MDY is the default value for the U.S. English format.

## Specifying the First Day of the Week for Use in Date-Time Functions

The WEEKFIRST parameter specifies a day of the week as the start of the week. This is used in week computations by the HADD, HDIFF, HNAME, HPART, and HYYWD functions. It is also used by the DTADD, DTDIFF, DTRUNC, and DTPART functions. The default values are different for these functions, as described in *How to Set a Day as the Start of the Week* on page 263. The WEEKFIRST parameter does not change the day of the month that corresponds to each day of the week, but only specifies which day is considered the start of the week.

The HPART, DTPART, HYYWD, and HNAME subroutines can extract a week number from a date-time value. To determine a week number, they can use different definitions. For example, ISO 8601 standard week numbering defines the first week of the year as the first week in January with four or more days. Any preceding days in January belong to week 52 or 53 of the preceding year. The ISO standard also establishes Monday as the first day of the week.

You specify which type of week numbering to use by setting the WEEKFIRST parameter, as described in *How to Set a Day as the Start of the Week* on page 263.

Since the week number returned by HNAME, DTPART, and HPART functions can be in the current year or the year preceding or following, the week number by itself may not be useful. The function HYYWD returns both the year and the week for a given date-time value.

# Syntax: How to Set a Day as the Start of the Week

SET WEEKFIRST = value

where:

value

Can be:

■ 1 through 7, representing Sunday through Saturday with non-standard week numbering.

Week numbering using these values establishes the first week in January with seven days as week number 1. Preceding days in January belong to the last week of the previous year. All weeks have seven days.

☐ **ISO1 through ISO7**, representing Sunday through Saturday with ISO standard week numbering.

**Note:** ISO is a synonym for ISO2.

Week numbering using these values establishes the first week in January with at least four days as week number 1. Preceding days in January belong to the last week of the previous year. All weeks have seven days.

■ **STD1 through STD7**, in which the digit 1 (Sunday) through 7 (Saturday) indicates the starting day of the week.

Note: STD without a digit is equivalent to STD1.

Week numbering using these values is as follows. Week number 1 begins on January 1 and ends on the day preceding the first day of the week. For example, for STD1, the first week ends on the first Saturday of the year. The first and last week may have fewer than seven days.

- **SIMPLE**, which establishes January 1 as the start of week 1, January 8 is the start of week 2, and so on. The first day of the week is, thus, the same as the first day of the year. The last week (week 53) is either one or two days long.
- 0 (zero), is the value of the WEEKFIRST setting before the user issues an explicit WEEKFIRST setting. The date-time functions HPART, HNAME, HYYWD, HADD, and HDIFF use Saturday as the start of the week, when the WEEKFIRST setting is 0. The simplified functions DTADD, DTDIFF, DTRUNC, and DTPART, as well as printing of dates truncated to weeks, and recognition of date constant strings that contain week numbers, use Sunday as the default value, when the WEEKFIRST setting is 0. If the user explicitly sets WEEKFIRST to another value, that value is used by all of the functions.

# **Example:** Setting Sunday as the Start of the Week

The following designates Sunday as the start of the week, using non-standard week numbering:

SET WEEKFIRST = 1

## Syntax: How to View the Current Setting of WEEKFIRST

```
? SET WEEKFIRST
```

This returns the value that indicates the week numbering algorithm and the first day of the week. For example, the integer 1 represents Sunday with non-standard week numbering.

## **Controlling Processing of Date-Time Values**

Strict processing checks date-time values when they are input by an end user, read from a transaction file, displayed, or returned by a subroutine to ensure that they represent a valid date and time. For example, a numeric month must be between 1 and 12, and the day must be within the number of days for the specified month.

## Syntax: How to Enable Strict Processing of Date-Time Values

```
SET DTSTRICT = \{ON | OFF\}
```

## where:

#### ON

Invokes strict processing. ON is the default value.

Strict processing checks date-time values when they are input by an end user, read from a transaction file, displayed, or returned by a subroutine to ensure that they represent a valid date and time. For example, a numeric month must be between 1 and 12, and the day must be within the number of days for the specified month.

If DTSTRICT is ON and the result would be an invalid date-time value, the function returns the value zero (0).

#### OFF

Does not invoke strict processing. Date-time components can have any value within the constraint of the number of decimal digits allowed in the field. For example, if the field is a two-digit month, the value can be 12 or 99, but not 115.

# **Supplying Arguments for Date-Time Functions**

Date-time functions may operate on a component of a date-time value. This topic lists the valid component names and abbreviations for use with these functions.

# Reference: Arguments for Use With Date and Time Functions

The following component names, valid abbreviations, and values are supported as arguments for the date-time functions that require them:

| Component Name      | Abbreviation | Valid Values                                     |
|---------------------|--------------|--------------------------------------------------|
| year                | уу           | 0001-9999                                        |
| quarter             | dd           | 1-4                                              |
| month               | mm           | 1-12 or a month name, depending on the function. |
| day-of-year         | dy           | 1-366                                            |
| day or day-of-month | dd           | 1-31 (The two component names are equivalent.)   |
| week                | wk           | 1-53                                             |
| weekday             | dw           | 1-7 (Sunday-Saturday)                            |
| hour                | hh           | 0-23                                             |
| minute              | mi           | 0-59                                             |
| second              | ss           | 0-59                                             |
| millisecond         | ms           | 0-999                                            |
| microsecond         | mc           | 0-99999                                          |
| nanosecond          | ns           | 0-99999999                                       |

## Note:

<sup>☐</sup> For an argument that specifies a length of eight, ten, or 12 characters, use eight to include milliseconds, ten to include microseconds, and 12 to include nanoseconds in the returned value.

☐ The last argument is always a USAGE format that indicates the data type returned by the function. The type may be A (alphanumeric), I (integer), D (floating-point double precision), H (date-time), or a date format (for example, YYMD).

## HADD: Incrementing a Date-Time Value

The HADD function increments a date-time value by a given number of units.

## Syntax: How to Increment a Date-Time Value

```
HADD(datetime, 'component', increment, length, output)
```

#### where:

#### datetime

Date-time

Is the date-time value to be incremented.

## component

## Alphanumeric

Is the name of the component to be incremented enclosed in single quotation marks. For a list of valid components, see *Arguments for Use With Date and Time Functions* on page 266.

**Note:** WEEKDAY is not a valid component for HADD.

## increment

#### Integer

Is the number of units (positive or negative) by which to increment the component.

## length

## Integer

Is the number of characters returned. Valid values are:

- 8 indicates a date-time value that includes one to three decimal digits (milliseconds).
- **10** indicates a date-time value that includes four to six decimal digits (microseconds).
- **12** indicates a date-time value that includes seven to nine decimal digits (nanoseconds).

output

Date-time

## Example: Incrementing a Date-Time Value

The following example increments thirty months to some specific date-time in the past

```
HADD(DT(2001/09/11 08:54:34), 'MONTH', 30, 8, 'HYYMDS')
```

and returns the timestamp 2004/03/11 08:54:34.00.

## Example: Converting Unix (Epoch) Time to a Date-Time Value

Unix time (also known as Epoch time) defines an instant in time as the number of seconds that have elapsed since 00:00:00 Coordinated Universal Time (UTC), Thursday, 1 January 1970, not counting leap seconds.

The following DEFINE FUNCTION takes a number representing epoch time and converts it to a date-time value by using the HADD function to add the number of seconds represented by the input value in epoch time to the epoch base date:

```
DEFINE FUNCTION UNIX2GMT(INPUT/19)
   UNIX2GMT/HYYMDS = HADD(DT(1970 JAN 1), 'SECONDS', INPUT, 8, 'HYYMDS');
END
```

The following request uses this DEFINE FUNCTION to convert the epoch time 1449068652 to a date-time value:

```
DEFINE FILE GGSALES
INPUT/19=1449068652;
OUTDATE/HMTDYYSb = UNIX2GMT(INPUT);
END
TABLE FILE GGSALES
PRINT DATE NOPRINT INPUT OUTDATE
WHERE RECORDLIMIT EQ 1
ON TABLE SET PAGE NOLEAD
END
```

The output is shown in the following image:

| INPUT      | OUTDATE                     |
|------------|-----------------------------|
| 1449068652 | December 02 2015 3:04:12 pm |

## HCNVRT: Converting a Date-Time Value to Alphanumeric Format

The HCNVRT function converts a date-time value to alphanumeric format for use with operators such as EDIT, CONTAINS, and LIKE.

## Syntax: How to Convert a Date-Time Value to Alphanumeric Format

```
HCNVRT(datetime, '(format)', length, output)
```

## where:

## datetime

Date-time

Is the date-time value to be converted.

#### format.

## **Alphanumeric**

Is the format of the date-time field enclosed in parentheses and single quotation marks. It must be a date-time format (data type H, up to H23).

## length

## Integer

Is the number of characters in the alphanumeric field that is returned. If *length* is smaller than the number of characters needed to display the alphanumeric field, the function returns a blank.

## output

Alphanumeric

# **Example:** Converting a Date-Time Value to Alphanumeric Format

Assume that you have a date-time field DTCUR in H format. To convert this timestamp to an alphanumeric string, use the following syntax:

```
HCNVRT(DTCUR, '(HMDYYS)', 20, 'A20')
```

The function returns the string '03/26/2004 14:25:58' that is assignable to an alphanumeric variable.

# HDATE: Converting the Date Portion of a Date-Time Value to a Date Format

The HDATE function converts the date portion of a date-time value to the date format YYMD. You can then convert the result to other date formats.

## Syntax: How to Convert the Date Portion of a Date-Time Value to a Date Format

```
HDATE(datetime, output)
```

where:

datetime

Date-time

Is the date-time value to be converted.

output

Date

## Example: Converting the Date Portion of a Timestamp Value to a Date Format

This example converts the DTCUR field, which is the current date/time timestamp, into a date field using the format DMY:

```
MYDATE/DMY = HDATE(DTCUR, 'YYMD');
```

The function returns the date in format YYMD, then assigns it to MYDATE after conversion to its format MY as 03/04. Note that the output\_format of HDATE is presented as a full component date format MDYY, as required.

# HDIFF: Finding the Number of Units Between Two Date-Time Values

The HDIFF function calculates the number of date or time component units between two datetime values.

# Reference: Usage Notes for HDIFF

HDIFF does its subtraction differently from DATEDIF, which subtracts date components stored in date fields. The DATEDIF calculation looks for full years or full months. Therefore, subtracting the following two dates and requesting the number of months or years, results in 0:

DATE1 12/25/2014, DATE2 1/5/2015

Performing the same calculation using HDIFF on date-time fields results in a value of 1 month or 1 year as, in this case, the month or year is first extracted from each date-time value, and then the subtraction occurs.

## Syntax: How to Find the Number of Units Between Two Date-Time Values

```
HDIFF(end_dt, start_dt, 'component', output)
```

#### where:

## end\_dt

Date-time

Is the date-time value to subtract from.

#### start\_dt

Date-time

Is the date-time value to subtract.

## component

Alphanumeric

Is the name of the component to be used in the calculation, enclosed in single quotation marks. If the component is a week, the WEEKFIRST parameter setting is used in the calculation.

## output

Floating-point double-precision

# **Example:** Finding the Number of Units Between Two Date-Time Values

Assume that we have a date-time field DTCUR in H format, which is has a current date and time timestamp. To find the number of days from President's Day 2004 to today use the expression:

```
DIFDAY/16 = HDIF(DTCUR, DT(2004/02/16), 'DAY', 'D6.0')
```

The function returns the number of days in double precision floating point format, then assigns it to DIFDAY as integer value. If today is March 31, 2004, the DIFDAY is assigned to 46.

If you wish to obtain results in seconds, use the expression

```
DIFSEC/I9 = HDIF(DTCUR, DT(2004 February 16), 'SECOND', 'D9.0')
```

which assigns 3801600 to DIFSEC. Note that the format 'D9.0' is used with HDIF. Using 'I9' for an output format in HDIF is invalid.

# HDTTM: Converting a Date Value to a Date-Time Value

The HDTTM function converts a date value to a date-time value. The time portion is set to midnight.

## Syntax: How to Convert a Date Value to a Date-Time Value

HDTTM(date, length, output)

## where:

## date

Date

Is the date to be converted. It must be a full component format date. For example, it can be MDYY or YYJUL.

## length

## Integer

Is the length of the returned date-time value. Valid values are:

- **8** indicates a time value that includes milliseconds.
- **10** indicates a time value that includes microseconds.
- **12** indicates a time value that includes nanoseconds.

## output

## Date-time

Is the generated date-time value. The value must have a date-time format (data type H).

## Example: Converting a Date to a Timestamp

This example converts the President's Day date into a timestamp:

```
TS/HYYMDS = HDTTM('February 16 2004', 8, TS)
```

the function returns 2004/02/16 00:00:00 and assigns this timestamp to field TS. Note the zero values of time components in the timestamp. Also note the use of natural date constants in single quotation marks for the date in the first function parameter.

## HGETC: Storing the Current Local Date and Time in a Date-Time Field

The HGETC function returns the current local date and time in the desired date-time format. If millisecond or microsecond values are not available in your operating environment, the function retrieves the value zero for these components.

## Syntax: How to Store the Current Local Date and Time in a Date-Time Field

```
where:

length
Integer
Is the length of the returned date-time value. Valid values are:

3 indicates a time value that includes milliseconds.

10 indicates a time value that includes microseconds.

12 indicates a time value that includes nanoseconds.

output
Date-time
```

## Example: Storing the Current Date and Time as a Timestamp

Is the returned date-time value.

This example,

```
HGETC(8, 'HYYMDS')
```

creates a timestamp representing the current date and time.

# HGETZ: Storing the Current Coordinated Universal Time in a Date-Time Field

HGETZ provides the current Coordinated Universal Time (UTC/GMT time, often called Zulu time). UTC is the primary civil time standard by which the world regulates clocks and time.

The value is returned in the desired date-time format. If millisecond or microsecond values are not available in your operating environment, the function retrieves the value zero for these components.

## Syntax: How to Store the Current Universal Date and Time in a Date-Time Field

| HGETZ(length, output)                                            |
|------------------------------------------------------------------|
| where:                                                           |
| length                                                           |
| Integer                                                          |
| Is the length of the returned date-time value. Valid values are: |
| ■ 8 indicates a time value that includes milliseconds.           |
| ☐ 10 indicates a time value that includes microseconds.          |
| ☐ 12 indicates a time value that includes nanoseconds.           |
| output                                                           |
| Date-time                                                        |
| Is the returned date-time value.                                 |

# Example: Storing the Current Universal Date and Time as a Timestamp

This example,

```
HGETZ(8, 'HYYMDS')
```

creates a timestamp representing the current date and time.

## **Example:** Calculating the Time Zone

The time zone can be calculated as a positive or negative hourly offset from GMT. Locations to the west of the prime meridian have a negative offset. The following request uses the HGETC function to retrieve the local time, and the HGETZ function to retrieve the GMT time. The HDIFF function calculates the number of boundaries between them in minutes. The zone is found by dividing the minutes by 60:

```
DEFINE FILE EMPLOYEE
LOCALTIME/HYYMDS = HGETC(8, LOCALTIME);
UTCTIME/HYYMDS = HGETZ(8, UTCTIME);
MINUTES/D4= HDIFF(LOCALTIME, UTCTIME, 'MINUTES', 'D4');
ZONE/P3 = MINUTES/60;
END
TABLE FILE EMPLOYEE
PRINT EMP_ID NOPRINT OVER
LOCALTIME OVER
UTCTIME OVER
MINUTES OVER
IF RECORDLIMIT IS 1
END
The output is:
  LOCALTIME 2015/05/12 12:47:04
  UTCTIME 2015/05/12 16:47:04
  MINUTES
                            -240
  ZONE
                               -4
```

# **HHMMSS: Retrieving the Current Time**

The HHMMSS function retrieves the current time from the operating system as an eight character string, separating the hours, minutes, and seconds with periods.

# Syntax: How to Retrieve the Current Time

```
HHMMSS(output)
where:
output
Alphanumeric, at least A8
```

## **Example:** Retrieving the Current Time

This example,

```
HMMSS('A10')
```

creates a character string representing current time, like 12.09.47. Note that shorter output\_format format will cause truncation of output.

# HHMS: Converting a Date-Time Value to a Time Value

The HHMS function converts a date-time value to a time value.

## Syntax: How to Convert a Date-Time Value to a Time Value

```
HHMS(datetime, length, output)
```

where:

datetime

Date-time

Is the date-time value to be converted.

#### length

Numeric

Is the length of the returned time value. Valid values are:

- **8** indicates a time value that includes milliseconds.
- **10** indicates a time value that includes microseconds.
- **12** indicates a time value that includes nanoseconds.

output

Time

## Example: Converting a Date-Time Value to a Time value

HHMS converts the date-time field TRANSDATE to a time value with format HHIS:

```
HHMS(TRANSDATE, 8, 'HHIS')
```

For 2000/06/26 05:45, the output is 05:45:00

# HINPUT: Converting an Alphanumeric String to a Date-Time Value

The HINPUT function converts an alphanumeric string to a date-time value.

## Syntax: How to Convert an Alphanumeric String to a Date-Time Value

```
HINPUT(source_length, 'source_string', output_length, output)
where:
source_length
   Integer
   Is the number of characters in the source string to be converted.
source_string
   Alphanumeric
   Is the string to be converted.
output_length
   Integer
   Is the length of the returned date-time value. Valid values are:
   ■ 8 indicates a time value that includes one to three decimal digits (milliseconds).
   ■ 10 indicates a time value that includes four to six decimal digits (microseconds).
   12 indicates a time value that includes seven to nine decimal digits (nanoseconds).
output
   Date-time
   Is the returned date-time value.
```

# Example: Converting an Alphanumeric String to a Timestamp

This example,

```
DTM/HYYMDS = HINPUT(14, '20040229 13:34:00', 8, DTM);
```

converts the character string (20040229 13:34:00) into a timestamp, which is then assigned to the date-time field DTM. DTM is displayed as 2004/02/29 13:34:00.

# HMIDNT: Setting the Time Portion of a Date-Time Value to Midnight

The HMIDNT function changes the time portion of a date-time value to midnight (all zeros by default). This allows you to compare a date field with a date-time field.

## Syntax: How to Set the Time Portion of a Date-Time Value to Midnight

```
where:

datetime

Date-time

Is the date-time value whose time is to be set to midnight.

length

Integer

Is the length of the returned date-time value. Valid values are:

3 indicates a time value that includes milliseconds.

10 indicates a time value that includes microseconds.

11 indicates a time value that includes nanoseconds.

output
```

## Date-time

Is the date-time return value whose time is set to midnight and whose date is copied from timestamp.

# **Example:** Setting the Time Portion of a Timestamp to Midnight

This example converts the character string (20040229 13:34:00) to a timestamp, which is assigned to DTM:

```
DTM/HYYMDS = HINPUT(14, '20040229 13:34:00', 8, DTM);
```

This example resets the time portion of DTM to midnight and assigned the timestamp  $(02/29/2004\ 00:00:00)$  to DTMIDNT:

```
DTMIDNT/HMDYYS = HMIDNT(DTM, 8, DTMIDNT);
```

# HNAME: Retrieving a Date-Time Component in Alphanumeric Format

The HNAME function extracts a specified component from a date-time value and returns it in alphanumeric format.

## Syntax: How to Retrieve a Date-Time Component in Alphanumeric Format

```
HNAME(datetime, 'component', output)
```

#### where:

#### datetime

Date-time

Is the date-time value from which a component value is to be extracted.

#### component

**Alphanumeric** 

Is the name of the component to be retrieved enclosed in single quotation marks. For a list of valid components, see *Arguments for Use With Date and Time Functions* on page 266.

#### output

Alphanumeric, at least A2

The function converts a month argument to an abbreviation of the month name and converts and all other components to strings of digits only. The year is always four digits, and the hour assumes the 24-hour system.

# Example: Retrieving a Timestamp Date or Time Component as an Alphanumeric Value

Assuming that the current time obtained by the function HGETC in the first parameter is 13:22:11, this example returns the string '13' and assigns it to AHOUR:

```
AHOUR/A2 = HNAME(HGETC(8,'HYYMDS'),'HOUR', AHOUR);
```

# Example: Retrieving a Timestamp Date or Time Component as an Alphanumeric Value

Assuming that the current time obtained by the function HGETC in the first parameter is 13:22:11, this example returns the string '13' and assigns it to AHOUR:

```
AHOUR/A2 = HNAME(HGETC(8, 'HYYMDS'), 'HOUR', AHOUR);
```

# HPART: Retrieving a Date-Time Component as a Numeric Value

The HPART function extracts a specified component from a date-time value and returns it in numeric format.

## Syntax: How to Retrieve a Date-Time Component in Numeric Format

```
HPART(datetime, 'component', output)
```

#### where:

datetime

Date-time

Is the date-time value from which the component is to be extracted.

## component

Alphanumeric

Is the name of the component to be retrieved enclosed in single quotation marks. For a list of valid components, see *Arguments for Use With Date and Time Functions* on page 266.

output

Integer

## **Example:** Retrieving a Timestamp Date or Time Component as Numeric Value

Assuming that the current time obtained by HGETC in the first parameter is 14:01:39, this example returns a whole number, 14, and assigns it to IHOUR:

```
IHOUR/I2 = HPART(HGETC(8,'HYYMDS'),'HOUR', IHOUR);
```

# HSETPT: Inserting a Component Into a Date-Time Value

The HSETPT function inserts the numeric value of a specified component into a date-time value.

# Syntax: How to Insert a Component Into a Date-Time Value

```
HSETPT(datetime, 'component', value, length, output)
```

## where:

datetime

Date-time

Is the date-time value in which to insert the component.

#### component

## Alphanumeric

Is the name of the component to be inserted enclosed in single quotation marks. See Arguments for Use With Date and Time Functions on page 266 for a list of valid components.

#### value

## Integer

Is the numeric value to be inserted for the requested component.

## length

Integer

Is the length of the returned date-time value. Valid values are:

- 8 indicates a time value that includes one to three decimal digits (milliseconds).
- **10** indicates a time value that includes four to six decimal digits (microseconds).
- **12** indicates a time value that includes seven to nine decimal digits (nanoseconds).

#### output

Date-time

Is the returned date-time value whose chosen component is updated. All other components are copied from the source date-time value.

# Example: Inserting a Component Into a Date-Time Value

Assuming that the current date and time obtained by HGETC in the first parameter are 03/31/2004 and 13:34:36, this example,

```
UHOUR/HMDYYS = HSETPT(HGETC(8,'HYYMDS'),'HOUR', 7, 8, UHOUR);
```

returns 03/31/2004 07:34:36.

# HTIME: Converting the Time Portion of a Date-Time Value to a Number

The HTIME function converts the time portion of a date-time value to the number of milliseconds if the length argument is eight, microseconds if the length argument is ten, or nanoseconds if the length argument is 12.

## Syntax: How to Convert the Time Portion of a Date-Time Value to a Number

where:

length
Integer
Is the length of the input date-time value. Valid values are:

3 indicates a time value that includes one to three decimal digits (milliseconds).

10 indicates a time value that includes four to six decimal digits (microseconds).

12 indicates a time value that includes seven to nine decimal digits (nanoseconds).

datetime

Date-time
Is the date-time value from which to convert the time.

output

Floating-point double-precision

# Example: Converting the Time Portion of a Date-Time Value to a Number

Assuming that the current date and time obtained by HGETC in the second parameter are 03/31/2004 and 13:48:14, this example returns and assigns to NMILLI, 49,694,395. (Note that this example uses milliseconds rather than microseconds.)

```
NMILLI/D12.0 = HTIME(8, HGETC(10, 'HYYMDS'), NMICRO);
```

Assuming that the first parameter is equal to 10 and the timestamp format is HYYMDSS, this example returns and assigns to NMICRO, 50,686,123,024.

```
NMICRO/D12.0 = HTIME(10, HGETC(10, 'HYYMDSS'), NMICRO);
```

# HTMTOTS: Converting a Time to a Timestamp

The HTMTOTS function returns a timestamp using the current date to supply the date components of its value, and copies the time components from its input date-time value.

# Syntax: How to Convert a Time to a Timestamp

```
HTMTOTS(time, length, output)
```

#### where:

## time

## Date-Time

Is the date-time value whose time will be used. The date portion will be ignored.

## length

## Integer

Is the length of the result. This can be one of the following:

- **8** for input time values including milliseconds.
- **10** for input time values including microseconds.
- **12** for input time values including nanoseconds.

## output\_format

#### Date-Time

Is the timestamp whose date is set to the current date, and whose time is copied from time.

## Example: Converting a Time to a Timestamp

This example produces a timestamp, whose date and time are current, and stores the result in a column with the format in the field HMDYYS:

```
HMDYYS = HTMTOTS(DT(&MYTOD), 8, 'HMDYYS');
```

The result is 03/26/2004 13:48:14.

# HYYWD: Returning the Year and Week Number From a Date-Time Value

The week number returned by HNAME and HPART can actually be in the year preceding or following the input date.

The HYYWD function returns both the year and the week number from a given date-time value.

The output is edited to conform to the ISO standard format for dates with week numbers, yyyy-Www-d.

## Syntax: How to Return the Year and Week Number From a Date-Time Value

```
HYYWD(dtvalue, output)
where:
dtvalue
    Date-time
    Is the date-time value to be edited.
output
    Alphanumeric
   The output format must be at least 10 characters long. The output is in the following
   format:
   yyyy-Www-d
    where:
    уууу
        Is the four-digit year.
    ww
        Is the two-digit week number (01 to 53).
    d
        Is the single-digit day of the week (1 to 7). The d value is relative to the current
```

WEEKFIRST setting. If WEEKFIRST is 2 or ISO2 (Monday), then Monday is represented in the output as 1, Tuesday as 2.

Using the EDIT function, you can extract the individual subfields from this output.

# Example: Returning the Year and Week Number From a Date-time Value

The following converts the TRANSDATE date-time value to the ISO standard format for dates with week numbers. WEEKFIRST is set to ISO2, which produces ISO standard week numbering:

```
ISODATE/A10 = HYYWD(TRANSDATE, 'A10');
```

For date component 1999/01/30 04:16, the value is 1999-W04-6.

For date component 1999/12/15, the value is 1999-W50-3.

# Chapter 1

# **Simplified Conversion Functions**

Simplified conversion functions have streamlined parameter lists, similar to those used by SQL functions. In some cases, these simplified functions provide slightly different functionality than previous versions of similar functions.

The simplified functions do not have an output argument. Each function returns a value that has a specific data type.

When used in a request against a relational data source, these functions are optimized (passed to the RDBMS for processing).

## In this chapter:

|   | CHAR: Returning a Character Based on a Numeric Code                       |
|---|---------------------------------------------------------------------------|
|   | COMPACTFORMAT: Displaying Numbers in an Abbreviated Format                |
|   | CTRLCHAR: Returning a Non-Printable Control Character                     |
|   | DT_FORMAT: Converting a Date or Date-Time Value to an Alphanumeric String |
|   | FPRINT: Displaying a Value in a Specified Format                          |
|   | HEXTYPE: Returning the Hexadecimal View of an Input Value                 |
|   | PHONETIC: Returning a Phonetic Key for a String                           |
|   | TO_INTEGER: Converting a Character String to an Integer Value             |
| П | TO NUMBER: Converting a Character String to a Numeric Value               |

# CHAR: Returning a Character Based on a Numeric Code

The CHAR function accepts a decimal integer and returns the character identified by that number converted to ASCII or EBCDIC, depending on the operating environment. The output is returned as variable length alphanumeric. If the number is above the range of valid characters, a null value is returned.

For a chart of printable characters and their decimal equivalents, see *Character Chart for ASCII* and *EBCDIC*.

## Syntax: How to Return a Character Based on a Numeric Code

CHAR(number\_code)

#### where:

number\_code

Integer

Is a field, number, or numeric expression whose whole absolute value will be used as a number code to retrieve an output character.

For example, a TAB character is returned by CHAR(9) in ASCII environments, or by CHAR(5) in EBCDIC environments.

## Example: Using the CHAR Function to Insert Control Characters Into a String

CHAR returns a carriage control character in an ASCII environment.

CHAR(13)

## **COMPACTFORMAT: Displaying Numbers in an Abbreviated Format**

COMPACTFORMAT displays numbers in a compact format where:

| I/    | ic  | an | ahhro | wiation  | for | thousand | 40 |
|-------|-----|----|-------|----------|-----|----------|----|
| <br>n | IS. | an | annre | eviation | TOT | thousand | 15 |

| M is an abbreviation for millions |  | M is | an | abbre | viation | for | millions |
|-----------------------------------|--|------|----|-------|---------|-----|----------|
|-----------------------------------|--|------|----|-------|---------|-----|----------|

B is an abbreviation for billions.

■ T is an abbreviation for trillions.

COMPACTFORMAT computes which abbreviation to use, based on the order of magnitude of the largest value in the column. The returned value is an alphanumeric string. Attempting to output this value to a numeric format will result in a format error, and the value zero (0) will be displayed.

# Syntax: How to Display Numbers in an Abbreviated Format

COMPACTFORMAT(input)

#### where:

## input

Is the name of a numeric field.

## **Example:** Displaying Numbers in an Abbreviated Format

COMPACTFORMAT abbreviates the display of COGS\_US.

COMPACTFORMAT(COGS\_US)

For \$2,950,358.00, the result is \$3M.

## CTRLCHAR: Returning a Non-Printable Control Character

The CTRLCHAR function returns a nonprintable control character specific to the running operating environment, based on a supported list of keywords. The output is returned as variable length alphanumeric.

## Syntax: How to Return a Non-Printable Control Character

CTRLCHAR(ctrl\_char) where: ctrl\_char Is one of the following keywords. ■ **NUL** returns a null character. ■ **SOH** returns a start of heading character. **■ STX** returns a start of text character. ■ **ETX** returns an end of text character. ■ **EOT** returns an end of transmission character. ■ **ENQ** returns an enquiry character. ■ ACK returns an acknowledge character. ■ **BEL** returns a bell or beep character. ■ **BS** returns a backspace character. ■ TAB or HT returns a horizontal tab character. ☐ **LF** returns a line feed character. ■ **VT** returns a vertical tab character.

FF returns a form feed (top of page) character.

| ☐ CR returns a carriage control character.                             |
|------------------------------------------------------------------------|
| ☐ SO returns a shift out character.                                    |
| ☐ SI returns a shift in character.                                     |
| ☐ <b>DLE</b> returns a data link escape character.                     |
| ☐ <b>DC1</b> or <b>XON</b> returns a device control 1 character.       |
| ☐ <b>DC2</b> returns a device control 2 character.                     |
| ☐ DC3 or XOFF returns a device control 3 character.                    |
| ☐ <b>DC4</b> returns a device control 4 character.                     |
| ■ <b>NAK</b> returns a negative acknowledge character.                 |
| ☐ SYN returns a synchronous idle character.                            |
| ☐ ETB returns an end of transmission block character.                  |
| ☐ CAN returns a cancel character.                                      |
| ☐ EM returns an end of medium character.                               |
| ☐ SUB returns a substitute character.                                  |
| ☐ ESC returns an escape, prefix, or altmode character.                 |
| ☐ <b>FS</b> returns a file separator character.                        |
| ☐ <b>GS</b> returns a group separator character.                       |
| ☐ RS returns a record separator character.                             |
| ☐ US returns a unit separator character.                               |
| ☐ <b>DEL</b> returns a delete, rubout, or interrupt character.         |
| Using the CTRLCHAR Function to Insert Control Characters Into a String |
| CTRLCHAR returns a carriage control character in an ASCII environment. |
| CTRLCHAR(CR)                                                           |

Example:

# DT\_FORMAT: Converting a Date or Date-Time Value to an Alphanumeric String

DT\_FORMAT converts a date or date-time value to an alphanumeric string in a specified date or date-time format. For information about date and date-time formats, see the *Describing Data With WebFOCUS Language* manual.

## Syntax: How to Convert a Date Value to an Alphanumeric String in a Specified Date Format

```
DT_FORMAT(date,'date_format')
```

#### where:

#### date

Numeric, date, or date-time

Is the date or date-time field or value to be converted.

#### 'date format'

Alphanumeric literal

Is a date or date-time format that fits the input date format type, enclosed in single quotation marks.

## **Example:** Converting Date and Date\_Time Values to Alphanumeric Format

DT\_FORMAT converts the current date and time down to the seconds to a string in date-time format HYYMTDs:

```
DT_FORMAT( DT_CURRENT_DATETIME(SECOND),'HYYMTDs')
```

On December 17, 2019 at approximately 11:36 A.M., the result is:

```
2019 December 17 11:36:45.000
```

# FPRINT: Displaying a Value in a Specified Format

Given an output format, the simplified conversion function FPRINT converts a value to alphanumeric format for display.

**Note:** A legacy FPRINT function also exists and is still supported. For information, see *FPRINT:* Converting Fields to Alphanumeric Format on page 297. The legacy function has an additional argument for the name or format of the returned value.

# Syntax: How to Display a Value in a Specified Format

```
FPRINT(value, 'out format')
```

#### value

Any data type

Is the value to be converted.

```
'out format'
```

Fixed length alphanumeric

Is the display format. For information about valid display formats, see the manual.

## **Example:** Displaying a Value in a Specified Format

FPRINT converts a date to alphanumeric format.

```
FPRINT(TIME_DATE, 'YYMtrD')
```

For 01/03/2009, the result is 2009, January 3.

## HEXTYPE: Returning the Hexadecimal View of an Input Value

The HEXTYPE function returns the hexadecimal view of an input value of any data type. The result is returned as variable length alphanumeric. The alphanumeric field to which the hexidecimal value is returned must be large enough to hold two characters for each input character. The value returned depends on the running operating environment.

# Syntax: How to Returning the Hexadecimal View of an Input Value

```
HEXTYPE(in_value)
```

## where:

in\_value

Is an alphanumeric or integer field, constant, or expression.

## Example: Returning a Hexadecimal View

HEXTYPE returns a hexidecimal view of COUNTRY\_NAME.

```
HEXTYPE(COUNTRY_NAME)
```

For Argentina, the result is 417267656E74696E61.

# PHONETIC: Returning a Phonetic Key for a String

PHONETIC calculates a phonetic key for a string, or a null value on failure. Phonetic keys are useful for grouping alphanumeric values, such as names, that may have spelling variations. This is done by generating an index number that will be the same for the variations of the same name based on pronunciation. One of two phonetic algorithms can be used for indexing, Metaphone and Soundex. Metaphone is the default algorithm, except on z/OS where the default is Soundex.

You can set the algorithm to use with the following command.

```
SET PHONETIC_ALGORITHM = {METAPHONE|SOUNDEX}
```

Most phonetic algorithms were developed for use with the English language. Therefore, applying the rules to words in other languages may not give a meaningful result.

Metaphone is suitable for use with most English words, not just names. Metaphone algorithms are the basis for many popular spell checkers.

**Note:** Metaphone is not optimized in generated SQL. Therefore, if you need to optimize the request for an SQL DBMS, the SOUNDEX setting should be used.

Soundex is a legacy phonetic algorithm for indexing names by sound, as pronounced in English.

# Syntax: How to Return a Phonetic Key

```
PHONETIC(string)
```

where:

string

Alphanumeric

Is a string for which to create the key. A null value will be returned on failure.

# **Example:** Generating a Phonetic Key

PHONETIC generates a phonetic key for LAST\_NAME:

```
PHONETIC (LAST_NAME)
```

For last names SMITH and SMYTHE, the same phonetic key, S530, is generated.

## TO\_INTEGER: Converting a Character String to an Integer Value

TO\_INTEGER converts a character string that contains a valid number consisting of digits and an optional decimal point to an integer value. If the value contains a decimal point, the value after the decimal point is truncated. If the value does not represent a valid number, zero (0) is returned.

## Syntax: How to Convert a Character String to an Integer

TO\_INTEGER(string)

#### where:

#### string

Is a character string enclosed in single quotation marks or a character field that represents a number containing digits and an optional decimal point.

## **Example:** Converting a Character String to an Integer Value

TO\_INTEGER converts the character string '56.78' to an integer.

```
TO_INTEGER('56.78')
```

The result is 56.

# TO\_NUMBER: Converting a Character String to a Numeric Value

TO\_NUMBER converts a character string that contains a valid number consisting of digits and an optional decimal point to the numeric format most appropriate to the context. If the value does not represent a valid number, zero (0) is returned.

# Syntax: How to Convert a Character String to a Number

TO\_NUMBER(string)

## where:

#### string

Is a character string enclosed in single quotation marks or a character field that represents a number containing digits and an optional decimal point. This string will be converted to a double-precision floating point number.

# **Example:** Converting a Character String to a Number

TO\_NUMBER converts the string '56.78' to a number with one decimal place.

```
TO_NUMBER('56.78')
```

The result is 56.8.

Chapter 12

## **Format Conversion Functions**

Format conversion functions convert fields from one format to another. In this chapter: ■ ATODBL: Converting an Alphanumeric ■ ITOPACK: Converting a Large Binary String to Double-Precision Format Integer to Packed-Decimal Format ■ EDIT: Converting the Format of a Field ■ ITOZ: Converting a Number to Zoned Format ■ FPRINT: Converting Fields to Alphanumeric Format ■ PCKOUT: Writing a Packed Number of Variable Length ■ FTOA: Converting a Number to Alphanumeric Format ■ PTOA: Converting a Packed-Decimal Number to Alphanumeric Format ☐ HEXBYT: Converting a Decimal Integer to ■ TSTOPACK: Converting an MSSQL or a Character Sybase Timestamp Column to Packed ■ ITONUM: Converting a Large Number to Decimal **Double-Precision Format** ■ UFMT: Converting an Alphanumeric String to Hexadecimal ■ XTPACK: Writing a Packed Number With Up to 31 Significant Digits to an Output File

# ATODBL: Converting an Alphanumeric String to Double-Precision Format

The ATODBL function converts a number in alphanumeric format to decimal (double-precision) format.

# Syntax: How to Convert an Alphanumeric String to Double-Precision Format

ATODBL(source\_string, length, output)

where:

source\_string
Alphanumeric

Is the string consisting of digits and, optionally, one sign and one decimal point to be converted.

#### length

Alphanumeric

Is the length of the source string in bytes. This can be a numeric constant, or a field or variable that contains the value. If you specify a numeric constant, enclose it in single quotation marks, for example '12'.

#### output

Double precision floating-point

## Example: Converting an Alphanumeric Field to Double-Precision Format

ATODBL converts EMP\_ID into double-precision format.

```
ATODBL(EMP_ID, '09', 'D12.2')
```

For 112847612, the result is 112,847,612.00.

For 117593129, the result is 117,593,129.00.

## EDIT: Converting the Format of a Field

The EDIT function converts an alphanumeric field that contains numeric characters to numeric format or converts a numeric field to alphanumeric format.

This function is useful for manipulating a field in an expression that performs an operation that requires operands in a particular format.

When EDIT assigns a converted value to a new field, the format of the new field must correspond to the format of the returned value. For example, if EDIT converts a numeric field to alphanumeric format, you must give the new field an alphanumeric format:

```
DEFINE ALPHAPRICE/A6 = EDIT(PRICE);
```

EDIT deals with a symbol in the following way:

☐ When an alphanumeric field is converted to numeric format, a sign or decimal point in the field is stored as part of the numeric value.

Any other non-numeric characters are invalid, and EDIT returns the value zero.

■ When converting a floating-point or packed-decimal field to alphanumeric format, EDIT removes the sign, the decimal point, and any number to the right of the decimal point. It then right-justifies the remaining digits and adds leading zeros to achieve the specified field length. Converting a number with more than nine significant digits in floating-point or packed-decimal format may produce an incorrect result.

EDIT also extracts characters from or add characters to an alphanumeric string. For more information, see *EDIT: Extracting or Adding Characters* on page 122.

## Syntax: How to Convert the Format of a Field

```
EDIT(fieldname);
```

#### where:

## fieldname

Alphanumeric or Numeric

Is the field name.

## **Example:** Converting From Numeric to Alphanumeric Format

EDIT converts HIRE\_DATE (a legacy date format) to alphanumeric format.

```
EDIT(HIRE_DATE)
```

For 82/04/01, the result is 820401.

For 81/11/02, the result is 811102.

# **FPRINT: Converting Fields to Alphanumeric Format**

The FPRINT function converts any type of field except for a text field to its alphanumeric equivalent for display. The alphanumeric representation will include any display options that are specified in the format of the original field.

# Syntax: How to Convert Fields Using FPRINT

```
FPRINT(in_value, 'usageformat', output)
```

#### where:

## in\_value

Any format except TX

Is the value to be converted.

#### usageformat

## Alphanumeric

Is the usage format of the value to be converted, including display options. The format must be enclosed in single quotation marks.

#### output

#### Alphanumeric

The output format must be long enough to hold the converted number itself, with a sign and decimal point, plus any additional characters generated by display options, such as commas, a currency symbol, or a percent sign.

For example, D12.2 format is converted to A14 because it outputs two decimal digits, a decimal point, a possible minus sign, up to eight integer digits, and two commas. If the output format is not large enough, excess right-hand characters may be truncated.

## Reference: Usage Notes for the FPRINT Function

☐ The output of FPRINT for numeric values is right-justified within the area required for the maximum number of characters corresponding to the supplied format. This ensures that all possible values are aligned vertically along the decimal point or units digit.

## **Example:** Converting a Numeric Field to Alphanumeric Format

FPRINT converts CURR\_SAL (format D12.2)M to a column with format A15:

```
FPRINT(CURR_SAL, 'D12.2M', 'A15')
```

# FTOA: Converting a Number to Alphanumeric Format

The FTOA function converts a number up to 16 digits long from numeric format to alphanumeric format. It retains the decimal positions of the number and right-justifies it with leading spaces. You can also add edit options to a number converted by FTOA.

When using FTOA to convert a number containing decimals to a character string, you must specify an alphanumeric format large enough to accommodate both the integer and decimal portions of the number. For example, a D12.2 format is converted to A14. If the output format is not large enough, decimals are truncated.

## Syntax: How to Convert a Number to Alphanumeric Format

```
FTOA(number, '(format)', output)
```

## where:

#### number

Numeric F or D (single and double precision floating-point)

Is the number to be converted.

#### format

#### Alphanumeric

Is the format of the number to be converted enclosed in parentheses. Only floating point single-precision and double-precision formats are supported. Include any edit options that you want to appear in the output. The D (floating-point double-precision) format automatically supplies commas.

#### output

Alphanumeric

The length of this argument must be greater than the length of *number* and must account for edit options and a possible negative sign.

## **Example:** Converting From Numeric to Alphanumeric Format

FTOA converts GROSS from floating point double-precision to alphanumeric format.

```
FTOA(GROSS, '(D12.2)', 'A15')
```

For \$1,815.00, the result is 1,815.00.

For \$2,255.00, the result is 2,255.00.

# **HEXBYT: Converting a Decimal Integer to a Character**

The HEXBYT function obtains the ASCII, EBCDIC, or Unicode character equivalent of a decimal integer, depending on your configuration and operating environment. The decimal value you specify must be the value associated with the character on the configured code page. HEXBYT returns a single alphanumeric character in the ASCII, EBCDIC, or Unicode character set. You can use this function to produce characters that are not on your keyboard, similar to the CTRAN function.

In Unicode configurations, this function uses values in the range:

| 0 to 255 for 1-byte characters.                                      |
|----------------------------------------------------------------------|
| 256 to 65535 for 2-byte characters.                                  |
| 65536 to 16777215 for 3-byte characters.                             |
| 16777216 to 4294967295 for 4-byte characters (primarily for EBCDIC). |

The display of special characters depends on your software and hardware; not all special characters may appear.

## Syntax: How to Convert a Decimal Integer to a Character

```
HEXBYT(decimal_value, output)
```

#### where:

decimal\_value

Integer

Is the decimal integer to be converted to a single character. In non-Unicode environments, a value greater than 255 is treated as the remainder of *decimal\_value* divided by 256. The decimal value you specify must be the value associated with the character on the configured code page.

output

**Alphanumeric** 

# Example: Converting a Decimal Integer to a Character in ASCII and Unicode

The following request uses HEXBYT to convert the decimal integer value 130 to the comma character on ASCII code page 1252. The comma is then concatenated between LAST\_NAME and FIRST\_NAME to create the NAME field:

```
TABLE FILE EMPLOYEE
PRINT LAST_NAME AND

COMPUTE COMMA1/A1 = HEXBYT(130, COMMA1); NOPRINT

COMPUTE NAME/A40 = LAST_NAME || COMMA1| ' ' | FIRST_NAME;
BY LAST_NAME NOPRINT
BY FIRST_NAME
WHERE DEPARTMENT EQ 'MIS';
ON TABLE SET PAGE NOLEAD
ON TABLE SET STYLE *
GRID=OFF,$
ENDSTYLE
END
```

The output is shown in the following image.

| FIRST_NAME | LAST_NAME | <u>NAME</u>          |
|------------|-----------|----------------------|
| ROSEMARIE  | BLACKWOOD | BLACKWOOD, ROSEMARIE |
| BARBARA    | CROSS     | CROSS, BARBARA       |
| MARY       | GREENSPAN | GREENSPAN, MARY      |
| DIANE      | JONES     | JONES, DIANE         |
| JOHN       | MCCOY     | MCCOY, JOHN          |
| MARY       | SMITH     | SMITH, MARY          |

To produce the same output in a Unicode environment configured for code page 65001, replace the COMPUTE command for the field COMMA1 with the following syntax, in which the call to HEXBYT converts the integer value 14844058 to the comma character:

```
COMPUTE COMMA1/A1 = HEXBYT (14844058, COMMA1); NOPRINT
```

## Example: Converting a Decimal Integer to a Character

HEXBYT converts LAST\_INIT\_CODE to its character equivalent and stores the result in a column with the format A1.

```
HEXBYT(LAST_INIT_CODE, 'A1')
```

On an ASCII platform, for 83, the result is S.

On ASCII platform, for 74, the result is J.

## ITONUM: Converting a Large Number to Double-Precision Format

The ITONUM function converts a large number in a non-FOCUS data source from special long integer to double-precision format.

This is useful for some programming languages and some non-FOCUS data storage systems that use special long integers, which do not fit the regular integer format (four bytes in length) supported in the synonym, and, therefore, require conversion to double-precision format.

You must specify how many of the right-most bytes in the input field are significant. The result is an 8-byte double-precision field.

# Syntax: How to Convert a Large Binary Integer to Double-Precision Format

```
ITONUM(maxbytes, infield, output)
```

#### where:

## maxbytes

#### Numeric

Is the maximum number of bytes in the 8-byte binary input field that have significant numeric data, including the binary sign. Valid values are:

- 5 ignores the left-most 3 bytes.
- 6 ignores the left-most 2 bytes.
- 7 ignores the left-most byte.

#### infield

**A8** 

Is the field that contains the number. Both the USAGE and ACTUAL formats of the field must be A8.

#### output

Double precision floating-point (Dn)

## Example: Converting a Large Binary Integer to Double-Precision Format

ITONUM converts BINARYFLD to double-precision format.

```
ITONUM(6, BINARYFLD, 'D14')
```

## ITOPACK: Converting a Large Binary Integer to Packed-Decimal Format

The ITOPACK function converts a large binary integer in a non-FOCUS data source to packeddecimal format.

This is useful for some programming languages and some non-FOCUS data storage systems that use special long integers, which do not fit the regular integer format (four bytes in length) supported in the synonym, and, therefore, require conversion to packed-decimal format.

You must specify how many of the right-most bytes in the input field are significant. The result is an 8-byte packed-decimal field of up to 15 significant numeric positions (for example, P15 or P16.2).

**Limit:** For a field defined as 'PIC 9(15) COMP' or the equivalent (15 significant digits), the maximum number that can be converted is 167,744,242,712,576.

# Syntax: How to Convert a Large Binary Integer to Packed-Decimal Format

```
ITOPACK(maxbytes, infield, output)
```

## where:

#### maxbytes

#### Numeric

Is the maximum number of bytes in the 8-byte input field that have significant numeric data, including the binary sign.

Valid values are:

**5** ignores the left-most 3 bytes (up to 11 significant positions).

- **□ 6** ignores the left-most 2 bytes (up to 14 significant positions).
- **7** ignores the left-most byte (up to 15 significant positions).

#### infield

**A8** 

Is the field that contains the binary number. Both the USAGE and ACTUAL formats of the field must be A8.

#### output

Numeric

The format must be Pn or Pn.d.

## Example: Converting a Large Binary Integer to Packed-Decimal Format

ITOPACK converts BINARYFLD to packed-decimal format.

```
ITOPACK(6, BINARYFLD, 'P14.4')
```

# ITOZ: Converting a Number to Zoned Format

The ITOZ function converts a number in numeric format to zoned-decimal format. Although a request cannot process zoned numbers, it can write zoned fields to an extract file for use by an external program.

# Syntax: How to Convert a Number to Zoned Format

```
ITOZ(length, in_value, output)
```

#### where:

## length

Integer

Is the length of *in\_value* in bytes. The maximum number of bytes is 15. The last byte includes the sign.

## in\_value

Numeric

Is the number to be converted. The number is truncated to an integer before it is converted.

output

Alphanumeric

## Example: Converting a Number to Zoned Format

ITOZ converts CURR\_SAL to zoned format.

```
ITOZ(8, CURR_SAL, 'A8')
```

# PCKOUT: Writing a Packed Number of Variable Length

The PCKOUT function writes a packed-decimal number of variable length to an extract file. When a request saves a packed number to an extract file, it typically writes it as an 8- or 16-byte field regardless of its format specification. With PCKOUT, you can vary the field's length between 1 to 16 bytes.

## Syntax: How to Write a Packed Number of Variable Length

```
PCKOUT(in_value, length, output)
```

#### where:

in\_value

Numeric

Is the input value. It can be in packed, integer, single- or double-precision floating point format. If it is not in integer format, it is rounded to the nearest whole number.

## length

Numeric

Is the length of the output value, from 1 to 16 bytes.

#### output

Alphanumeric

The function returns the field as alphanumeric although it contains packed data.

## **Example:** Writing a Packed Number of Variable Length

PCKOUT converts CURR\_SAL to a five-byte packed format.

```
PCKOUT(CURR_SAL, 5, 'A5')
```

# PTOA: Converting a Packed-Decimal Number to Alphanumeric Format

The PTOA function converts a number from numeric format to alphanumeric format. It retains the decimal positions of the number and right-justifies it with leading spaces. You can also add edit options to a number converted by PTOA.

When using PTOA to convert a number containing decimals to a character string, you must specify an alphanumeric format large enough to accommodate both the integer and decimal portions of the number. For example, a P12.2C format is converted to A14. If the output format is not large enough, the right-most characters are truncated.

## Syntax: How to Convert a Packed-Decimal Number to Alphanumeric Format

```
PTOA(number, '(format)', output)
```

#### where:

#### number

Numeric P (packed-decimal) or F or D (single and double precision floating-point)

Is the number to be converted.

#### format

Alphanumeric

Is the format of the number enclosed in parentheses.

#### output

Alphanumeric

The length of this argument must be greater than the length of *number* and must account for edit options and a possible negative sign.

# **Example:** Converting From Packed to Alphanumeric Format

PTOA converts PGROSS from packed-decimal to alphanumeric format.

```
PTOA(PGROSS, FMT, 'A17')
```

# TSTOPACK: Converting an MSSQL or Sybase Timestamp Column to Packed Decimal

This function applies to the Microsoft SQL Server and Sybase adapters only.

Microsoft SQL Server and Sybase have a data type called TIMESTAMP. Rather than containing an actual timestamp, columns with this data type contain a number that is incremented for each record inserted or updated in the data source. This timestamp comes from a common area, so no two tables in the database have the same timestamp column value. The value is stored in Binary(8) or Varbinary(8) format in the table, but is returned as a double wide alphanumeric column (A16). You can use the TSTOPACK function to convert the timestamp value to packed decimal.

## Syntax: How to Convert an MSSQL or Sybase Timestamp Column to Packed Decimal

```
TSTOPACK(tscol, output);
where:
tscol
A16
Is the timestamp column to be converted.
output
P21
```

# Example: Converting a Microsoft SQL Server Timestamp Column to Packed Decimal

The Master File for the TSTEST data source follows. The field TS represents the TIMESTAMP column:

```
FILENAME=TSTEST, SUFFIX=SQLMSS , $
SEGMENT=TSTEST, SEGTYPE=S0, $
FIELDNAME=I, ALIAS=I, USAGE=I11, ACTUAL=I4,
MISSING=ON, $
FIELDNAME=TS, ALIAS=TS, USAGE=A16, ACTUAL=A16, FIELDTYPE=R, $
```

**Note:** When you generate a synonym for a table with a TIMESTAMP column, the TIMESTAMP column is created as read-only (FIELDTYPE=R).

TSTOPACK converts the timestamp column TS to packed decimal:

```
TSNUM/P21=TSTOPACK(TS,'P21');
```

For 0000000000007815, the result is 30741.

For 0000000000007816, the result is 30742.

## **UFMT: Converting an Alphanumeric String to Hexadecimal**

The UFMT function converts characters in an alphanumeric source string to their hexadecimal representation. This function is useful for examining data of unknown format. As long as you know the length of the data, you can examine its content.

## Syntax: How to Convert an Alphanumeric String to Hexadecimal

```
UFMT(source_string, length, output)
where:
source_string
   Alphanumeric
   Is the alphanumeric string to convert.
length
   Integer
```

Is the number of characters in source\_string.

output

Alphanumeric

The format of *output* must be alphanumeric and its length must be twice that of *length*.

# Example: Converting an Alphanumeric String to Hexadecimal

UFMT converts each value in JOBCODE to its hexadecimal representation and stores it in a column with the format A6.

```
UFMT(JOBCODE, 3, 'A6')
```

For AO1, the result is C1F0F1. For AO2, the result is C1F0F2.

# XTPACK: Writing a Packed Number With Up to 31 Significant Digits to an Output File

The XTPACK function stores packed numbers with up to 31 significant digits in an alphanumeric field, retaining decimal data. This permits writing a short or long packed field of any length, 1 to 16 bytes, to an output file.

## Syntax: How to Store Packed Values in an Alphanumeric Field

XTPACK(in\_value, outlength, outdec, output)

where:

infield

Numeric

Is the packed value.

outlength

Numeric

Is the length of the alphanumeric field that will hold the converted packed field. Can be from 1 to 16.

outdec

Numeric

Is the number of decimal positions for output.

output

Alphanumeric

# **Example:** Writing a Long Packed Number to an Output File

XTPACK converts LONGPCK to alphanumeric so that it can be saved in an output file:

XTPACK(LONGPCK, 13, 2, 'A13');

Chapter 13

# **Simplified Numeric Functions**

Numeric functions have been developed that make it easier to understand and enter the required arguments. These functions have streamlined parameter lists, similar to those used by SQL functions. In some cases, these simplified functions provide slightly different functionality than previous versions of similar functions.

The simplified functions do not have an output argument. Each function returns a value that has a specific data type.

When used in a request against a relational data source, these functions are optimized (passed to the RDBMS for processing).

|                  | The simplified numeric functions are supported in Dialogue Manager.            |  |  |  |
|------------------|--------------------------------------------------------------------------------|--|--|--|
| In this chapter: |                                                                                |  |  |  |
|                  | CEILING: Returning the Smallest Integer Value Greater Than or Equal to a Value |  |  |  |
|                  | EXPONENT: Raising e to a Power                                                 |  |  |  |
|                  | FLOOR: Returning the Largest Integer Less Than or Equal to a Value             |  |  |  |
|                  | LOG10: Calculating the Base 10 Logarithm                                       |  |  |  |
|                  | MOD: Calculating the Remainder From a Division                                 |  |  |  |
|                  | POWER: Raising a Value to a Power                                              |  |  |  |

# ☐ TRUNCATE: Truncating a Number to a Given Number of Decimal Places

SIGN: Returning the Sign of a Number

# CEILING: Returning the Smallest Integer Value Greater Than or Equal to a Value

ROUND: Rounding a Number to a Given Number of Decimal Places

CEILING returns the smallest integer value that is greater than or equal to a number.

Syntax: How to Return the Smallest Integer Greater Than or Equal to a Number

CEILING(number)

#### number

Numeric

Is the number whose ceiling will be returned. The output data type is the same as the input data type.

## **Example:** Returning the Ceiling of a Number

CEILING returns the smallest integer larger than the value in GROSS\_PROFIT\_US:

```
CEILING(GROSS_PROFIT_US)
```

For 225.98, the output is 226.00.

For -30.01, the output is -30.00.

## **EXPONENT:** Raising e to a Power

EXPONENT raises the constant e to a power.

## Syntax: How to Raise the Constant e to a Power

```
EXPONENT(power)
```

## where:

#### power

Numeric

Is the power to which to raise e. The output data type is numeric.

## Example: Raising e to a Power

For EXPONENT(1), the value is 2.71828

For EXPONENT(5), the value is 148.41316

# FLOOR: Returning the Largest Integer Less Than or Equal to a Value

FLOOR returns the largest integer value that is less than or equal to a number.

## Syntax: How to Return the Largest Integer Less Than or Equal to a Number

 ${\tt FLOOR}(number)$ 

#### number

Numeric

Is the number whose floor will be returned. The output data type is the same as the input data type.

## **Example:** Returning the Floor of a Number

FLOOR returns the smallest integer larger than the value in GROSS\_PROFIT\_US:

```
FLOOR(GROSS_PROFIT_US)
```

For 225.98, the output is 225.00.

For -30.01, the output is -31.00.

# LOG10: Calculating the Base 10 Logarithm

LOG10 returns the base-10 logarithm of a numeric expression.

## Syntax: How to Calculate the Base 10 Logarithm

LOG10(num\_exp)

## where:

num\_exp

Numeric

Is the numeric value for which to calculate the base 10 logarithm.

## Example: Calculating the Base 10 Logarithm

LOG10 calculates the base 10 log of NUMBER.

LOG10 (NUMBER)

For 145, the result is 2.161.

# MOD: Calculating the Remainder From a Division

MOD calculates the remainder from a division. The output data type is the same as the input data type.

## Syntax: How to Calculate the Remainder From a Division

MOD(dividend, divisor)

#### dividend

Numeric

Is the value to divide.

**Note:** The sign of the returned value will be the same as the sign of the dividend.

#### divisor

Numeric

Is the value to divide by.

If the divisor is zero (0), the dividend is returned.

## **Example:** Calculating the Remainder From a Division

MOD returns the remainder of PRICE\_DOLLARS divided by DAYSDELAYED

```
MOD(PRICE_DOLLARS, DAYSDELAYED)
```

For 399.00/3, the value is zero (0).

for 489.00/3, the value is .99.

# POWER: Raising a Value to a Power

POWER raises a base value to a power.

# Syntax: How to Raise a Value to a Power

```
POWER(base, power)
```

#### where:

#### base

Numeric

Is the value to raise to a power. The output value has the same data type as the base value. If the base value is integer, negative power values will result in truncation.

## power

Numeric

Is the power to which to raise the base value.

## **Example:** Raising a Base Value to a Power

Power returns the value COGS\_US/20.00 raised to the power stored in DAYSDELAYED.

```
POWER1= POWER(COGS_US/20.00,DAYSDELAYED)
```

For base 12.15 and power 3, the value is 1,793.61

## **ROUND: Rounding a Number to a Given Number of Decimal Places**

Given a numeric expression and an integer count, ROUND returns the numeric expression rounded to that number of decimal places. If the number of decimal places is negative, it rounds to the left of the decimal point.

## Syntax: How to Round a Number to a Given Number of Decimal Places

```
ROUND(num_exp, count)
```

#### where:

#### num\_exp

Numeric

Is the numeric expression to be rounded.

#### count

Numeric

Is the number of decimal places to which the numeric expression is to be rounded. If the number of decimal places is negative, ROUND rounds to the left of the decimal point.

# **Example:** Rounding a Number to a Given Number of Decimal Places

ROUND rounds the number 1234.56 to -3 decimal places.

```
ROUND(1.23456, 3)
```

The result is 1.23500.

ROUND rounds the number 1.23456 to 3 decimal places.

```
ROUND(1234.56, -3)
```

The result is 1000.00.

## SIGN: Returning the Sign of a Number

SIGN takes a numeric argument and returns the value -1 if the number is negative, 0 (zero) if the number is zero, and 1 if the number is positive.

## Syntax: How to Return the Sign of a Number

SIGN(number)

where:

number

Is a field containing a numeric value or a number.

## **Example:** Returning the Sign of a Number

SIGN(-5.5) returns -1.

SIGN(4) returns 1.

SIGN(0) returns 0.

# TRUNCATE: Truncating a Number to a Given Number of Decimal Places

Given a numeric expression and an integer count, TRUNCATE returns the numeric expression truncated to that number of decimal places. If the number of decimal places is negative, it truncates to the left of the decimal point.

# Syntax: How to Truncate a Number to a Given Number of Decimal Places

TRUNCATE(num\_exp, count)

where:

num exp

Numeric

Is the numeric expression to be truncated.

count

Numeric

Is the number of decimal places to which the numeric expression is to be truncated. If the number of decimal places is negative, TRUNCATE truncates to the left of the decimal point.

# **Example:** Truncating a Number to a Given Number of Decimal Places

TRUNCATE truncates 1.23456 to 3 decimal places.

TRUNCATE(1.23456, 3)

The result is 1.23400.

# Chapter 14

# **Numeric Functions**

Numeric functions perform calculations on numeric constants and fields.

**Note:** With CDN ON, numeric arguments must be delimited by a comma followed by a space.

## In this chapter:

- ABS: Calculating Absolute Value
- CHKPCK: Validating a Packed Field
- ☐ DMOD, FMOD, and IMOD: Calculating the Remainder From a Division
- EXP: Raising e to the Nth Power
- EXPN: Evaluating a Number in Scientific Notation
- INT: Finding the Greatest Integer
- LOG: Calculating the Natural Logarithm
- MAX and MIN: Finding the Maximum or Minimum Value
- NORMSDST and NORMSINV: Calculating Normal Distributions
- PRDNOR and PRDUNI: Generating Reproducible Random Numbers
- RDNORM and RDUNIF: Generating Random Numbers
- SQRT: Calculating the Square Root

# **ABS: Calculating Absolute Value**

The ABS function returns the absolute value of a number.

## Syntax: How to Calculate Absolute Value

```
ABS(in_value)
```

## where:

in\_value

Numeric

Is the value for which the absolute value is returned. If you use an expression, use parentheses as needed to ensure the correct order of evaluation.

## **Example:** Calculating Absolute Value

ABS calculates the absolute value of DIFF.

```
ABS(DIFF);
```

For 15, the result is 15.

For -2, the result is 2.

## **CHKPCK: Validating a Packed Field**

The CHKPCK function validates the data in a field described as packed format (if available on your platform). The function prevents a data exception from occurring when a request reads a field that is expected to contain a valid packed number but does not.

To use CHKPCK:

- 1. Ensure that the Master File (USAGE and ACTUAL attributes) defines the field as alphanumeric, not packed. This does *not* change the field data, which remains packed, but it enables the request to read the data without a data exception.
- 2. Call CHKPCK to examine the field. The function returns the output to a field defined as packed. If the value it examines is a valid packed number, the function returns the value; if the value is not packed, the function returns an error code.

# Syntax: How to Validate a Packed Field

```
CHKPCK(length, in_value, error, output)
```

## where:

## length

Numeric

Is the number of bytes in the packed field. It can be between 1 and 16 bytes.

#### infield

#### Alphanumeric

Is the value to be verified as packed decimal. The value must be described as alphanumeric, not packed.

#### error

Numeric

Is the error code that the function returns if a value is not packed. Choose an error code outside the range of data. The error code is first truncated to an integer, then converted to packed format. However, it may appear on a report with a decimal point depending on the output format.

#### output

Packed-decimal

## **Example:** Validating Packed Data

CHKPCK validates the values in PACK\_SAL, and store the result in a column with the format P8CM. Values not in packed format return the error code -999. Values in packed format appear accurately.

```
CHKPCK(8, PACK_SAL, -999, 'P8CM')
```

# DMOD, FMOD, and IMOD: Calculating the Remainder From a Division

The MOD functions calculate the remainder from a division. Each function returns the remainder in a different format.

The functions use the following formula.

```
    remainder = dividend - INT(dividend/divisor) * divisor
    DMOD returns the remainder as a decimal number.
    FMOD returns the remainder as a floating-point number.
    IMOD returns the remainder as an integer.
```

For information on the INT function, see INT: Finding the Greatest Integer on page 322.

## Syntax: How to Calculate the Remainder From a Division

```
function(dividend, divisor, output)
where:
```

## function

Is one of the following:

DMOD returns the remainder as a decimal number.

FMOD returns the remainder as a floating-point number.

IMOD returns the remainder as an integer.

#### dividend

Numeric

Is the number being divided.

## divisor

Numeric

Is the number dividing the dividend.

#### output

Numeric

Is the result whose format is determined by the function used.

If the divisor is zero (0), the dividend is returned.

# Example: Calculating the Remainder From a Division

IMOD divides ACCTNUMBER by 1000 and stores the remainder in a column with the format I3L.

```
IMOD(ACCTNUMBER, 1000, 'I3L')
```

For 122850108, the result is 108.

For 163800144, the result is 144.

# EXP: Raising e to the Nth Power

The EXP function raises the value "e" (approximately 2.72) to a specified power. This function is the inverse of the LOG function, which returns the logarithm of the argument.

EXP calculates the result by adding terms of an infinite series. If a term adds less than . 000001 percent to the sum, the function ends the calculation and returns the result as a double-precision number.

## Syntax: How to Raise e to the Nth Power

```
exp(power, output)
where:
power
   Numeric
   Is the power to which "e" is raised.
output
```

Double-precision floating-point

## Example: Raising e to the Nth Power

EXP raises "e" to the power designated by the &POW variable, specified here as 3. The result is then rounded to the nearest integer with the .5 rounding constant. The result has the format D15.3.

```
EXP(\&POW, 'D15.3') + 0.5;
```

For 3, the result is APPROXIMATELY 20.

# **EXPN: Evaluating a Number in Scientific Notation**

The EXPN function evaluates a numeric literal or Dialogue Manager variable expressed in scientific notation.

# Syntax: How to Evaluate a Number in Scientific Notation

```
EXPN(n.nn {E|D} {+|-} p)
where:
n.nn
Numeric
```

Is a numeric literal that consists of a whole number component, followed by a decimal point, followed by a fractional component.

E, D

Denotes scientific notation. E and D are interchangeable.

+, -

Indicates if p is positive or negative.

p

Integer

Is the power of 10 to which to raise n.nn.

**Note:** EXPN does not use an output argument. The format of the result is floating-point double precision.

# **Example:** Evaluating a Number in Scientific Notation

EXPN evaluates 1.03E+2.

```
EXPN(1.03E+2)
```

The result is 103.

# **INT: Finding the Greatest Integer**

The INT function returns the integer component of a number.

# Syntax: How to Find the Greatest Integer

```
INT(in_value)
```

#### where:

in\_value

Numeric

Is the value for which the integer component is returned. If you supply an expression, use parentheses as needed to ensure the correct order of evaluation.

**Note:** INT does not use an output argument. The format of the result is floating-point double precision.

## **Example:** Finding the Greatest Integer

INT finds the greatest integer in DED\_AMT.

```
INT(DED_AMT)
```

For \$1,261.40, the result is 1261.

For \$1,668.69, the result is 1668.

# LOG: Calculating the Natural Logarithm

The LOG function returns the natural logarithm of a number.

## Syntax: How to Calculate the Natural Logarithm

```
LOG(in_value)
```

#### where:

#### in value

Numeric

Is the value for which the natural logarithm is calculated. If you supply an expression, use parentheses as needed to ensure the correct order of evaluation. If *in\_value* is less than or equal to 0, LOG returns 0.

**Note:** LOG does not use an output argument. The format of the result is floating-point double precision.

# Example: Calculating the Natural Logarithm

LOG calculates the logarithm of CURR\_SAL.

```
LOG(CURR_SAL)
```

For \$29,700.00, the result is 10.30.

For \$26,862.00, the result is 10.20.

# MAX and MIN: Finding the Maximum or Minimum Value

The MAX and MIN functions return the maximum or minimum value, respectively, from a list of values.

## Syntax: How to Find the Maximum or Minimum Value

```
{MAX|MIN}(value1, value2, ...)
```

where:

MAX

Returns the maximum value.

MIN

Returns the minimum value.

```
value1, value2
```

Numeric

Are the values for which the maximum or minimum value is returned. If you supply an expression, use parentheses as needed to ensure the correct order of evaluation.

**Note:** MAX and MIN do not use an output argument. The format of the result is floating-point double precision.

## **Example:** Determining the Minimum Value

MIN returns either the value of ED\_HRS or the constant 30, whichever is lower.

```
MIN(ED_HRS, 30)
```

For 45.00, the result is 30.00.

For 25.00, the result is 25.00.

# NORMSDST and NORMSINV: Calculating Normal Distributions

The NORMSDST and NORMSINV functions perform calculations on a standard normal distribution curve. NORMSDST calculates the percentage of data values that are less than or equal to a normalized value; NORMSINV is the inverse of NORMSDST, calculates the normalized value that forms the upper boundary of a percentile in a standard normal distribution curve.

# NORMSDST: Calculating Standard Cumulative Normal Distribution

The NORMSDST function performs calculations on a standard normal distribution curve, calculating the percentage of data values that are less than or equal to a normalized value. A normalized value is a point on the X-axis of a standard normal distribution curve in standard deviations from the mean. This is useful for determining percentiles in normally distributed data.

The NORMSINV function is the inverse of NORMSDST. For information about NORMSINV, see *NORMSINV: Calculating Inverse Cumulative Normal Distribution* on page 327.

The results of NORMSDST are returned as double-precision and are accurate to 6 significant digits.

A standard normal distribution curve is a normal distribution that has a mean of 0 and a standard deviation of 1. The total area under this curve is 1. A point on the X-axis of the standard normal distribution is called a normalized value. Assuming that your data is normally distributed, you can convert a data point to a normalized value to find the percentage of scores that are less than or equal to the raw score.

You can convert a value (raw score) from your normally distributed data to the equivalent normalized value (z-score) as follows:

```
z = (raw_score - mean)/standard_deviation
```

To convert from a z-score back to a raw score, use the following formula:

```
raw_score = z * standard_deviation + mean
```

The mean of data points xi, where i is from 1 to n is:

```
(\sum x_i)/n
```

The standard deviation of data points xi, where i is from 1 to n is:

```
SQRT((((\sum x_i^2 - (\sum x_i)^2/n)/(n-1)))
```

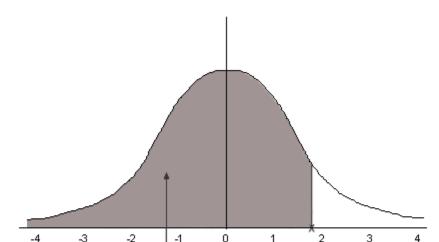

The following diagram illustrates the results of the NORMSDST and NORMSINV functions.

## *Reference:* Characteristics of the Normal Distribution

Percentile of Standard Deviation (NORMSDST)

Many common measurements are normally distributed. A plot of normally distributed data values approximates a bell-shaped curve. The two measures required to describe any normal distribution are the mean and the standard deviation:

Normalized Value (NORMSINV)

- ☐ The mean is the point at the center of the curve.
- ☐ The standard deviation describes the spread of the curve. It is the distance from the mean to the point of inflection (where the curve changes direction).

# Syntax: How to Calculate the Cumulative Standard Normal Distribution Function

NORMSDST(value, 'D8');

where:

value

Is a normalized value.

D8

Is the required format for the result. The value returned by the function is double-precision. You can assign it to a field with any valid numeric format.

## **Example:** Using the NORMSDST Function

NORMSDST finds the percentile for Z and stores the result in a column with the format D8.

```
NORMSDST(Z, 'D8')
```

For -.07298, the result is .47091.

For -.80273 the result is .21106.

## **NORMSINV: Calculating Inverse Cumulative Normal Distribution**

The NORMSINV function performs calculations on a standard normal distribution curve, finding the normalized value that forms the upper boundary of a percentile in a standard normal distribution curve. This is the inverse of NORMSDST. For information about NORMSDST, see NORMSDST: Calculating Standard Cumulative Normal Distribution on page 324.

The results of NORMSINV are returned as double-precision and are accurate to 6 significant digits.

# Syntax: How to Calculate the Inverse Cumulative Standard Normal Distribution Function

```
NORMSINV(value, 'D8');
```

#### where:

#### value

Is a number between 0 and 1 (which represents a percentile in a standard normal distribution).

D8

Is the required format for the result. The value returned by the function is double-precision. You can assign it to a field with any valid numeric format.

## **Example:** Using the NORMSINV Function

NORMSINV returns a normalized value from a percentile found using NORMSDST.

NORMSINV(NORMSD, 'D8')

For .21106, the result is -.80273.

For .47091, the result is -.07298

# PRDNOR and PRDUNI: Generating Reproducible Random Numbers

The PRDNOR and PRDUNI functions generate reproducible random numbers:

- ☐ PRDNOR generates reproducible double-precision random numbers normally distributed with an arithmetic mean of 0 and a standard deviation of 1.
- PRDUNI generates reproducible double-precision random numbers uniformly distributed between 0 and 1 (that is, any random number it generates has an equal probability of being anywhere between 0 and 1).

## Syntax: How to Generate Reproducible Random Numbers

{PRDNOR | PRDUNI } (seed, output)

where:

#### **PRDNOR**

Generates reproducible double-precision random numbers normally distributed with an arithmetic mean of 0 and a standard deviation of 1.

#### PRDUNI

Generates reproducible double-precision random numbers uniformly distributed between 0 and 1.

#### seed

Numeric

Is the seed or the field that contains the seed, up to 9 digits. The seed is truncated to an integer.

#### output

Double-precision

# **Example:** Generating Reproducible Random Numbers

PRDNOR assigns random numbers and stores them in a column with the format D12.2.

```
PRDNOR(40, 'D12.2')
```

## **RDNORM and RDUNIF: Generating Random Numbers**

The RDNORM and RDUNIF functions generate random numbers:

- RDNORM generates double-precision random numbers normally distributed with an arithmetic mean of 0 and a standard deviation of 1.
- RDUNIF generates double-precision random numbers uniformly distributed between 0 and 1 (that is, any random number it generates has an equal probability of being anywhere between 0 and 1).

## Syntax: How to Generate Random Numbers

```
{RDNORM|RDUNIF}(output)
```

where:

RDNORM

Generates double-precision random numbers normally distributed with an arithmetic mean of 0 and a standard deviation of 1.

RDUNIF

Generates double-precision random numbers uniformly distributed between 0 and 1.

output

Double-precision

# **Example:** Generating Random Numbers

RDNORM assigns random numbers and stores them in a column with the format D12.2.

RDNORM('D12.2')

# **SQRT: Calculating the Square Root**

The SQRT function calculates the square root of a number.

# Syntax: How to Calculate the Square Root

SQRT(in\_value)

#### where:

in\_value

Numeric

Is the value for which the square root is calculated. If you supply an expression, use parentheses as needed to ensure the correct order of evaluation. If you supply a negative number, the result is zero.

**Note:** SQRT does not use an output argument. The result of the function is floating-point double precision.

# **Example:** Calculating the Square Root

SQRT calculates the square root of LISTPR.

SQRT(LISTPR)

For 19.98, the result is 4.47.

For 14.98, the result is 3.87.

# Chapter 15

# **Simplified Statistical Functions**

Simplified statistical functions can be called in a COMPUTE command to perform statistical calculations on the internal matrix that is generated during TABLE request processing. The STDDEV and CORRELATION functions can also be called as a verb object in a display command. Prior to calling a statistical function, you need to establish the size of the partition on which these functions will operate, if the request contains sort fields.

**Note:** It is recommended that all numbers and fields used as parameters to these functions be double-precision.

#### In this chapter:

| ш | Specify | ≀the P | Partition | Size for | Simplified | Statistical | Functions |
|---|---------|--------|-----------|----------|------------|-------------|-----------|
|---|---------|--------|-----------|----------|------------|-------------|-----------|

- ☐ CORRELATION: Calculating the Degree of Correlation Between Two Sets of Data
- MULTIREGRESS: Creating a Multivariate Linear Regression Column
- OUTLIER: Identifying Outliers in Numeric Data
- RSERVE: Running an R Script
- STDDEV: Calculating the Standard Deviation for a Set of Data Values

# Specify the Partition Size for Simplified Statistical Functions

```
SET PARTITION_ON = {FIRST|PENULTIMATE|TABLE}
```

#### where:

#### FIRST

Uses the first (also called the major) sort field in the request to partition the values.

#### PENULTIMATE

Uses the next to last sort field where the COMPUTE is evaluated to partition the values. This is the default value.

#### TABLE

Uses the entire internal matrix to calculate the statistical function.

# CORRELATION: Calculating the Degree of Correlation Between Two Sets of Data

The CORRELATION function calculates the correlation coefficient between two numeric fields. The function returns a numeric value between zero (-1.0) and 1.0.

## Syntax: How to Calculate the Correlation Coefficient Between Two Fields

CORRELATION(field1, field2)

#### where:

#### field1

Numeric

Is the first set of data for the correlation.

#### field2

Numeric

Is the second set of data for the correlation.

**Note:** Arguments for CORRELATION cannot be prefixed fields. If you need to work with fields that have a prefix operator applied, apply the prefix operators to the fields in COMPUTE commands and save the results in a HOLD file. Then, run the correlation against the HOLD file.

# **Example:** Calculating a Correlation

CORRELATION calculates the correlation between DOLLARS and BUDDOLLARS.

```
CORRELATION(DOLLARS, BUDDOLLARS)
```

For DOLLARS=46,156,290.00 and BUDDOLLARS=46,220,778.00, the result is 0.895691073.

# KMEANS\_CLUSTER: Partitioning Observations Into Clusters Based on the Nearest Mean Value

The KMEANS\_CLUSTER function partitions observations into a specified number of clusters based on the nearest mean value. The function returns the cluster number assigned to the field value passed as a parameter.

**Note:** If there are not enough points to create the number of clusters requested, the value -10 is returned for any cluster that cannot be created.

## Syntax: How to Partition Observations Into Clusters Based on the Nearest Mean Value

#### where:

#### number

Integer

Is number of clusters to extract.

#### percent

Numeric

Is the percent of training set size (the percent of the total data to use in the calculations). The default value is AUTO, which uses the internal default percent.

#### iterations

Integer

Is the maximum number of times to recalculate using the means previously generated. The default value is AUTO, which uses the internal default number of iterations.

#### tolerance

Numeric

Is a weight value between zero (0) and 1.0. The value AUTO uses the internal default tolerance.

#### prefix1, prefix2

Defines an optional aggregation operator to apply to the field before using it in the calculation. Valid operators are:

| district. Valid operators are.                                                                |
|-----------------------------------------------------------------------------------------------|
| $\hfill \square$ SUM. which calculates the sum of the field values. SUM is the default value. |
| ☐ CNT. which calculates a count of the field values.                                          |
| ☐ <b>AVE.</b> which calculates the average of the field values.                               |
| ☐ MIN. which calculates the minimum of the field values.                                      |
| ■ MAX. which calculates the maximum of the field values.                                      |
|                                                                                               |

Note: The operators PCT., RPCT., TOT., MDN., MDE., RNK., and DST. are not supported.

Functions Reference 333

**FST.** which retrieves the first value of the field.

☐ LST. which retrieves the last value of the field.

#### field1

Numeric

Is the set of data to be analyzed.

#### field2

Numeric

Is an optional set of data to be analyzed.

## **Example:** Partitioning Data Values Into Clusters

The following request partitions the DOLLARS field values into four clusters and displays the result as a scatter chart in which the color represents the cluster. The request uses the default values for the percent, iterations, and tolerance parameters by passing them as the value 0 (zero).

```
SET PARTITION ON = PENULTIMATE
GRAPH FILE GGSALES
PRINT UNITS DOLLARS
COMPUTE KMEAN1/D20.2 TITLE 'K-MEANS' = KMEANS_CLUSTER(4, AUTO, AUTO, AUTO,
ON GRAPH SET LOOKGRAPH SCATTER
ON GRAPH PCHOLD FORMAT JSCHART
ON GRAPH SET STYLE *
INCLUDE=Warm.sty,$
type = data, column = N2, bucket=y-axis,$
type=data, column= N1, bucket=x-axis,$
type=data, column=N3, bucket=color,$
GRID=OFF,$
*GRAPH_JS_FINAL
colorScale: {
        colorMode: 'discrete',
       colorBands: [{start: 1, stop: 1.99, color: 'red'}, {start: 2, stop:
2.99, color: 'green'},
               {start: 3, stop: 3.99, color: 'yellow'}, {start: 3.99, stop:
4, color: 'blue'} ]
*END
ENDSTYLE
END
```

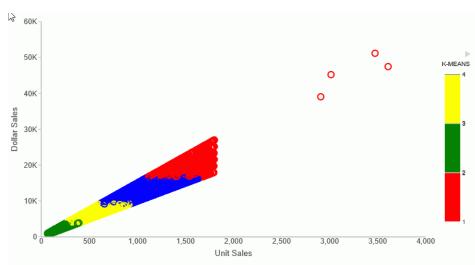

The output is shown in the following image.

# **MULTIREGRESS: Creating a Multivariate Linear Regression Column**

MULTIREGRESS derives a linear equation that best fits a set of numeric data points, and uses this equation to create a new column in the report output. The equation can be based on one or more independent variables.

The equation generated is of the following form, where y is the dependent variable and x1, x2, and x3 are the independent variables.

$$y = a1*x1 [+ a2*x2 [+ a3*x3] ...] + b$$

When there is one independent variable, the equation represents a straight line. When there are two independent variables, the equation represents a plane, and with three independent variables, it represents a hyperplane. You should use this technique when you have reason to believe that the dependent variable can be approximated by a linear combination of the independent variables.

# Syntax: How to Create a Multivariate Linear Regression Column

MULTIREGRESS(input\_field1, [input\_field2, ...])

#### where:

```
input_field1, input_field2 ...
```

Are any number of field names to be used as the independent variables. They should be independent of each other. If an input field is non-numeric, it will be categorized to transform it to numeric values that can be used in the linear regression calculation.

## **Example:** Creating a Multivariate Linear Regression Column

The following request uses the DOLLARS and BUDDOLLARS fields to generate a regression column named Estimated Dollars.

```
GRAPH FILE GGSALES
SUM BUDUNITS UNITS BUDDOLLARS DOLLARS
COMPUTE Estimated_Dollars/F8 = MULTIREGRESS(DOLLARS, BUDDOLLARS);
BY DATE
ON GRAPH SET LOOKGRAPH LINE
ON GRAPH PCHOLD FORMAT JSCHART
ON GRAPH SET STYLE *
INCLUDE=Warm.sty,$
type=data, column = n1, bucket = x-axis,$
type=data, column= dollars, bucket=y-axis,$
type=data, column= buddollars, bucket=y-axis,$
type=data, column= Estimated_Dollars, bucket=y-axis,$
*GRAPH_JS
"series":[
{"series":2, "color":"orange"}]
*END
ENDSTYLE
END
```

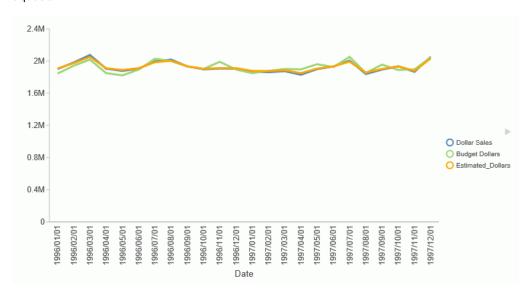

The output is shown in the following image. The orange line represents the regression equation.

# **OUTLIER: Identifying Outliers in Numeric Data**

The 1.5 \* IQR (Inner Quartile Range) rule is a common way to identify outliers in data. This rule defines an outlier as a value that is above or below 1.5 times the inner quartile range in the data. The inner quartile range is based on sorting the data values, dividing it into equal quarters, and calculating the range of values between the first quartile (the value one quarter of the way through the sorted data) and third quartile (the value three quarters of the way through the sorted data). The value that is 1.5 times below the inner quartile range is called the *lower fence*, and the value that is 1.5 times above the inner quartile range is called the *upper fence*.

OUTLIER is not supported in a DEFINE expression. It can be used in a COMPUTE expression or a WHERE, WHERE TOTAL, or WHERE\_GROUPED phrase.

Given a numeric field as input, OUTLIER returns one of the following values for each value of the field, using the 1.5 \* IQR rule:

- **0** (zero). The value is not an outlier.
- **1.** The value is below the lower fence.
- **1.** The value is above the upper fence.

## Syntax: How to Identify Outliers in Numeric Data

```
OUTLIER(input_field)

where:

input_field
    Numeric

Is the numeric field to be analyzed.
```

# **Example:** Identifying Outliers

The following request defines the SALES field to have different values depending on the store code, and uses OUTLIER to determine whether each field value is an outlier.

```
DEFINE FILE GGSALES
SALES/D12 = IF ((CATEGORY EQ 'Coffee') AND (STCD EQ 'R1019')) THEN 19000
 ELSE IF ((CATEGORY EQ 'Coffee') AND (STCD EQ 'R1020')) THEN 20000
  ELSE IF ((CATEGORY EQ 'Coffee') AND (STCD EQ 'R1040')) THEN 7000
 ELSE DOLLARS;
END
TABLE FILE GGSALES
SUM SALES
COMPUTE OUT1/I3 = OUTLIER(SALES);
BY CATEGORY
BY STCD
WHERE CATEGORY EQ 'Coffee'
ON TABLE SET PAGE NOLEAD
ON TABLE SET STYLE *
GRID=OFF,$
ENDSTYLE
END
```

The output is shown in the following image. Values above 2 million are above the upper fence, values below 1 million are below the lower fence, and other values are not outliers:

| <u>Category</u> | Store ID | <b>SALES</b> | OUT1 |
|-----------------|----------|--------------|------|
| Coffee          | R1019    | 2,280,000    | 1    |
|                 | R1020    | 2,400,000    | 1    |
|                 | R1040    | 840,000      | -1   |
|                 | R1041    | 1,576,915    | 0    |
|                 | R1044    | 1,340,437    | 0    |
|                 | R1088    | 1,375,040    | 0    |
|                 | R1100    | 1,364,420    | 0    |
|                 | R1109    | 1,459,160    | 0    |
|                 | R1200    | 1,463,453    | 0    |
|                 | R1244    | 1,553,962    | 0    |
|                 | R1248    | 1,535,631    | 0    |
|                 | R1250    | 1,386,124    | 0    |

# **RSERVE: Running an R Script**

You can use the RSERVE function in a COMPUTE command to run an R script that returns vector output. This requires that you have a configured Adapter for Rserve.

# Syntax: How to Run an R Script

```
RSERVE(rserve_mf, input_field1, ...input_fieldn, output)
```

#### where:

#### rserve\_mf

Is the synonym for the R script.

input\_field1, ...input\_fieldn

Are the independent variables used by the R script.

#### output

Is the dependent variable returned by the R script. It must be a single column (vector) of output.

## **Example:** Using RSERVE to Run an R Script

The R script named wine\_run\_model.R predicts Bordeaux wine prices based on the average growing season temperature, the amount of rain during the harvest season, the amount of rain during the winter, and the age of the wine.

Using a configured connection (named MyRserve) for the Adapter for Rserve, and a sample data file named wine\_input\_sample.csv, you create the following synonym for the R script, as described in the *Adapter Administration* manual.

#### **Master File**

```
FILENAME=WINE_RUN_MODEL, SUFFIX=RSERVE , $
  SEGMENT=INPUT_DATA, SEGTYPE=S0, $
   FIELDNAME=AGST, ALIAS=AGST, USAGE=D9.4, ACTUAL=STRING,
     MISSING=ON,
     TITLE='AGST', $
    FIELDNAME=HARVESTRAIN, ALIAS=HarvestRain, USAGE=I11, ACTUAL=STRING,
     MISSING=ON.
     TITLE='HarvestRain', $
    FIELDNAME=WINTERRAIN, ALIAS=WinterRain, USAGE=I11, ACTUAL=STRING,
     MISSING=ON,
      TITLE='WinterRain', $
    FIELDNAME=AGE, ALIAS=Age, USAGE=I11, ACTUAL=STRING,
     MISSING=ON,
     TITLE='Age', $
  SEGMENT=OUTPUT_DATA, SEGTYPE=U, PARENT=INPUT_DATA, $
    FIELDNAME=PRICE, ALIAS=Price, USAGE=D18.14, ACTUAL=STRING,
     MISSING=ON,
     TITLE='Price', $
```

#### **Access File**

```
SEGNAME=INPUT_DATA,
CONNECTION=MyRserve,
R_SCRIPT=/prediction/wine_run_model.r,
R_SCRIPT_LOCATION=WFRS,
R_INPUT_SAMPLE_DAT=prediction/wine_input_sample.csv, $
```

Now that the synonym has been created for the model, the model will be used to run against the following data file named wine\_forecast.csv.

```
Year, Price, WinterRain, AGST, HarvestRain, Age, FrancePop
1952,7.495,600,17.1167,160,31,43183.569
1953,8.0393,690,16.7333,80,30,43495.03
1955, 7.6858, 502, 17.15, 130, 28, 44217.857
1957,6.9845,420,16.1333,110,26,45152.252
1958, 6.7772, 582, 16.4167, 187, 25, 45653.805
1959,8.0757,485,17.4833,187,24,46128.638
1960,6.5188,763,16.4167,290,23,46583.995
1961,8.4937,830,17.3333,38,22,47128.005
1962,7.388,697,16.3,52,21,48088.673
1963, 6.7127, 608, 15.7167, 155, 20, 48798.99
1964,7.3094,402,17.2667,96,19,49356.943
1965,6.2518,602,15.3667,267,18,49801.821
1966, 7.7443, 819, 16.5333, 86, 17, 50254.966
1967,6.8398,714,16.2333,118,16,50650.406
1968, 6.2435, 610, 16.2, 292, 15, 51034.413
1969, 6.3459, 575, 16.55, 244, 14, 51470.276
1970,7.5883,622,16.6667,89,13,51918.389
1971,7.1934,551,16.7667,112,12,52431.647
1972,6.2049,536,14.9833,158,11,52894.183
1973,6.6367,376,17.0667,123,10,53332.805
1974,6.2941,574,16.3,184,9,53689.61
1975,7.292,572,16.95,171,8,53955.042
1976, 7.1211, 418, 17.65, 247, 7, 54159.049
1977,6.2587,821,15.5833,87,6,54378.362
1978, 7.186, 763, 15.8167, 51, 5, 54602.193
```

The data file can be any type of file that R can read. In this case it is another .csv file. This file needs a synonym in order to be used in a report request. You create the synonym for this file using the Adapter for Delimited Files.

The following is the generated Master File, wine\_forecast.mas.

```
FILENAME=WINE_FORECAST, SUFFIX=DFIX
                                     , CODEPAGE=1252,
  DATASET=prediction/wine_forecast.csv, $
SEGMENT=WINE_FORECAST, SEGTYPE=S0, $
   FIELDNAME=YEAR1, ALIAS=Year, USAGE=16, ACTUAL=A5V,
                     TITLE='Year', $
     MISSING=ON.
    FIELDNAME=PRICE, ALIAS=Price, USAGE=D8.4, ACTUAL=A7V,
                     TITLE='Price', $
     MISSING=ON.
    FIELDNAME=WINTERRAIN, ALIAS=WinterRain, USAGE=15, ACTUAL=A3V,
     MISSING=ON, TITLE='WinterRain', $
    FIELDNAME=AGST, ALIAS=AGST, USAGE=D9.4, ACTUAL=A8V,
                      TITLE='AGST', $
     MISSING=ON,
    FIELDNAME=HARVESTRAIN, ALIAS=HarvestRain, USAGE=15, ACTUAL=A3V,
                      TITLE='HarvestRain', $
     MISSING=ON,
    FIELDNAME=AGE, ALIAS=Age, USAGE=I4, ACTUAL=A2V,
                                                       MISSING=ON.
TITLE='Age', $
    FIELDNAME=FRANCEPOP, ALIAS=FrancePop, USAGE=D11.3, ACTUAL=A11V,
     MISSING=ON,
                     TITLE='FrancePop', $
```

The following is the generated Access File, wine\_forecast.acx.

```
SEGNAME=WINE_FORECAST, DELIMITER=',', ENCLOSURE=", HEADER=YES, CDN=COMMAS_DOT, CONNECTION=<local>, $
```

The following request, wine\_forecast\_price\_report.fex, uses the RSERVE bulit-in function to run the script and return a report.

```
-*wine_forecast_price_report.fex
TABLE FILE PREDICTION/WINE_FORECAST
PRINT
 YEAR
 WINTERRAIN
 AGST
 HARVESTRAIN
 AGE
 COMPUTE PREDICTED_PRICE/D18.2 MISSING ON ALL=
   RSERVE (prediction/wine run model, AGST, HARVESTRAIN, WINTERRAIN, AGE, Price); AS
'Predicted, Price'
ON TABLE SET PAGE NOLEAD
ON TABLE SET STYLE *
GRID=OFF,$
ENDSTYLE
END
```

The output is shown in the following image.

|      |            |             |                    |     | Predicted |
|------|------------|-------------|--------------------|-----|-----------|
| Year | WinterRain | <u>AGST</u> | <u>HarvestRain</u> | Age | Price     |
| 1952 | 600        | 17.1167     | 160                | 31  | 7.72      |
| 1953 | 690        | 16.7333     | 80                 | 30  | 7.87      |
| 1955 | 502        | 17.1500     | 130                | 28  | 7.68      |
| 1957 | 420        | 16.1333     | 110                | 26  | 7.00      |
| 1958 | 582        | 16.4167     | 187                | 25  | 7.02      |
| 1959 | 485        | 17.4833     | 187                | 24  | 7.54      |
| 1960 | 763        | 16.4167     | 290                | 23  | 6.76      |
| 1961 | 830        | 17.3333     | 38                 | 22  | 8.36      |
| 1962 | 697        | 16.3000     | 52                 | 21  | 7.51      |
| 1963 | 608        | 15.7167     | 155                | 20  | 6.63      |
| 1964 | 402        | 17.2667     | 96                 | 19  | 7.56      |
| 1965 | 602        | 15.3667     | 267                | 18  | 5.92      |
| 1966 | 819        | 16.5333     | 86                 | 17  | 7.56      |
| 1967 | 714        | 16.2333     | 118                | 16  | 7.11      |
| 1968 | 610        | 16.2000     | 292                | 15  | 6.26      |
| 1969 | 575        | 16.5500     | 244                | 14  | 6.60      |
| 1970 | 622        | 16.6667     | 89                 | 13  | 7.32      |
| 1971 | 551        | 16.7667     | 112                | 12  | 7.19      |
| 1972 | 536        | 14.9833     | 158                | 11  | 5.88      |
| 1973 | 376        | 17.0667     | 123                | 10  | 7.09      |
| 1974 | 574        | 16.3000     | 184                | 9   | 6.57      |
| 1975 | 572        | 16.9500     | 171                | 8   | 6.99      |
| 1976 | 418        | 17.6500     | 247                | 7   | 6.92      |
| 1977 | 821        | 15.5833     | 87                 | 6   | 6.71      |
| 1978 | 763        | 15.8167     | 51                 | 5   | 6.91      |

# STDDEV: Calculating the Standard Deviation for a Set of Data Values

The STDDEV function returns a numeric value that represents the amount of dispersion in the data. The set of data can be specified as the entire population or a sample. The standard deviation is the square root of the variance, which is a measure of how observations deviate from their expected value (mean). If specified as a population, the divisor in the standard deviation calculation (also called degrees of freedom) will be the total number of data points, N. If specified as a sample, the divisor will be N-1.

If  $x_i$  is an observation, N is the number of observations, and  $\mu$  is the mean of all of the observations, the formula for calculating the standard deviation for a population is:

$$\sqrt{\frac{1}{N}\sum_{i=1}^{N}\left(x_{1}-\mu\right)^{2}}$$

To calculate the standard deviation for a sample, the mean is calculated using the sample observations, and the divisor is N-1 instead of N.

### Reference: Calculate the Standard Deviation in a Set of Data

STDDEV(field, sampling)

where:

field

Numeric

Is the set of observations for the standard deviation calculation.

sampling

Keyword

Indicates the origin of the data set. Can be one of the following values.

- P Entire population.
- **S** Sample of population.

**Note:** Arguments for STDDEV cannot be prefixed fields. If you need to work with fields that have a prefix operator applied, apply the prefix operators to the fields in COMPUTE commands and save the results in a HOLD file. Then, run the standard deviation against the HOLD file.

# **Example:** Calculating a Standard Deviation

STDDEV calculates the standard deviation of DOLLARS.

STDDEV(DOLLARS,S)

The result is 6,157.711080272.

# Chapter 16

# **Simplified System Functions**

Simplified system functions have streamlined parameter lists, similar to those used by SQL functions. In some cases, these simplified functions provide slightly different functionality than previous versions of similar functions.

The simplified functions do not have an output argument. Each function returns a value that has a specific data type.

When used in a request against a relational data source, these functions are optimized (passed to the RDBMS for processing).

## In this chapter:

- EDAPRINT: Inserting a Custom Message in the EDAPRINT Log File
- ENCRYPT: Encrypting a Password
- ☐ GETENV: Retrieving the Value of an Environment Variable
- PUTENV: Assigning a Value to an Environment Variable
- SLACK: Posting a Message to a Slack Channel

# EDAPRINT: Inserting a Custom Message in the EDAPRINT Log File

# Syntax: How to Insert a Message in the EDAPRINT Log File

where:

message\_type
Keyword

Can be one of the following message types.

I. Informational message.

W. Warning message.

■ E. Error message.

```
'message'
```

Is the message to insert, enclosed in single quotation marks.

## Example: Inserting a Custom Message in the EDAPRINT Log File

The following procedure inserts three messages in the EDAPRINT log file.

```
-SET &I = EDAPRINT(I, 'This is a test informational message');
-SET &W = EDAPRINT(W, 'This is a test warning message');
-SET &E = EDAPRINT(E, 'This is a test error message');
```

# **ENCRYPT: Encrypting a Password**

The ENCRYPT function encrypts an alphanumeric input value using the encryption algorithm configured in the server. The result is returned as variable length alphanumeric.

## Syntax: How to Encrypt a Password

```
ENCRYPT(password)
where:
```

#### \*\*\*\*\*\*\*\*

#### password

Fixed length alphanumeric

Is the value to be encrypted.

# **Example:** Encrypting a Password

ENCRYPT encrypts the password guestpassword.

```
ENCRYPT('guestpassword')
```

The returned encrypted value is {AES}963AFA754E1763ABE697E8C5E764115E.

# GETENV: Retrieving the Value of an Environment Variable

The GETENV function takes the name of an environment variable and returns its value as a variable length alphanumeric value.

# Syntax: How to Retrieve the Value of an Environment Variable

```
GETENV(var_name)
```

#### where:

#### var\_name

fixed length alphanumeric

Is the name of the environment variable whose value is being retrieved.

## **Example:** Retrieving the Value of an Environment Variable

GETENV retrieves the value of the server variable EDAEXTSEC.

```
GETENV('EDAEXTSEC')
```

The value returned is ON if the server was started with security on or OFF if the server was started with security off.

# PUTENV: Assigning a Value to an Environment Variable

The PUTENV function assigns a value to an environment variable. The function returns an integer return code whose value is 1 (one) if the assignment is not successful or 0 (zero) if it is successful.

## Syntax: How to Assign a Value to an Environment Variable

```
PUTENV(var_name, var_value)
```

#### where:

#### var\_name

Fixed length alphanumeric

Is the name of the environment variable to be set.

#### var\_value

Alphanumeric

Is the value you want to assign to the variable.

# Example: Assigning a Value to the UNIX PS1 Variable

PUTENV assigns the value FOCUS/Shell: to the UNIX PS1 variable.

```
PUTENV('PS1','FOCUS/Shell:')
```

This causes UNIX to display the following prompt when the user issues the UNIX shell command SH:

```
FOCUS/Shell:
```

# SLACK: Posting a Message to a Slack Channel

SLACK posts a message to a Slack channel from a WebFOCUS procedure:

- ☐ If the message is sent successfully, the function returns the value *true*.
- ☐ If the message is not sent successfully, the function returns a blank.

# Syntax: How to Post a Message to a Slack Channel

SLACK(workspace, channel, message)

#### where:

#### workspace

Is a Workspace name.

#### channel

Is a Channel name.

#### message

Is an alphanumeric field containing the message.

## **Example:** Sending a Slack Message From a WebFOCUS Request

The Adapter for Slack has been configured to have a connection to the devibi workspace, as shown in the following image.

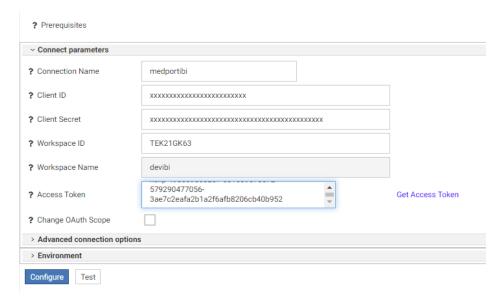

The following request sends a Slack message to the *general* channel of the *devibi* Workspace, when the department is MIS.

```
TABLE FILE ibisamp/EMPLOYEE
SUM
 CURR SAL
 AND COMPUTE SLACK MESSAGE/A200 = 'Salary for Department ' | DEPARTMENT | |
' is ' | LJUST(20, FPRINT(CURR_SAL, 'D12.2M'), 'A20');
 AND COMPUTE CURR_SAL_SLACK/A20=IF DEPARTMENT EQ 'MIS'
      THEN SLACK('devibi', 'general', SLACK_MESSAGE) ELSE 'false';
      AS 'Message Sent, to Slack highlighting, Salary'
BY DEPARTMENT
HEADING
"Slack"
"Slack Function Example"
ON TABLE SET PAGE-NUM NOLEAD
ON TABLE NOTOTAL
ON TABLE SET STYLE *
INCLUDE=IBFS:/FILE/IBI_HTML_DIR/javaassist/intl/EN/ENIADefault_combine.sty,
ENDSTYLE
END
```

The output is shown in the following image.

Slack Slack Function Example

| DEPARTMENT | CURR_SAL     | SLACK_MESSAGE                                    | Message Sent<br>to Slack highlighting<br>Salary |
|------------|--------------|--------------------------------------------------|-------------------------------------------------|
| MIS        | \$108,002.00 | Salary for Department MIS is \$108,002.00        | true                                            |
| PRODUCTION | \$114,282.00 | Salary for Department PRODUCTION is \$114,282.00 | false                                           |

The message in the Slack channel is shown in the following image.

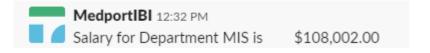

# Chapter 17

# **System Functions**

System functions call the operating system to obtain information about the operating environment or to use a system service.

### In this chapter:

- ☐ CLSDDREC: Closing All Files Opened by the PUTDDREC Function
- ☐ FEXERR: Retrieving an Error Message
- ☐ FGETENV: Retrieving the Value of an Environment Variable
- FPUTENV: Assigning a Value to an Environment Variable
- GETUSER: Retrieving a User ID
- JOBNAME: Retrieving the Current Process Identification String
- PUTDDREC: Writing a Character String as a Record in a Sequential File
- SLEEP: Suspending Execution for a Given Number of Seconds
- SYSVAR: Retrieving the Value of a z/OS System Variable

# CLSDDREC: Closing All Files Opened by the PUTDDREC Function

The CLSDDREC function closes all files opened by the PUTDDREC function. If PUTDDREC is called in a Dialogue Manager -SET command, the files opened by PUTDDREC are not closed automatically until the end of a request or connection. In this case, you can close the files and free the memory used to store information about open file by calling the CLSDDREC function.

# Syntax: How to Close All Files Opened by the PUTDDREC Function

CLSDDREC(output)

where:

output

Integer

Is the return code, which can be one of the following values:

- **Q**, which indicates that the files are closed.
- **1,** which indicates an error while closing the files.

## Example: Closing Files Opened by the PUTDDREC Function

This example closes files opened by the PUTDDREC function:

```
CLSDDREC('I1')
```

## **FEXERR: Retrieving an Error Message**

The FEXERR function retrieves an Information Builders error message. It is especially useful in a procedure using a command that suppresses the display of output messages.

An error message consists of up to four lines of text. The first line contains the message and the remaining three contain a detailed explanation, if one exists. FEXERR retrieves the first line of the error message.

## Syntax: How to Retrieve an Error Message

```
FEXERR(error, 'A72')
where:
```

error

Numeric

Is the error number, up to 5 digits long.

'A72'

Is the format of the output value. The format is A72, the maximum length of an Information Builders error message.

# **Example:** Retrieving an Error Message

FEXERR retrieves the error message whose number is contained in the &ERR variable, in this case 650. The result has the format A72.

```
FEXERR(&ERR, 'A72')
```

The result is (FOC650) THE DISK IS NOT ACCESSED.

# FGETENV: Retrieving the Value of an Environment Variable

The FGETENV function retrieves the value of an environment variable and returns it as an alphanumeric string.

# Syntax: How to Retrieve the Value of an Environment Variable

```
FGETENV(length, 'varname', outlen, output)
```

#### where:

#### length

Integer

Is the number of characters in the environment variable name.

#### varname

Alphanumeric

Is the name of the environment variable whose value is being retrieved.

#### outlen

Integer

Is the length of the environment variable value returned.

### output

**Alphanumeric** 

Is the format of the field in which the environment variable's value is stored.

# FPUTENV: Assigning a Value to an Environment Variable

Available Operating Systems: IBM i (formerly referred to as i5/OS), Tandem, UNIX, Windows

The FPUTENV function assigns a character string to an environment variable.

**Limit:** You cannot use FPUTENV to set or change FOCPRINT, FOCPATH, or USERPATH. Once started, these variables are held in memory and not reread from the environment.

## Syntax: How to Assign a Value to an Environment Variable

```
FPUTENV (varname_length,'varname',value_length, 'value', output)
where:
```

varname\_length

Integer

Is the maximum number of characters in the name of the environment variable.

#### varname

#### Alphanumeric

Is the name of the environment variable. The name must be right-justified and padded with blanks to the maximum length specified by *varname\_length*.

#### value\_length

Is the maximum length of the environment variable value.

**Note:** The sum of varname\_length and value\_length cannot exceed 64.

#### value

#### **Alphanumeric**

Is the value you wish to assign to the environment variable. The string must be right-justified and contain no embedded blanks. Strings that contain embedded blanks are truncated at the first blank.

#### output

#### Integer

Is the return code. If the variable is set successfully, the return code is 0. Any other value indicates a failure occurred.

# *Example:* Assigning a Value to an Environment Variable

FPUTENV assigns the value FOCUS/Shell to the PS1 variable and stores it in a field with the format A12:

```
-SET &RC = FPUTENV(3, 'PS1', 12, 'FOCUS/Shell:', 'I4');
```

The request displays the following prompt when the user issues the UNIX shell command SH:

```
FOCUS/Shell:
```

# **GETUSER: Retrieving a User ID**

The GETUSER function retrieves the ID of the connected user.

## Syntax: How to Retrieve a User ID

GETUSER(output)

where:

output

Alphanumeric, at least A8

Is the result field, whose length depends on the platform on which the function is issued. Provide a length as long as required for your platform; otherwise the output will be truncated.

## Example: Retrieving a User ID

GETUSER retrieves the user ID of the person running the flow.

GETUSER(USERID)

# JOBNAME: Retrieving the Current Process Identification String

The JOBNAME function retrieves the raw identification string of the current process from the operating system. This is also commonly known as a process PID at the operating system level. The function is valid in all environments, but is typically used in Dialogue Manager and returns the value as an alphanumeric string (even though a PID is pure numeric on some operating systems).

**Note:** JOBNAME strings differ between some operating systems in terms of look and length. For example, Windows, UNIX, and z/OS job names are pure numeric (typically a maximum of 8 characters long), while an IBM i job name is a three-part string that has a 26 character maximum length. Since an application may eventually be run in another (unexpected) environment in the future, it is good practice to use the maximum length of 26 to avoid accidental length truncation in the future. Applications using this function for anything more than simple identification may also need to account for the difference in the application code.

## Syntax: How to Retrieve the Current Process Identification String

```
JOBNAME(length, output)
where:
```

#### length

Integer

Is the maximum number of characters to return from the PID system call.

#### output

#### **Alphanumeric**

Is the returned process identification string, whose length depends on the platform on which the function is issued. Provide a length as long as required for your platform. Otherwise, the output will be truncated.

# **Example:** Retrieving a Process Identification String

The following example uses the JOBNAME function to retrieve the current process identification string to an A26 string and then truncate it for use in a -TYPE statement:

```
-SET &JOBNAME = JOBNAME(26, 'A26');
-SET &JOBNAME = TRUNCATE(&JOBNAME);
-TYPE The Current system PID &JOBNAME is processing.
```

For example, on Windows, the output is similar to the following:

```
The Current system PID 2536 is processing.
```

# PUTDDREC: Writing a Character String as a Record in a Sequential File

The PUTDDREC function writes a character string as a record in a sequential file. The file must be identified with a FILEDEF (DYNAM on z/OS) command. If the file is defined as an existing file (with the APPEND option), the new record is appended. If the file is defined as NEW and it already exists, the new record overwrites the existing file.

PUTDDREC opens the file if it is not already open. Each call to PUTDDREC can use the same file or a new one. All of the files opened by PUTDDREC remain open until the end of a request or connection. At the end of the request or connection, all files opened by PUTDDREC are automatically closed.

If PUTDDREC is called in a Dialogue Manager -SET command, the files opened by PUTDDREC are not closed automatically until the end of a request or connection. In this case, you can close the files and free the memory used to store information about open file by calling the CLSDDREC function.

## Syntax: How to Write a Character String as a Record in a Sequential File

PUTDDREC(ddname, dd\_len, record\_string, record\_len, output)

where:

ddname

**Alphanumeric** 

Is the logical name assigned to the sequential file in a FILEDEF command.

dd\_len

Numeric

Is the number of characters in the logical name.

record\_string

**Alphanumeric** 

Is the character string to be added as the new record in the sequential file.

record len

Numeric

Is the number of characters to add as the new record.

It cannot be larger than the number of characters in <code>record\_string</code>. To write all of <code>record\_string</code> to the file, <code>record\_len</code> should equal the number of characters in <code>record\_string</code> and should not exceed the record length declared in the command. If <code>record\_len</code> is shorter than the declared length declared, the resulting file may contain extraneous characters at the end of each record. If <code>record\_string</code> is longer than the declared length, <code>record\_string</code> may be truncated in the resulting file.

#### output

#### Integer

Is the return code, which can have one of the following values:

- 0 Record is added.
- -1 FILEDEF statement is not found.
- -2 Error while opening the file.
- -3 Error while adding the record to the file.

## Example: Writing a Character String as a Record in a Sequential File

Using the CAR synonym as input,

```
FILEDEF LOGGING DISK baseapp/logging.dat

PUTDDREC('LOGGING', 7, 'Country:' | COUNTRY, 20, 'I5')
```

would return the value 0, and would write the following lines to logging.dat:

Country: ENGLAND

Country: JAPAN

Country: ITALY

Country: W GERMANY

Country: FRANCE

# SLEEP: Suspending Execution for a Given Number of Seconds

The SLEEP function suspends execution for the number of seconds you specify as its input argument.

This function is only supported in Dialogue Manager. It is useful when you need to wait to start a specific procedure or application.

## Syntax: How to Suspend Execution for a Specified Number of Seconds

```
SLEEP(delay, output);
```

#### where:

#### delay

Numeric

Is the number of seconds to delay execution. The number can be specified down to the millisecond.

#### output

Numeric

The value returned is the same value you specify for delay.

## **Example:** Suspending Execution for Four Seconds

SLEEP suspends execution for four seconds:

```
-SET &DELAY = SLEEP(4.0, 'I2');
```

## SYSVAR: Retrieving the Value of a z/OS System Variable

Available Operating Systems: z/OS

The SYSVAR function populates a Dialogue Manager amper variable with the contents of any z/OS system variable. System variables are in the format [&]name[.], where the dot is optional. They can be provided by the operating system or can be user defined. The function can be called in a -SET command.

# Syntax: How to Retrieve the Value of a z/OS System Variable

```
-SET &dmvar = SYSVAR('length','[&]sysvar[.]','outfmt');
where:
```

#### &dmvar

**Alphanumeric** 

Is the name of the Dialogue Manager variable to be populated with the value of the z/OS system variable.

#### length

#### Alphanumeric

Is the length of the next parameter in the call. Do not include the escape character in the length, if one is present in the sysvar argument.

```
[&|]sysvar[.]
```

Alphanumeric

Is the name of the system variable to be retrieved. Note that the ampersand (&) and the dot (.) are optional. If the ampersand is included, it must be followed by the escape character (|).

#### outfmt

Alphanumeric

Is the format of the returned value enclosed in single quotation marks.

# Example: Retrieving the Value of the z/OS SYSNAME Variable

The following example populates the Dialogue Manager variable named &MYSNAME2 with the value of the z/OS SYSNAME variable:

```
-SET &MYSNAME2=SYSVAR('7','SYSNAME','A8');
-TYPE SYSNAME:&MYSNAME2
```

The output is similar to the following:

```
SYSNAME: IBI1
```

# Chapter 18

# **Simplified Geography Functions**

The simplified geography functions perform location-based calculations and retrieve geocoded points for various types of location data. They are used by the WebFOCUS location intelligence products that produce maps and charts. Some of the geography functions use GIS services and require valid credentials for accessing Esri ArcGIS proprietary data.

#### In this chapter:

■ Sample Geography Files ■ GIS\_GEOMETRY: Building a JSON **Geometry Object** ■ GIS\_DISTANCE: Calculating the Distance **Between Geometry Points** ☐ GIS IN POLYGON: Determining if a Point is in a Complex Polygon ■ GIS\_DRIVE\_ROUTE: Calculating the **Driving Directions Between Geometry** ☐ GIS LINE: Building a JSON Line **Points** ■ GIS\_POINT: Building a Geometry Point ■ GIS\_GEOCODE\_ADDR: Geocoding a ■ GIS\_REVERSE\_COORDINATE: Returning a **Complete Address** Geographic Component ■ GIS\_GEOCODE\_ADDR\_CITY: Geocoding ■ GIS\_SERVICE\_AREA: Calculating a an Address Line, City, and State Geometry Area Around a Given Point ■ GIS GEOCODE ADDR POSTAL: ■ GIS\_SERV\_AREA\_XY: Calculating a Geocoding an Address Line and Postal Service Area Around a Given Coordinate Code

# Sample Geography Files

Some of the examples for the geography functions use geography sample files. One file, esricitibke.csv has station names, latitudes and longitudes, and trip start times and end times. The other file, esri-geo10036.ftm has geometry data. To run the examples that use these files, create an application named esri, and place the following files into the application folder.

#### esri-citibike.mas

```
FILENAME=ESRI-CITIBIKE, SUFFIX=DFIX
DATASET=esri/esri-citibike.csv, $
 SEGMENT=CITIBIKE_TRIPDATA, SEGTYPE=S0, $
   FIELDNAME=TRIPDURATION, ALIAS=tripduration, USAGE=I7, ACTUAL=A5V,
     TITLE='tripduration', $
   FIELDNAME=STARTTIME, ALIAS=starttime, USAGE=HMDYYS, ACTUAL=A18,
     TITLE='starttime', $
   FIELDNAME=STOPTIME, ALIAS=stoptime, USAGE=HMDYYS, ACTUAL=A18,
     TITLE='stoptime', $
    FIELDNAME=START STATION ID, ALIAS='start station id', USAGE=16, ACTUAL=A4V,
     TITLE='start station id', $
    FIELDNAME=START_STATION_NAME, ALIAS='start station name', USAGE=A79V,
     ACTUAL=A79BV, TITLE='start station name', $
   FIELDNAME=START_STATION_LATITUDE, ALIAS='start station latitude', USAGE=P20.15,
     ACTUAL=A18V, TITLE='start station latitude',
     GEOGRAPHIC_ROLE=LATITUDE, $
    FIELDNAME=START_STATION_LONGITUDE, ALIAS='start station longitude', USAGE=P20.14,
     ACTUAL=A18V, TITLE='start station longitude',
     GEOGRAPHIC_ROLE=LONGITUDE, $
   FIELDNAME=END_STATION_ID, ALIAS='end station id', USAGE=I6,
     ACTUAL=A4V, TITLE='end station id', $
   FIELDNAME=END_STATION_NAME, ALIAS='end station name', USAGE=A79V,
     ACTUAL=A79BV, TITLE='end station name', $
   FIELDNAME=END_STATION_LATITUDE, ALIAS='end station latitude', USAGE=P20.15,
     ACTUAL=A18V, TITLE='end station latitude',
     GEOGRAPHIC ROLE=LATITUDE, $
   FIELDNAME=END_STATION_LONGITUDE, ALIAS='end station longitude', USAGE=P20.14,
     ACTUAL=A18V, TITLE='end station longitude',
     GEOGRAPHIC_ROLE=LONGITUDE, $
   FIELDNAME=BIKEID, ALIAS=bikeid, USAGE=I7, ACTUAL=A5,
     TITLE='bikeid', $
   FIELDNAME=USERTYPE, ALIAS=usertype, USAGE=A10V, ACTUAL=A10BV,
     TITLE='usertype', $
   FIELDNAME=BIRTH_YEAR, ALIAS='birth year', USAGE=16, ACTUAL=A4,
     TITLE='birth year', $
   FIELDNAME=GENDER, ALIAS=gender, USAGE=I3, ACTUAL=A1,
     TITLE='gender', $
 SEGMENT=ESRIGEO, SEGTYPE=KU, SEGSUF=FIX, PARENT=CITIBIKE_TRIPDATA,
   DATASET=esri/esri-geo10036.ftm (LRECL 80 RECFM V, CRFILE=ESRI-GEO10036, $
```

#### esri-citibike.acx

```
SEGNAME=CITIBIKE_TRIPDATA,

DELIMITER=',',

ENCLOSURE=",

HEADER=NO,

CDN=OFF, $
```

#### esri-citibike.csv

**Note:** Each complete record must be on a single line. Therefore, you must remove any line breaks that may have been inserted due to the page width in this document.

```
1094,11/1/2015 0:00,11/1/2015 0:18,537,Lexington Ave & E 24 St,
40.74025878, -73.98409214,531, Forsyth St & Broome St,
40.71893904,-73.99266288,23959,Subscriber,1980,1
520,11/1/2015 0:00,11/1/2015 0:08,536,1 Ave & E 30 St,
40.74144387,-73.97536082,498,Broadway & W 32 St,
40.74854862,-73.98808416,22251,Subscriber,1988,1
753,11/1/2015 0:00,11/1/2015 0:12,229, Great Jones St,
40.72743423,-73.99379025,328, Watts St & Greenwich St,
40.72405549,-74.00965965,15869,Subscriber,1981,1
353,11/1/2015 0:00,11/1/2015 0:06,285,Broadway & E 14 St,
40.73454567, -73.99074142, 151, Cleveland Pl & Spring St,
40.72210379,-73.99724901,21645,Subscriber,1987,1
1285,11/1/2015 0:00,11/1/2015 0:21,268,Howard St & Centre St,
40.71910537,-73.99973337,476,E 31 St & 3 Ave,40.74394314,-73.97966069,14788,Customer,,0
477,11/1/2015 0:00,11/1/2015 0:08,379,W 31 St & 7 Ave,40.749156,-73.9916,546,E 30 St &
Park Ave S,40.74444921,-73.98303529,21128,Subscriber,1962,2
362,11/1/2015 0:00,11/1/2015 0:06,407, Henry St & Poplar St,
40.700469,-73.991454,310,State St & Smith St,40.68926942,-73.98912867,21016,Subscriber,
1978,1
2316,11/1/2015 0:00,11/1/2015 0:39,147, Greenwich St & Warren St,
40.71542197,-74.01121978,441,E 52 St & 2 Ave,40.756014,-73.967416,24117,Subscriber,
1988,2
627,11/1/2015 0:00,11/1/2015 0:11,521,8 Ave & W 31 St,
40.75096735,-73.99444208,285,Broadway & E 14 St,
40.73454567,-73.99074142,17048,Subscriber,1986,2
1484,11/1/2015 0:01,11/1/2015 0:26,281,Grand Army Plaza & Central Park S,
40.7643971,-73.97371465,367,E 53 St & Lexington Ave,
40.75828065,-73.97069431,16779,Customer,,0
```

```
284,11/1/2015 0:01,11/1/2015 0:06,247, Perry St & Bleecker St,
40.73535398,-74.00483091,453,W 22 St & 8 Ave,40.74475148,-73.99915362,17272,Subscriber,
1976.1
886,11/1/2015 0:01,11/1/2015 0:16,492,W 33 St & 7 Ave,40.75019995,-73.99093085,377,6
Ave & Canal St, 40.72243797, -74.00566443, 23019, Subscriber, 1982, 1
1379,11/1/2015 0:01,11/1/2015 0:24,512,W 29 St & 9 Ave,40.7500727,-73.99839279,445,E
10 St & Avenue A,40.72740794,-73.98142006,23843,Subscriber,1962,2
179,11/1/2015 0:01,11/1/2015 0:04,319,Fulton St & Broadway,
40.711066,-74.009447,264, Maiden Ln & Pearl St,
40.70706456,-74.00731853,22538,Subscriber,1981,1
309,11/1/2015 0:01,11/1/2015 0:07,160,E 37 St & Lexington Ave,
40.748238,-73.978311,362, Broadway & W 37 St, 40.75172632,-73.98753523,22042, Subscriber,
1988,1
616,11/1/2015 0:02,11/1/2015 0:12,479,9 Ave & W 45 St,40.76019252,-73.9912551,440,E 45
St & 3 Ave, 40.75255434, -73.97282625, 22699, Subscriber, 1982, 1
852,11/1/2015 0:02,11/1/2015 0:16,346,Bank St & Hudson St,
40.73652889,-74.00618026,375, Mercer St & Bleecker St,
40.72679454,-73.99695094,21011,Subscriber,1991,1
1854,11/1/2015 0:02,11/1/2015 0:33,409,DeKalb Ave & Skillman St,
40.6906495,-73.95643107,3103,N 11 St & Wythe Ave,
40.72153267,-73.95782357,22011,Subscriber,1992,1
1161,11/1/2015 0:02,11/1/2015 0:21,521,8 Ave & W 31 St,40.75096735,-73.99444208,461,E
20 St & 2 Ave, 40.73587678, -73.98205027, 19856, Subscriber, 1957, 1
917,11/1/2015 0:02,11/1/2015 0:17,532,S 5 Pl & S 4 St,40.710451,-73.960876,393,E 5 St
& Avenue C,40.72299208,-73.97995466,18598,Subscriber,1991,1
```

#### esri-geo10036.mas

```
FILENAME=ESRI-GE010036, SUFFIX=FIX ,
DATASET=esri/esri-geo10036.ftm (LRECL 80 RECFM V, IOTYPE=STREAM, $
SEGMENT=ESRIGEO, SEGTYPE=S0, $
FIELDNAME=GEOMETRY, ALIAS=GEOMETRY, USAGE=TX80L, ACTUAL=TX80,
MISSING=ON, $
```

#### esri-geo10036.ftm

998472], [-73.993725999755, 40.7578459998931], [-73.9939599997542, 40.757937999639], [-73.9940989998689, 40.7579839999617], [-73.9941529996611, 40.7579959996157], [-73.9942220001452, 40.7580159996387], [-73.9943040003293, 40.7580300002843], [-73.994365004444, 40.7580330004227], [-73.99446499966, 40.7580369997078], [-73.9945560002591, 40.7580300002843], [-73.9946130001898, 40.7580209998693], [-73.9945689999594, 40.7580809999383], [-73.9945449997519, 40.7581149997075], [-73.9944196999092, 40.7582882001404], [-73.9943810002829, 40.7583400001909], [-73.9953849998179, 40.7587409997973], [-73.9959560000693, 40.7589690004191], [-73.9960649996999, 40.7590149998424], [-73.996730000888, 40.7593419996336], [-73.996975000296, 40.759380999635], [-73.9973149997874, 40.7595379996789], [-73.998776999614, 40.7597030000935], [-73.998039999946, 40.7598479995856], [-73.998334000014, 40.7599709998618], [-73.9987769997587, 40.7601570003453], [-73.9990089996656, 40.7602540003219], [-74.0015059997021, 40.761292999672

2], [-74.0016340002089, 40.7613299995799], [-74.0015350001401, 40.7614539999022], [-74.0014580001865, 40.7615479997405], [-74.0013640003483, 40.7616560002242], [-74.0013050003255, 40.7617199995784], [-74.0011890003721, 40.7618369995779], [-74.0010579997269, 40.7619609999003], [-74.0009659999808, 40.7620389999], [-74.0008649998198, 40.7621230001764], [-74.0008390004195, 40.7621430001993], [-74.0006839995669, 40.762261000245], [-74.000531999752, 40.7623750001062], [-74.0003759997525, 40.7624849997829], [-74.0002840000066, 40.7625510001286], [-73.9998659996161, 40.762850999574], [-73.999879996624, 40.7628779999198], [-73.9995749996864, 40.7630590001727], [-73.9993120001487, 40.7632720001028], [-73.9991639996189, 40.763398999642], [-73.998941000127, 40.7640632002565], [-73.9986331999622, 40.764027004181], [-73.9986084002574, 40.7640632002565], [-73.9984819996445, 40.7642340003989], [-73.9983469997142, 40.7644199999831], [-73.9997881999955, 40.7649204996813], [-73.99970368000432, 40.7649942000224], [-73.9978847999051, 40.7650573998791], [-73.9977017001

```
733, 40.7653310995507], [-73.9975810003629, 40.765481000348], [-73.9975069996483, 40.7654519999099], [-73.9956019999323, 40.7646519998899], [-73.9955379996789, 40.7646250004434], [-73.9954779996099, 40.7646030003282], [-73.9949389999348, 40.7643690003291], [-73.9936289997785, 40.7638200001929], [-73.9934620001711, 40.7637539998473], [-73.9931520002646, 40.7636270002859], [-73.992701000151, 40.7634409998023], [-73.9924419000736, 40.7633312995998], [-73.988629996777, 40.7622390001298], [-73.9886120004434, 40.761714000201], [-73.988021000169, 40.761460000179], [-73.987028000242, 40.7610439998808], [-73.9867690998141, 40.7609346998765], [-73.9848240002274, 40.7601130001149], [-73.9841635003452, 40.7598425002312], [-73.9813259998949, 40.7586439998208], [-73.980547999902, 40.7583159999834], [-73.9793569999256, 40.757814000216], [-73.978150002071, 40.7572939996184], [-73.9785670003668, 40.7566309998669], [-73.9799399998311, 40.7547649999048], [-73.9802380000836, 40.7543610001601], [-73.9803889998524, 40.7541490002762]]] } %
```

## GIS\_DISTANCE: Calculating the Distance Between Geometry Points

The GIS\_DISTANCE function uses a GIS service to calculate the distance between two geometry points.

## Syntax: How to Calculate the Distance Between Geometry Points

```
GIS_DISTANCE(geo_point1,geo_point2)
```

#### where:

```
geo point1, geo point2
```

Fixed length alphanumeric, large enough to hold the JSON describing the point (for example, A200).

Are the geometry points for which you want to calculate the distance.

**Note:** You can generate a geometry point using the GIS\_POINT function.

## **Example:** Calculating the Distance Between Two Geometry Points

The following uses a citibike .csv file that contains station names, latitudes and longitudes, and trip start times and end times. It uses the GIS\_POINT function to define geometry points for start stations and end stations. It then uses GIS\_DISTANCE to calculate the distance between them.

```
DEFINE FILE esri/esri-citibike
STARTPOINT/A200 = GIS_POINT('4326', START_STATION_LONGITUDE,
START_STATION_LATITUDE);
ENDPOINT/A200 = GIS_POINT('4326', END_STATION_LONGITUDE,
END_STATION_LATITUDE);
Distance/P10.2 = GIS_DISTANCE(ENDPOINT, STARTPOINT);
END
TABLE FILE esri/esri-citibike
PRINT END_STATION_NAME AS End Distance
BY START_STATION_NAME AS START
ON TABLE SET PAGE NOLEAD
END
```

The output is shown in the following image.

| Start                             | End                      | Distance |
|-----------------------------------|--------------------------|----------|
| 1 Ave & E 30 St                   | Broadway & W 32 St       | .83      |
| 8 Ave & W 31 St                   | Broadway & E 14 St       | 1.15     |
|                                   | E 20 St & 2 Ave          | 1.23     |
| 9 Ave & W 45 St                   | E 45 St & 3 Ave          | 1.10     |
| Bank St & Hudson St               | Mercer St & Bleecker St  | .83      |
| Broadway & E 14 St                | Cleveland Pl & Spring St | .92      |
| DeKalb Ave & Skillman St          | N 11 St & Wythe Ave      | 2.13     |
| E 37 St & Lexington Ave           | Broadway & W 37 St       | .54      |
| Fulton St & Broadway              | Maiden Ln & Pearl St     | .30      |
| Grand Army Plaza & Central Park S | E 53 St & Lexington Ave  | .45      |
| Great Jones St                    | Watts St & Greenwich St  | .87      |
| Greenwich St & Warren St          | E 52 St & 2 Ave          | 3.62     |
| Henry St & Poplar St              | State St & Smith St      | .78      |
| Howard St & Centre St             | E 31 St & 3 Ave          | 2.01     |
| Lexington Ave & E 24 St           | Forsyth St & Broome St   | 1.54     |
| Perry St & Bleecker St            | W 22 St & 8 Ave          | .71      |
| S 5 Pl & S 4 St                   | E 5 St & Avenue C        | 1.32     |
| W 29 St & 9 Ave                   | E 10 St & Avenue A       | 1.80     |
| W 31 St & 7 Ave                   | E 30 St & Park Ave S     | .55      |
| W 33 St & 7 Ave                   | 6 Ave & Canal St         | 2.07     |

# GIS\_DRIVE\_ROUTE: Calculating the Driving Directions Between Geometry Points

The GIS\_DRIVE\_ROUTE function uses a GIS service to calculate the driving route between two geometry points.

**Note:** This function uses GIS services and requires an Esri ArcGIS adapter connection with named credentials.

# Syntax: How to Calculate the Drive Route Between Geometry Points

GIS\_DRIVE\_ROUTE(geo\_start\_point,geo\_end\_point)

#### where:

```
geo_start_point,geo_point2
```

Fixed length alphanumeric, large enough to hold the JSON describing the point (for example, A200).

Is the starting point for which you want to calculate the drive route.

**Note:** You can generate a geometry point using the GIS\_POINT function.

```
geo_end_point,geo_point2
```

Fixed length alphanumeric, large enough to hold the JSON describing the point (for example, A200).

Is the ending point for which you want to calculate the drive route.

**Note:** You can generate a geometry point using the GIS\_POINT function.

The format of the field to which the drive route will be returned is TX.

## Example: Calculating the Drive Route Between Two Geometry Points

The following uses a citibike .csv file that contains station names, latitudes and longitudes, and trip start times and end times. It uses the GIS\_POINT function to define geometry points for start stations and end stations. It then uses GIS\_DRIVE\_ROUTE to calculate the route to get from the end point to the start point.

```
DEFINE FILE esri/esri-citibike
STARTPOINT/A200 = GIS_POINT('4326', START_STATION_LONGITUDE,
START_STATION_LATITUDE);
ENDPOINT/A200 = GIS_POINT('4326', END_STATION_LONGITUDE,
END STATION LATITUDE);
Route/TX140 (GEOGRAPHIC_ROLE=GEOMETRY_LINE) =
          GIS_DRIVE_ROUTE(ENDPOINT, STARTPOINT);
END
TABLE FILE esri/esri-citibike
PRINT START_STATION_NAME AS Start END_STATION_NAME AS End Route
WHERE START_STATION_ID EQ 147
ON TABLE SET PAGE NOLEAD
ON TABLE SET STYLE *
TYPE=REPORT, GRID=OFF, SIZE-11,$
ENDSTYLE
END
```

The output is shown in the following image.

<u>Start</u> <u>End</u> Greenwich St & Warren St E 52 St & 2 Ave

{ "spatialReference": {"wkid": 4326}, "geometryType": "esriGeometryPolyline", "geometry" 6286999999953,40.75834000000032],[-73.96195999999976,40.75961000000066],[-73.96160999999951,40.760090000000048],[-73.96149999999944,40 [-73.95917999999947, 40.759390000000053], [-73.95894999999995, 40.759720000000073], [-73.95886999999933, 40.759830000000079], [-73.95878999999999, 40.759720000000073], [-73.958789999999999, 40.759720000000073], [-73.9587899999999, 40.759720000000073], [-73.9587899999999, 40.759720000000073], [-73.9587899999999, 40.7597200000000073], [-73.9587899999999, 40.7597200000000073], [-73.958789999999999, 40.7597200000000073], [-73.9587899999999, 40.7597200000000073], [-73.958789999999999, 40.75972000000000073], [-73.95878999999999, 40.7597200000000073], [-73.95878999999999999, 40.75972000000000073], [-73.95878999999999], [-73.9587899999999999999999], [-73.9587899999999999], [-73.9587899999999999999], [-73.958789999999], [-73.95878999999], [-73.95878999999], [-73.95878999999], [-73.95878999999], [-73.9587899999], [-73.9587899999], [-73.958789999], [-73.958789999], [-73.958789999], [-73.958789999], [-73.95878999], [-73.95878999], [-73.9589999], [-73.9587899], [-73.9587899], [-73.9587899], [-73.9587899], [-73.9587899], [-73.958789], [-73.958789], [-73.95889], [-73.95889], [-73.99965,40.759940000000029],[-73.95858999999958,40.760210000000029],[-73.95833999999964,40.760530000000074],[-73.958189999999945,40.760730000 2999999943,40.76066000000031,[-73.9578799999998,40.75976000000028],[-73.95791999999945,40.759710000000041],[-73.958119999999951,40.759 3.95868999999933,40.758650000000046],[-73.95873999999977,40.758580000000052],[-73.95896999999965,40.75828000000007],[-73.95936999999979, 40.75771000000031], [-73.9598499999996, 40.75735000000031], [-73.960149999999942, 40.75699000000003], [-73.960489999999936, 40.756500000000074] $_{\text{J}}\text{-73.96179999999982}, 40.755220000000065], \\ \text{J}\text{-73.9619399999997}, 40.755090000000052], \\ \text{J}\text{-73.96312999999978}, 40.753890000000069], \\ \text{J}\text{-73.963889999999}, \\ \text{J}\text{-73.963129999999978}, \\ \text{J}\text{-73.963129999999978}, \\ \text{J}\text{-73.963129999999978}, \\ \text{J}\text{-73.963129999999978}, \\ \text{J}\text{-73.963129999999978}, \\ \text{J}\text{-73.963129999999978}, \\ \text{J}\text{-73.963129999999978}, \\ \text{J}\text{-73.963129999999978}, \\ \text{J}\text{-73.963129999999999978}, \\ \text{J}\text{-73.963129999999978}, \\ \text{J}\text{-73.96312999999999}, \\ \text{J}\text{-73.9631299999999}, \\ \text{J}\text{-73.96312999999999}, \\ \text{J}\text{-73.96312999999999}, \\ \text{J}\text{-73.9631299999999}, \\ \text{J}\text{-73.9631299999999}, \\ \text{J}\text{-73.9631299999999}, \\ \text{J}\text{-73.9631299999999}, \\ \text{J}\text{-73.963129999999}, \\ \text{J}\text{-73.963129999999}, \\ \text{J}\text{-73.963129999999}, \\ \text{J}\text{-73.9631299999999}, \\ \text{J}\text{-73.963129999999}, \\ \text{J}\text{-73.9631299999}, \\ \text{J}\text{-73.96312999999999}, \\ \text{J}\text{-73.963129999999}, \\ \text{J}\text{-73.96312999999}, \\ \text{J}\text{-73.96312999999}, \\ \text{J}\text{-73.96312999999}, \\ \text{J}\text{-73.9631299999}, \\ \text{J}\text{-73.9631299}, \\ \text{J}\text{-73.9631299}, \\ \text{J}\text{-73.9631299}, \\ \text{J}\text{-73.963129}, \\ \text{J}\text{-73.963129}, \\ \text{J}$ 935,40.753060000000062],[-73.9641199999998,40.752800000000036],[-73.96463999999974,40.752230000000054],[-73.9650999999999,40.751780000000 999987.40.747930000000531,[-73.96837999999968.40.747780000000341,[-73.96863999999937.40.74744000000041,[-73.97057999999984.40.7454100 00000049], [-73.97169999999942, 40.74388000000047], [-73.97210999999986, 40.74321000000033], [-73.972149999999942, 40.74313000000065], [-73.972149999999942], [-73.972149999999942], [-73.972149999999942], [-73.972149999999942], [-73.972149999999942], [-73.972149999999942], [-73.972149999999942], [-73.9721499999999942], [-73.9721499999999999], [-73.9721499999999999999], [-73.9721499999999999999], [-73.972149999999999999999], [-73.972149999999999999], [-73.9721499999999999], [-73.972149999999999], [-73.972149999999999], [-73.97214999999999], [-73.97214999999999], [-73.97214999999999], [-73.97214999999999], [-73.97214999999999], [-73.972149999999999], [-73.9721499999999], [-73.97214999999999], [-73.972149999999999], [-73.9721499999999], [-73.972149999999], [-73.972149999999], [-73.9721499999999], [-73.97214999999], [-73.9721499999], [-73.97214999999], [-73.97214999999], [-73.97214999999], [-73.9721499999], [-73.9721499999], [-73.9721499999], [-73.9721499999], [-73.972149999], [-73.972149999], [-73.972149999], [-73.972149999], [-73.972149999], [-73.972149999], [-73.972149999], [-73.97214999], [-73.97214999], [-73.97214999], [-73.97214999], [-73.97214999], [-73.97214999], [-73.97214999], [-73.97214999], [-73.97214999], [-73.97214999], [-73.97214999], [-73.97214999], [-73.9721499], [-73.972149], [-73.972149], [-73.972149], [-265999999962,40.741790000000037],[-73.972819999999956,40.741010000000074],[-73.97305999999975,40.739860000000078],[-73.973479999999938,40. 73830000000064], [-73.97408999999933, 40.73792000000031], [-73.97444999999933, 40.73746000000056], [-73.97472999999965, 40.737050000000067], [-73.97472999999965], [-73.97472999999965], [-73.97472999999965], [-73.97472999999965], [-73.97472999999965], [-73.974729999999965], [-73.97472999999965], [-73.974729999999965], [-73.974729999999965], [-73.97472999999999], [-73.97472999999999999], [-73.97472999999999], [-73.97472999999999], [-73.97472999999999], [-73.9747299999999], [-73.97472999999999], [-73.9747299999999], [-73.9747299999999], [-73.9747299999999], [-73.974729999999], [-73.974729999999], [-73.974729999999], [-73.974729999999], [-73.974729999999], [-73.97472999999], [-73.97472999999], [-73.9747299999], [-73.97472999999], [-73.9747299999], [-73.974729999], [-73.9747299999], [-73.974729999], [-73.974729999], [-73.974729999], [-73.974729999], [-73.974729999], [-73.9747299], [-73.97472999], [-73.9747299], [-73.9747299], [-73.9747299], [-73.9747299], [-73.9747299], [-73.9747299], [-73.9747299], [-73.9747299], [-73.9747299], [-73.9747299], [-73.9747299], [-73.974729], [-73.974729], [-73.9740311,[-73.97202999999961.40.729450000000431,[-73.9718199999998.40.728950000000541,[-73.971769999999935.40.7282700000000661,[-73.97182999 999954.40.72783000000041,[-73.97195999999967.40.72685000000071,[-73.97200999999955.40.726610000000051],[-73.97329999999938.40.72428000 5240000000511,[-73.976549999999975.40,714770000000441,[-73.97669999999997.40,714480000000371,[-73.97685999999988.40,7141600000000491,[-73.97768999999993,40.71255000000078],[-73.97830999999965,40.71179000000065],[-73.978529999999978,40.711630000000071],[-73.978689999999997 044],[-73.99171999999987.40,70974000000068],[-73.9927999999988.40,70959000000048],[-73.99400999999946.40,70942000000008],[-73.99457999 999985.40.70934000000054],[-73.99542999999942.40.70923000000048],[-73.99591999999956.40.70916000000054],[-73.9961999999988.40.709120 9950999999987,40.70812000000065],[-74.00246999999996,40.70652000000069],[-74.00347999999968,40.70593000000008],[-74.004169999999988,40.7 74.01091999999942,40.701730000000055],[-74.011149999999986,40.701680000000067],[-74.01198999999969,40.70148000000006],[-74.01223999999969] [40.701420000000041], [-74.01267999999989, 40.70132000000067], [-74.01328999999984, 40.70121000000006], [-74.014119999999934, 40.70122000000003]5],[-74.01475999999967,40.70140000000035],[-74.01535999999987,40.701750000000061],[-74.01542999999981,40.701800000000048],[-74.015479999 99983,40.71639000000047],[-74.011109999999974,40.71559000000077],[-74.011159794999969,40.715405758000031]]]}}

# GIS\_GEOCODE\_ADDR: Geocoding a Complete Address

GIS\_GEOCODE\_ADDR uses a GIS geocoding service to obtain the geometry point for a complete address.

**Note:** This function uses GIS services and requires an Esri ArcGIS adapter connection with named credentials.

# Syntax: How to Geocode a Complete Address

GIS\_GEOCODE\_ADDR(address[, country])

where:

address

Fixed length alphanumeric

Is the complete address to be geocoded.

#### country

Fixed length alphanumeric

Is a country name, which is optional if the country is the United States.

## **Example:** Geocoding a Complete Address

The following request creates a complete address by concatenating the street address, city, state, and ZIP code. It then uses GIS\_GEOCODE\_ADDR to create a GIS point for the address.

```
DEFINE FILE WF_RETAIL_LITE

GADDRESS/A200 =ADDRESS_LINE_1 || ' ' | CITY_NAME || ' ' | STATE_PROV_NAME

|| ' ' | POSTAL_CODE;

GEOCODE1/A200 = GIS_GEOCODE_ADDR(GADDRESS);

END

TABLE FILE WF_RETAIL_LITE

PRINT ADDRESS_LINE_1 AS Address GEOCODE1

BY POSTAL_CODE AS Zip

WHERE CITY_NAME EQ 'New York'

WHERE POSTAL_CODE FROM '10013' TO '10020'

ON TABLE SET PAGE NOPAGE

END
```

The output is shown in the following image.

| Zip   | Address                     | GEOCODE1                                                                                                    |
|-------|-----------------------------|----------------------------------------------------------------------------------------------------|
| 10013 | 125 Worth St                | { "spatialReference": {"wkid": 4326}, "geometryType": "esriGeometryPoint", "geometry": {"x":-74.00269, "y":40.71543}}                                                                                                    |
| 10016 | 139 E 35Th St               | $ \begin{tabular}{ll} { \tt "spatialReference": {\tt "wkid": 4326}, \tt "geometryType": "esriGeometryPoint", \tt "geometry": {\tt "x":-73.97911, "y": 40.74705} ) \\ {\tt "spatialReference": {\tt "wkid": 4326}, \tt "geometryType": "esriGeometryPoint", \tt "geometry": {\tt "x":-73.97911, "y": 40.74705} ) \\ {\tt "spatialReference": {\tt "wkid": 4326}, \tt "geometryType": "esriGeometryPoint", \tt "geometry": {\tt "x":-73.97911, "y": 40.74705} ) \\ {\tt "spatialReference": {\tt "wkid": 4326}, \tt "geometryType": "esriGeometryPoint", \tt "geometry": {\tt "x":-73.97911, "y": 40.74705} ) \\ {\tt "spatialReference": {\tt "wkid": 4326}, \tt "geometryType": "esriGeometryPoint", \tt "geometry": {\tt "x":-73.97911, "y": 40.74705} ) \\ {\tt "spatialReference": {\tt "wkid": 4326}, \tt "geometryType": "esriGeometryPoint", \tt "geometry": {\tt "x":-73.97911, "y": 40.74705} ) \\ {\tt "spatialReference": {\tt "wkid": 4326}, \tt "geometryType": "esriGeometryPoint", \tt "geometry": {\tt "x":-73.97911, "y": 40.74705} ) \\ {\tt "spatialReference": {\tt "wkid": 4326}, \tt "geometryType": {\tt "spatialReference": {\tt "wkid": 4326}, \tt "geometryType": {\tt "spatialReference": {\tt "wkid": 4326}, \tt "geometryType": {\tt "spatialReference": {\tt "wkid": 4326}, \tt "geometryType": {\tt "spatialReference": {\tt "wkid": 4326}, \tt "geometryType": {\tt "spatialReference": {\tt "wkid": 4326}, \tt "geometryType": {\tt "wkid": 4326}, \tt "geometryType": {\tt "wkid": 4326}, \tt "geometryTy$                           |
| 10017 | 2 United Nations Plz        | $ \begin{tabular}{ll} { \tt "spatialReference": \{"wkid": 4326\}, "geometryType": "esriGeometryPoint", "geometry": \{"x": -73.97115, "y": 40.75111\} \} \\ \end{tabular} } \label{tabular} $                                                                                                    |
|       | 405 E 42Nd St               | { "spatialReference": {"wkid": 4326}, "geometryType": "esriGeometryPoint", "geometry": {"x":-73.96956, "y":40.74867}}                                                                                                    |
|       | 405 E 42Nd St               | $ \begin{tabular}{ll} { \tt "spatialReference": {\tt "wkid": 4326}, \tt "geometryType": "esriGeometryPoint", \tt "geometry": {\tt "x":-73.96956, \tt "y": 40.74867} } \\ { \tt "spatialReference": {\tt "wkid": 4326}, \tt "geometryType": \tt "esriGeometryPoint", \tt "geometry": {\tt "x":-73.96956, \tt "y": 40.74867} } \\ { \tt "spatialReference": {\tt "wkid": 4326}, \tt "geometryType": \tt "esriGeometryPoint", \tt "geometry": {\tt "x":-73.96956, \tt "y": 40.74867} } \\ { \tt "spatialReference": {\tt "wkid": 4326}, \tt "geometryType": \tt "esriGeometryPoint", \tt "geometry": {\tt "x":-73.96956, \tt "y": 40.74867} } \\ { \tt "spatialReference": {\tt "wkid": 4326}, \tt "geometryType": \tt "esriGeometryPoint", \tt "geometry": {\tt "x":-73.96956, \tt "y": 40.74867} } \\ { \tt "spatialReference": {\tt "wkid": 4326}, \tt "geometryType": \tt "esriGeometryPoint", \tt "geometry": {\tt "x":-73.96956, \tt "y": 40.74867} } \\ { \tt "spatialReference": {\tt "wkid": 4326}, \tt "geometryType": {\tt "esriGeometryPoint", \tt "geometry": {\tt "x":-73.96956, \tt "y": 40.74867} } \\ { \tt "spatialReference": {\tt "wkid": 4326}, \tt "geometryType": {\tt "wkid": 4326}, \tt "geometryType": {\tt "$ |
|       | 219 E 42Nd St               | { "spatialReference": {"wkid": 4326}, "geometryType": "esriGeometryPoint", "geometry": {"x":-73.97333, "y":40.75030}}                                                                                                    |
|       | 330 Madison Ave             | { "spatialReference": {"wkid": 4326}, "geometryType": "esriGeometryPoint", "geometry": {"x":-73.97906, "y":40.75316}}                                                                                                    |
| 10018 | 119 W 40Th St F1 10         | $ \begin{tabular}{ll} { \tt "spatialReference": {\tt "wkid": 4326}, \tt "geometryType": "esriGeometryPoint", \tt "geometry": {\tt "x":-73.98599, \tt "y": 40.75398} } \\ \end{tabular} $                                                                                                    |
|       | 11 West 40Th Street         | { "spatialReference": {"wkid": 4326}, "geometryType": "esriGeometryPoint", "geometry": {"x":-73.98235, "y":40.75245}}                                                                                                    |
| 10019 | 31 West 52Nd Street         | { "spatialReference": {"wkid": 4326}, "geometryType": "esriGeometryPoint", "geometry": {"x":-73.97776, "y":40.76044}}                                                                                                    |
|       | 1301 Ave Of The Americas    | { "spatialReference": {"wkid": 4326}, "geometryType": "esriGeometryPoint", "geometry": {"x":-73.97945, "y":40.76125}}                                                                                                    |
|       | 1345 Avenue Of The Americas | { "spatialReference": {"wkid": 4326}, "geometryType": "esriGeometryPoint", "geometry": {"x":-73.97843, "y":40.76264}}                                                                                                    |
|       | 745 7Th Ave                 | $ \begin{tabular}{ll} { \tt "spatialReference": {\tt "wkid": 4326}, \tt "geometryType": "esriGeometryPoint", \tt "geometry": {\tt "x":-73.98340, \tt "y": 40.76077} } \\ { \tt "spatialReference": {\tt "wkid": 4326}, \tt "geometryType": \tt "esriGeometryPoint", \tt "geometry": {\tt "x":-73.98340, \tt "y": 40.76077} } \\ { \tt "spatialReference": {\tt "wkid": 4326}, \tt "geometryType": \tt "esriGeometryPoint", \tt "geometry": {\tt "x":-73.98340, \tt "y": 40.76077} } \\ { \tt "spatialReference": {\tt "wkid": 4326}, \tt "geometryType": \tt "esriGeometryPoint", \tt "geometry": {\tt "x":-73.98340, \tt "y": 40.76077} } \\ { \tt "spatialReference": {\tt "wkid": 4326}, \tt "geometryType": \tt "esriGeometryPoint", \tt "geometry": {\tt "x":-73.98340, \tt "y": 40.76077} } \\ { \tt "spatialReference": {\tt "wkid": 4326}, \tt "geometryType": \tt "esriGeometryPoint", \tt "geometry": {\tt "x":-73.98340, \tt "y": 40.76077} } \\ { \tt "spatialReference": {\tt "wkid": 4326}, \tt "geometryType": {\tt "esriGeometryPoint", \tt "geometry": {\tt "x":-73.98340, \tt "y": 40.76077} } \\ { \tt "spatialReference": {\tt "wkid": 4326}, \tt "geometryType": {\tt "esriGeometryPoint", \tt "geometry": {\tt "x":-73.98340, \tt "y": 40.76077} } \\ { \tt "spatialReference": {\tt "wkid": 4326}, \tt "geometryType": {\tt "esriGeometryPoint", \tt "geometry": {\tt "x":-73.98340, \tt "y": 40.76077} } \\ { \tt "spatialReference": {\tt "wkid": 4326}, \tt "geometryType": {\tt "wkid": 4326}, \tt "geometryType": {\tt "wkid": 4326}, $   |
| 10020 | 1221 Avenue Of The Americas | { "spatialReference": {"wkid": 4326}, "geometryType": "esriGeometryPoint", "geometry": {"x":-73.98129, "y":40.75874}}                                                                                                    |
|       | 1271 Avenue Of The Americas | { "spatialReference": {"wkid": 4326}, "geometryType": "esriGeometryPoint", "geometry": {"x":-73.98018, "y":40.76025}}                                                                                                    |

# GIS\_GEOCODE\_ADDR\_CITY: Geocoding an Address Line, City, and State

GIS\_GEOCODE\_ADDR\_CITY uses a GIS geocoding service to obtain the geometry point for an address line, city, state, and optional country. The returned value is a fixed length alphanumeric format, large enough to hold the JSON describing the geographic location (for example, A200).

**Note:** This function uses GIS services and requires an Esri ArcGIS adapter connection with named credentials.

## Syntax: How to Geocode an Address Line, City, and State

```
where:

street_addr
Fixed length alphanumeric
Is the street address to be geocoded.

city
Fixed length alphanumeric
Is the city name associated with the street address.

state
Fixed length alphanumeric
Is the state name associated with the street address.
```

Is a country name, which is optional if the country is the United States.

# Example: Geocoding a Street Address, City, and State

The following request geocodes a street address using GIS\_GEOCODE\_ADDR\_CITY.

```
DEFINE FILE WF_RETAIL_LITE

GEOCODE1/A200 = GIS_GEOCODE_ADDR_CITY(ADDRESS_LINE_1, CITY_NAME, STATE_PROV_NAME);
END

TABLE FILE WF_RETAIL_LITE

PRINT ADDRESS_LINE_1 AS Address GEOCODE1

BY POSTAL_CODE AS Zip

WHERE CITY_NAME EQ 'New York'

WHERE POSTAL_CODE FROM '10013' TO '10020'

ON TABLE SET PAGE NOPAGE
END
```

| The out | nut ic | chown  | in  | tho | follo | wing  | imaga    |
|---------|--------|--------|-----|-----|-------|-------|----------|
| THE OUT | บนเาร  | SHOWIL | 111 | uie | IUIIU | WIIIE | iiiiage. |

| Zip   | Address                     | GEOCODE1                                                                                                    |
|-------|-----------------------------|----------------------------------------------------------------------------------------------------|
| 10013 | 125 Worth St                | { "spatialReference": {"wkid": 4326}, "geometryType": "esriGeometryPoint", "geometry": {"x":-74.00269, "y":40.71543}}                                                                                    |
| 10016 | 139 E 35Th St               | { "spatialReference": {"wkid": 4326}, "geometryType": "esriGeometryPoint", "geometry": {"x":-73.94483, "y":40.65194}}                                                                                    |
| 10017 | 2 United Nations Plz        | $ \{ \text{ "spatialReference": } \{\text{"wkid": 4326}\}, \text{ "geometry Type": "esriGeometry Point", "geometry": } \{\text{"x":-73.97115}, \text{"y":40.75111}\} \} $                                |
|       | 405 E 42Nd St               | { "spatialReference": {"wkid": 4326}, "geometryType": "esriGeometryPoint", "geometry": {"x":-73.96956, "y":40.74867}}                                                                                    |
|       | 405 E 42Nd St               | $ \{ \text{"spatialReference"}: \{\text{"wkid"}: 4326\}, \text{"geometryType"}: \text{"esriGeometryPoint"}, \text{"geometry"}: \{\text{"x"}: -73.96956, \text{"y"}: 40.74867\} \} $                      |
|       | 219 E 42Nd St               | $ \{ \ "spatial Reference" : \{ "wkid" : 4326 \}, "geometry Type" : "esriGeometry Point", "geometry" : \{ "x" : -73.97333, "y" : 40.75030 \} \} $                                                        |
|       | 330 Madison Ave             | { "spatialReference": {"wkid": 4326}, "geometryType": "esriGeometryPoint", "geometry": {"x":-73.97906, "y":40.75316}}                                                                                    |
| 10018 | 119 W 40Th St F1 10         | $ \begin{tabular}{ll} { \begin{tabular}{ll} {\bf "spatialReference": {"wkid": 4326}, "geometryType": "esriGeometryPoint", "geometry": {"x":-73.98599, "y": 40.75398} } \end{tabular} } \label{tabular} $ |
|       | 11 West 40Th Street         | $ \{ \text{"spatialReference"}: \{\text{"wkid"}: 4326\}, \text{"geometryType"}: \text{"esriGeometryPoint"}, \text{"geometry"}: \{\text{"x"}: -73.98235, \text{"y"}: 40.75245\} \} $                      |
| 10019 | 31 West 52Nd Street         | { "spatialReference": {"wkid": 4326}, "geometryType": "esriGeometryPoint", "geometry": {"x":-73.97776, "y":40.76044}}                                                                                    |
|       | 1301 Ave Of The Americas    | { "spatialReference": {"wkid": 4326}, "geometryType": "esriGeometryPoint", "geometry": {"x":-73.97945, "y":40.76125}}                                                                                    |
|       | 1345 Avenue Of The Americas | { "spatialReference": {"wkid": 4326}, "geometryType": "esriGeometryPoint", "geometry": {"x":-73.97843, "y":40.76264}}                                                                                    |
|       | 745 7Th Ave                 | $ \{ \ "spatial Reference" : \{ "wkid" : 4326 \}, "geometry Type" : "esriGeometry Point", "geometry" : \{ "x" : -73.98340, "y" : 40.76077 \} \} $                                                        |
| 10020 | 1221 Avenue Of The Americas | { "spatialReference": {"wkid": 4326}, "geometryType": "esriGeometryPoint", "geometry": {"x":-73.98129, "y":40.75874}}                                                                                    |
|       | 1271 Avenue Of The Americas | { "spatialReference": {"wkid": 4326}, "geometryType": "esriGeometryPoint", "geometry": {"x":-73.98018, "y":40.76025}}                                                                                    |

## GIS\_GEOCODE\_ADDR\_POSTAL: Geocoding an Address Line and Postal Code

GIS\_GEOCODE\_ADDR\_POSTAL uses a GIS geocoding service to obtain the geometry point for an address line, postal code and optional country. The returned value is a fixed length alphanumeric format, large enough to hold the JSON describing the geographic location (for example, A200).

**Note:** This function uses GIS services and requires an Esri ArcGIS adapter connection with named credentials.

# Syntax: How to Geocode an Address Line and Postal Code

```
GIS_GEOCODE_ADDR_POSTAL( street_addr, postal_code [, country])
```

#### where:

#### street addr

fixed length alphanumeric

Is the street address to be geocoded.

#### postal\_code

fixed length alphanumeric

Is the postal code associated with the street address.

#### country

fixed length alphanumeric

Is a country name, which is optional if the country is the United States.

## **Example:** Geocoding a Street Address and Postal Code

The following request geocodes a street address using GIS\_GEOCODE\_ADDR\_POSTAL.

```
DEFINE FILE WF_RETAIL_LITE

GEOCODE1/A200 = GIS_GEOCODE_ADDR_POSTAL(ADDRESS_LINE_1, POSTAL_CODE);

END

TABLE FILE WF_RETAIL_LITE

PRINT ADDRESS_LINE_1 AS Address GEOCODE1

BY POSTAL_CODE AS Zip

WHERE CITY_NAME EQ 'New York'

WHERE POSTAL_CODE FROM '10013' TO '10020'

ON TABLE SET PAGE NOPAGE

END
```

The output is shown in the following image.

| Zip   | Address                     | GEOCODE1                                                                                                    |
|-------|-----------------------------|----------------------------------------------------------------------------------------------------|
| 10013 | 125 Worth St                | { "spatialReference": {"wkid": 4326}, "geometryType": "esriGeometryPoint", "geometry": {"x":-74.00269, "y":40.71543}}                                                                                                    |
| 10016 | 139 E 35Th St               | { "spatialReference": {"wkid": 4326}, "geometryType": "esriGeometryPoint", "geometry": {"x":-73.97911, "y":40.74705}}}                                                                                                    |
| 10017 | 2 United Nations Plz        | $ \label{thm:continuous} \begin{center} \begin{center} \begin{center} (1,0) \put(0,0) \put(0,0) \pu$ |
|       | 405 E 42Nd St               | { "spatialReference": {"wkid": 4326}, "geometryType": "esriGeometryPoint", "geometry": {"x":-73.96956, "y":40.74867}}                                                                                                    |
|       | 405 E 42Nd St               | $ \left\{ \text{"spatialReference": } \{\text{"wkid": 4326}\}, \text{"geometryType": "esriGeometryPoint", "geometry": } \{\text{"x":-73.96956}, \text{"y":40.74867}\} \right\} $                                                                                                    |
|       | 219 E 42Nd St               | { "spatialReference": {"wkid": 4326}, "geometryType": "esriGeometryPoint", "geometry": {"x":-73.97333, "y":40.75030}}                                                                                                    |
|       | 330 Madison Ave             | $ \left\{ \text{"spatialReference": } \{\text{"wkid": 4326}\}, \text{"geometryType": "esriGeometryPoint", "geometry": } \{\text{"x":-73.97906}, \text{"y":40.75316}\} \right\} $                                                                                                    |
| 10018 | 119 W 40Th St F1 10         | { "spatialReference": {"wkid": 4326}, "geometryType": "esriGeometryPoint", "geometry": {"x":-73.98599, "y":40.75398}}                                                                                                    |
|       | 11 West 40Th Street         | { "spatialReference": {"wkid": 4326}, "geometryType": "esriGeometryPoint", "geometry": {"x":-73.98235, "y":40.75245}}                                                                                                    |
| 10019 | 31 West 52Nd Street         | $ \begin{tabular}{ll} { \tt "spatialReference": {\tt "wkid": 4326}, \tt "geometry Type": \tt "esriGeometry Point", \tt "geometry": {\tt "x":-73.97776, \tt "y": 40.76044}) } \end{tabular} $                                                                                                    |
|       | 1301 Ave Of The Americas    | { "spatialReference": {"wkid": 4326}, "geometryType": "esriGeometryPoint", "geometry": {"x":-73.97945, "y":40.76125}}                                                                                                    |
|       | 1345 Avenue Of The Americas | { "spatialReference": {"wkid": 4326}, "geometryType": "esriGeometryPoint", "geometry": {"x":-73.97806, "y":40.76309}}                                                                                                    |
|       | 745 7 <b>Th</b> Ave         | $ \label{thm:continuous} \begin{tabular}{ll} & "spatialReference": {"wkid": 4326}, "geometryType": "esriGeometryPoint", "geometry": {"x":-73.98340, "y": 40.76077} \end{tabular} \end{tabular} \begin{tabular}{ll} & & & & & & & & & & & & & & & & & & $                                                                                                    |
| 10020 | 1221 Avenue Of The Americas | { "spatialReference": {"wkid": 4326}, "geometryType": "esriGeometryPoint", "geometry": {"x":-73.98129, "y":40.75874}}                                                                                                    |
|       | 1271 Avenue Of The Americas | { "spatialReference": {"wkid": 4326}, "geometryType": "esriGeometryPoint", "geometry": {"x":-73.98018, "y":40.76025}}                                                                                                    |

# GIS\_GEOMETRY: Building a JSON Geometry Object

The GIS\_GEOMETRY function builds a JSON Geometry object given a geometry type, WKID, and a geometry.

## Syntax: How to Build a JSON Geometry Object

Alphanumeric

```
GIS_GEOMETRY(geotype, wkid, geometry)
where:
geotype
```

Is a geometry type, for example, 'esriGeometryPolygon' ,esriGeometryPolyline, 'esriGeometryMultipoint', 'EsriGeometryPoint', 'EsriGeometryExtent'..

#### wkid

Alphanumeric

Is a valid spatial reference ID. WKID is an abbreviation for Well-Known ID, which identifies a projected or geographic coordinate system.

```
geometry
TX
```

A geometry in JSON.

The output is returned as TX.

## Example: Building a JSON Geometry Object

The following request builds a polygon geometry of the area encompassing ZIP code 10036 in Manhattan. The input geometry object is stored in a text (.ftm) file that is cross-referenced in the esri-citibike Master File. The field containing the geometry object is GEOMETRY.

```
DEFINE FILE esri/esri-citibike
WKID/A10 = '4326';
MASTER_GEOMETRY/TX256 (GEOGRAPHIC_ROLE=GEOMETRY_AREA) =
    GIS_GEOMETRY( 'esriGeometryPolygon', WKID , GEOMETRY );
END
TABLE FILE esri/esri-citibike
 PRINT
    START_STATION_NAME AS Station
    START_STATION_LATITUDE AS Latitude
    START_STATION_LONGITUDE AS Longitude
   MASTER_GEOMETRY AS 'JSON Geometry Object'
WHERE START_STATION_ID EQ 479
ON TABLE SET PAGE NOLEAD
ON TABLE SET STYLE *
type=report, grid=off, size=10,$
ENDSTYLE
END
```

The output is shown in the following image.

| Station            | Latitude           | Longitude          | ISON Geometry Object                                                                                                    |
|--------------------|--------------------|--------------------|----------------------------------------------------------------------------------------------------|
| 9 Ave & W<br>45 St | 40.760192520000000 | -73.99125510000000 | {"spatialReference": {"wkid": 4326}, "geometryType": "esriGeometryPolygon", "geometry":                                                                                                    |
|                    |                    |                    | {"rings":[[[-73.9803889998524,40.7541490002762],[-73.9808779999197,40.7534830001404],[-73.9814419998484,40.7537140000011],[-73.98240400001445,40.7541199998382],[-73.982461000075,40.7541434001978],[-73.9825620002361,40.7541850001377],[-73.9823877000673,40.75                                                                                                    |
|                    |                    |                    | 44888999428],[-73.9833499997027.40.7545150000673],[-73.983644399969.40.7546397998869],[-73.9836849998628,40.7546570003204],[-73.9841276003085,40.7548161002829],[-73.984399700086,40.7544544999752],[-73.9846140004357,40.7541650001147],[-73.984871999743,40.75                                                                                                    |
|                    |                    |                    | 42749997914],[-73.9866590003126,40.7550369998577],[-73.9874449996869,40.7553720000178],[-73.9902640001834,40.756570999552],[-73.9914340001789,40.7570449998269],[-73.9918260002697,40.7572149995726],[-73.9924290001982,40.7574769999636],[-73.9927679996434,40.                                                                                                    |
|                    |                    |                    | 7576240004473],[-73.9930690000343,40.7578009996165],[-73.993105999419,40.7577600004237],[-73.9932120003335,40.7576230004012],[-73.993250001486,40.757670001934],[-73.9935390001247,40.7577669998472],[-73.993725999755,40.7578459998931],[-73.9939599997542,4                                                                                                    |
|                    |                    |                    | 0.757937999639],[-73.9940989998689,40.7579839999617],[-73.9941529996611,40.7579959996157],[-73.9942220001452,40.7580159996387],[-73.9943040003293,40.7580300002843],[-73.9943650004444,40.7580330004227],[-73.99446499966,40.7580369997078],[-73.994560002591,4                                                                                                    |
|                    |                    |                    | 0.7580300002843], [-73.9946130001898, 40.7580209998693], [-73.9945689999594, 40.758080999383], [-73.9945449997519, 40.7581149997075], [-73.994819699092, 40.7582882001404], [-73.9943810002829, 40.7583400001909], [-73.9953849998179, 40.7587409997973], [-73.995956000069], [-73.995956000069], [-73.99595600069], [-73.99595600069], [-73.995956000069 |
|                    |                    |                    | 3,40,7589690004191],[-73,9960649996999,40,7590149998424],[-73,9968730000888,40,7593419996336],[-73,996075000296,40,7593809996335],[-73,9973149997874,40,7595379996789],[-73,9977000996014,40,7597030000935],[-73,99833999946,40,7598479995856],[-73,99833400001                                                                                                    |
|                    |                    |                    | 4,40.7599709998618], [-73.9987769997587,40.7601570003453], [-73.9990089996656,40.7602540003219], [-74.0015059997021,40.7612929996722], [-74.0016340002089,40.7613299995799], [-74.0015350001401,40.7614539999022], [-74.0014580001865,40.7615479997405], [-74.001364000]                                                                                                    |
|                    |                    |                    | 3483,40.7616560002242],[-74.0013050003255,40.7617199995784],[-74.0011890003721,40.7618369995779],[-74.0010579997269,40.7619609999003],[-74.000859999808,40.7620389999],[-74.0008649998198,40.7621230001764],[-74.0008390004195,40.7621430001993],[-74.000683999                                                                                                    |
|                    |                    |                    | 5669,40.762261000245],[-74.000531999752,40.7623750001062],[-74.0003759997525,40.7624849997829],[-74.0002840000066,40.7625510001286],[-73.9998659996161,40.762850999574],[-73.9998279996624,40.7628579999198],[-73.9995749996864,40.7630590001727],[-73.999312000                                                                                                    |
|                    |                    |                    | 1487,40.7632720001028],[-73.9991639996189,40.7633989996642],[-73.99841000127,40.7636250001936],[-73.9987589998279,40.7638580001466],[-73.9986331999622,40.7640277004181],[-73.9986084002574,40.7640632002565],[-73.9984819996445,40.7642340003989],[-73.9983469                                                                                                    |
|                    |                    |                    | 997142,40.7644199999831],[-73.998171999738,40.7646669996823],[-73.9980319995771,40.7648580003964],[-73.9979881998955,40.7649204996813],[-73.9979368000432,40.7649942000224],[-73.9978947999051,40.7650573998791],[-73.9977017001733,40.7653310995507],[-73.99758                                                                                                    |
|                    |                    |                    | 10003629,40.765481000348],[-73.9975069996483,40.765451999909],[-73.9956019999323,40.764651999889],[-73.9955379996789,40.7646250004434],[-73.9954779996099,40.7646030003282],[-73.9949389999348,40.7643690003291],[-73.9956289997785,40.7638200001929],[-73.993                                                                                                    |
|                    |                    |                    | 4620001711, 40.7637539998473], [-73.9931520002646, 40.7636270002859], [-73.992701000151, 40.7634409998023], [-73.9924419000736, 40.7633312995998], [-73.988629996777, 40.7622390001298], [-73.9886120004434, 40.761714000201], [-73.988021000169, 40.761460000179], [-73.987000169, 40.761460000179], [-73.987000169, 40.761460000179], [-73.987000169, 40.761460000179], [-73.987000169, 40.761460000179], [-73.987000169, 40.761460000179], [-73.987000169, 40.761460000179], [-73.987000169, 40.761460000179], [-73.987000169, 40.761460000179], [-73.987000169, 40.761460000179], [-73.987000169, 40.761460000179], [-73.987000169, 40.761460000179], [-73.9870000169, 40.761460000179], [-73.987000000000000000000000000000000000000                                                                                                    |
|                    |                    |                    | 28000242,40.7610439998808],[-73.9867690998141,40.7609346998765],[-73.9848240002274,40.7601130001149],[-73.9841635003452,40.7598425002312],[-73.9813259998949,40.7586439998208],[-73.9805479999902,40.7583159999834],[-73.9793569999256,40.757814000216],[-73.978                                                                                                    |
|                    |                    |                    | $1150002071, 40.7572939996184], [-73.9785670003668, 40.7566709996669], [-73.9790140002958, 40.7560309998308], [-73.9794719998329, 40.7554120000638], [-73.9799399998311, 40.7547649999048], [-73.9802380000836, 40.7543610001601], [-73.9803889998524, 40.7541490002762]]]\}$                                                                                                    |

# GIS\_IN\_POLYGON: Determining if a Point is in a Complex Polygon

Given a point and a polygon definition, the GIS\_IN\_POLYGON function returns the value 1 (TRUE) if the point is in the polygon or 0 (FALSE) if the point is not in the polygon. The value is returned in integer format.

# Syntax: How to Determine if a Point is in a Complex Polygon

```
GIS_IN_POLYGON(point, polygon_definition)

where:

point
    Alphanumeric or text
    Is the geometry point.

polygon_definition
    Text

Is the geometry area (polygon) definition.
```

## **Example:** Determining if a Point is in a Polygon

The following example determines if a station is inside ZIP code 10036. GIS\_IN\_POLYGON returns 1 for a point inside the polygon definition and 0 for a point outside. The polygon definition being passed is the same one used in the example for the GIS\_GEOMETRY function described previously and defines the polygon for ZIP code 10036 in Manhattan in New York City. The value 1 is translated to Yes and 0 to No for display on the output.

```
DEFINE FILE esri/esri-citibike
WKID/A10 = '4326';
MASTER_GEOMETRY/TX256 (GEOGRAPHIC_ROLE=GEOMETRY_AREA) =
 GIS_GEOMETRY( 'esriGeometryPolygon', WKID , GEOMETRY );
START_STATION_POINT/A200=GIS_POINT(WKID, START_STATION_LONGITUDE,
START_STATION_LATITUDE);
STATION_IN_POLYGON/14=GIS_IN_POLYGON(START_STATION_POINT, MASTER_GEOMETRY);
IN_POLYGON/A5 = IF STATION_IN_POLYGON EQ 1 THEN 'Yes' ELSE 'No';
TABLE FILE esri/esri-citibike
PRINT
     START STATION NAME AS Station
    IN POLYGON AS 'Station in zip, code 10036?'
BY START_STATION_ID AS 'Station ID'
ON TABLE SET PAGE NOLEAD
ON TABLE SET STYLE *
type=report, grid=off, size=10,$
type=data, column=in_polygon, style=bold, color=red, when = in_polygon eq
'Yes',$
ENDSTYLE
END
```

The output is shown in the following image.

| Station ID | Station                           | Station in zip<br>code 10036? |
|------------|-----------------------------------|-------------------------------|
| 147        |                                   | No                            |
| 160        | E 37 St & Lexington Ave           | No                            |
| 229        | -                                 | No                            |
| 247        | Perry St & Bleecker St            | No                            |
| 268        | Howard St & Centre St             | No                            |
| 281        | Grand Army Plaza & Central Park S | No                            |
| 285        | •                                 | No                            |
| 319        | Fulton St & Broadway              | No                            |
| 346        | •                                 | No                            |
| 379        |                                   | No                            |
|            |                                   | -10                           |
| 407        | ,                                 | No                            |
| 409        | DeKalb Ave & Skillman St          | No                            |
| 479        | 9 Ave & W 45 St                   | Yes                           |
| 492        | W 33 St & 7 Ave                   | No                            |
| 512        | W 29 St & 9 Ave                   | No                            |
| 521        | 8 Ave & W 31 St                   | No                            |
|            | 8 Ave & W 31 St                   | No                            |
| 532        | S 5 P1 & S 4 St                   | No                            |
| 536        | 1 Ave & E 30 St                   | No                            |
| 537        | Lexington Ave & E 24 St           | No                            |
|            |                                   |                               |

# GIS\_LINE: Building a JSON Line

Given two geometry points or lines, GIS\_LINE builds a JSON line. The output is returned in text format.

## Syntax: How to Build a JSON Line

GIS\_LINE(geometry1, geometry2)

#### where:

geometry1

Alphanumeric or text

Is the first point or line for defining the beginning of the new line.

```
geometry2
```

Alphanumeric or text

Is the second point or line for the concatenation of the new line.

## **Example:** Building a JSON Line

The following request prints start stations and end stations and builds a JSON line between them.

```
DEFINE FILE ESRI/ESRI-CITIBIKE
STARTPOINT/A200 = GIS_POINT('4326', START_STATION_LONGITUDE,
START_STATION_LATITUDE);
ENDPOINT/A200 = GIS_POINT('4326', END_STATION_LONGITUDE,
END_STATION_LATITUDE);
CONNECTION_LINE/TX80 (GEOGRAPHIC_ROLE=GEOMETRY_LINE) =
  GIS_LINE(STARTPOINT, ENDPOINT);
TABLE FILE ESRI/ESRI-CITIBIKE
PRINT END_STATION_NAME AS End CONNECTION_LINE AS 'Connecting Line'
BY START_STATION_NAME AS Start
WHERE START_STATION_NAME LE 'D'
ON TABLE SET PAGE NOLEAD
ON TABLE SET STYLE *
TYPE=REPORT, GRID=OFF,$
ENDSTYLE
END
```

| The output is | shown | in the | e following | image. |
|---------------|-------|--------|-------------|--------|
|---------------|-------|--------|-------------|--------|

| 1 Ave & E 30 St Broadway & W 32 St { "spatialReference": {"wkid": 4326}, "geometryType": "esriGeometryPolyline", "geometry": {"paths": [[[-73.97536082000000,40.741443870000000],[-73.98808416000000,40.748548620000000 ]]]]}}  8 Ave & W 31 St Broadway & E 14 St { "spatialReference": {"wkid": 4326}, "geometryType": "esriGeometryPolyline", "geometry": {"paths": [[[-73.99444208000000,40.750967350000000],[-73.99074142000000,40.734545670000000                                                                                                    | Start               | End                      | Connecting Line                                                                                                    |
|----------------------------------------------------------------------------------------------------|---------------------|--------------------------|----------------------------------------------------------------------------------------------------|
| [[[-73.97536082000000,40.741443870000000],[-73.98808416000000,40.748548620000000 ]]]]}}  8 Ave & W 31 St Broadway & E 14 St                                                                                                    | 1 Ave & E 30 St     | Broadway & W 32 St       | { "spatialReference": {"wkid": 4326}, "geometryType":                                                                                                    |
| 8 Ave & W 31 St Broadway & E 14 St { "spatialReference": {"wkid": 4326}, "geometryType": "esriGeometryPolyline", "geometry": {"paths":                                                                                                    |                     |                          | "esriGeometryPolyline","geometry": {"paths":                                                                                                    |
| 8 Ave & W 31 St Broadway & E 14 St { "spatialReference": {"wkid": 4326}, "geometryType": "esriGeometryPolyline", "geometry": {"paths":                                                                                                    |                     |                          | [[[-73.97536082000000,40.741443870000000],[-73.98808416000000,40.748548620000000                                                                                                    |
| "esriGeometryPolyline","geometry": {"paths":                                                                                                    |                     |                          | ]]]}}                                                                                                    |
| 3 3 70 3 11                                                                                                    | 8 Ave & W 31 St     | Broadway & E 14 St       | { "spatialReference": {"wkid": 4326}, "geometryType":                                                                                                    |
| [[[-73.99444208000000,40.750967350000000],[-73.99074142000000,40.734545670000000                                                                                                    |                     |                          | "esriGeometryPolyline", "geometry": {"paths":                                                                                                    |
|                                                                                                    |                     |                          |                                                                                                    |
| ]]]}}                                                                                                    |                     | E 20 04 0 2 4            |                                                                                                    |
| E 20 St & 2 Ave { "spatialReference": {"wkid": 4326}, "geometryType":                                                                                                    |                     | E 20 St & 2 Ave          | , 1                                                                                                    |
| "esriGeometryPolyline","geometry": {"paths":                                                                                                    |                     |                          |                                                                                                    |
| [[[-73.99444208000000,40.750967350000000],[-73.98205027000000,40.735876780000000                                                                                                    |                     |                          |                                                                                                    |
| 111}}                                                                                                    |                     |                          |                                                                                                    |
| 9 Ave & W 45 St                                                                                                    | 9 Ave & W 45 St     | E 45 St & 3 Ave          |                                                                                                    |
| "esriGeometryPolyline","geometry": {"paths":                                                                                                    |                     |                          | "esriGeometryPolyline","geometry": {"paths":                                                                                                    |
| [[[-73.9912551000000, 40.76019252000000], [-73.97282625000000, 40.752554340000000], [-73.97282625000000], [-73.972826250000000], [-73.972826250000000], [-73.972826250000000], [-73.97282625000000000000], [-73.97282600000000000000000000000000000000], [-73.97282600000000000000000000000000000000000 |                     |                          | $\tt [[[-73.99125510000000,40.760192520000000],[-73.97282625000000,40.752554340000000],[-73.97282625000000,40.752554340000000000],[-73.97282625000000],[-73.972826250000000],[-73.97282625000000],[-73.97282625000000],[-73.97282625000000],[-73.97282625000000],[-73.97282625000000],[-73.972826250000000],[-73.97282625000000],[-73.97282625000000],[-73.972826250000000],[-73.972826250000000],[-73.97282625000000000],[-73.972826250000000],[-73.972826250000000],[-73.972826250000000],[-73.972826250000000],[-73.972826250000000],[-73.97282625000000],[-73.9728260000000],[-73.972826250000000],[-73.972826250000000],[-73.972820000000000000],[-73.97282600000000000000000000000000000000000$ |
| ]]]}}                                                                                                    |                     |                          | ]]]}}                                                                                                    |
| Bank St & Hudson St Mercer St & Bleecker St { "spatialReference": {"wkid": 4326}, "geometryType":                                                                                                    | Bank St & Hudson St | Mercer St & Bleecker St  | { "spatialReference": {"wkid": 4326}, "geometryType":                                                                                                    |
| "esriGeometryPolyline","geometry": {"paths":                                                                                                    |                     |                          | "esriGeometryPolyline", "geometry": {"paths":                                                                                                    |
| [[[-74.00618026000000,40.73652889000000],[-73.99695094000000,40.72679454000000                                                                                                    |                     |                          | [[[-74.00618026000000,40.736528890000000],[-73.99695094000000,40.72679454000000                                                                                                    |
| III}}                                                                                                    |                     |                          | 111}}                                                                                                    |
| Broadway & E 14 St Cleveland Pl & Spring St { "spatialReference": {"wkid": 4326}, "geometryType":                                                                                                    | Broadway & E 14 St  | Cleveland Pl & Spring St | { "spatialReference": {"wkid": 4326}, "geometryType":                                                                                                    |
| "esriGeometryPolyline", "geometry": {"paths":                                                                                                    | •                   |                          | "esriGeometryPolyline", "geometry"; {"paths";                                                                                                    |
| [[[-73.99074142000000,40.734545670000000],[-73.99724901000000,40.72210379000000                                                                                                    |                     |                          | , , , , , , , , , , , , , , , , , , , ,                                                                                                    |
| ]]]}}                                                                                                    |                     |                          |                                                                                                    |

# GIS\_POINT: Building a Geometry Point

Given a WKID (Well-Known ID) spatial reference, longitude, and latitude, the GIS\_POINT function builds a JSON point defining a Geometry object with the provided WKID, longitude, and latitude. The function is optimized for those SQL engines that can build a JSON geometry object.

The field to which the point is returned should have fixed length alphanumeric format, large enough to hold the JSON describing the point (for example, A200).

# Syntax: How to Build a Geometry Point

GIS\_POINT(wkid, longitude, latitude)

#### where:

#### wkid

Fixed length alphanumeric

Is a spatial reference code (WKID). WKID is an abbreviation for Well-Known ID, which identifies a projected or geographic coordinate system.

#### longitude

D20.8

Is the longitude for the point.

#### latitude

D20.8

Is the latitude for the point.

## **Example:** Building a Geometry Point

The following request uses the spatial reference code 4326 (decimal degrees) and state capital longitudes and latitudes to build a geometry point.

```
DEFINE FILE WF_RETAIL_LITE

GPOINT/A200 = GIS_POINT('4326', STATE_PROV_CAPITAL_LONGITUDE,
STATE_PROV_CAPITAL_LATITUDE);
END

TABLE FILE WF_RETAIL_LITE

SUM FST.STATE_PROV_CAPITAL_LONGITUDE AS Longitude
FST.STATE_PROV_CAPITAL_LATITUDE AS Latitude
FST.GPOINT AS Point
BY STATE_PROV_CAPITAL_NAME AS Capital
WHERE COUNTRY_NAME EQ 'United States'
WHERE STATE_PROV_CAPITAL_NAME LT 'C'
ON TABLE SET PAGE NOPAGE
END
```

The output is shown in the following image.

| Capital        | Longitude     | Latitude | Point                                                                                                    |
|----------------|---------------|----------|----------------------------------------------------------------------------------------------------|
| Albany         | -73.76000000  |          | ( "spatialReference": ("wkid": 4326), "geometryType": "esriGeometryPoint", "geometry": ("x":-73.76000000, "y":42.66000000))  |
| Annapolis      | -76.49000000  |          | ( "spatialReference": ("wkid": 4326), "geometryType": "esriGeometryPoint", "geometry": ("x":-76.49000000, "y":38.95000000))  |
| Atlanta        | -84.27000000  |          | ( "spatialReference": ("wkid": 4326), "geometryType": "esriGeometryPoint", "geometry": ("x":-84.27000000, "y":33.9400000))   |
| Augusta        | -69.77000000  |          | ( "spatialReference": ("wkid": 4326), "geometryType": "esriGeometryPoint", "geometry": ("x":-69.77000000, "y":44.32000000))  |
| Austin         | -97.75000000  |          | ( "spatialReference": ("wkid": 4326), "geometryType": "esriGeometryPoint", "geometry": ("x":-97.75000000, "y":30.40000000))  |
| Baton<br>Rouge | -91.17000000  |          | ( "spatialReference": ("wkid": 4326), "geometryType": "esriGeometryPoint", "geometry": ("x":-91.17000000, "y":30.38000000))  |
| Bismarck       | -100.77000000 |          | ( "spatialReference": ("wkid": 4326), "geometryType": "esriGeometryPoint", "geometry": ("x":-100.77000000, "y":46.82000000)) |
| Boise          | -116.16000000 |          | ("spatialReference": ("wkid": 4326), "geometryType": "esriGeometryPoint", "geometry": ("x":-116.16000000, "y":43.60000000))  |
| Boston         | -71.10000000  |          | ( "spatialReference": ("wkid": 4326), "geometryType": "esriGeometryPoint", "geometry": ("x":-71.10000000, "y":42.35000000))  |

# GIS\_REVERSE\_COORDINATE: Returning a Geographic Component

Given longitude and latitude values and the name of a geographic component, GIS\_REVERSE\_COORDINATE returns the specified geographic component values associated with those coordinates.

**Note:** This function uses GIS services and requires an Esri ArcGIS adapter connection with named credentials.

### Syntax: How to Return a Geographic Component

GIS\_REVERSE\_COORDINATE(longitude, latitude, component) where: longitude Numeric Is the longitude of the component to return. latitude Numeric Is the latitude of the component to return. component Keyword Is one of the following components: ■ MATCH ADDRESS, which returns the matching address. ■ METROAREA, which returns the metro area name. ■ REGION, which returns the region name. ■ SUBREGION, which returns the subregion name. ■ CITY, which returns the city name.

The value is returned as text and can be assigned to a field with text or alphanumeric (fixed or variable length) format.

# **Example:** Returning Geographic Components Associated With Coordinates

■ POSTAL, which returns the postal code.

GIS\_REVERSE\_COORDINATE returns the REGION, given a city longitude and city latitude.

GIS\_REVERSE\_COORDINATE(CITY\_LONGITUDE, CITY\_LATITUDE, REGION)

For Annapolis, the result is Maryland.

For Baton Rouge, the result is Louisiana.

## GIS\_SERVICE\_AREA: Calculating a Geometry Area Around a Given Point

The GIS\_SERVICE\_AREA function uses a GIS service to calculate the geometry area with access boundaries within the given time or distance from the provided geometry point. The output is returned in text format.

Note: This function uses GIS services and requires an Esri ArcGIS adapter connection with named credentials.

#### How to Calculate a Geometry Area Around a Point Syntax:

```
GIS_SERVICE_AREA(geo_point, distance, travel_mode)
where:
geo_point
```

### Alphanumeric

Is the starting geometry point.

#### distance

**Alphanumeric** 

Is the travel limitation in either time or distance units.

#### travel\_mode

Alphanumeric

Is a valid travel mode as defined in gis\_serv\_area.mas in the Catalog directory under the server installation directory. The accepted travel modes are;

| 'Miles'. This is the default value. |
|-------------------------------------|
| 'TravelTime'.                       |
| 'TruckTravelTime'.                  |
| 'WalkTime'.                         |
| 'Kilometers'.                       |

## **Example:** Calculating a Service Area Around a Geometry Point

The following request calculates the geometry area that is a five-minute walk around a station.

```
DEFINE FILE esri/esri-citibike
WKID/A10='4326';
START_STATION_POINT/A200=GIS_POINT(WKID, START_STATION_LONGITUDE,
START_STATION_LATITUDE);
DISTANCE/A10='5';
TRAVEL_MODE/A10='WalkTime';
STATION_SERVICE_AREA/TX80 (GEOGRAPHIC_ROLE=GEOMETRY_AREA)=
GIS_SERVICE_AREA(START_STATION_POINT, DISTANCE, TRAVEL_MODE);
TABLE FILE esri/esri-citibike
PRINT
    START_STATION_ID AS 'Station ID'
    START_STATION_NAME AS 'Station Name'
    STATION_SERVICE_AREA AS '5-Minute Walk Service Area Around Station'
 WHERE START_STATION_ID EQ 479 OR 512;
ON TABLE SET PAGE NOLEAD
ON TABLE SET STYLE *
TYPE=REPORT, GRID=OFF, SIZE=12,$
ENDSTYLE
END
```

The output is shown in the following image.

| Station ID | Station Name    | 5-Minute Walk Service Area Around Station                                        |
|------------|-----------------|----------------------------------------------------------------------------------|
| 512        | W 29 St & 9 Ave | { "spatialReference": {"wkid": 4326}, "geometryType":                            |
|            |                 | "esriGeometryPolygon","geometry":                                                |
|            |                 | {"rings":[[[-73.995542525999952,40.749246597000081],[-73.995094298999959,40.7483 |
|            |                 | 46329000071],[-73.995542525999952,40.74767494200006],[-73.996665954999969,40.747 |
|            |                 | 449875000029],[-73.99778938299994,40.748571396000045],[-73.998462676999964,40.74 |
|            |                 | 8571396000045],[-73.998462676999964,40.747449875000029],[-73.999135970999987,40. |
|            |                 | 746999741000025],[-73.999586104999935,40.747224808000055],[-74.000932692999982,4 |
|            |                 | 0.746103287000039],[-74.00160789499995,40.746549606000031],[-74.002056121999942, |
|            |                 | 40.748121262000041],[-74.000484466999978,40.749471664000055],[-74.00025939899995 |
|            |                 | 8,40.749471664000055],[-74.000034331999984,40.749917984000035],[-74.002729415999 |
|            |                 | 966,40.750818253000034],[-74.00317954999997,40.751489639000056],[-74.00272941599 |
|            |                 | 9966,40.752614975000029],[-74.001831054999968,40.752614975000029],[-74.000932692 |
|            |                 | 999982,40.75328636200004],[-74.000034331999984,40.752840042000059],[-73.99981117 |
|            |                 | 1999966,40.75171470600003],[-73.99778938299994,40.751043320000065],[-73.99756431 |
|            |                 | 5999966,40.75036811800004],[-73.995542525999952,40.749246597000081]]]}}          |
| 479        | 9 Ave & W 45 St | { "spatialReference": {"wkid": 4326}, "geometryType":                            |
|            |                 | "esriGeometryPolygon","geometry":                                                |
|            |                 | {"rings":[[[-73.990602492999983,40.760248184000034],[-73.988132476999965,40.7593 |
|            |                 | 51730000049],[-73.98768234299996,40.758451462000039],[-73.988580703999958,40.757 |
|            |                 | 555008000054],[-73.98992919899996,40.757780075000028],[-73.990827559999957,40.75 |
|            |                 | 6658554000069],[-73.992399215999967,40.75732994100008],[-73.992849349999972,40.7 |
|            |                 | 56433487000038],[-73.993745803999957,40.756208420000064],[-73.994644164999954,40 |
|            |                 | .75710487400049],[-73.994421004999936,40.758230209000033],[-73.995094298999959,  |
|            |                 | 40.760026932000073],[-73.994195937999962,40.760923386000059],[-73.99262428299994 |
|            |                 | 1,40.760248184000034],[-73.991950988999974,40.760923386000059],[-73.991725921999 |
|            |                 | 944,40.760923386000059],[-73.99150085399998,40.760923386000059],[-73.99150085399 |
|            |                 | 998,40.761148453000033],[-73.990602492999983,40.760698318000038],[-73.9906024929 |
|            |                 | 99983,40.760248184000034]]]}}                                                    |

# GIS\_SERV\_AREA\_XY: Calculating a Service Area Around a Given Coordinate

The GIS\_SERV\_AREA\_XY function uses a GIS service to calculate the geometry area with access boundaries within the given time or distance from the provided coordinate. The output is returned in text format.

**Note:** This function uses GIS services and requires an Esri ArcGIS adapter connection with named credentials.

# Syntax: How to Calculate a Geometry Area Around a Coordinate

GIS\_SERV\_AREA\_XY(longitude, latitude, distance, travel\_mode[, wkid])

#### where:

#### longitude

Alphanumeric

Is the longitude of the starting point.

#### latitude

Alphanumeric

Is the latitude of the starting point.

#### distance

Integer

Is the travel limitation in either time or distance units.

#### travel\_mode

Alphanumeric

Is a valid travel mode as defined in gis\_serv\_area.mas in the Catalog directory under the server installation directory. The accepted travel modes are;

- ☐ 'Miles'. This is the default value.
- ☐ 'TravelTime'.
- ☐ 'TruckTravelTime'.
- 'WalkTime'.
- ☐ 'Kilometers'.

#### wkid

Alphanmeric

Is the spatial reference ID for the coordinate. WKID is an abbreviation for Well-Known ID, which identifies a projected or geographic coordinate system. The default value is '4326', which represents decimal degrees.

## **Example:** Calculating a Service Area Around a Coordinate

The following request calculates the geometry area that is a five-minute walk around a station, using the longitude and latitude that specify the station location.

```
DEFINE FILE esri/esri-citibike
DISTANCE/I4=5;
WKID/A10='4326';
TRAVEL MODE/A10='WalkTime';
STATION_SERVICE_AREA/TX80 (GEOGRAPHIC_ROLE=GEOMETRY_AREA)=
   GIS_SERV_AREA_XY(START_STATION_LONGITUDE, START_STATION_LATITUDE,
DISTANCE, TRAVEL_MODE, WKID);
TABLE FILE esri/esri-citibike
 PRINT
    START_STATION_ID AS 'Station ID'
    START STATION NAME AS 'Station Name'
    STATION_SERVICE_AREA
      AS '5-Minute Walk Service Area Around Station Coordinate'
 WHERE START_STATION_ID EQ 479 OR 512;
ON TABLE SET PAGE NOLEAD
ON TABLE SET STYLE *
TYPE=REPORT, GRID=OFF, SIZE=12,$
ENDSTYLE
END
```

The output is shown in the following image.

```
Station ID Station Name
                          5-Minute Walk Area Around Station Coordinate
     512 W 29 St & 9 Ave { "spatialReference": {"wkid": 4326}, "geometryType":
                          "esriGeometryPolygon", "geometry":
                          {"rings":[[[-73.996217727999976,40.748571396000045],[-73.996891021999943,40.7481
                          21262000041],[-73.998462676999964,40.748571396000045],[-73.998237609999933,40.74
                          790000900034],[-73.998687743999938,40.747224808000055],[-74.000932692999982,40.
                          746999741000025],[-74.001382827999976,40.748121262000041],[-74.000034331999984,4
                          ,40.75171470600003],[-74.002056121999942,40.752389908000055],[-74.00183105499996
                          8,40.752389908000055],[-74.001382827999976,40.752614975000029],[-74.001382827999
                          976,40.752840042000059],[-73.996665954999969,40.750143051000066],[-73.9959926609
                          99946,40.749246597000081],[-73.996217727999976,40.748571396000045]]]}}
     479 9 Ave & W 45 St
                         { "spatialReference": {"wkid": 4326}, "geometryType":
                          "esriGeometryPolygon", "geometry":
                          {"rings":[[[-73.988357543999939,40.75867652900007],[-73.989255904999936,40.75778
                          0075000028],[-73.99127578699995,40.758451462000039],[-73.991725921999944,40.7575
                          55008000054],[-73.993297576999964,40.756658554000069],[-73.994195937999962,40.75
                          7555008000054],[-73.993745803999957,40.758451462000039],[-73.994195937999962,40.
                          759576797000079],[-73.993745803999957,40.760248184000034],[-73.992399215999967,4
                          0.761148453000033],[-73.990827559999957,40.760923386000059],[-73.990602492999983
                          ,40.760248184000034],[-73.988805770999988,40.759801865000043],[-73.9883575439999
                          39,40.75867652900007]]]}}
```

# Chapter 19

# **SQL Character Functions**

SQL character functions manipulate alphanumeric fields and character strings.

| _                |                                                                                                    |  | _                                                                     |
|------------------|----------------------------------------------------------------------------------------------------|--|-----------------------------------------------------------------------|
| In this chapter: |                                                                                                    |  |                                                                       |
|                  | CHAR_LENGTH: Finding the Length of a Character String                                                                                                    |  | REGEXP_COUNT: Counting the Number of Matches to a Pattern in a String |
|                  | CONCAT: Concatenating Two Character Strings                                                                                                    |  | REGEXP_INSTR: Returning the First Position of a Pattern in a String   |
|                  | DIFFERENCE: Measuring the Phonetic Similarity Between Character Strings                                                                                      |  | REGEXP_REPLACE: Replacing All Matches to a Pattern in a String        |
|                  | EDIT: Editing a Value According to a Format (SQL)                                                                                                    |  | REGEXP_SUBSTR: Returning the First<br>Match to a Pattern in a String  |
|                  | GET_TOKEN: Extracting a Token Based on a String of Delimiters                                                                                                |  | REPEAT: Repeating a String a Given<br>Number of Times                 |
|                  | INITCAP: Capitalizing the First Letter of Each Word in a String  LCASE: Converting a Character String to Lowercase  LEFT: Returning Characters From the Left |  | REPLACE: Replacing a String                                           |
|                  |                                                                                                    |  | REVERSE: Reversing the Characters in a String                         |
|                  |                                                                                                    |  | RIGHT: Returning the Right Portion of a                               |
|                  |                                                                                                    |  | String                                                                |
| ٥                | of a Character String  LIKE: Filtering Using a Mask                                                                                                    |  | RLIKE: Filtering Using a Regular Expression                           |
|                  | LOCATE: Returning the Position of a Substring in a String                                                                                                    |  | RPAD: Right-Padding a Character String                                |
|                  |                                                                                                    |  | RTRIM: Removing Trailing Spaces                                       |
|                  | LPAD: Left-Padding a Character String                                                                                                    |  | SPACE: Returning a String With a Given                                |
|                  | LTRIM: Removing Leading Spaces                                                                                                    |  | Number of Spaces                                                      |
|                  | OVERLAY: Replacing Characters in a String                                                                                                    |  | SPLIT: Extracting an Element From a String                            |
|                  |                                                                                                    |  | SUBSTR: Extracting a Substring From a String Value (SOL)              |

- PATTERNS: Returning a Pattern That Represents the Structure of the Input String
- POSITION: Finding the Position of a Substring
- POSITION: Returning the Position of a Search String in a Source String

- TOKEN: Extracting a Token From a String
- TRIM: Removing Leading or Trailing Characters (SQL)
- UCASE: Converting a Character String to Uppercase

# CHAR\_LENGTH: Finding the Length of a Character String

The CHAR\_LENGTH function returns the length of a character string. CHARACTER\_LENGTH is identical to CHAR\_LENGTH.

This function is most useful for columns described as VARCHAR (variable length character). For example, if a column described as GLOSS VARCHAR(10) contains

```
'bryllig'
'slythy '
'toves '
```

then CHAR\_LENGTH(GLOSS) would return

7

6

5

If the column is described as CHAR (non-variable length character), the same number is returned for all rows. In this case, CHAR\_LENGTH(GLOSS) would return

10

10

10

To avoid counting trailing blanks use CHAR\_LENGTH(TRIM (TRAILING FROM GLOSS)). See *TRIM: Removing Leading or Trailing Characters (SQL)* on page 418 for details.

# Syntax: How to Find the Length of a Character String

```
CHAR_LENGTH(arg)
```

where:

Character string

Is the value whose length is to be determined.

This function returns an integer value.

## **Example:** Finding the Length of a Character String

CHAR\_LENGTH finds the length of the string. This example,

```
char_length('abcdef')
returns 6.
This example,
CHAR_length('abcdef ')
```

returns 9, since trailing blanks are counted.

# **CONCAT: Concatenating Two Character Strings**

The CONCAT function concatenates the values of two arguments. The result is a character string consisting of the characters of the first argument followed by the characters of the second argument.

## Syntax: How to Concatenate Two Character Strings

```
CONCAT(arg1, arg2)
where:
arg1, arg2
Character strings
```

Are the strings to be concatenated.

The length of the result is the sum of the lengths of the two arguments. If either argument is variable-length, so is the result; otherwise, the result is fixed-length.

# **Example:** Concatenating Two Character Strings

CONCAT concatenates two string. This example,

```
CONCAT('abc', 'def')
returns abcdef.
```

## **DIFFERENCE: Measuring the Phonetic Similarity Between Character Strings**

DIFFERENCE returns an integer value measuring the difference between the SOUNDEX or METAPHONE values of two character expressions.

## Syntax: How to Measure the Phonetic Similarity Between Character String

```
DIFFERENCE(chrexp1, chrexp2)
where:
chrexp1, chrexp2
```

Alphanumeric

Are the character strings to be compared.

Zero (0) represents the least similarity. For SOUNDEX, 4 represents the most similarity, and for METAPHONE, 16 represents the most similarity.

The use of SOUNDEX or METAPHONE depends on the PHONETIC\_ALGORITHM setting. METAPHONE is the default algorithm.

## **Example:** Measuring the Phonetic Similarity Between Character Strings

DIFFERENCE compares the character strings *Green* and *Greene*.

```
DIFFERENCE('Green','Greene')
```

For the phonetic algorithm METAPHONE (the default), the result is 16.

# EDIT: Editing a Value According to a Format (SQL)

The EDIT function edits a numeric or character value according to a format specified by a mask. (It works exactly like the EDIT function in FOCUS.)

A 9 in the mask indicates the corresponding character in the source value is copied into the result. A \$ in the mask indicates that the corresponding character is to be ignored. Any other character is inserted into the result.

# Syntax: How to Edit a Value According to a Format

```
where:

arg
```

Numeric or character string

Is the value to be edited.

#### mask

character string

Indicates how the editing is to proceed.

This function returns a character string whose length is determined by the mask.

## **Example:** Editing a Value According to a Format

EDIT extracts a character from a string. This example,

```
EDIT('FRED' , '9$$$')

returns F.

This example,

EDIT('123456789', '999-99-9999')

returns 123-45-6789.
```

## GET\_TOKEN: Extracting a Token Based on a String of Delimiters

GET\_TOKEN extracts a token (substring) based on a string that can contain multiple characters, each of which represents a single-character delimiter.

# Syntax: How to Extract a Token Based on a String of Delimiters

```
GET_TOKEN(string, delimiter_string, occurrence)
where:
string
```

Is the input string from which the token will be extracted. This can be an alphanumeric field or constant.

```
delimiter_string
```

Alphanumeric

Alphanumeric constant

Is a string that contains the list of delimiter characters. For example, '; ,' contains three delimiter characters, semi-colon, blank space, and comma.

#### occurrence

Integer constant

Is a positive integer that specifies the token to be extracted. A negative integer will be accepted in the syntax, but will not extract a token. The value zero (0) is not supported.

## **Example:** Extracting a Token Based on a String of Delimiters

GET\_TOKEN extracts a token based on a string of delimiters.

```
GET_TOKEN(InputString, ',;/', 4)
```

For input string 'ABC, DEF; GHI/JKL', the result is JKL.

## INITCAP: Capitalizing the First Letter of Each Word in a String

INITCAP capitalizes the first letter of each word in an input string and makes all other letters lowercase. A word starts at the beginning of the string, after a blank space, or after a special character.

## Syntax: How to Capitalize the First Letter of Each Word in a String

```
INITCAP(input_string)
```

#### where:

input\_string

Alphanumeric

Is the string to capitalize.

# **Example:** Capitalizing the First Letter of Each Word in a String

INITCAP capitalizes the first letter of each word.

```
INITCAP(NewName)
```

For the string abc, def!ghi'jKL MNO, the result is Abc, Def!Ghi'Jkl Mno.

For MCKNIGHT, the result is Mcknight.

# LCASE: Converting a Character String to Lowercase

The LCASE function converts a character string value to lowercase. That is, capital letters are replaced by their corresponding lowercase values.

LOWER and LOWERCASE are identical to LCASE.

### Syntax: How to Convert a Character String to Lowercase

```
LCASE(arg)
where:
```

arg

Character string

Is the value to be converted to lowercase.

This function returns a varying character string. The length is the same as the input argument.

### **Example:** Converting a Character String to Lowercase

LCASE converts a character string to lowercase. This example,

```
LCASE('XYZ')
```

returns xyz.

### LEFT: Returning Characters From the Left of a Character String

Given a source character string, or an expression that can be converted to varchar (variable-length alphanumeric), and an integer number, LEFT returns that number of characters from the left end of the string.

### Syntax: How to Return Characters From the Left of a Character String

```
LEFT(chr_exp, int_exp)
```

where:

chr\_exp

Alphanumeric or an expression that can be converted to variable-length alphanumeric.

Is the source character string.

int\_exp

Integer

Is the number of characters to be returned.

### **Example:** Returning Characters From the Left of a Character String

LEFT returns the two leftmost characters from SOURCE:

LEFT (SOURCE, 2)

For 'abcdefg', the result is ab.

### LIKE: Filtering Using a Mask

LIKE accepts strings that conform to a mask. A mask is an alphanumeric pattern that you supply for comparison to characters in a data field. The data field must have an alphanumeric format (A).

### Syntax: How to Filter Using a Mask

```
string LIKE 'mask' [ESCAPE 'c']
```

where:

string

Is a field containing the input string or the input string enclosed in single quotation marks.

'mask'

Is an alphanumeric or text character string you supply. There are two wildcard characters that you can use in the mask. The underscore (\_) indicates that any character in that position is acceptable, and the percent sign (%) allows any following sequence of zero or more characters.

' C'

Is any single character that you identify as the escape character. If you embed the escape character in the mask, before a percent sign (%) or underscore (\_), the % or \_ character is treated as a literal, rather than as a wildcard. The single quotation marks are required.

### Example: Using LIKE

To search for the first name with the characters 'Abel' plus one additional character, you can issue the following filter:

```
FIRSTNAME LIKE 'Abel '
```

The strings 'Abela' and 'Abele' will pass the test.

To search for first names of any length that start with the characters 'Abel', you can issue the following filter:

```
FIRSTNAME LIKE 'Abel%'
```

The strings 'Abel', 'Abela', 'Abelard', 'Abelina', and 'Abele' will pass the test.

### LOCATE: Returning the Position of a Substring in a String

Given a substring, a source string and a starting position (the default is 1), LOCATE returns the position of the first occurrence of the substring, starting the search at the starting position. If the substring is not found, LOCATE returns zero (0). The search is case insensitive.

### Syntax: How to Return the Position of a Substring in a String

```
where:

substr
Alphanumeric
Is the search string.

source
Alphanumeric
Is the source string.
```

Is the optional starting position for the search. If omitted, it defaults to 1.

### Example: Returning the Position of a Substring in a String

LOCATE searches for the substring 'a' in CustomerName, starting the search in position 3.

```
LOCATE('a', CustomerName, 3)
```

For Sandra Arzola, the result 6:

### LPAD: Left-Padding a Character String

Numeric

LPAD uses a specified character and output length to return a character string padded on the left with that character.

### Syntax: How to Pad a Character String on the Left

```
LPAD(string, out_length, pad_character)
```

#### where:

#### string

Fixed length alphanumeric

Is a string to pad on the left side.

#### out\_length

Integer

Is the length of the output string after padding.

#### pad\_character

Fixed length alphanumeric

Is a single character to use for padding.

### Example: Left-Padding a String

LPAD left-pads the PRODUCT\_CATEGORY column with @ symbols:

```
LPAD(PRODUCT_CATEGORY, 25, '@')
```

For Stereo Systems, the output is @@@@@@@@@@@Stereo Systems.

### Reference: Usage Notes for LPAD

| J | To use the single quotation mark (') as the padding character, you must double it and  |
|---|----------------------------------------------------------------------------------------|
|   | enclose the two single quotation marks within single quotation marks (LPAD(COUNTRY,    |
|   | 20,''''). You can use an amper variable in quotation marks for this parameter, but you |
|   | cannot use a field, virtual or real.                                                   |

- Input can be fixed or variable length alphanumeric.
- Output, when optimized to SQL, will always be data type VARCHAR.
- ☐ If the output is specified as shorter than the original input, the original data will be truncated, leaving only the padding characters. The output length can be specified as a positive integer or an unquoted &variable (indicating a numeric).

### LTRIM: Removing Leading Spaces

The LTRIM function removes leading spaces from a character string.

### Syntax: How to Remove Leading Spaces

LTRIM(arg)

#### where:

#### arg

character string

Is the value to be trimmed.

This function returns a varying character string. The data type of the result has a length equal to that of the input argument (although the value may be shorter).

### **Example:** Removing Leading Spaces

LTRIM removes leading spaces. This example,

```
LTRIM(' ABC ')
returns 'ABC '.
```

### **OVERLAY: Replacing Characters in a String**

Given a starting position, length, source string, and insertion string, OVERLAY replaces the number of characters defined by *length* in the source string with the insertion string, starting from the starting position.

### Syntax: How to Replace Characters in a String

```
OVERLAY(src, ins, start, len)

where:

src
    Alphanumeric
    Is the source string whose characters will be replaced.

ins
    Alphanumeric
    Is the insertion string with the replacement characters.

start
    Numeric
```

Is the starting position for the replacement in the source string.

1en

Numeric

Is the number of characters to replace in the source string with the entire insertion string.

### **Example:** Replacing Characters in a String

OVERLAY replaces the first three characters in 'ENGLAND' with the characters 'SCOT'.

```
OVERLAY('ENGLAND', 'SCOT', 1, 3)
```

The result is 'SCOTLAND'.

### PATTERNS: Returning a Pattern That Represents the Structure of the Input String

PATTERNS returns a string that represents the structure of the input argument. The returned pattern includes the following characters:

- A is returned for any position in the input string that has an uppercase letter.
- a is returned for any position in the input string that has a lowercase letter.
- 9 is returned for any position in the input string that has a digit.

Note that special characters (for example, +-/=%) are returned exactly as they were in the input string.

The output is returned as variable length alphanumeric.

### Syntax: How to Return a String That Represents the Pattern Profile of the Input Argument

```
PATTERNS(string)
```

where:

string

Alphanumeric

Is a string whose pattern will be returned.

### **Example:** Returning a Pattern Representing an Input String

PATTERNS returns the pattern representing the field ADDRESS\_LINE\_1.

```
PATTERNS (ADDRESS_LINE_1)
```

For 1010 Milam St # Ifp-2352

The result is 9999 Aaaaa Aa # Aaa-9999.

### POSITION: Finding the Position of a Substring

The POSITION function returns the position within a character string of a specified substring. If the substring does not appear in the character string, the result is 0. Otherwise, the value returned is one greater than the number of characters in the string preceding the start of the first occurrence of the substring.

### Syntax: How to Find the Position of a Substring

```
POSITION(substring IN arg)

where:
substring
    character string
    ls the substring to search for.

arg
    character string
    ls the string to be searched for the substring.

This function returns an integer value.
```

### **Example:** Finding the Position of a Substring

POSITION returns the position of a substring. This example,

```
POSITION ('A' IN 'AEIOU')

returns 1.

This example,

POSITION ('IOU' IN 'AEIOU')

returns 3.

This example,

POSITION ('Y' IN 'AEIOU')

returns 0.
```

### POSITION: Returning the Position of a Search String in a Source String

Given a search string, a source string, and a starting position, POSITION returns the position of the search string within the source string. The search starts at the given starting position and searches from left to right. If the string is not found, POSITION returns zero (0). The search is case sensitive.

### Syntax: How to Return the Position of a Search String in a Source String

```
POSITION(search, source, start)

where:
search
   Alphanumeric
   Is the search string.

source
   Alphanumeric
   Is the source string.

start
   Numeric
   Is the starting position in the source string for the search.
```

## Returning the Position of a Search String in a Source String

POSITION finds the first instance of the uppercase letter A in CustomerName after position 3.

```
POSITION('A', CustomerName, 3)
```

For Sandra Arzola, the result is 8.

### REGEXP\_COUNT: Counting the Number of Matches to a Pattern in a String

REGEXP\_COUNT returns the integer count of matches to a specified regular expression pattern within a source string.

### Syntax: How to Count the Number of Matches to a Pattern in a String

```
REGEXP_COUNT(string, pattern)
where:
string
Alphanumeric
```

Example:

Is the input string to be searched.

#### pattern

Alphanumeric

Is a regular expression, enclosed in single quotation marks, constructed using literals and meta-characters. The following meta-characters are supported

- . represents any single character
- \* represents zero or more occurrences
- ☐ + represents one or more occurrences
- ? represents zero or one occurrence
- ^ represents beginning of line
- \$ represents end of line
- [] represents any one character in the set listed within the brackets
- ☐ [^] represents any one character not in the set listed within the brackets
- ☐ | represents the Or operator
- () contains a character sequence

### Example: Counting the Number of Matches to a Pattern in a String

The following examples use the following Regular Expression symbols.

- \$, which searches for a specified expression that occurs at the end of a string.
- ^, which searches for a specified expression that occurs at the beginning of a string.

REGEXP\_COUNT counts the number of occurrences of the characters 'umpty' that occur at the end of the string 'Humpty Dumpty'.

```
REGEXP_COUNT('Humpty Dumpty', 'umpty$')
```

The result is 1.

REGEXP\_COUNT counts the number of occurrences of the characters 'umpty' that occur at the beginning of the string 'Humpty Dumpty'.

```
REGEXP_COUNT('Humpty Dumpty', '^umpty')
```

The result is 0.

### REGEXP\_INSTR: Returning the First Position of a Pattern in a String

REGEXP\_INSTR returns the integer position of the first match to a specified regular expression pattern within a source string. The first character position in a string is indicated by the value 1. If there is no match within the source string, the value 0 is returned.

### Syntax: How to Return the Position of a Pattern in a String

| REGEXP_INSTR(string, pattern)                                                                                                    |
|----------------------------------------------------------------------------------------------------|
| where:                                                                                                    |
| string Alphanumeric                                                                                                    |
| Is the input string to be searched.                                                                                                    |
| pattern Alphanumeric                                                                                                    |
| Is a regular expression, enclosed in single quotation marks, constructed using literals and meta-characters. The following meta-characters are supported |
| ☐ . represents any single character                                                                                                    |
| → * represents zero or more occurrences                                                                                                    |
| → + represents one or more occurrences                                                                                                    |
| ☐ ? represents zero or one occurrence                                                                                                    |
| → represents beginning of line                                                                                                    |
| ☐ \$ represents end of line                                                                                                    |
| [] represents any one character in the set listed within the brackets                                                                                    |
| [^] represents any one character not in the set listed within the brackets                                                                               |
| ☐   represents the Or operator                                                                                                    |
| ☐ \ is the Escape Special Character                                                                                                    |
| ☐ () contains a character sequence                                                                                                    |

### **Example:** Finding the Position of a Pattern in a String

The following examples use the following Regular Expression symbols.

- \$\ \text{which searches for a specified expression that occurs at the end of a string.}
- ^, which searches for a specified expression that occurs at the beginning of a string.

REGEXP\_INSTR finds the position of the characters 'umpty' that occur at the end of the string 'Humpty Dumpty'.

```
REGEXP_INSTR('Humpty Dumpty', 'umpty$')
```

The result is 9.

REGEXP\_INSTR finds the position of the characters 'umpty' that occur at the beginning of the string 'Humpty Dumpty'.

```
REGEXP_INSTR('Humpty Dumpty', '^umpty')
```

The result is 0.

### REGEXP\_REPLACE: Replacing All Matches to a Pattern in a String

REGEXP\_REPLACE returns a string generated by replacing all matches to a regular expression pattern in the source string with the given replacement string. The replacement string can be a null string.

### Syntax: How to Replace Matches to a Pattern in a String

```
REGEXP_REPLACE(string, pattern, replacement)
where:
string
Alphanumeric
Is the input string to be searched.

pattern
Alphanumeric
```

Is a regular expression, enclosed in single quotation marks, constructed using literals and meta-characters. The following meta-characters are supported

- . represents any single character
- \* represents zero or more occurrences

|   | + represents one or more occurrences                                       |
|---|----------------------------------------------------------------------------|
|   | ? represents zero or one occurrence                                        |
|   | ^ represents beginning of line                                             |
|   | \$ represents end of line                                                  |
|   | [] represents any one character in the set listed within the brackets      |
|   | [^] represents any one character not in the set listed within the brackets |
|   | represents the Or operator                                                 |
|   | \ is the Escape Special Character                                          |
|   | () contains a character sequence                                           |
| _ | acement<br>Iphanumeric                                                     |

### **Example:** Replacing Matches to a Pattern in a String

Is the replacement string.

The following example uses the following Regular Expression symbol.

☐ ^, which searches for a specified expression that occurs at the beginning of a string.

REGEXP\_REPLACE replaces the characters 'ENG' at the beginning of the field COUNTRY with the replacement string 'SCOT'.

```
REGEXP_REPLACE(COUNTRY, '^ENG', 'SCOT')
```

For 'ENGLAND', the result is 'SCOTLAND'.

### REGEXP\_SUBSTR: Returning the First Match to a Pattern in a String

REGEXP\_SUBSTR returns a string that contains the first match to a specified regular expression pattern within a source string. If there is no match within the source string, a null string is returned.

### Syntax: How to Returning the First Match to a Pattern in a String

REGEXP\_SUBSTR(string, pattern)

# where: string Alph

Alphanumeric

Is the input string to be searched.

#### pattern

Alphanumeric

Is a regular expression, enclosed in single quotation marks, constructed using literals and meta-characters. The following meta-characters are supported

- . represents any single character
- \* represents zero or more occurrences
- → represents one or more occurrences
- ? represents zero or one occurrence
- ^ represents beginning of line
- \$ represents end of line
- [] represents any one character in the set listed within the brackets
- [^] represents any one character not in the set listed within the brackets
- ☐ | represents the Or operator
- ☐ \ is the Escape Special Character
- () contains a character sequence

### Example: Returning the First Match of a Pattern in a String

The following example uses the following Regular Expression symbols.

- ☐ [A-Z], which matches any uppercase letter.
- \$, which searches for a specified expression that occurs at the end of a string.

REGEXP\_SUBSTR searches for a string with any uppercase letter followed by the characters 'umpty' at the end of the string 'Humpty Dumpty'.

```
REGEXP_SUBSTR('Humpty Dumpty', '[A-Z]umpty$')
```

The result is 'Dumpty'.

### **REPEAT: Repeating a String a Given Number of Times**

Given a source string and an integer number, REPEAT returns a string with the source string repeated that number of times. The string containing the repeated strings must be large enough to fit the repetitions or it will contain a truncated value.

### Syntax: How to Repeat a Character String a Given Number of Times

```
REPEAT(source_str, number)
where:
source_str
```

Is the source string to be repeated. If *source\_str* is a field, the entire field, including blanks, will be repeated.

#### number

Numeric

Alphanumeric

Is the number of times to repeat the source string.

### **Example:** Repeating a String a Given Number of Times

REPEAT returns a string with FIRST\_NAME repeated three times.

```
REPEAT(FIRST_NAME, 3)
```

For MARY, the result is MARY MARY MARY.

### **REPLACE: Replacing a String**

REPLACE replaces all instances of a search string in an input string with the given replacement string. The output is always variable length alphanumeric with a length determined by the input parameters.

### Syntax: How to Replace all Instances of a String

```
REPLACE(input_string , search_string , replacement)
where:
input_string
   Alphanumeric or text (An, AnV, TX)
Is the input string.
```

#### search\_string

Alphanumeric or text (An, AnV, TX)

Is the string to search for within the input string.

#### replacement

Alphanumeric or text (An, AnV, TX)

Is the replacement string to be substituted for the search string. It can be a null string (").

### Example: Replacing a String

REPLACE replaces the string 'South' in the Country Name with the string 'S.'

```
REPLACE(COUNTRY_NAME, 'SOUTH', 'S.');
```

For South Africa, the result is S. Africa.

### **Example:** Replacing All Instances of a String

REPLACE removes the characters 'DAY' from the string DAY1:

```
REPLACE(DAY1, 'DAY', '' )
```

For 'SUNDAY MONDAY TUESDAY', the result is 'SUN MON TUES'.

### REVERSE: Reversing the Characters in a String

REVERSE reverses the characters in a string.

### Syntax: How to Reverse the Characters in a String

```
REVERSE(string)
```

where:

string

Is the field containing the string, or the string enclosed in single quotation marks.

### **Example:** Reversing the Characters in a String

REVERSE reverses the characters in PRODCAT:

```
REVERSE (PRODCAT)
```

For VCRs, the result is sRCV.

For DVD, the result is DVD.

### RIGHT: Returning the Right Portion of a String

RIGHT returns the number of characters specified starting from the end of a string and moving forward.

### Syntax: How to Return the Right Portion of a String

```
RIGHT(source_string, substring_limit)
```

#### where:

#### source\_string

Is a field containing the source string, or the string enclosed in single quotation marks.

```
substring_limit
```

Is the integer number of characters in the substring to be returned.

### **Example:** Returning the Right Portion of a String

```
RIGHT( 'ABC', 2 ) returns 'BC'.
```

RIGHT( 'ABC', 1 ) returns 'C'.

### **RLIKE: Filtering Using a Regular Expression**

RLIKE compares a string to a regular expression and accepts values that conform to the regular expression. A regular expression is a sequence of characters that define a search pattern. For complete information about regular expressions, you can search online.

### Syntax: How to Filter Using a Regular Expression

```
string RLIKE 'regex'
```

#### where:

#### string

Is a field containing the input string, or the input string enclosed in single quotation marks.

'regex'

Is the regular expression to be used for comparison, enclosed in single quotation marks.

### **Example:** Filtering Using a Regular Expression

FIRST\_NAME RLIKE '^Ste(v|ph)en\$' returns TRUE for field FIRST\_NAME values starting with "Ste" followed by either "ph" or "v" and ending with "en".

### **RPAD: Right-Padding a Character String**

RPAD uses a specified character and output length to return a character string padded on the right with that character.

### Syntax: How to Pad a Character String on the Right

```
where:

string
Alphanumeric
Is a string to pad on the right side.

out_length
Integer
Is the length of the output string after padding.

pad_character
Alphanumeric
```

Is a single character to use for padding.

### **Example:** Right-Padding a String

RPAD right-pads the PRODUCT\_CATEGORY column with @ symbols:

```
RPAD (PRODUCT_CATEGORY, 25, '@')
```

For Stereo Systems, the output is Stereo Systems@@@@@@@@@@.

### Reference: Usage Notes for RPAD

| The input string can be data type Anv, VARCHAR, IX, and An. |
|-------------------------------------------------------------|
| Output can only be AnV or An.                               |

■ When working with relational VARCHAR columns, there is no need to trim trailing spaces from the field if they are not desired. However, with An and AnV fields derived from An fields, the trailing spaces are part of the data and will be included in the output, with the padding being placed to the right of these positions. You can use TRIM or TRIMV to remove these trailing spaces prior to applying the RPAD function.

### **RTRIM: Removing Trailing Spaces**

The RTRIM function removes trailing spaces from a character string.

### Syntax: How to Remove Trailing Spaces

```
where:

arg

character string

Is the value to be trimmed.
```

This function returns a varying character string. The data type of the result has a length equal to that of the input argument (although the value may be shorter).

### **Example:** Removing Trailing Spaces

RTRIM removes trailing spaces. This example,

```
RTRIM(' ABC ')
returns ' ABC'.
```

### SPACE: Returning a String With a Given Number of Spaces

Given an integer count, SPACE returns a string consisting of that number of spaces.

**Note:** To retain the spaces in HTML report output, the SHOWBLANKS parameter must be set to ON.

### Syntax: How to Return a String With a Given Number of Spaces

```
space(count)
where:
count
   Numeric
   Is the number of spaces to return.
```

### **Example:** Returning a String With a Given Number of Spaces

SPACE adds 20 blank spaces between the words 'Dollars' and 'Units' using the monospaced Courier font.

```
SET SHOWBLANKS = ON
SQL
SELECT
('Dollars' || SPACE(20) || 'Units') AS LINE_WITH_SPACES;
TABLE
ON TABLE SET PAGE NOLEAD
ON TABLE SET STYLE *
GRID=OFF, FONT=COURIER,$
ENDSTYLE
ENDSTYLE
END
```

The output is shown in the following image.

```
<u>LINE_WITH_SPACES</u>
Dollars Units
```

### SPLIT: Extracting an Element From a String

The SPLIT function returns a specific type of element from a string. The output is returned as variable length alphanumeric.

### Syntax: How to Extract an Element From a String

by blanks.

```
where:

element

Can be one of the following keywords:

EMAIL_DOMAIN. Is the domain name portion of an email address in the string.

EMAIL_USERID. Is the user ID portion of an email address in the string.

URL_PROTOCOL. Is the URL protocol for a URL in the string.

URL_HOST. Is the host name of the URL in the string.

URL_PORT. Is the port number of the URL in the string.

URL_PATH. Is the URL path for a URL in the string.

NAME_FIRST. Is the first token (group of characters) in the string. Tokens are delimited
```

■ NAME\_LAST. Is the last token (group of characters) in the string. Tokens are delimited by blanks.

```
string
```

Alphanumeric

Is the string from which the element will be extracted.

### **Example:** Extracting an Element From a String

SPLIT extracts the URL protocol from the string STRING1.

```
SPLIT(URL_PROTOCOL, STRING1)
```

For the URL 'http://www.informationbuilders.com' in STRING1, the result is http.

### SUBSTR: Extracting a Substring From a String Value (SQL)

The SUBSTR function returns a substring of a character value. You specify the start position of the substring within the value. You can also specify the length of the substring (if omitted, the substring extends from the start position to the end of the string value). If the specified length value is longer than the input string, the result is the full input string.

SUBSTRING is identical to SUBSTR.

### Syntax: How to Extract a Substring From a String Value

```
SUBSTR(arg FROM start-pos [FOR length])

or

SUBSTR(arg, start-pos [, length])

where:

arg

character string

Is the field containing the parent character string.

start-pos
Integer
```

Is the position within arg at which the substring begins.

#### length

Integer

If present, is the length of the substring. This function returns a varying character string. The data type of the result has a length equal to that of the input argument (although the value may be shorter).

### **Example:** Extracting a Substring From a String Value

SUBSTR function returns a substring. This example,

```
SUBSTR('ABC' FROM 2)

Returns BC.

This example,

SUBSTRING('ABC' FROM 1 FOR 2)

returns AB.

This example,

SUBSTR('ABC', 10)

returns ABC.
```

### **TOKEN: Extracting a Token From a String**

The token function extracts a token (substring) from a string of characters. The tokens are separated by a delimiter consisting of one or more characters and specified by a token number reflecting the position of the token in the string.

### Syntax: How to Extract a Token From a String

```
TOKEN(string, delimiter, number)

where:

string
Fixed length alphanumeric

ls the character string from which to extract the token.

delimiter
Fixed length alphanumeric
```

Is a delimiter consisting of one or more characters.

TOKEN can be optimized if the delimiter consists of a single character.

#### number

Integer

Is the token number to extract.

### **Example:** Extracting a Token From a String

TOKEN extracts the second token from the PRODUCT\_SUBCATEG column, where the delimiter is a blank:

```
TOKEN (PRODUCT_SUBCATEG, '', 2)
```

For iPod Docking Station, the result is Docking.

### TRIM: Removing Leading or Trailing Characters (SQL)

The TRIM function removes leading and/or trailing characters from a character string. The character to be removed may be specified. If no character is specified, the space character is assumed. Whether to remove leading and/or trailing characters may be specified. Without this specification, both leading and trailing appearances of the specified character are removed.

### *Syntax:* How to Remove Leading or Trailing Characters

```
TRIM(arg)
TRIM(trim-where [trim-char] FROM arg)
TRIM(trim-char FROM arg)
where:
arg
```

Is the source string value to be trimmed.

```
trim-where
```

Value may be LEADING, TRAILING or BOTH. Indicates where characters will be removed. If not specified, BOTH is assumed.

```
trim-char
```

character string

character string

Is the character to be removed. If not specified, the space character is assumed.

This function returns a varying character string. The data type of the result has a length equal to that of the input argument (although the value may be shorter).

### **Example:** Removing Leading or Trailing Characters

TRIM removes leading and/or trailing characters. This example,

```
TRIM(' ABC ')
returns ABC.
This example,
TRIM(LEADING FROM ' ABC ')
returns 'ABC '.
This example,
TRIM(TRAILING FROM ' ABC ')
TRIM(BOTH 'X' FROM 'XXYYYXXX') = ('YYY')
returns ' ABC'
This example,
TRIM(BOTH 'X' FROM 'XXYYYXXX')
```

### **UCASE:** Converting a Character String to Uppercase

The UCASE function converts a character string value to uppercase. That is, lowercase letters are replaced by their corresponding uppercase values. UPPER and UPPERCASE are identical to UCASE.

### Syntax: How to Convert a Character String to Uppercase

UCASE (arg)

```
where:

arg

character string

Is the value to be converted to uppercase.
```

This function returns a character string whose length is the same as that of the input argument.

### **Example:** Converting a Character String to Uppercase

UCASE converts a character string value to uppercase. This example,

UCASE('abc')

returns ABC.

Chapter 20

# **SQL Date and Time Functions**

SQL date and time functions perform manipulations on date and time values.

| In this chapter: |                                                                      |  |                                                                   |  |
|------------------|----------------------------------------------------------------------|--|-------------------------------------------------------------------|--|
|                  | CURRENT_DATE: Obtaining the Date                                     |  | EXTRACT: Obtaining a Datetime Field                               |  |
|                  | CURRENT_TIME: Obtaining the Time                                     |  | From Date/Time/Timestamp                                          |  |
|                  | CURRENT_TIMESTAMP: Obtaining the Timestamp (Date/Time)               |  | HOUR: Obtaining the Hour From Time/<br>Timestamp                  |  |
|                  | CURRENT_TIMEZONE: Obtaining the Time Zone                            |  | MICROSECOND: Obtaining Microseconds From Time/Timestamp           |  |
|                  | DAY: Obtaining the Day of the Month<br>From a Date/Timestamp         |  | MILLISECOND: Obtaining Milliseconds From Time/Timestamp           |  |
|                  | DAYNAME: Returning the Name of the Day From a Date Expression        |  | MINUTE: Obtaining the Minute From Time/Timestamp                  |  |
|                  | DAYS: Obtaining the Number of Days<br>Since January 1, 0001          |  | MONTH: Obtaining the Month From Date/Timestamp                    |  |
|                  | DAY_OF_YEAR: Returning the Numeric Day of the Year                   |  | MONTHNAME: Returning the Name of the Month From a Date Expression |  |
|                  | DTDIFF: Returning the Number of Component Boundaries Between Date or |  | QUARTER: Returning the Quarter of the Year                        |  |
|                  | Date-Time Values                                                     |  | SECOND: Obtaining the Second Field                                |  |
|                  | DTRUNC: Returning the Start of a Date                                |  | From Time/Timestamp                                               |  |
|                  | Period for a Given Date                                              |  | WEEKDAY: Returning the Day of the Week                            |  |
|                  | INTERVAL: Adding an Interval to a Date or Date-Time Value            |  |                                                                   |  |
|                  |                                                                      |  | YEAR: Obtaining the Year From a Date or<br>Timestamp              |  |

### **CURRENT\_DATE: Obtaining the Date**

The CURRENT\_DATE function returns the current date of the operating system in the form YYYYMMDD.

### Syntax: How to Obtain the Current Date

CURRENT\_DATE

This function returns the date in YYMD format.

### **Example:** Obtaining the Current Date

On August 18, 2005, CURRENT\_DATE will return 20050818.

### **CURRENT\_TIME: Obtaining the Time**

The CURRENT\_TIME function returns the current time of the operating system in the form HHMMSS. You may specify the number of decimal places for fractions of a second–0, 3, or 6 places. Zero (0) places is the default.

### Syntax: How to Obtain the Current Time

```
CURRENT_TIME[(precision)]
```

#### where:

precision

Integer constant

Is the number of decimal places for fractions of a second. Possible values are 0, 3, and 6.

This function returns the time (format: HHIS if no decimal places; HHISs if 3 decimal places; HHISsm if 6 decimal places).

### **Example:** Obtaining the Current Time

At exactly half past 11 AM:

CURRENT\_TIME returns 113000.

CURRENT\_TIME(3) returns 113000000.

CURRENT\_TIME(6) returns 113000000000.

### CURRENT\_TIMESTAMP: Obtaining the Timestamp (Date/Time)

The CURRENT\_TIMESTAMP function returns the current timestamp of the operating system (date and time) in the form YYYYMMDDHHMMSS. You may specify the number of decimal places for fractions of a second-0, 3, or 6 places. Six (6) places is the default.

### Syntax: How to Obtain the Current Timestamp

CURRENT\_TIMESTAMP[(precision)]

#### where:

#### precision

Integer constant

Is the number of decimal places for fractions of a second. Possible values are 0, 3, and 6.

This function returns a timestamp (format: HYYMDS if no decimal places; HYYMDs if 3 decimal places; HYYMDm if 6 decimal places).

### **Example:** Obtaining the Current Timestamp

At 2:11:23 PM on October 9, 2005:

CURRENT\_TIMESTAMP returns 20051009141123000000.

CURRENT\_TIMESTAMP(0) returns 20051009141123.

CURRENT TIMESTAMP(3) returns 20051009141123000.

CURRENT\_TIMESTAMP(6) returns 20051009141123000000.

### **CURRENT\_TIMEZONE: Obtaining the Time Zone**

The CURRENT\_TIMEZONE function returns the current time zone of the server in the form HHMMSS.

This function is still under development.

### Syntax: How to Obtain the Current Time Zone

CURRENT\_TIMEZONE()

### **Example:** Obtaining the Current Time Zone

In New York City (UTC -5:00) CURRENT\_TIMEZONE() returns 50000.

### DAY: Obtaining the Day of the Month From a Date/Timestamp

The DAY function returns the day of the month from a date or timestamp value.

### Syntax: How to Obtain the Day of the Month From a Date or Timestamp

```
DAY(arg)
where:
arg
Date or timestamp
Is the input value.
```

This function returns an integer value.

### Example: Obtaining the Day of the Month From a Date or Timestamp

DAY returns the day of the month from a date or timestamp. This example,

```
DAY('1976-07-04')
returns 4.
This example,
DAY('2001-01-22 10:00:00')
returns 22.
```

### DAYNAME: Returning the Name of the Day From a Date Expression

DAYNAME returns a character string that contains the data-source-specific name of the day for the day part of a date expression.

### Syntax: How to Return the Name of the Day From a Date Expression

```
DAYNAME ( date_exp)

where:

date_exp

Is a date or date-time expression.
```

### **Example:** Returning the Name of the Day From a Date Expression

DAYNAME returns the name of the day.

```
DAYNAME(TIME_DATE)
```

For January 1, 2009, the result is Thursday.

### DAYS: Obtaining the Number of Days Since January 1, 0001

The DAYS function returns 1 more than the number of days from January 1, 0001 to the provided date value.

### Syntax: How to Obtain the Number of Days Since January 1, 1900

```
DAYS(arg)
```

#### where:

arg

Date or timestamp

Is the input argument.

This function returns an integer value.

### Example: Obtaining the Number of Days Since January 1, 1900

DAYS returns one more than the number of days since January 1, 1900.

```
DAYS('2000-01-01')
```

returns 730120.

### DAY\_OF\_YEAR: Returning the Numeric Day of the Year

DAY\_OF\_YEAR takes a date or date-time argument and returns the number of the day within the year that represents that date.

### Syntax: How to Return the Numeric Day of the Year

```
DAY_OF_YEAR(date)
```

#### where:

date

Is a date or date-time field or a date or date-time value enclosed in single quotation marks.

### Example: Returning the Numeric Day of the Year

DAY\_OF\_YEAR('1976-07-04') returns 186.

DAY\_OF\_YEAR('2012-02-24 10:00:00') returns 55.

# DTDIFF: Returning the Number of Component Boundaries Between Date or Date-Time Values

Given two dates in standard date or date-time formats, DTIFF returns the number of given component boundaries between the two dates. The returned value has integer format for calendar components or double precision floating point format for time components.

### Syntax: How to Return the Number of Component Boundaries

```
DTDIFF(end_date, start_date, component)
```

#### where:

#### end\_date

Date or date-time

Is the ending full-component date in either standard date or date-time format. If this date is given in standard date format, all time components are assumed to be zero.

#### start\_date

Date or date-time

Is the starting full-component date in either standard date or date-time format. If this date is given in standard date format, all time components are assumed to be zero.

#### component

Keyword

Is the component on which the number of boundaries is to be calculated. For example, QUARTER finds the difference in quarters between two dates. Valid components (and acceptable values) are:

| ┙ | YE/ | ٩R ( | (1- | 99 | 99 | ). |
|---|-----|------|-----|----|----|----|
|   |     |      |     |    |    |    |

- **■** QUARTER (1-4).
- MONTH (1-12).
- WEEK (1-53). This is affected by the WEEKFIRST setting.
- DAY (of the Month, 1-31).

| HOUR (0-23).  |
|---------------|
| MINUTE (0-59) |

#### ■ SECOND (0-59).

### Example: Returning the Number of Years Between Two Dates

DTDIFF calculates employee age when hired:

```
DTDIFF(START_DATE, DATE_OF_BIRTH, YEAR)
```

For the date of birth 1991/06/04 and the start date 2008/11/14, the result is 17.

DTDIFF calculates the difference between two date-time values in minutes:

```
DTDIFF(DATETIME1, DATETIME2, MINUTES)
```

For DATETIME1 = 2020/0116 12:25 and DATETIME2 = 2020/0116 12:20, the result is 5.

For DATETIME1 =  $2020/0116\ 12:25$  and DATETIME2 =  $2020/0115\ 12:20$ , the result is 1445.

### DTRUNC: Returning the Start of a Date Period for a Given Date

Given a date or timestamp and a component, DTRUNC returns the first date within the period specified by that component.

### Syntax: How to Return the First or Last Date of a Date Period

```
DTRUNC(date_or_timestamp, date_period)
```

#### where:

date\_or\_timestamp

Date or date-time

Is the date or timestamp of interest, which must provide a full component date.

#### date\_period

Is the period whose starting or ending date you want to find. Can be one of the following:

- □ DAY, returns the date that represents the input date (truncates the time portion, if there is one).
- ☐ YEAR, returns the date of the first day of the year.
- MONTH, returns the date of the first day of the month.

QUARTER, returns the date of the first day in the quarter.
 WEEK, returns the date that represents the first date of the given week.
 By default, the first day of the week will be Sunday, but this can be changed using the WEEKFIRST parameter.
 YEAR\_END, returns the last date of the year.
 QUARTER\_END, returns the last date of the quarter.
 MONTH\_END, returns the last date of the month.
 WEEK END, returns the last date of the week.

### **Example:** Returning the First Date in a Date Period

DTRUNC returns the first date of the quarter given the date of birth:

DTRUNC(DATE\_OF\_BIRTH,QUARTER)

For 1993/03/27, the result is 1993/03/01.

### **Example:** Using the Start of Week Parameter for DTRUNC

DTRUNC returns the date that represents the start of the week.

DTRUNC(START\_DATE, WEEK)

For 2013/01/15, the result is 2013/01/13

### Example: Returning the Date of the Last Day of a Week

DTRUNC calculates the date of the end of the week.

WEEKEND/YYMD = DTRUNC(START\_DATE, WEEK\_END)

For 2013/01/15, the result is 2013/01/19.

### INTERVAL: Adding an Interval to a Date or Date-Time Value

INTERVAL adds a time interval to a date or date-time value. All date and time components are acceptable intervals.

### Syntax: How to Add an Interval to a Date or Date-Time Value

datetime + INTERVAL increment component

#### where:

#### datetime

Is a date or date-time field, or a date or date-time value enclosed in single quotation marks.

#### increment

Is the number of units of the date component to add.

#### component

Is the date or time component to which to add the increment. Supported components are:

- ☐ Components for date fields. YEAR, QUARTER, MONTH, WEEK, DAY.
- ☐ Components for date-time fields. YEAR, QUARTER, MONTH, WEEK, DAY, HOUR, MINUTE, SECOND, MILLISECOND, MICROSECOND.
- ☐ Components for time fields. HOUR, MINUTE, SECOND, MILLISECOND, MICROSECOND.

### Example: Adding an Interval to a Date or Date-Time Value

'2001/03/24' + INTERVAL 2 MONTH returns 2001/05/24.

'2005/02/15' + INTERVAL 3 YEAR returns 2008/02/15.

'2005/02/15 12:33:11' + INTERVAL 15 MINUTE returns 2005/02/15 12:48:11

### EXTRACT: Obtaining a Datetime Field From Date/Time/Timestamp

The EXTRACT function can be used to obtain the year, month, day of month, hour, minute, second, millisecond, or microsecond component of a date, time, or timestamp value.

### Syntax: How to Obtain a Datetime Field From a Date, Time, or Timestamp

```
EXTRACT(field FROM arg)
```

#### where:

#### arg

Date, time, or timestamp

Is the input argument.

#### field

Is the datetime field of interest. Possible values are YEAR, QUARTER, MONTH, DAY, WEEKDAY, HOUR, MINUTE, SECOND, MILLISECOND and MICROSECOND.

This function returns an integer value.

#### Note:

- ☐ YEAR, QUARTER, MONTH, DAY, and WEEKDAY can be used only if the argument is date or timestamp.
- HOUR, MINUTE, SECOND, MILLISECOND and MICROSECOND can be used only if the argument is time or timestamp.

### Example: Obtaining a Datetime Field From a Date, Time, or Timestamp

EXTRACT returns the components of a date, time, or timestamp. This example,

```
EXTRACT(YEAR FROM '2000-01-01')
returns 2000.
This example,
EXTRACT(HOUR FROM '11:22:33')
returns 11.
This example,
EXTRACT(MICROSECOND FROM '2000-01-01 11:22:33.456789')
returns 456,789.
```

### **HOUR: Obtaining the Hour From Time/Timestamp**

The HOUR function returns the hour field from a time or timestamp value.

### Syntax: How to Obtain the Hour From a Time or Timestamp

```
HOUR ( arg)

where:

arg

Time or timestamp

Is the input value.
```

This function returns an integer value.

### **Example:** Obtaining the Hour From a Time or Timestamp

HOUR returns the hour from a time or timestamp. This example,

```
HOUR('11:22:33')

returns 11.

This example,

HOUR('2001-01-22 10:00:00')

returns 10.
```

### MICROSECOND: Obtaining Microseconds From Time/Timestamp

The MICROSECOND function returns the number of microseconds from a time or timestamp value.

### Syntax: How to Obtain the Number of Microseconds From a Time or Timestamp

```
where:

arg

Time or timestamp

Is the input value.
```

This function returns an integer value.

### **Example:** Obtaining the Number of Microseconds From a Time or Timestamp

MICROSECOND returns the microseconds from a time or timestamp. This example,

```
MICROSECOND('11:22:33.456789')
returns 456,789.
This example,
MICROSECOND('2001-01-22 10:00:00')
returns 0.
```

### MILLISECOND: Obtaining Milliseconds From Time/Timestamp

The MILLISECOND function returns the number of milliseconds from a time or timestamp value.

### Syntax: How to Obtain the Number of Milliseconds From a Time or Timestamp

```
where:

arg

Time or timestamp

Is the input value.

This function returns an integer value.
```

### Example: Obtaining the Number of Milliseconds From a Time or Timestamp

MILLISECOND returns the number of milliseconds from a time or timestamp. This example,

```
MILLISECOND('11:22:33.456')

returns 456.

This example,

MILLISECOND('2001-01-22 10:11:12')

returns 0.
```

### MINUTE: Obtaining the Minute From Time/Timestamp

This function returns an integer value.

The MINUTE function returns the number of minutes from a time or timestamp value.

### Syntax: How to Obtain the Minute From a Time or Timestamp

```
where:

arg

Time or timestamp

Is the input value.
```

### **Example:** Obtaining the Minute From a Time or Timestamp

MINUTE returns the minutes from a time or timestamp. This example,

```
MINUTE('11:22:33')

returns 22.

This example,

MINUTE('2001-01-22 10:11:12')

returns 11.
```

## MONTH: Obtaining the Month From Date/Timestamp

The MONTH function returns the month field from a date or timestamp value.

#### Syntax: How to Obtain the Month From a Date or Timestamp

```
MONTH(arg)
where:
arg
Date or timestamp
Is the input value.
```

This function returns an integer value.

## Example: Obtaining the Month From a Date or Timestamp

MONTH returns the month from a date or timestamp. This example,

```
MONTH('1976-07-04')

returns 7.

This example,

MONTH('2001-01-22 10:00:00')

returns 1.
```

## MONTHNAME: Returning the Name of the Month From a Date Expression

MONTHNAME returns a character string that contains the data-source-specific name of the month for the month part of a date expression.

#### Syntax: How to Return the Name of the Month From a Date Expression

MONTHNAME ( date\_exp)

#### where:

date\_exp

Is a date or date-time expression.

#### Example: Returning the Name of the Month From a Date Expression

MONTHNAME returns the name of the month.

MONTHNAME (DATE)

For 'August 3, 2020', the result is August.

## QUARTER: Returning the Quarter of the Year

Given a date or date-time value, QUARTER returns an integer (from 1 to 4) that represents the quarter within which that date falls.

#### Syntax: How to Return the Quarter of the Year

QUARTER(arg)

#### where:

arg

Date or date-time

Is the input date or date-time value.

## **Example:** Returning the Quarter of the Year

QUARTER returns the quarter of the year for each date of birth:

```
QUARTER (DATE_OF_BIRTH)
```

For 1993/03/27, the result is 1.

## SECOND: Obtaining the Second Field From Time/Timestamp

The SECOND function returns the second field from a time or timestamp value.

#### Syntax: How to Obtain the Second Field From a Time or Timestamp

SECOND(arg)

```
arg
```

Time or timestamp

Is the input value.

This function returns an integer value.

#### **Example:** Obtaining the Second Field From a Time or Timestamp

SECOND returns seconds from a time or timestamp. This example,

```
SECOND('11:22:33')

returns 33.

This example,

SECOND('2001-01-22 12:24:36')

returns 36.
```

## WEEKDAY: Returning the Day of the Week

Given a date or date-time value, WEEKDAY returns an integer from 1 (Monday) to 7 (Sunday) representing the day of the week for that date.

## Syntax: How to Return the Day of the Week

```
where:

arg

Date or date-time

Is the input date or date-time value.
```

## Example: Returning the Day of the Week

WEEKDAY returns the day of the week for each birth date, where 1 represents Monday and 7 represents Sunday:

```
WEEKDAY(DATE_OF_BIRTH)
```

For 1993/03/27, the result is 6 (Saturday).

## YEAR: Obtaining the Year From a Date or Timestamp

The YEAR function returns the year field from a date or timestamp value.

## Syntax: How to Obtain the Year From a Date or Timestamp

```
YEAR ( arg)
where:
arg
Date or timestamp
Is the input value.
```

This function returns an integer value.

### **Example:** Obtaining the Year From a Date or Timestamp

YEAR returns the year from a date or timestamp value. This example,

```
YEAR('1976-07-04')

returns 1976.

This example,

YEAR('2001-01-22 10:00:00')

returns 2001.
```

Chapter 21

# **SQL Data Type Conversion Functions**

SQL data type conversion functions convert fields from one data type to another. In this chapter: CAST: Converting to a Specific Data Type FOCDATE: Converting any Date Value to YYMD Date Format CHAR: Converting to a Character String ■ INT: Converting to an Integer CHAR: Converting to a Standard Date-■ OLDDATE: Converting Any Date Value to Time Format Alphanumeric Format With Date Options DATE: Converting to a Date ■ PHONETIC: Returning a Phonetic Key for ■ DECIMAL: Converting to Decimal Format a String DIGITS: Converting a Numeric Value to a SMALLINT: Converting to a Small Integer **Character String** TIME: Converting to a Time ■ DT\_FORMAT: Converting a Date or Date-Time Value to an Alphanumeric String TIMESTAMP: Converting to a Timestamp ☐ FLOAT: Converting to Floating Point VARGRAPHIC: Converting to Double-byte Format Character Data

## **CAST: Converting to a Specific Data Type**

The CAST function converts the value of its argument to a specified data type.

## Syntax: How to Convert to a Specific Data Type

CAST(expression AS data\_type[(length)])

where:

arg

Any data type that can be converted to the result data type

Is the value to be converted.

```
data-type
```

Is the result data type: CHARACTER, CHARACTER VARYING, NUMERIC, DECIMAL, INTEGER, SMALLINT, FLOAT, REAL, DOUBLE PRECISION, DATE, TIME or TIMESTAMP.

#### length

Is an optional parameter of character data types.

This function returns the input value converted to the specified data type.

### **Example:** Converting to a Specific Data Type

CAST converts a value to a specified data type. This example,

```
cast(2.5 AS INTEGER)
returns 2.
This example,
cast('3.333' AS FLOAT)
```

## **CHAR: Converting to a Character String**

returns 3.333.

There are two versions of the CHAR function, one for converting an argument to a character string, and one for converting a date, time, or timestamp value to a standard format. The version that takes one argument converts its argument to a character string. For information about using CHAR to convert a date, time, or timestamp value to a standard format, see CHAR: Converting to a Standard Date-Time Format on page 439.

## Syntax: How to Convert to a Character String

```
CHAR ( arg)

where:

arg

Any type

Is the value to be converted.
```

This function returns a character string whose length is of sufficient size to hold the value.

### **Example:** Converting to a Character String

CHAR converts a value to a character string. This example,

CHAR (566.23)

returns 566.23.

## **CHAR: Converting to a Standard Date-Time Format**

There are two versions of the CHAR function, one for converting an argument to a character string, and one for converting a date, time, or timestamp value to a standard format. The version that takes two arguments converts a date, time, or timestamp value to one of the standard date-time formats. For information about using CHAR to convert a single argument to a character string, see *CHAR*: Converting to a Character String on page 438.

## Syntax: How to Convert a Date, Time, or Timestamp Value to a Standard Format

CHAR(datetime, fmt)

where:

datetime

Date

Is the date, time, or timestamp value to be converted.

fmt

Can be one of the following formats:

| Name of<br>Standard | Date Format | Time Format | Timestamp Format           |
|---------------------|-------------|-------------|----------------------------|
| ISO                 | yyyy-mm-dd  | hh.mm.ss    | yyyy-mm-dd hh:mm:ss.xxxxxx |
| USA                 | mm/dd/yyyy  | hh.mm AM/PM | yyyy-mm-dd-hh.mm.ss.xxxxxx |
| EUR                 | dd.mm.yyyy  | hh.mm.ss    | yyyy-mm-dd-hh.mm.ss.xxxxxx |
| JIS                 | yyyy-mm-dd  | hh:mm:ss    | yyyy-mm-dd-hh.mm.ss.xxxxxx |

This function returns a character string whose length is of sufficient size to hold the value.

#### **Example:** Converting Date and Time Values to Standard Formats

CHAR converts a date, time, or timestamp value to a standard format. The following examples use the constants CURRENT DATE, CURRENT TIME, and CURRENT TIMESTAMP. Assume the current date is November 17, 2011:

```
CHAR(CURRENT DATE, USA) returns 11/17/2011

CHAR(CURRENT DATE, ISO) returns 2011-11-17

CHAR (CURRENT TIME, USA) returns 03:45 PM

CHAR (CURRENT TIME, ISO) returns 15.45.00

CHAR(CURRENT TIMESTAMP, ISO) returns 2011-11-17 15:45:00
```

## **DATE:** Converting to a Date

The DATE function converts its argument to a date. The type of the argument value may be character, date, or timestamp.

If the argument is:

- A character, its value must correctly represent a date; that date is the result.
- A date, its value is returned.
- A timestamp, the date portion of the timestamp value is returned.

### Syntax: How to Convert to a Date

```
DATE(arg)
```

where:

arq

character string, date, or timestamp

Is the value to be converted.

The DATE function returns a date in YYMD format.

## Example: Converting to a Date

DATE converts a value to a date. This example,

```
DATE('1999-03-29 14:39:30')
```

returns 19990329.

### **DECIMAL: Converting to Decimal Format**

The DECIMAL function converts a number to fixed-length decimal format.

#### Syntax: How to Convert to the Decimal Format

```
DECIMAL(arg, [length [,dec-places]])
where:
arg
Numeric
Is the input value.
length
```

Integer

The maximum number of digits in the integer portion of the result. The default is 15.

```
dec-places
```

Integer

Is the number of decimal places in the result. The default is the same number of decimal places as in the type of the argument.

This function returns a numeric value in fixed-length decimal format.

## **Example:** Converting to Decimal Format

DECIMAL converts a number to fixed-length decimal format. This example,

```
DECIMAL(5.12345, 4, 2) returns 5.12.
```

## DIGITS: Converting a Numeric Value to a Character String

The DIGITS function extracts the digits of a decimal or integer value into a character string. The sign and decimal point of the number (if present) are ignored.

## Syntax: How to Convert a Numeric Value to a Character String

```
DIGITS(arg)
```

#### arg

Numeric (decimal or integer, not floating-point)

Is the numeric value.

The length of the resulting string is determined by the precision of the argument.

#### **Example:** Converting a Numeric Value to a Character String

DIGITS converts a numeric value to a character string. This example,

```
DIGITS(-444.321)
```

returns 0000444321.

## DT\_FORMAT: Converting a Date or Date-Time Value to an Alphanumeric String

DT\_FORMAT converts a date or date-time value to an alphanumeric string in a specified date or date-time format. For information about date and date-time formats, see the *Describing Data With WebFOCUS Language* manual.

#### Syntax: How to Convert a Date Value to an Alphanumeric String in a Specified Date Format

```
DT_FORMAT(date,'date_format')
```

#### where:

#### date

Numeric, date, or date-time

Is the date or date-time field or value to be converted.

```
'date_format'
```

Alphanumeric literal

Is a date or date-time format that fits the input date format type, enclosed in single quotation marks.

## Example: Converting Date and Date\_Time Values to Alphanumeric Format

DT\_FORMAT converts the current date and time down to the seconds to a string in date-time format HYYMTDs:

```
DT_FORMAT( DT_CURRENT_DATETIME(SECOND),'HYYMTDs')
```

On December 17, 2019 at approximately 11:36 A.M., the result is:

```
2019 December 17 11:36:45.000
```

## **FLOAT: Converting to Floating Point Format**

The FLOAT function converts a number to floating-point format.

### Syntax: How to Convert to the Floating Point Format

```
FLOAT(arg)
where:
```

arg

Numeric

Is the input value.

This function returns the value in floating-point format.

#### **Example:** Converting to Floating Point Format

FLOAT converts a number to floating-point format. This example,

```
FLOAT(3)
```

returns 3.0.

## FOCDATE: Converting any Date Value to YYMD Date Format

FOCDATE takes a date in alphanumeric or integer format with year, month, and day options, or in date format, and returns a value in YYMD format.

## Syntax: How to Convert any Date Value to YYMD Date Format

```
FOCDATE(date, 'YYMD')
where:
```

date

Is a date field, an alphanumeric or integer field with date display options, or a date literal enclosed in single quotation marks. The date can be a valid combination of year, month, and/or day options. If the day is not specified, it defaults to 01. Only four-digit years are supported in a date literal.

#### 'YYMD'

Is the format of the result returned. You can specify any date format that has only date components. However the result is always a date in YYMD format.

For FOCDATE('November 23, 2010', 'MDYY'), the result is 2010/11/23.

For FOCDATE('11/23/2010', 'DMYY'), the result is 2010/11/23.

### **INT: Converting to an Integer**

The INT function converts a number to an integer. If the input value is not an integer, the result is truncated.

INTEGER is identical to INT.

#### Syntax: How to Convert to an Integer

```
INT(arg)
```

where:

arg

Numeric

Is the input value.

This function returns the number in integer format.

## **Example:** Converting to an Integer

INT converts a number to an integer. This example,

INT(4.8)

returns 4.

# OLDDATE: Converting Any Date Value to Alphanumeric Format With Date Options

OLDDATE takes a date in alphanumeric or integer format with year, month and day options, or in date format, and returns a value in alphanumeric format with year, month, and/or day options.

# Syntax: How to Convert any Date Value to YYMD Date Format

```
OLDDATE(date, 'format')
```

#### date

Is a date field, an alphanumeric or integer field with date display options, or a date literal enclosed in single quotation marks. The date can be a valid combination of year, month, and/or day options. If the day is not specified, it defaults to 01. Only four-digit years are supported in a date literal.

#### format

Is the format of the result returned, enclosed in single quotation marks. You can specify any date format that has only date components. The result will be a date in alphanumeric format with the specified date options in the specified order, such as 'A8YYMD'.

For FOCDATE('November 23, 2010', 'MDYY'), the result is '11/23/2010'.

For FOCDATE('11/23/2010', 'YMD'), the result is '10/11/23'.

#### PHONETIC: Returning a Phonetic Key for a String

PHONETIC calculates a phonetic key for a string, or a null value on failure. Phonetic keys are useful for grouping alphanumeric values, such as names, that may have spelling variations. This is done by generating an index number that will be the same for the variations of the same name based on pronunciation. One of two phonetic algorithms can be used for indexing, Metaphone and Soundex. Metaphone is the default algorithm, except on z/OS where the default is Soundex.

You can set the algorithm to use with the following command.

```
SET PHONETIC_ALGORITHM = {METAPHONE|SOUNDEX}
```

Most phonetic algorithms were developed for use with the English language. Therefore, applying the rules to words in other languages may not give a meaningful result.

Metaphone is suitable for use with most English words, not just names. Metaphone algorithms are the basis for many popular spell checkers.

**Note:** Metaphone is not optimized in generated SQL. Therefore, if you need to optimize the request for an SQL DBMS, the SOUNDEX setting should be used.

Soundex is a legacy phonetic algorithm for indexing names by sound, as pronounced in English.

## Syntax: How to Return a Phonetic Key

PHONETIC(string)

string

Alphanumeric

Is a string for which to create the key. A null value will be returned on failure.

### **Example:** Generating a Phonetic Key

PHONETIC generates a phonetic key for LAST\_NAME:

```
PHONETIC (LAST_NAME)
```

For last names SMITH and SMYTHE, the same phonetic key, S530, is generated.

### **SMALLINT: Converting to a Small Integer**

The SMALLINT function converts a number to a small integer. Generally, a small integer occupies only two bytes in memory.

### Syntax: How to Convert to a Small Integer

```
SMALLINT(arg)
```

where:

arg

Numeric

Is the input value.

This function returns the number in small integer format.

## **Example:** Converting to a Small Integer

SMALLINT converts a number to a small integer. This example,

```
SMALLINT(3.5)
```

returns 3.

## TIME: Converting to a Time

The TIME function converts its argument to a time. The type of the argument value may be character, time, or timestamp.

- ☐ If the argument is a character, its value must correctly represent a time; that time is the result.
- ☐ If the argument is a time, its value is returned.
- ☐ If the argument is a timestamp, the time portion of the timestamp value is returned.

#### Syntax: How to Convert to a Time

```
TIME(arg)
```

where:

arg

character string, time, or timestamp

Is the input value.

This function returns a time.

## **Example:** Converting to a Time

TIME converts a value argument to a time. This example,

```
TIME('2004-03-15 01:02:03.444')
```

returns 010203444.

## TIMESTAMP: Converting to a Timestamp

The TIMESTAMP function converts its argument to a timestamp. The argument type can be character, date, time, or timestamp.

- ☐ If the argument is a character, its value must correctly represent a timestamp; that timestamp is the result.
- ☐ If the argument is a date, the value of the result is the timestamp, with the date component equal to the argument and the time component equal to midnight.
- If the argument is a time, the value of the result is the timestamp, with the date component equal to the current date, and the time component equal to the argument.

☐ If the argument is a timestamp, its value is returned.

#### Syntax: How to Convert to a Timestamp

```
TIMESTAMP(arg)

where:

arg

character string, date, time, or timestamp

Is the input value.
```

This function returns a timestamp.

### **Example:** Converting to a Timestamp

TIMESTAMP converts a value to a timestamp. This example,

```
TIMESTAMP('2004-06-24')
returns 20040624000000.
This example,
TIMESTAMP('11:22:33')
returns 20010101112233, if the current date is January 1, 2001.
```

## **VARGRAPHIC:** Converting to Double-byte Character Data

The VARGRAPHIC function converts the input value to double-byte character data

## Syntax: How to Convert to the Double-byte Character Format

```
WARGRAPHICarg

where:

arg

character, graphic, or date

Is the input value.
```

**Note:** This function can only be used for DB2 and can only be used with Direct or Automatic Passthru. This function returns the value in double-byte character format.

Chapter 22

# **SQL Numeric Functions**

SQL numeric functions perform calculations on numeric constants and fields. In this chapter: ■ ABS: Returning an Absolute Value (SQL) MOD: Returning the Remainder of a Division □ CEIL: Returning the Smallest Integer Greater Than or Equal to a Value ■ POWER: Raising a Value to a Power (SQL) ■ EXP: Returning e Raised to a Power RAND: Producing a Stream of Random ☐ FLOOR: Returning the Largest Integer Numbers Less Than or Equal to a Value (SQL) ■ ROUND: Rounding a Number to a Given ■ LOG: Returning a Logarithm (SQL) Number of Decimal Places ■ LOG10: Calculating the Base 10 ■ SIGN: Returning the Sign of a Number Logarithm ■ SQRT: Returning a Square Root (SQL) ■ TRUNCATE: Truncating a Number to a Given Number of Decimal Places

## ABS: Returning an Absolute Value (SQL)

The ABS function returns the absolute value of a number.

## Syntax: How to Return an Absolute Value

ABS(arg)

where:

arg

Numeric

Is the input value.

This function returns the value as the same data type as the argument. For example, if the argument is an integer, the result will be also be an integer.

#### **Example:** Returning an Absolute Value

ABS returns the absolute value of a number. This example,

```
ABS(-5.5)
```

returns 5.5.

### CEIL: Returning the Smallest Integer Greater Than or Equal to a Value

CEIL returns the smallest integer value not less than the argument. CEILING is a synonym for CEIL.

## Syntax: How to Return the Smallest Integer Greater Than or Equal to a Value

```
CEIL(n)
```

#### where:

r

Numeric or Alphanumeric

Is the value less than or equal to the returned integer. For exact-value numeric arguments, the return value has an exact-value numeric type. For alphanumeric or floating-point arguments, the return value has a floating-point type.

## Example: Returning an Integer Greater Than or Equal to a Value

CEIL returns an integer greater than or equal to the argument.

```
CEIL(N)
```

For N=1.23, the result is 2.

For N=-1.23, the result is -1.

## EXP: Returning e Raised to a Power

The EXP function returns the mathematical constant e raised to a power.

#### Syntax: How to Return e Raised to a Power

```
\mathtt{EXP}(\mathit{arg})
```

#### where:

arg

Numeric

Is the value of the power to which to raise the mathematical constant e.

#### **Example:** Returning e Raised to a Power

EXP returns the mathematical constant e to a power. This example,

EXP(4)

returns 54.598.

## FLOOR: Returning the Largest Integer Less Than or Equal to a Value (SQL)

FLOOR returns the largest integer value not greater than a value.

## Syntax: How to Return the Largest Integer Less Than or Equal to a Value

FLOOR(n)

where:

r

Numeric or Alphanumeric

Is the value greater than or equal to the returned integer. For exact-value numeric arguments, the return value has an exact-value numeric type. For alphanumeric or floating-point arguments, the return value has a floating-point type.

## **Example:** Returning an Integer Less Than or Equal to a Value

FLOOR returns an integer less than or equal to the argument.

FLOOR(N)

For N=1.23, the result is 1.

For N=-1.23, the result is -2.

# LOG: Returning a Logarithm (SQL)

The LOG function returns the natural logarithm of the input value.

#### Syntax: How to Return a Logarithm

LOG(arg)

arg

Numeric

Is the input value.

This function returns double precision numbers with three decimal places.

#### Example: Returning a Logarithm

LOG returns the natural logarithm of a value. This example,

LOG(4)

returns 1.386.

## LOG10: Calculating the Base 10 Logarithm

LOG10 returns the base-10 logarithm of a numeric expression.

### Syntax: How to Calculate the Base 10 Logarithm

```
LOG10(num_exp)
```

where:

num\_exp

Numeric

Is the numeric value for which to calculate the base 10 logarithm.

## Example: Calculating the Base 10 Logarithm

LOG10 calculates the base 10 log of NUMBER.

LOG10(NUMBER)

For 145, the result is 2.161.

# MOD: Returning the Remainder of a Division

The SQL function MOD returns the remainder of the first argument divided by the second argument.

## Syntax: How to Return the Remainder of a Division

MOD(n, m)

n

Numeric

Is the dividend (number to be divided).

m

Numeric

Is the divisor (number to divide by). If the divisor is zero (0), MOD returns NULL.

#### Example: Returning the Remainder of a Division

MOD returns the remainder of n divided by m.

```
MOD(N,M)
```

For N=16 and M=5, the result is 1.

For N=34.5 and M=3, the result is 1.5.

## POWER: Raising a Value to a Power (SQL)

The POWER function returns the value calculated by raising the first argument to the power specified by the second argument.

## Syntax: How to Return a Value Raised to a Power

```
POWER(arg1, arg2)
```

#### where:

arq1

Numeric

Is the value to be raised to the power specified by arg2.

arg2

Numeric

Is the value of the power to which to raise arg1.

## **Example:** Returning a Value Raised to a Power

POWER returns the value calculated by raising the first argument to the value specified by the second argument. This example,

```
EXP(2,4)
```

returns 16.000.

## **RAND: Producing a Stream of Random Numbers**

RAND produces a stream of random numbers uniformly distributed between zero and 1. The stream of numbers is reproducible. If you provide the same seed in multiple runs, you will get the same stream of numbers.

### Syntax: How to Produce a Stream of Random Numbers

```
RAND([seed])
where:
```

seed

Is a number or a field containing the number that is to be used as the starting point for the random number generation. If ommitted, a default seed will be used.

#### **Example:** Producing a Stream of Random Numbers

The following request uses the dminv table created by running the *DataMigrator - General* tutorial. It generates three random number streams:

- RAND1 uses the same field value as the seed and, therefore, produces a reproducible stream of numbers.
- RAND2 uses the time of day as the seed and, therefore, produces a different stream of numbers as the time of day changes.
- RAND3 uses the default seed and, therefore, produces a reproducible stream of numbers.

```
SQL
SELECT
RAND(T1.QTY_IN_STOCK) AS RAND1,
RAND(CAST(EDIT('&TOD','99$99$99') AS INTEGER)) AS RAND2,
RAND() AS RAND3
FROM
DMINV T1;

TABLE
ON TABLE SET PAGE NOLEAD
ON TABLE SET STYLE *
GRID=OFF,$
ENDSTYLE
END
```

Partial output is shown in the following image.

| DANID1  | DANIDO  | D A NID2 |
|---------|---------|----------|
| RAND1   | RAND2   | RAND3    |
| .677676 | .668440 | .266887  |
| .316636 | .130446 | .082802  |
| .424733 | .654180 | .775260  |
| .779742 | .684087 | .455373  |
| .159444 | .664612 | .234251  |
| .341614 | .040198 | .223006  |
| .104031 | .255290 | .532748  |
| .224473 | .754333 | .274590  |
| .480718 | .981770 | .559641  |
| .650542 | .382048 | .499013  |
| .511725 | .399609 | .203817  |
| .842044 | .478899 | .785164  |
| .419276 | .064361 | .354166  |
| .021199 | .600441 | .021933  |
| .425592 | .531583 | .899576  |
| .410231 | .302230 | .098208  |
| .752895 | .356829 | .728938  |
|         |         |          |

## **ROUND: Rounding a Number to a Given Number of Decimal Places**

Given a numeric expression and an integer count, ROUND returns the numeric expression rounded to that number of decimal places. If the number of decimal places is negative, it rounds to the left of the decimal point.

# Syntax: How to Round a Number to a Given Number of Decimal Places

ROUND(num\_exp, count)

where:

num\_exp

Numeric

Is the numeric expression to be rounded.

#### count

Numeric

Is the number of decimal places to which the numeric expression is to be rounded. If the number of decimal places is negative, ROUND rounds to the left of the decimal point.

### **Example:** Rounding a Number to a Given Number of Decimal Places

ROUND rounds the number 1234.56 to -3 decimal places.

```
ROUND(1.23456, 3)
```

The result is 1.23500.

ROUND rounds the number 1.23456 to 3 decimal places.

```
ROUND(1234.56, -3)
```

The result is 1000.00.

## SIGN: Returning the Sign of a Number

SIGN takes a numeric argument and returns the value -1 if the number is negative, 0 (zero) if the number is zero, and 1 if the number is positive.

## Syntax: How to Return the Sign of a Number

```
SIGN(number)
```

#### where:

number

Is a field containing a numeric value or a number.

#### **Example:** Returning the Sign of a Number

```
SIGN(-5.5) returns -1.
```

SIGN(4) returns 1.

SIGN(0) returns 0.

## SQRT: Returning a Square Root (SQL)

The SQRT function returns the square root of the input value.

#### Syntax: How to Return a Square Root

```
sqrt(arg)
```

arg

Numeric

Is the input value.

This function returns double precision numbers with three decimal places.

#### **Example:** Returning a Square Root

SQRT returns the square root of a value. This example,

SQRT(4)

returns 2.000.

## TRUNCATE: Truncating a Number to a Given Number of Decimal Places

Given a numeric expression and an integer count, TRUNCATE returns the numeric expression truncated to that number of decimal places. If the number of decimal places is negative, it truncates to the left of the decimal point.

#### Syntax: How to Truncate a Number to a Given Number of Decimal Places

```
TRUNCATE(num_exp, count)
```

where:

num\_exp

Numeric

Is the numeric expression to be truncated.

count

Numeric

Is the number of decimal places to which the numeric expression is to be truncated. If the number of decimal places is negative, TRUNCATE truncates to the left of the decimal point.

## Example: Truncating a Number to a Given Number of Decimal Places

TRUNCATE truncates 1.23456 to 3 decimal places.

```
TRUNCATE(1.23456, 3)
```

The result is 1.23400.

Chapter 23

# **SQL Miscellaneous Functions**

The SQL functions described in this chapter perform a variety of conversions, tests, and manipulations.

| In t | In this chapter:                                                       |  |  |
|------|------------------------------------------------------------------------|--|--|
|      | ASCII: Returning the ASCII Code for the Leftmost Character in a String |  |  |
|      | CHR: Returning the ASCII Character Given a Numeric Code                |  |  |
|      | COUNTBY: Incrementing Column Values Row by Row                         |  |  |
|      | CURRENT_EDASQLVERSION: Retrieving the SQL Parser Version               |  |  |
|      | DB_EXPR: Inserting an SQL Expression Into a Request (SQL)              |  |  |
|      | GREATEST: Returning the Maximum Value From a List of Arguments         |  |  |
|      | HEX: Converting to Hexadecimal                                         |  |  |
|      | IF: Testing a Condition                                                |  |  |
|      | LEAST: Returning the Minimum Value From a List of Arguments            |  |  |
|      | LENGTH: Obtaining the Physical Length of a Data Item                   |  |  |
|      | USER: Returning the User ID of the Connected User                      |  |  |
|      |                                                                        |  |  |

## ASCII: Returning the ASCII Code for the Leftmost Character in a String

■ VALUE: Coalescing Data Values

ASCII takes a character string and returns the ASCII code in integer format for the leftmost character in the string.

## Syntax: How to Return the ASCII Code for the Leftmost Character in a String

ASCII(charexp)

where:

charexp

Is any character string.

#### Example: Returning the ASCII Code for the Leftmost Character in a String

ASCII returns the ASCII code of the leftmost character of CATEGORY.

ASCII (CATEGORY)

For Coffee, the result is 67.

### CHR: Returning the ASCII Character Given a Numeric Code

Given a number code as an argument, CHR returns the ASCII character.

## Syntax: How to Return the ASCII Character Given a Numeric Code

CHR(number)

#### where:

number

Numeric

Is the numeric code to be translated to an ASCII character.

#### Example: Returning the ASCII Character Given a Numeric Code

CHR translates the numeric code 190 to ASCII.

CHR(190)

The result is 3/4.

## COUNTBY: Incrementing Column Values Row by Row

The COUNTBY function produces a column whose values are incremented row by row by a specified amount.

## Syntax: How to Increment Column Values Row by Row

COUNTBY (arg)

#### where:

arg

Integer

Is the value that is incremented for each record.

This function returns an integer value.

#### Example: Incrementing Column Values Row by Row

In the query,

```
SELECT COUNTBY(1), COUNTBY(2) FROM T
```

the first column takes on the values 1, 2, 3, ..., and the second column takes on the values 2, 4, 6, ...

#### CURRENT\_EDASQLVERSION: Retrieving the SQL Parser Version

CURRENT\_EDASQLVERSION returns the date and time of the version of the SQL parser being used.

#### Syntax: How to Retrieve the SQL Parser Version

CURRENT\_EDASQLVERSION()

#### **Example:** Retrieving the SQL Parser Version

CURRENT EDASQLVERSION sample output is:

Dec 20 2019-18:03:23

## DB\_EXPR: Inserting an SQL Expression Into a Request (SQL)

The DB\_EXPR function inserts a native SQL expression exactly as entered into the native SQL generated for a FOCUS or SQL language request.

The DB\_EXPR function can be used in a DEFINE command, a DEFINE in a Master File, a WHERE clause, a FILTER FILE command, a filter in a Master File, or in an SQL statement. It can be used in a COMPUTE command if the request is an aggregate request (uses the SUM, WRITE, or ADD command) and has a single display command. The expression must return a single value.

## Syntax: How to Insert an SQL Expression Into a Request With DB\_EXPR

DB\_EXPR(native\_SQL\_expression)

where:

native\_SQL\_expression

Is a partial native SQL string that is valid to insert into the SQL generated by the request. The SQL string must have double quotation marks (") around each field reference, unless the function is used in a DEFINE with a WITH phrase.

## Reference: Usage Notes for the DB\_EXPR Function

- The expression must return a single value.
- Any request that includes one or more DB\_EXPR functions must be for a synonym that has a relational SUFFIX.
- ☐ Field references in the native SQL expression must be within the current synonym context.
- ☐ The native SQL expression must be coded inline. SQL read from a file is not supported.

#### **Example:** Inserting the DB2 BIGINT and CHAR Functions Into a TABLE Request

The following TABLE request against the WF\_RETAIL data source uses the DB\_EXPR function in the COMPUTE command to call two DB2 functions. It calls the BIGINT function to convert the squared revenue to a BIGINT data type, and then uses the CHAR function to convert that value to alphanumeric.

```
TABLE FILE WF_RETAIL

SUM REVENUE NOPRINT

AND COMPUTE BIGREV/A31 = DB_EXPR(CHAR(BIGINT("REVENUE" * "REVENUE") ) ) ;

AS 'Alpha Square Revenue'

BY REGION

ON TABLE SET PAGE NOPAGE
END
```

The trace shows that the expression from the DB\_EXPR function was inserted into the DB2 SELECT statement:

```
SELECT
T11."REGION",
SUM(T1."Revenue"),
((CHAR(BIGINT(SUM(T1."Revenue") * SUM(T1."Revenue"))))))
FROM
wrd_fact_sales T1,
wrd_dim_customer T5,
wrd_dim_geography T11
WHERE
(T5."ID_CUSTOMER" = T1."ID_CUSTOMER") AND
(T11."ID_GEOGRAPHY" = T5."ID_GEOGRAPHY")
GROUP BY
T11."REGION "
ORDER BY
T11."REGION "
FOR FETCH ONLY;
END
```

## **GREATEST: Returning the Maximum Value From a List of Arguments**

GREATEST returns the maximum value from a list of arguments.

## Syntax: How to Return the Maximum Value From a List of Arguments

```
GREATEST(arg1, arg2, ...)
where:
arg1, arg2, ...
Numeric
```

Is a list of numeric arguments, which can be fields or literals.

### **Example:** Returning the Maximum Value From a List of Arguments

GREATEST returns either the value of the ED\_HRS field, or the constant 30, whichever is larger:

```
GREATEST(ED_HRS, 30)

For ED_HRS = 45.00, the result is 45.00.

For ED_HRS = 25.00, the result is 30.00.
```

# **HEX: Converting to Hexadecimal**

The HEX function converts its input value to hexadecimal.

**Note:** This function is available only for DB2, Ingres, and Informix.

## Syntax: How to Convert to Hexadecimal

```
HEX(character)
where:
character
```

Is the input value.

This function returns an alphanumeric value.

## Example: Converting a Value to Hex

This example,

```
HEX('n')
```

returns 6E.

## **IF: Testing a Condition**

The IF function tests a condition and returns a value based on whether the condition is true or false.

#### Syntax: How to Test a Condition

```
IF(test, val1, val2)
where:
test
```

Condition

Is an SQL search condition, which evaluates to true or false.

```
vall, val2
```

Are expressions of compatible types.

This function returns a value of the type of val1 and val2. If test is true, val1 is returned, otherwise val2 is returned.

### **Example:** Testing a Condition

This example tests COUNTRY. If the value is ENGLAND, it returns LONDON. Otherwise, it returns PARIS.

```
IF(COUNTRY = 'ENGLAND', 'LONDON', 'PARIS') =
  'LONDON'    if COUNTRY is 'ENGLAND'
  'PARIS'         otherwise.
```

This example tests COUNTRY. If the value is ENGLAND, it returns LONDON. If the value is FRANCE, it returns PARIS. Otherwise, it returns ROME.

```
IF(COUNTRY = 'ENGLAND', 'LONDON',
   IF(COUNTRY = 'FRANCE', 'PARIS', 'ROME')) =
   'LONDON'    if COUNTRY is 'ENGLAND'
   'PARIS'     if COUNTRY = 'FRANCE'
   'ROME'     otherwise.
```

# LEAST: Returning the Minimum Value From a List of Arguments

LEAST returns the minimum value from a list of arguments.

# Syntax: How to Return the Minimum Value From a List of Arguments

```
LEAST(arg1, arg2, ...)
```

```
arg1, arg2, ...
Numeric
```

Is a list of numeric arguments, which can be fields or literals.

### **Example:** Returning the Minimum Value From a List of Arguments

LEAST returns either the value of the ED\_HRS field, or the constant 30, whichever is lower:

```
GREATEST(ED_HRS, 30)

For ED_HRS = 45.00, the result is 30.00.

For ED_HRS = 25.00, the result is 25.00.
```

## LENGTH: Obtaining the Physical Length of a Data Item

The LENGTH function returns the actual length in memory of a data item.

### Syntax: How to Obtain the Physical Length of a Data Item

```
LENGTH(arg)

where:

arg

Any type

Is the length of the argument. It can be between 1 and 16 bytes.
```

This function returns an integer value.

## Example: Obtaining the Physical Length of a Data Item

LENGTH returns the length in memory of a data item. This example,

```
returns 6.
This example,
LENGTH(3)
returns 4.
```

## USER: Returning the User ID of the Connected User

USER returns the connected user ID.

Syntax: How to Return the User ID of the Connected User

USER()

**Example:** Returning the User ID of the Connected User

For the user with user ID USER01, USER() returns the following:

USER01

## **VALUE: Coalescing Data Values**

**Note:** The SQL function VALUE is not supported. Instead, use the SQL operator COALESCE. For more information see *COALESCE: Coalescing Data Values* on page 469.

# **SQL Operators**

SQL operators are used to evaluate expressions.

| In this chapter: |                                                                                      |  |  |
|------------------|--------------------------------------------------------------------------------------|--|--|
|                  | CASE: SQL Case Operator                                                              |  |  |
|                  | COALESCE: Coalescing Data Values                                                     |  |  |
|                  | EXISTS: Testing If a Subquery Returns One or More Rows                               |  |  |
|                  | IN: Determining Whether a Column Value Matches a Value in a List                     |  |  |
|                  | IN: Determining Whether Specified Column Values Match a Value Returned by a Subquery |  |  |
|                  | NULLIF: NULLIF Operator                                                              |  |  |
|                  | SELECT: Returning a Column Value Using a Subquery                                    |  |  |

# **CASE: SQL Case Operator**

The CASE operator allows a value to be computed depending on the values of expressions or the truth or falsity of conditions.

## *Syntax:* How to Use the SQL Case Operator

In the first format below the value of *test-expr* is compared to *value-expr-1*, ..., *value-expr-n* in turn:

|                 | If any of these match, the value of the result is the corresponding $\textit{result-expr.}$ |
|-----------------|---------------------------------------------------------------------------------------------|
|                 | If there are no matches and the ELSE clause is present, the result is else-expr.            |
|                 | If there are no matches and the ELSE clause is not present, the result is NULL              |
| In <sup>·</sup> | the second format below the values of cond-1,, cond-n are evaluated in turn.                |
|                 | If any of these are true, the value of the result is the corresponding result-expr.         |
|                 |                                                                                             |

Functions Reference 467

☐ If no conditions are true and the ELSE clause is present, the result is *else-expr*.

☐ If no conditions are true and the ELSE clause is not present, the result is NULL.

#### Format 1

```
CASE test-expr
   WHEN value-expr-1 THEN result-expr-1
   WHEN value-expr-n THEN result-expr-n
   [ ELSE else-expr ]
END
Format 2
CASE
   WHEN cond-1 THEN result-expr-1
  WHEN cond-n THEN result-expr-n
   [ ELSE else-expr ]
END
where:
test-expr
   Any type
   Is the value to be tested in Format 1.
value-expr1, ..., value-expr-n
   Any type of compatible with test-expr.
   Are the values test-expr is tested against in Format 1.
result-expr1, ..., result-expr-n
   Any type
   Are the values that become the result value if:
   ☐ The corresponding value-expr matches test-expr (Format 1).
   or
   ☐ The corresponding cond is true (Format 2).
   The result expressions must all have a compatible type.
```

cond-1, ..., cond-n

Condition

Are conditions that are tested in Format 2.

```
else-expr
```

Any type

Is the value of the result if no matches are found. Its type must be compatible with the result expressions.

This operator returns the compatible type of the result expressions.

#### **Example:** Using the SQL Case Operator

CASE returns values based on expressions. This example,

```
CASE COUNTRY

WHEN 'ENGLAND' THEN 'LONDON'
WHEN 'FRANCE' THEN 'PARIS'
WHEN 'ITALY' THEN 'ROME'
ELSE 'UNKNOWN'
END
```

returns LONDON when the value is ENGLAND, PARIS when the value is FRANCE, ROME when the value is ITALY, and UNKNOWN when there is no match.

#### **COALESCE: Coalescing Data Values**

The COALESCE operator can take 2 or more arguments. The first argument that is not NULL is returned. If all arguments are NULL, NULL is returned.

#### Syntax: How to Coalesce Data Values

```
COALESCE(arg1, arg2, [ ... argn ])
where:
arg1, arg2, ..., argn
Any type
```

Are data values. The types of the arguments must be compatible.

This operator returns the compatible type of the arguments.

# **Example:** Coalescing Data Values

This example,

```
COALESCE('A', 'B')
```

return A.

This example,

```
return B.
This example,
COALESCE(NULL, NULL)
return NULL.
```

#### **EXISTS: Testing If a Subquery Returns One or More Rows**

EXISTS can be used in a WHERE predicate to test whether a SUB-SELECT returns any data. If any rows are returned, EXISTS evaluates as true.

#### Syntax: How to Test If a Subquery Returns One or More Rows

```
SELECT ... WHERE EXISTS(SELECT * FROM lookup_mfd SQ [WHERE condition])
where:
lookup_mfd
    Is the lookup Master File for the SUB-SELECT statement.
condition
    Is the condition for the subquery.
```

#### Example: Testing If a Subquery Returns One or More Rows

The following SELECT statement counts the distinct customer IDs in WF\_RETAIL\_SALES if the first name supplied by the user exists in WF\_RETAIL\_CUSTOMERS.

```
SELECT COUNT(DISTINCT(T1.ID_CUSTOMER)) FROM WF_RETAIL_SALES SQ WHERE EXISTS(SELECT * FROM WF_RETAIL_CUSTOMER SQ WHERE SQ.FIRSTNAME='&FN')
```

For Abbey, the result is 377923.

For Kathi, the result is 0.

## IN: Determining Whether a Column Value Matches a Value in a List

The IN operator enables you to select a row from a data source by matching a column value against a list of acceptable values. If the test value is found on the list, that row is selected and returned for output.

#### Syntax: How to Determine Whether a Column Value Matches a Value in a List

```
WHERE test exp IN (exp1, exp2, ...);
```

#### where:

```
ls the column value to test against the list.
exp1, exp2, ...
```

Is the list of values for matching against the test value.

#### **Example:** Determining Whether a Value Matches a Value in a List

The following query displays start station names in Kings County and Queens County:

```
SQL
SELECT
    T1.START_STATION_NAME,
    T2.COUNTY
FROM
    (station_zip T2
        INNER JOIN
        citibike_tripdata T1
        ON
        T2.STATION_ID = T1.START_STATION_ID )
        WHERE T2.COUNTY IN('Kings County', 'Queens County');
END
```

Station Clinton Ave & Flushing Ave is selected because it is in Kings County.

Station W 16 St & The High Line is not selected because it is in New York County.

#### IN: Determining Whether Specified Column Values Match a Value Returned by a Subquery

The IN operator enables you to select a row from a data source by matching a column value against values returned by a subquery. If the test value is found in the values returned by the subquery, that row is selected and returned for output.

#### Syntax: How to Determine Whether a Column Value Matches a Value Returned by a Subquery

```
SELECT ...
WHERE (test_exp1[, test_exp2])
   IN (SELECT exp1, exp2
   FROM synonym [WHERE condition]);
where:
test_exp1[, test_exp2]
   Are the column values to test against the output of the subquery.
exp1, exp2, ...
Are the list of values for matching against the test values.
```

```
synonym
```

Is the name of the synonym to be used in the subquery.

#### condition

Is a WHERE predicate for the subquery.

#### Example: Determining Whether a Value Matches a Value Returned by a Subquery

The following query displays start station names in Kings County:

Station Clinton Ave & Flushing Ave is selected because it is in Kings County.

Station W 16 St & The High Line is not selected because it is in New York County.

#### **NULLIF: NULLIF Operator**

The NULLIF operator returns NULL if its two arguments are equal. Otherwise, the first argument is returned.

#### Syntax: How to Use the NULLIF Operator

```
NULLIF(arg1, arg2)
where:
arg1, arg2
Any type
```

Are data values. The types of the two arguments must be compatible.

This operator returns the compatible type of the arguments.

#### Example: Using the NULLIF Operator

NULLIF operator returns NULL if two values are equal. This example,

```
NULLIF(IDNUM, -1)
```

returns NULL if the identification number is -1, otherwise it returns the number.

#### SELECT: Returning a Column Value Using a Subquery

SELECT returns a column value from a lookup file using an SQL subquery. The SUB-SELECT can only return a single value.

#### Syntax: How to Return a Column Value Using a Subquery

```
SELECT (SELECT [aggregation](SQ.lookup_result)
FROM lookup_mfd SQ [WHERE condition])
AS colname FROM original mfd T1
```

#### where:

#### aggregation

Is an aggregation operator to apply to the lookup value. Can be one of the following operators:

- **AVG**(*field*) calculates the average.
- **AVG(DISTINCT** *field*) calculates the average of distinct values.
- MAX(field) calculates the maximum.
- MIN(field) calculates the minimum.
- **□ COUNT**(*field*) calculates the count.
- **COUNT(DISTINCT** *field*) calculates the count of distinct values.
- **SUM**(*field*) calculates the sum.
- **SUM(DISTINCT** *field*) calculates the sum of distinct values.

#### field

Is the name of the column to be aggregated.

#### lookup\_result

Is the lookup field.

#### lookup\_mfd

Is the lookup Master File for the SUB-SELECT statement.

#### condition

Is the condition for the subquery.

#### colname

Is the name of the field for the returned value.

#### original\_mfd

Is the Master File for the original SELECT statement.

#### **Example:** Returning a Column Value Using a Subquery

The following SUB-SELECT statement returns the sum of DAYSDELAYED from WF\_RETAIL\_SHIPMENTS and returns it to the SELECT statement against WF\_RETAIL\_SALES as the field named DELAY.

SELECT (SELECT SUM(SQ.DAYSDELAYED) FROM WF\_RETAIL\_SHIPMENTS SQ) AS DELAY FROM WF\_RETAIL\_SALES T1

The result is 411338.

The following SUB-SELECT statement returns the first name of employee ID 409 from WF\_RETAIL\_EMPLOYEE and returns it to the SELECT statement against WF\_RETAIL\_LABOR as the field named FN.

SELECT (SELECT SQ.FIRSTNAME FROM WF\_RETAIL\_EMPLOYEE SQ WHERE SQ.ID\_EMPLOYEE = 409) AS FN FROM WF\_RETAIL\_LABOR T1

The result is Marina.

# Chapter 25

# **SQL** Aggregation Functions

Aggregate functions compute an aggregate value on a set of rows and return a single value.

# In this chapter: ASQ: Calculating the Average Sum of Squares AVG: Calculating the Average of a Field AVG(DISTINCT): Calculating the Average of Distinct Values in a Field COUNT: Counting the Occurrences of a Field COUNT(DISTINCT): Calculating the Count of Distinct Values in a Field MAX: Returning the Maximum Value in a Field MEDIAN: Calculating the Median of a Field MIN: Returning the Minimum Value in a Field MODE: Calculating the Mode of a Field SUM: Calculating the Sum of a Field SUM: Calculating the Sum of Distinct Values in a Field

## **ASQ: Calculating the Average Sum of Squares**

ASQ calculates the Average Sum of Squares, which is a measure of the deviation in a set of numbers. It is the average of the sum of squared differences of each data point from the mean.

#### Syntax: How to Calculate the Average Sum of Squares

ASQ(field)

where:

field

Is a numeric field on which to calculate the result.

#### **Example:** Calculating the Average Sum of Squares

The dminv table created by the *DataMigrator* - General tutorial in the Server Console contains the following Quantity in Stock (QTY\_IN\_STOCK) values:

```
43,068
13,527
   199
10,758
2,972
   990
12,707
60,073
5,961
2,300
4,000
12,444
11,499
22,000
1,990
21,000
33,000
```

ASQ calculates the average sum of squares of Quantity in Stock.

```
ASQ(QTY_IN_STOCK)
```

For 258,488, the result is 487,971,549.

# AVG: Calculating the Average of a Field

AVG calculates the average of a field.

# Syntax: How to Calculate the Average of a Field

```
AVG(field)
```

#### where:

#### field

Is a numeric field on which to calculate the result.

#### **Example:** Calculating the Average of a Field

The dminv table created by the *DataMigrator* - *General* tutorial in the Server Console contains the following Quantity in Stock (QTY\_IN\_STOCK) values:

```
43,068
13,527
   199
10,758
 2,972
   990
12,707
60,073
5,961
2,300
 4,000
12,444
11,499
22,000
1,990
21,000
33,000
```

AVG calculates the average of Quantity in Stock.

```
AVG(QTY_IN_STOCK)
```

For 258488, the result is 15205.

## AVG(DISTINCT): Calculating the Average of Distinct Values in a Field

AVG(DISTINCT) calculates the average of the distinct values in a field.

# Syntax: How to Calculate the Average of the Distinct Values in a Field

```
AVG(DISTINCT field)
```

where:

field

Is a numeric field on which to calculate the result.

#### **Example:** Calculating the Average of a Field

The dminv table created by the *DataMigrator* - *General* tutorial in the Server Console contains the following sale price (PRICE) values:

179.00 399.00 199.00 999.00 899.00 249.00 279.00 399.00 319.00 399.00 349.00 129.00 109.00 169.00 89.00 499.00 299.00

AVG(DISTINCT) calculates the average of the distinct values of PRICE.

```
AVG(DISTINCT T1.PRICE)
```

The result is 344.33, while the average of all values is 350.76.

## **COUNT: Counting the Occurrences of a Field**

COUNT counts the occurrences of a field.

# Syntax: How to Count the Occurrences of a Field

```
COUNT(field)
```

#### where:

#### field

Is a numeric field on which to calculate the result.

#### **Example:** Counting the Occurrences of a Field

The dminv table created by the *DataMigrator* - *General* tutorial in the Server Console contains the following Quantity in Stock (QTY\_IN\_STOCK) values:

```
43,068
13,527
   199
10,758
 2,972
   990
12,707
60,073
5,961
2,300
 4,000
12,444
11,499
22,000
1,990
21,000
33,000
```

COUNT counts the number of occurrences of Quantity in Stock.

```
COUNT(QTY_IN_STOCK)
```

The result is 17.

## COUNT(DISTINCT): Calculating the Count of Distinct Values in a Field

COUNT(DISTINCT) calculates the count of the distinct values in a field.

## Syntax: How to Calculate the Count of the Distinct Values in a Field

```
COUNT(DISTINCT field)
```

where:

field

Is a numeric field on which to calculate the result.

#### **Example:** Calculating the Average of a Field

The dminv table created by the *DataMigrator* - *General* tutorial in the Server Console contains the following sale price (PRICE) values:

179.00 399.00 199.00 999.00 899.00 249.00 279.00 399.00 319.00 399.00 349.00 129.00 109.00 169.00 89.00 499.00 299.00

COUNT(DISTINCT) calculates the average of the distinct values of PRICE.

```
COUNT(DISTINCT T1.PRICE)
```

The result is 15, while the count of all values is 17.

## MAX: Returning the Maximum Value in a Field

MAX returns the maximum value in a field.

# Syntax: How to Return the Maximum Value in a Field

```
MAX(field)
```

#### where:

#### field

Is a numeric field on which to calculate the result.

# **Example:** Returning the Maximum Value in a Field

The dminv table created by the *DataMigrator* - *General* tutorial in the Server Console contains the following Quantity in Stock (QTY\_IN\_STOCK) values:

```
43,068
13,527
   199
10,758
 2,972
   990
12,707
60,073
5,961
2,300
4,000
12,444
11,499
22,000
1,990
21,000
33,000
```

MAX returns the maximum value of Quantity in Stock.

```
MAX(QTY_IN_STOCK)
```

The result is 60073.

# MEDIAN: Calculating the Median of a Field

MEDIAN calculates the median of a field. The median is the middle (50th percentile) value or, if there is an even number of occurrences, the average of the two middle values.

#### Syntax: How to Calculate the Median of a Field

```
MEDIAN(field)
```

where:

field

Is a numeric field on which to calculate the result.

#### **Example:** Calculating the Median of a Field

The dminv table created by the *DataMigrator - General* tutorial in the Server Console contains the following Quantity in Stock (QTY\_IN\_STOCK) values:

```
43,068
13,527
   199
10,758
2,972
   990
12,707
60,073
5,961
2,300
4,000
12,444
11,499
22,000
1,990
21,000
33,000
```

MEDIAN returns the median value of Quantity in Stock.

```
MEDIAN(QTY_IN_STOCK)
```

The result is 11499.

## MIN: Returning the Minimum Value in a Field

MIN returns the minimum value in a field.

# Syntax: How to Return the Minimum Value in a Field

```
MIN(field)
```

where:

field

Is a numeric field on which to calculate the result.

#### **Example:** Returning the Minimum Value in a Field

The dminv table created by the *DataMigrator* - General tutorial in the Server Console contains the following Quantity in Stock (QTY\_IN\_STOCK) values:

```
43,068
13,527
   199
10,758
 2,972
   990
12,707
60,073
5,961
2,300
4,000
12,444
11,499
22,000
1,990
21,000
33,000
```

MIN returns the minimum value of Quantity in Stock.

```
MIN(QTY_IN_STOCK)
```

The result is 199.

# MODE: Calculating the Mode of a Field

MODE calculates the mode of a field field. The mode is the most common value.

## Syntax: How to Calculate the Mode of a Field

```
\mathtt{MODE}\,(\,field)
```

where:

field

Is a numeric field on which to calculate the result.

#### **Example:** Calculating the Mode of a Field

The dminv table created by the *DataMigrator* - *General* tutorial in the Server Console contains the following sale price (PRICE) values:

179.00 399.00 199.00 999.00 899.00 249.00 279.00 399.00 319.00 399.00 349.00 129.00 109.00 169.00 89.00 499.00 299.00

MODE returns the mode of sale price.

MODE(PRICE)

The result is 399.

# SUM: Calculating the Sum of a Field

SUM calculates the sum of a field.

# Syntax: How to Calculate the Sum of a Field

```
SUM(field)
```

where:

field

Is a numeric field on which to calculate the result.

#### **Example:** Calculating the Sum of a Field

The dminv table created by the *DataMigrator* - *General* tutorial in the Server Console contains the following Quantity in Stock (QTY\_IN\_STOCK) values:

```
43,068
13,527
   199
10,758
 2,972
   990
12,707
60,073
5,961
2,300
 4,000
12,444
11,499
22,000
1,990
21,000
33,000
```

SUM calculates the average of Quantity in Stock.

```
SUM(QTY_IN_STOCK)
```

The result is 258488.

## SUM(DISTINCT): Calculating the Sum of Distinct Values in a Field

SUM(DISTINCT) calculates the sum of the distinct values in a field.

## Syntax: How to Calculate the Sum of the Distinct Values in a Field

```
SUM(DISTINCT field)
```

where:

field

Is a numeric field on which to calculate the result.

# Example: Calculating the Average of a Field

The dminv table created by the *DataMigrator* - *General* tutorial in the Server Console contains the following sale price (PRICE) values:

179.00 399.00 199.00 999.00 899.00 249.00 279.00 399.00 319.00 399.00 349.00 129.00 109.00 169.00 89.00 499.00 299.00

SUM(DISTINCT) calculates the average of the distinct values of PRICE.

```
SUM(DISTINCT T1.PRICE)
```

The result is 5,165,00, while the sum of all values is 5,963.00.

# Chapter 26

# **SQL Analytic Functions**

Analytic functions compute an aggregate value based on a group of rows, called a partition. They return multiple rows for each group. For some of the functions, a sliding window of rows can be defined. The window determines the range of rows used to perform the calculations for the current row. An optional ORDER BY clause can affect the result of the calculation. Analytic functions can appear only in the select list or ORDER BY clause.

| _  |      | -   | _      |
|----|------|-----|--------|
| In | this | cha | ıpter: |

| AVG: Averaging Values Over a Group of Rows                            |  | MEDIAN: Calculating the Median Over a Group of Rows                   |  |
|-----------------------------------------------------------------------|--|-----------------------------------------------------------------------|--|
| COUNT: Counting Values Over a Group of Rows                           |  | MIN: Calculating the Minimum Over a Group of Rows                     |  |
| DENSE_RANK: Assigning Rank Numbers<br>With No Gaps                    |  | MODE: Calculating the Mode Over a Group of Rows                       |  |
| FIRST_VALUE: Retrieving the First Result From an Ordered Set of Rows  |  | PERCENT_RANK: Calculating the Relative Rank of Each Row               |  |
| LAG: Retrieving Data From a Previous<br>Row                           |  | RANK: Assigning Rank Numbers With Gaps                                |  |
| LAST_VALUE: Retrieving the Last Result<br>From an Ordered Set of Rows |  | STDDEV_POP: Calculating Population Standard Deviation Over a Group of |  |
| LEAD: Retrieving Data From a<br>Subsequent Row                        |  | Rows  STDDEV_SAMP: Calculating Sample                                 |  |
| MAX: Calculating the Maximum Over a<br>Group of Rows                  |  | Standard Deviation Over a Group of Rows                               |  |
|                                                                       |  | SUM: Summing Values Over a Group of Rows                              |  |

# **AVG: Averaging Values Over a Group of Rows**

AVG averages column values within a partition.

#### Syntax: How to Average Values Over a Group of Rows

```
AVG(exp) OVER([PARTITION BY part1[, part2 ...]]
[ORDER BY exp1[, exp2 ...]] [window_frame_clause])

where:

exp
Is the numeric expression used in the average.

part1, part2 ...
Are partitioning columns or expressions.

ORDER BY exp1, exp2 ...

Specifies the row order within each partition. The cort order can be
```

Specifies the row order within each partition. The sort order can affect the result, as it changes the rows that are included in the sliding window on which the calculation is performed.

```
window_frame_clause
```

Defines the sliding window within each partition (starting row and ending row for the window). The window frame clause defines a frame around the current row within a partition, over which the analytic function is evaluated. Both physical window frames (defined by ROWS) and logical window frames (defined by RANGE) are allowed. It is your responsibility to know the syntax for your environment.

Basic syntax for the window frame clause follows:

```
{ROWS|RANGE}
{
    {UNBOUNDED PRECEDING|numeric_expression PRECEDING|CURRENT ROW}
    {BETWEEN boundary_start AND boundary_end}
}
```

The basic syntax for the start of the boundary is:

```
{UNBOUNDED PRECEDING | numeric_expression PRECEDING | CURRENT ROW}
```

The basic syntax for the end of the boundary is:

```
{UNBOUNDED FOLLOWING | numeric_expression {PRECEDING | FOLLOWING} | CURRENT ROW}
```

# **Example:** Calculating an Average Within Product Category

The dminv table created by the *DataMigrator* - *General* tutorial in the Server Console contains the following values:

| Product                | Product                        | Sale   |
|------------------------|--------------------------------|--------|
| <u>Category</u>        | Name                           | Price  |
| CD Players             | QX Portable CD Player          | 169.00 |
| Camcorders             | 110 VHS-C Camcorder 20 X       | 349.00 |
|                        | 120 VHS-C Camcorder 40 X       | 399.00 |
|                        | 150 8MM Camcorder 20 X         | 319.00 |
|                        | 250 8MM Camcorder 40 X         | 399.00 |
|                        | 650DL Digital Camcorder 150 X  | 899.00 |
|                        | 750SL Digital Camcorder 300 X  | 999.00 |
| Cameras                | 330DX Digital Camera 1024K P   | 279.00 |
|                        | 340SX Digital Camera 65K P     | 249.00 |
|                        | AR2 35MM Camera 8 X            | 109.00 |
|                        | AR3 35MM Camera 10 X           | 129.00 |
| DVD                    | Combo Player - 4 Hd VCR + DVD  | 399.00 |
|                        | DVD Upgrade Unit for Cent. VCR | 199.00 |
| Digital Tape Recorders | R5 Micro Digital Tape Recorder | 89.00  |
| PDA Devices            | ZC Digital PDA - Standard      | 299.00 |
|                        | ZT Digital PDA - Commercial    | 499.00 |
| VCRs                   | 2 Hd VCR LCD Menu              | 179.00 |

The following SQL request calculates the average price within product category, ordered by the product name, using a window that includes the current row and one row preceding and following.

```
SQL
SELECT
  PRODNAME,
  PRODCAT,
  PRICE,
  AVG (PRICE) OVER (PARTITION BY PRODCAT
      ORDER BY PRODNAME
     ROWS BETWEEN 1 PRECEDING AND 1 FOLLOWING) AS AVGPRICE
FROM
  DMINV
TABLE
ON TABLE SET PAGE NOLEAD
ON TABLE SET STYLE *
GRID=OFF,$
ENDSTYLE
END
```

The output is shown in the following image:

| Product                        | Product                | Sale         |                 |
|--------------------------------|------------------------|--------------|-----------------|
| <u>Name</u>                    | <u>Category</u>        | <b>Price</b> | <u>AVGPRICE</u> |
| 110 VHS-C Camcorder 20 X       | Camcorders             | 349.00       | 374.00          |
| 120 VHS-C Camcorder 40 X       | Camcorders             | 399.00       | 355.67          |
| 150 8MM Camcorder 20 X         | Camcorders             | 319.00       | 372.33          |
| 250 8MM Camcorder 40 X         | Camcorders             | 399.00       | 539.00          |
| 650DL Digital Camcorder 150 X  | Camcorders             | 899.00       | 765.67          |
| 750SL Digital Camcorder 300 X  | Camcorders             | 999.00       | 949.00          |
| 330DX Digital Camera 1024K P   | Cameras                | 279.00       | 264.00          |
| 340SX Digital Camera 65K P     | Cameras                | 249.00       | 212.33          |
| AR2 35MM Camera 8 X            | Cameras                | 109.00       | 162.33          |
| AR3 35MM Camera 10 X           | Cameras                | 129.00       | 119.00          |
| QX Portable CD Player          | CD Players             | 169.00       | 169.00          |
| R5 Micro Digital Tape Recorder | Digital Tape Recorders | 89.00        | 89.00           |
| Combo Player - 4 Hd VCR + DVD  | DVD                    | 399.00       | 299.00          |
| DVD Upgrade Unit for Cent. VCR | DVD                    | 199.00       | 299.00          |
| ZC Digital PDA - Standard      | PDA Devices            | 299.00       | 399.00          |
| ZT Digital PDA - Commercial    | PDA Devices            | 499.00       | 399.00          |
| 2 Hd VCR LCD Menu              | VCRs                   | 179.00       | 179.00          |

The first value of AVGPRICE (374) is the average of the first two sale price values (current row, 349, and following row, 399), as there is no preceding row in the partition.

The second value of AVGPRICE (355.67) is the average of the sale prices in rows 1, 2, and 3 (349, 399, and 319).

This continues until the end of the partition (last Camcorders row), when the AVGPRICE value (949) is the average of the sale price in that row (999) and the preceding row (899).

For partitions that consist of one row, such as Digital Tape Recorders, the AVGPRICE value is the same as the sale price value, as there is no preceding or following row.

#### **COUNT: Counting Values Over a Group of Rows**

COUNT counts values over rows within a partition.

#### Syntax: How to Count Rows Within a Partition

```
COUNT(exp) OVER([PARTITION BY part1[, part2 ...]]

[ORDER BY exp1[, exp2 ...]] [window_frame_clause])

where:

exp

Is the numeric expression used in the count.
```

part1, part2, ...

·

Are partitioning columns or expressions.

```
ORDER BY exp1, exp2 ...
```

Specifies the row order within each partition. The sort order can affect the result, as it changes the rows that are included in the sliding window on which the calculation is performed.

```
window frame clause
```

Defines the sliding window within each partition (starting row and ending row for the window). The window frame clause defines a frame around the current row within a partition over which the analytic function is evaluated. Both physical window frames (defined by ROWS) and logical window frames (defined by RANGE) are allowed. It is your responsibility to know the syntax for your environment.

Basic syntax for the window frame clause follows:

```
{ROWS|RANGE}
{
    {UNBOUNDED PRECEDING|numeric_expression PRECEDING|CURRENT ROW} |
    {BETWEEN boundary_start AND boundary_end}
}
```

The basic syntax for the start of the boundary is:

{UNBOUNDED PRECEDING | numeric\_expression PRECEDING | CURRENT ROW}

The basic syntax for the end of the boundary is:

 $\{ \texttt{UNBOUNDED FOLLOWING} | numeric\_expression \ \{ \texttt{PRECEDING} | \texttt{FOLLOWING} \} \mid \\ \texttt{CURRENT ROW} \}$ 

#### **Example:** Counting Rows Within Product Category

The dminv table created by the *DataMigrator* - *General* tutorial in the Server Console contains the following values:

| Product Category       | Product<br>Name                | Sale<br>Price |
|------------------------|--------------------------------|---------------|
| CD Players             | QX Portable CD Player          | 169.00        |
| Camcorders             | 110 VHS-C Camcorder 20 X       | 349.00        |
|                        | 120 VHS-C Camcorder 40 X       | 399.00        |
|                        | 150 8MM Camcorder 20 X         | 319.00        |
|                        | 250 8MM Camcorder 40 X         | 399.00        |
|                        | 650DL Digital Camcorder 150 X  | 899.00        |
|                        | 750SL Digital Camcorder 300 X  | 999.00        |
| Cameras                | 330DX Digital Camera 1024K P   | 279.00        |
|                        | 340SX Digital Camera 65K P     | 249.00        |
|                        | AR2 35MM Camera 8 X            | 109.00        |
|                        | AR3 35MM Camera 10 X           | 129.00        |
| DVD                    | Combo Player - 4 Hd VCR + DVD  | 399.00        |
|                        | DVD Upgrade Unit for Cent. VCR | 199.00        |
| Digital Tape Recorders | R5 Micro Digital Tape Recorder | 89.00         |
| PDA Devices            | ZC Digital PDA - Standard      | 299.00        |
|                        | ZT Digital PDA - Commercial    | 499.00        |
| VCRs                   | 2 Hd VCR LCD Menu              | 179.00        |

The following SQL request counts the number of price values within product category, ordered by the product name, using a window that includes the current row and two rows preceding and following.

```
SQL
SELECT
  PRODNAME,
  PRODCAT,
  PRICE,
   COUNT (PRICE) OVER (PARTITION BY PRODCAT
      ORDER BY PRODNAME
      ROWS BETWEEN 2 PRECEDING AND 2 FOLLOWING) AS COUNT1
FROM
  DMINV
TABLE
ON TABLE SET PAGE NOLEAD
ON TABLE SET STYLE *
GRID=OFF,$
ENDSTYLE
END
```

The output is shown in the following image:

| Product                        | Product                | Sale         |        |
|--------------------------------|------------------------|--------------|--------|
| <u>Name</u>                    | <u>Category</u>        | <b>Price</b> | COUNT1 |
| 110 VHS-C Camcorder 20 X       | Camcorders             | 349.00       | 3      |
| 120 VHS-C Camcorder 40 X       | Camcorders             | 399.00       | 4      |
| 150 8MM Camcorder 20 X         | Camcorders             | 319.00       | 5      |
| 250 8MM Camcorder 40 X         | Camcorders             | 399.00       | 5      |
| 650DL Digital Camcorder 150 X  | Camcorders             | 899.00       | 4      |
| 750SL Digital Camcorder 300 X  | Camcorders             | 999.00       | 3      |
| 330DX Digital Camera 1024K P   | Cameras                | 279.00       | 3      |
| 340SX Digital Camera 65K P     | Cameras                | 249.00       | 4      |
| AR2 35MM Camera 8 X            | Cameras                | 109.00       | 4      |
| AR3 35MM Camera 10 X           | Cameras                | 129.00       | 3      |
| QX Portable CD Player          | CD Players             | 169.00       | 1      |
| R5 Micro Digital Tape Recorder | Digital Tape Recorders | 89.00        | 1      |
| Combo Player - 4 Hd VCR + DVD  | DVD                    | 399.00       | 2      |
| DVD Upgrade Unit for Cent. VCR | DVD                    | 199.00       | 2      |
| ZC Digital PDA - Standard      | PDA Devices            | 299.00       | 2      |
| ZT Digital PDA - Commercial    | PDA Devices            | 499.00       | 2      |
| 2 Hd VCR LCD Menu              | VCRs                   | 179.00       | 1      |

The first value of COUNT1 (3) is the count of the first three sale price values (current row and two following rows), as there is no preceding row in the partition.

The second value of COUNT1 (4) is the count of the sale prices in rows 1, 2, 3, and 4.

This continues until the end of the partition (last Camcorders row), when the COUNT1 value (3) is the count of the sale price in that row and the two preceding rows.

For partitions that consist of one row, such as Digital Tape Recorders, the COUNT1 value is one (1), as there are no preceding or following rows.

#### DENSE\_RANK: Assigning Rank Numbers With No Gaps

DENSE\_RANK assigns rank numbers to rows, without any gaps. The PARTITION BY clause is optional, but the ORDER BY clause is required. If a partition is defined, the rank number restarts at 1 when the partition changes. The sliding window clause is not supported for DENSE\_RANK.

#### Syntax: How to Assign Rank Numbers With No Gaps

```
DENSE_RANK() OVER([PARTITION BY part1[, part2 ...]]
ORDER BY exp1[, exp2 ...])

where:

part1, part2, ...
Are partitioning columns or expressions.

ORDER BY exp1, exp2 ...
```

Specifies the row order within each partition. The sort order can affect the result, as ranks are assigned in row order.

# **Example:** Assigning Rank Numbers With No Gaps

The dminv table created by the *DataMigrator* - *General* tutorial in the Server Console contains the following values:

| Product                | Product                        | Sale         |
|------------------------|--------------------------------|--------------|
| <u>Category</u>        | Name                           | <u>Price</u> |
| CD Players             | QX Portable CD Player          | 169.00       |
| Camcorders             | 110 VHS-C Camcorder 20 X       | 349.00       |
|                        | 120 VHS-C Camcorder 40 X       | 399.00       |
|                        | 150 8MM Camcorder 20 X         | 319.00       |
|                        | 250 8MM Camcorder 40 X         | 399.00       |
|                        | 650DL Digital Camcorder 150 X  | 899.00       |
|                        | 750SL Digital Camcorder 300 X  | 999.00       |
| Cameras                | 330DX Digital Camera 1024K P   | 279.00       |
|                        | 340SX Digital Camera 65K P     | 249.00       |
|                        | AR2 35MM Camera 8 X            | 109.00       |
|                        | AR3 35MM Camera 10 X           | 129.00       |
| DVD                    | Combo Player - 4 Hd VCR + DVD  | 399.00       |
|                        | DVD Upgrade Unit for Cent. VCR | 199.00       |
| Digital Tape Recorders | R5 Micro Digital Tape Recorder | 89.00        |
| PDA Devices            | ZC Digital PDA - Standard      | 299.00       |
|                        | ZT Digital PDA - Commercial    | 499.00       |
| VCRs                   | 2 Hd VCR LCD Menu              | 179.00       |

The following SQL request assigns dense rank numbers to all rows in decreasing order of price.

```
SQL
SELECT
PRICE,
DENSE_RANK() OVER( ORDER BY PRICE DESC ) AS DENSERNK ,
FROM
DMINV;
TABLE
ON TABLE SET PAGE NOLEAD
ON TABLE SET STYLE *
GRID=OFF, $
ENDSTYLE
END
```

The output is shown in the following image:

| Sale         | DENGE DAW |
|--------------|-----------|
| <u>Price</u> | DENSE_RNK |
| 999.00       | 1         |
| 899.00       | 2         |
| 499.00       | 3         |
| 399.00       | 4         |
| 399.00       | 4         |
| 399.00       | 4         |
| 349.00       | 5         |
| 319.00       | 6         |
| 299.00       | 7         |
| 279.00       | 8         |
| 249.00       | 9         |
| 199.00       | 10        |
| 179.00       | 11        |
| 169.00       | 12        |
| 129.00       | 13        |
| 109.00       | 14        |
| 89.00        | 15        |

Three rows have the price 399.00. Each of those rows is assigned the rank 4, and the next row is assigned the rank 5 (with the RANK function, the ranks would go from 4 to 7, to account for the fact that there are three rows with rank 4).

#### FIRST\_VALUE: Retrieving the First Result From an Ordered Set of Rows

FIRST VALUE retrieves the first value in an ordered set of rows within a partition. An ORDER BY clause is required within the OVER clause, but the PARTITION BY clause is not required.

#### How to Retrieve the First Value Within a Partition Syntax:

```
FIRST_VALUE(exp) OVER([PARTITION BY part1[, part2 ...]]
     ORDER BY exp1[, exp2 ...] [window_frame_clause])
where:
exp
   Is the expression used to calculate the result.
part1, part2, ...
   Are partitioning columns or expressions.
ORDER BY exp1, exp2 ...
```

Specifies the row order within each partition. The sort order can affect the result, as it changes the rows that are included in the sliding window on which the calculation is performed.

```
window frame_clause
```

Defines the sliding window within each partition (starting row and ending row for the window). The window frame clause defines a frame around the current row within a partition over which the analytic function is evaluated. Both physical window frames (defined by ROWS) and logical window frames (defined by RANGE) are allowed. It is your responsibility to know the syntax for your environment.

Basic syntax for the window frame clause follows:

```
{ROWS | RANGE }
 {UNBOUNDED PRECEDING | numeric_expression PRECEDING | CURRENT ROW}
  {BETWEEN boundary_start AND boundary_end}
```

The basic syntax for the start of the boundary is:

```
{UNBOUNDED PRECEDING | numeric_expression PRECEDING | CURRENT ROW}
```

The basic syntax for the end of the boundary is:

 $\{ \texttt{UNBOUNDED FOLLOWING} | numeric\_expression \ \{ \texttt{PRECEDING} | \texttt{FOLLOWING} \} \mid \\ \texttt{CURRENT ROW} \}$ 

# **Example:** Retrieving the First Value Within Product Category

The dminv table created by the *DataMigrator* - *General* tutorial in the Server Console contains the following values:

| Product<br><u>Category</u> | Product<br>Name                | Sale<br>Price |
|----------------------------|--------------------------------|---------------|
| CD Players                 | QX Portable CD Player          | 169.00        |
| Camcorders                 | 110 VHS-C Camcorder 20 X       | 349.00        |
|                            | 120 VHS-C Camcorder 40 X       | 399.00        |
|                            | 150 8MM Camcorder 20 X         | 319.00        |
|                            | 250 8MM Camcorder 40 X         | 399.00        |
|                            | 650DL Digital Camcorder 150 X  | 899.00        |
|                            | 750SL Digital Camcorder 300 X  | 999.00        |
| Cameras                    | 330DX Digital Camera 1024K P   | 279.00        |
|                            | 340SX Digital Camera 65K P     | 249.00        |
|                            | AR2 35MM Camera 8 X            | 109.00        |
|                            | AR3 35MM Camera 10 X           | 129.00        |
| DVD                        | Combo Player - 4 Hd VCR + DVD  | 399.00        |
|                            | DVD Upgrade Unit for Cent. VCR | 199.00        |
| Digital Tape Recorders     | R5 Micro Digital Tape Recorder | 89.00         |
| PDA Devices                | ZC Digital PDA - Standard      | 299.00        |
|                            | ZT Digital PDA - Commercial    | 499.00        |
| VCRs                       | 2 Hd VCR LCD Menu              | 179.00        |

The following SQL request retrieves the first value of price within product category, ordered by the product name, using a window that includes the current row and two rows preceding and following.

```
SQL
SELECT
  PRODNAME,
  PRODCAT,
  PRICE,
   FIRST_VALUE (PRICE) OVER (PARTITION BY PRODCAT
      ORDER BY PRODNAME
      ROWS BETWEEN 2 PRECEDING AND 2 FOLLOWING) AS COUNT1
FROM
  DMINV
TABLE
ON TABLE SET PAGE NOLEAD
ON TABLE SET STYLE *
GRID=OFF,$
ENDSTYLE
END
```

The output is shown in the following image:

| Product                        | Product                | Sale         |           |
|--------------------------------|------------------------|--------------|-----------|
| <u>Name</u>                    | <u>Category</u>        | <b>Price</b> | FIRST_VAL |
| 110 VHS-C Camcorder 20 X       | Camcorders             | 349.00       | 349.00    |
| 120 VHS-C Camcorder 40 X       | Camcorders             | 399.00       | 349.00    |
| 150 8MM Camcorder 20 X         | Camcorders             | 319.00       | 349.00    |
| 250 8MM Camcorder 40 X         | Camcorders             | 399.00       | 399.00    |
| 650DL Digital Camcorder 150 X  | Camcorders             | 899.00       | 319.00    |
| 750SL Digital Camcorder 300 X  | Camcorders             | 999.00       | 399.00    |
| 330DX Digital Camera 1024K P   | Cameras                | 279.00       | 279.00    |
| 340SX Digital Camera 65K P     | Cameras                | 249.00       | 279.00    |
| AR2 35MM Camera 8 X            | Cameras                | 109.00       | 279.00    |
| AR3 35MM Camera 10 X           | Cameras                | 129.00       | 249.00    |
| QX Portable CD Player          | CD Players             | 169.00       | 169.00    |
| R5 Micro Digital Tape Recorder | Digital Tape Recorders | 89.00        | 89.00     |
| Combo Player - 4 Hd VCR + DVD  | DVD                    | 399.00       | 399.00    |
| DVD Upgrade Unit for Cent. VCR | DVD                    | 199.00       | 399.00    |
| ZC Digital PDA - Standard      | PDA Devices            | 299.00       | 299.00    |
| ZT Digital PDA - Commercial    | PDA Devices            | 499.00       | 299.00    |
| 2 Hd VCR LCD Menu              | VCRs                   | 179.00       | 179.00    |

The value of FIRST\_VAL in row 1 (349.00) is the first of the sale price values in rows 1, 2, and 3 (current row and two following rows), as there is no preceding row in the partition.

The value of FIRST\_VAL in row 2 (349.00) is the first of the sale prices in rows 1, 2, 3, and 4.

This continues until the beginning of the next partition (first Cameras row), when FIRST\_VAL (279.00) is the first value of the sale price in that row and the two following rows.

For partitions that consist of one row, such as Digital Tape Recorders, the FIRST\_VAL value is the same as the price in that row, as there are no preceding or following rows.

#### LAG: Retrieving Data From a Previous Row

LAG retrieves a value from a previous row given an offset from the current row. If a PARTITION BY clause is specified, the offset will only be used if it falls within the partition. If it does not, the default value specified in the function call will be returned. The sliding window clause is not supported for LAG.

#### Syntax: How to Retrieve Data From a Previous Row

```
LAG(exp ,[offset] [,default]) OVER([PARTITION BY part1[, part2 ...]] [ORDER BY exp1[, exp2 ...]])
```

#### where:

#### exp

Is the value to be returned based on the specified offset.

#### offset

Is a positive integer value or expression that specifies the number of rows back from the current row from which to obtain a value. If not specified, the default is 1.

#### default

Is the value to return when offset is beyond the scope of the partition. If a default value is not specified, NULL is returned. The default value must be a data type that is compatible with *exp*.

#### part1, part2, ...

Are partitioning columns or expressions.

```
ORDER BY exp1, exp2 ...
```

Specifies the row order within each partition. The sort order can affect the result, as ranks are assigned based on row order.

# **Example:** Retrieving a Value From a Previous Row

The dminv table created by the *DataMigrator* - *General* tutorial in the Server Console contains the following values:

| Product                | Product                        | Sale         |
|------------------------|--------------------------------|--------------|
| <u>Category</u>        | Name                           | <u>Price</u> |
| CD Players             | QX Portable CD Player          | 169.00       |
| Camcorders             | 110 VHS-C Camcorder 20 X       | 349.00       |
|                        | 120 VHS-C Camcorder 40 X       | 399.00       |
|                        | 150 8MM Camcorder 20 X         | 319.00       |
|                        | 250 8MM Camcorder 40 X         | 399.00       |
|                        | 650DL Digital Camcorder 150 X  | 899.00       |
|                        | 750SL Digital Camcorder 300 X  | 999.00       |
| Cameras                | 330DX Digital Camera 1024K P   | 279.00       |
|                        | 340SX Digital Camera 65K P     | 249.00       |
|                        | AR2 35MM Camera 8 X            | 109.00       |
|                        | AR3 35MM Camera 10 X           | 129.00       |
| DVD                    | Combo Player - 4 Hd VCR + DVD  | 399.00       |
|                        | DVD Upgrade Unit for Cent. VCR | 199.00       |
| Digital Tape Recorders | R5 Micro Digital Tape Recorder | 89.00        |
| PDA Devices            | ZC Digital PDA - Standard      | 299.00       |
|                        | ZT Digital PDA - Commercial    | 499.00       |
| VCRs                   | 2 Hd VCR LCD Menu              | 179.00       |

The following SQL request retrieves the value of price two rows prior to the current row within the product category. If two rows back is not within the same partition, the default value (zero) is returned.

```
SSOL
SELECT
  PRODNAME,
  PRODCAT,
  PRICE,
   LAG(PRICE, 2, 0) OVER(
   PARTITION BY
   ORDER BY PRODNAME
   ) AS BACK_2
FROM
  DMINV
TABLE
ON TABLE SET PAGE NOLEAD
ON TABLE SET STYLE *
GRID=OFF,$
ENDSTYLE
END
```

The output is shown in the following image:

| Product                        | Product                | Sale   |        |
|--------------------------------|------------------------|--------|--------|
| <u>Name</u>                    | <u>Category</u>        | Price  | BACK_2 |
| 110 VHS-C Camcorder 20 X       | Camcorders             | 349.00 | .00    |
| 120 VHS-C Camcorder 40 X       | Camcorders             | 399.00 | .00    |
| 150 8MM Camcorder 20 X         | Camcorders             | 319.00 | 349.00 |
| 250 8MM Camcorder 40 X         | Camcorders             | 399.00 | 399.00 |
| 650DL Digital Camcorder 150 X  | Camcorders             | 899.00 | 319.00 |
| 750SL Digital Camcorder 300 X  | Camcorders             | 999.00 | 399.00 |
| 330DX Digital Camera 1024K P   | Cameras                | 279.00 | .00    |
| 340SX Digital Camera 65K P     | Cameras                | 249.00 | .00    |
| AR2 35MM Camera 8 X            | Cameras                | 109.00 | 279.00 |
| AR3 35MM Camera 10 X           | Cameras                | 129.00 | 249.00 |
| QX Portable CD Player          | CD Players             | 169.00 | .00    |
| R5 Micro Digital Tape Recorder | Digital Tape Recorders | 89.00  | .00    |
| Combo Player - 4 Hd VCR + DVD  | DVD                    | 399.00 | .00    |
| DVD Upgrade Unit for Cent. VCR | DVD                    | 199.00 | .00    |
| ZC Digital PDA - Standard      | PDA Devices            | 299.00 | .00    |
| ZT Digital PDA - Commercial    | PDA Devices            | 499.00 | .00    |
| 2 Hd VCR LCD Menu              | VCRs                   | 179.00 | .00    |

In the first two rows, zero is returned because there is no value within the partition that is two rows back.

In the third row, the value is 349.00 because that is the Price value from row 1.

In the fourth row, the value is 399.00 because that is the Price value from row 2.

When a new partition starts (Cameras), the retrieval starts again, with zero returned for the first two rows.

#### LAST\_VALUE: Retrieving the Last Result From an Ordered Set of Rows

LAST\_VALUE retrieves the last value in an ordered set of rows within a partition. An ORDER BY clause is required within the OVER clause, but the PARTITION BY clause is not required.

#### Syntax: How to Retrieve the LAST Value Within a Partition

```
LAST_VALUE(exp) OVER([PARTITION BY part1[, part2 ...]]
ORDER BY exp1[, exp2 ...] [window_frame_clause])

where:

exp
Is the expression used to calculate the result.

part1, part2, ...
Are partitioning columns or expressions.

ORDER BY exp1, exp2 ...
```

Specifies the row order within each partition. The sort order can affect the result, as it changes the rows that are included in the sliding window on which the calculation is performed.

```
window frame clause
```

Defines the sliding window within each partition (starting row and ending row for the window). The window frame clause defines a frame around the current row within a partition over which the analytic function is evaluated. Both physical window frames (defined by ROWS) and logical window frames (defined by RANGE) are allowed. It is your responsibility to know the syntax for your environment.

Basic syntax for the window frame clause follows:

```
{ROWS|RANGE}
{
    {UNBOUNDED PRECEDING|numeric_expression PRECEDING|CURRENT ROW} |
    {BETWEEN boundary_start AND boundary_end}
}
```

The basic syntax for the start of the boundary is:

{UNBOUNDED PRECEDING | numeric\_expression PRECEDING | CURRENT ROW}

The basic syntax for the end of the boundary is:

 $\{ \texttt{UNBOUNDED FOLLOWING} | numeric\_expression \ \{ \texttt{PRECEDING} | \texttt{FOLLOWING} \} | \\ \texttt{CURRENT ROW} \}$ 

#### **Example:** Retrieving the Last Value Within Product Category

The dminv table created by the *DataMigrator* - *General* tutorial in the Server Console contains the following values:

| Product<br><u>Category</u> | Product<br>Name                | Sale<br>Price |
|----------------------------|--------------------------------|---------------|
| CD Players                 | QX Portable CD Player          | 169.00        |
| Camcorders                 | 110 VHS-C Camcorder 20 X       | 349.00        |
|                            | 120 VHS-C Camcorder 40 X       | 399.00        |
|                            | 150 8MM Camcorder 20 X         | 319.00        |
|                            | 250 8MM Camcorder 40 X         | 399.00        |
|                            | 650DL Digital Camcorder 150 X  | 899.00        |
|                            | 750SL Digital Camcorder 300 X  | 999.00        |
| Cameras                    | 330DX Digital Camera 1024K P   | 279.00        |
|                            | 340SX Digital Camera 65K P     | 249.00        |
|                            | AR2 35MM Camera 8 X            | 109.00        |
|                            | AR3 35MM Camera 10 X           | 129.00        |
| DVD                        | Combo Player - 4 Hd VCR + DVD  | 399.00        |
|                            | DVD Upgrade Unit for Cent. VCR | 199.00        |
| Digital Tape Recorders     | R5 Micro Digital Tape Recorder | 89.00         |
| PDA Devices                | ZC Digital PDA - Standard      | 299.00        |
|                            | ZT Digital PDA - Commercial    | 499.00        |
| VCRs                       | 2 Hd VCR LCD Menu              | 179.00        |

The following SQL request retrieves the last value of price within product category, ordered by the product name, using a window that includes the current row and two rows preceding and following.

```
SQL
SELECT
  PRODNAME,
  PRODCAT,
  PRICE,
   LAST_VALUE (PRICE) OVER (PARTITION BY PRODCAT
      ORDER BY PRODNAME
      ROWS BETWEEN 2 PRECEDING AND 2 FOLLOWING) AS COUNT1
FROM
   DMINV
TABLE
ON TABLE SET PAGE NOLEAD
ON TABLE SET STYLE *
GRID=OFF,$
ENDSTYLE
END
```

The output is shown in the following image:

| Product                        | Product                | Sale         |          |
|--------------------------------|------------------------|--------------|----------|
| <u>Name</u>                    | <u>Category</u>        | <b>Price</b> | LAST_VAL |
| 110 VHS-C Camcorder 20 X       | Camcorders             | 349.00       | 319.00   |
| 120 VHS-C Camcorder 40 X       | Camcorders             | 399.00       | 399.00   |
| 150 8MM Camcorder 20 X         | Camcorders             | 319.00       | 899.00   |
| 250 8MM Camcorder 40 X         | Camcorders             | 399.00       | 999.00   |
| 650DL Digital Camcorder 150 X  | Camcorders             | 899.00       | 999.00   |
| 750SL Digital Camcorder 300 X  | Camcorders             | 999.00       | 999.00   |
| 330DX Digital Camera 1024K P   | Cameras                | 279.00       | 109.00   |
| 340SX Digital Camera 65K P     | Cameras                | 249.00       | 129.00   |
| AR2 35MM Camera 8 X            | Cameras                | 109.00       | 129.00   |
| AR3 35MM Camera 10 X           | Cameras                | 129.00       | 129.00   |
| QX Portable CD Player          | CD Players             | 169.00       | 169.00   |
| R5 Micro Digital Tape Recorder | Digital Tape Recorders | 89.00        | 89.00    |
| Combo Player - 4 Hd VCR + DVD  | DVD                    | 399.00       | 199.00   |
| DVD Upgrade Unit for Cent. VCR | DVD                    | 199.00       | 199.00   |
| ZC Digital PDA - Standard      | PDA Devices            | 299.00       | 499.00   |
| ZT Digital PDA - Commercial    | PDA Devices            | 499.00       | 499.00   |
| 2 Hd VCR LCD Menu              | VCRs                   | 179.00       | 179.00   |

The value of LAST\_VAL in row 1 (319.00) is the last of the sale price values in rows 1, 2, and 3 (current row and two following rows), as there is no preceding row in the partition.

The value of LAST\_VAL in row 2 (399.00) is the last of the sale prices in rows 1, 2, 3, and 4.

This continues until the beginning of the next partition (first Cameras row), when LAST\_VAL (109.00) is the last value of the sale price in that row and the two following rows.

For partitions that consist of one row, such as Digital Tape Recorders, the LAST\_VAL value is the same as the price in that row, as there are no preceding or following rows.

## LEAD: Retrieving Data From a Subsequent Row

LEAD retrieves a value from a subsequent row given an offset from the current row. If a PARTITION BY clause is specified, the offset will only be used if it falls within the partition. If it does not, the default value specified in the function call will be returned. The sliding window clause is not supported for LEAD.

## Syntax: How to Retrieve Data From a Subsequent Row

```
LEAD(exp ,[offset] [,default]) OVER([PARTITION BY part1[, part2 ...]] [ORDER BY exp1[, exp2 ...]])
```

#### where:

#### exp

Is the value to be returned based on the specified offset.

#### offset

Is a positive integer value or expression that specifies the number of rows forward from the current row from which to obtain a value. If not specified, the default is 1.

#### default

Is the value to return when offset is beyond the scope of the partition. If a default value is not specified, NULL is returned. The default value must be a data type that is compatible with exp.

```
part1, part2, ...
```

Are partitioning columns or expressions.

```
ORDER BY exp1, exp2 ...
```

Specifies the row order within each partition. The sort order can affect the result, as ranks are assigned based on row order.

# **Example:** Retrieving a Value From a Previous Row

The dminv table created by the *DataMigrator* - *General* tutorial in the Server Console contains the following values:

| Product                | Product                        | Sale         |
|------------------------|--------------------------------|--------------|
| <u>Category</u>        | Name                           | <u>Price</u> |
| CD Players             | QX Portable CD Player          | 169.00       |
| Camcorders             | 110 VHS-C Camcorder 20 X       | 349.00       |
|                        | 120 VHS-C Camcorder 40 X       | 399.00       |
|                        | 150 8MM Camcorder 20 X         | 319.00       |
|                        | 250 8MM Camcorder 40 X         | 399.00       |
|                        | 650DL Digital Camcorder 150 X  | 899.00       |
|                        | 750SL Digital Camcorder 300 X  | 999.00       |
| Cameras                | 330DX Digital Camera 1024K P   | 279.00       |
|                        | 340SX Digital Camera 65K P     | 249.00       |
|                        | AR2 35MM Camera 8 X            | 109.00       |
|                        | AR3 35MM Camera 10 X           | 129.00       |
| DVD                    | Combo Player - 4 Hd VCR + DVD  | 399.00       |
|                        | DVD Upgrade Unit for Cent. VCR | 199.00       |
| Digital Tape Recorders | R5 Micro Digital Tape Recorder | 89.00        |
| PDA Devices            | ZC Digital PDA - Standard      | 299.00       |
|                        | ZT Digital PDA - Commercial    | 499.00       |
| VCRs                   | 2 Hd VCR LCD Menu              | 179.00       |

The following SQL request retrieves the value of price one row following the current row within the product category. If the next row forward is not within the same partition, the default value (zero) is returned.

```
SSQL
SELECT
   PRODNAME,
   PRODCAT,
   PRICE,
   LEAD (PRICE, 1, 0) OVER (PARTITION BY PRODCAT
   ORDER BY PRODNAME
   ) AS NEXT_VAL
FROM
   DMINV
TABLE
ON TABLE SET PAGE NOLEAD
ON TABLE SET STYLE *
GRID=OFF,$
ENDSTYLE
END
```

The output is shown in the following image:

| Product                        | Product                | Sale         |          |
|--------------------------------|------------------------|--------------|----------|
| Name                           | <u>Category</u>        | <b>Price</b> | NEXT_VAL |
| 110 VHS-C Camcorder 20 X       | Camcorders             | 349.00       | 399.00   |
| 120 VHS-C Camcorder 40 X       | Camcorders             | 399.00       | 319.00   |
| 150 8MM Camcorder 20 X         | Camcorders             | 319.00       | 399.00   |
| 250 8MM Camcorder 40 X         | Camcorders             | 399.00       | 899.00   |
| 650DL Digital Camcorder 150 X  | Camcorders             | 899.00       | 999.00   |
| 750SL Digital Camcorder 300 X  | Camcorders             | 999.00       | .00      |
| 330DX Digital Camera 1024K P   | Cameras                | 279.00       | 249.00   |
| 340SX Digital Camera 65K P     | Cameras                | 249.00       | 109.00   |
| AR2 35MM Camera 8 X            | Cameras                | 109.00       | 129.00   |
| AR3 35MM Camera 10 X           | Cameras                | 129.00       | .00      |
| QX Portable CD Player          | CD Players             | 169.00       | .00      |
| R5 Micro Digital Tape Recorder | Digital Tape Recorders | 89.00        | .00      |
| Combo Player - 4 Hd VCR + DVD  | DVD                    | 399.00       | 199.00   |
| DVD Upgrade Unit for Cent. VCR | DVD                    | 199.00       | .00      |
| ZC Digital PDA - Standard      | PDA Devices            | 299.00       | 499.00   |
| ZT Digital PDA - Commercial    | PDA Devices            | 499.00       | .00      |
| 2 Hd VCR LCD Menu              | VCRs                   | 179.00       | .00      |

In the first row, the value from row 2 (399.00) is returned.

In the second row, the value from row 3 (319.00) is returned.

On the last row of the partition, zero is returned because the next row is not within the partition.

# MAX: Calculating the Maximum Over a Group of Rows

MAX calculates the maximum column value within a partition.

# Syntax: How to Calculate the Maximum Over a Group of Rows

```
MAX(exp) OVER([PARTITION BY part1[, part2 ...]]
[ORDER BY exp1[, exp2 ...]] [window_frame_clause])
```

#### where:

#### exp

Is the numeric expression used in the calculation.

```
part1, part2 ...
```

Are partitioning columns or expressions.

```
ORDER BY expl, exp2 ...
```

Specifies the row order within each partition. The sort order can affect the result, as it changes the rows that are included in the sliding window on which the calculation is performed.

```
window_frame_clause
```

Defines the sliding window within each partition (starting row and ending row for the window). The window frame clause defines a frame around the current row within a partition over which the analytic function is evaluated. Both physical window frames (defined by ROWS) and logical window frames (defined by RANGE) are allowed. It is your responsibility to know the syntax for your environment.

Basic syntax for the window frame clause follows:

```
{ROWS|RANGE}
{
    {UNBOUNDED PRECEDING|numeric_expression PRECEDING|CURRENT ROW}
    {BETWEEN boundary_start AND boundary_end}
}
```

The basic syntax for the start of the boundary is:

```
{UNBOUNDED PRECEDING | numeric expression PRECEDING | CURRENT ROW}
```

The basic syntax for the end of the boundary is:

 $\{ \texttt{UNBOUNDED FOLLOWING} | numeric\_expression \ \{ \texttt{PRECEDING} | \texttt{FOLLOWING} \} \mid \\ \texttt{CURRENT ROW} \}$ 

# **Example:** Calculating the Maximum Within Product Category

The dminv table created by the *DataMigrator* - *General* tutorial in the Server Console contains the following values:

| Product                | Product                        | Sale         |
|------------------------|--------------------------------|--------------|
| <u>Category</u>        | <u>Name</u>                    | <u>Price</u> |
| CD Players             | QX Portable CD Player          | 169.00       |
| Camcorders             | 110 VHS-C Camcorder 20 X       | 349.00       |
|                        | 120 VHS-C Camcorder 40 X       | 399.00       |
|                        | 150 8MM Camcorder 20 X         | 319.00       |
|                        | 250 8MM Camcorder 40 X         | 399.00       |
|                        | 650DL Digital Camcorder 150 X  | 899.00       |
|                        | 750SL Digital Camcorder 300 X  | 999.00       |
| Cameras                | 330DX Digital Camera 1024K P   | 279.00       |
|                        | 340SX Digital Camera 65K P     | 249.00       |
|                        | AR2 35MM Camera 8 X            | 109.00       |
|                        | AR3 35MM Camera 10 X           | 129.00       |
| DVD                    | Combo Player - 4 Hd VCR + DVD  | 399.00       |
|                        | DVD Upgrade Unit for Cent. VCR | 199.00       |
| Digital Tape Recorders | R5 Micro Digital Tape Recorder | 89.00        |
| PDA Devices            | ZC Digital PDA - Standard      | 299.00       |
|                        | ZT Digital PDA - Commercial    | 499.00       |
| VCRs                   | 2 Hd VCR LCD Menu              | 179.00       |

The following SQL request calculates the maximum price within product category, ordered by the product name, using a window that includes the current row and one row preceding and following.

```
SQL
SELECT
  PRODNAME,
  PRODCAT,
  PRICE,
  MAX (PRICE) OVER (PARTITION BY PRODCAT
      ORDER BY PRODNAME
      ROWS BETWEEN 1 PRECEDING AND 1 FOLLOWING) AS MAXPRICE
FROM
  DMINV
TABLE
ON TABLE SET PAGE NOLEAD
ON TABLE SET STYLE *
GRID=OFF,$
ENDSTYLE
END
```

The output is shown in the following image:

| Product                        | Product                | Sale         |                 |
|--------------------------------|------------------------|--------------|-----------------|
| <u>Name</u>                    | <u>Category</u>        | <b>Price</b> | <b>MAXPRICE</b> |
| 110 VHS-C Camcorder 20 X       | Camcorders             | 349.00       | 399.00          |
| 120 VHS-C Camcorder 40 X       | Camcorders             | 399.00       | 399.00          |
| 150 8MM Camcorder 20 X         | Camcorders             | 319.00       | 399.00          |
| 250 8MM Camcorder 40 X         | Camcorders             | 399.00       | 899.00          |
| 650DL Digital Camcorder 150 X  | Camcorders             | 899.00       | 999.00          |
| 750SL Digital Camcorder 300 X  | Camcorders             | 999.00       | 999.00          |
| 330DX Digital Camera 1024K P   | Cameras                | 279.00       | 279.00          |
| 340SX Digital Camera 65K P     | Cameras                | 249.00       | 279.00          |
| AR2 35MM Camera 8 X            | Cameras                | 109.00       | 249.00          |
| AR3 35MM Camera 10 X           | Cameras                | 129.00       | 129.00          |
| QX Portable CD Player          | CD Players             | 169.00       | 169.00          |
| R5 Micro Digital Tape Recorder | Digital Tape Recorders | 89.00        | 89.00           |
| Combo Player - 4 Hd VCR + DVD  | DVD                    | 399.00       | 399.00          |
| DVD Upgrade Unit for Cent. VCR | DVD                    | 199.00       | 399.00          |
| ZC Digital PDA - Standard      | PDA Devices            | 299.00       | 499.00          |
| ZT Digital PDA - Commercial    | PDA Devices            | 499.00       | 499.00          |
| 2 Hd VCR LCD Menu              | VCRs                   | 179.00       | 179.00          |

The first value of MAXPRICE (399) is the maximum of the first two sale price values (current row, 349, and following row, 399), as there is no preceding row in the partition.

The second value of MAXPRICE (399) is the maximum of the sale prices in rows 1, 2, and 3 (349, 399, and 319).

This continues until the end of the partition (last Camcorders row), when the MAXPRICE value (999) is the maximum of the sale price in that row (999) and the preceding row (899).

For partitions that consist of one row, such as Digital Tape Recorders, the MAXPRICE value is the same as the sale price value, as there is no preceding or following row.

# MEDIAN: Calculating the Median Over a Group of Rows

MEDIAN calculates the median column value within a partition.

## Syntax: How to Calculate the Median Over a Group of Rows

```
MEDIAN(exp) OVER([PARTITION BY part1[, part2 ...]])
where:
exp
Is the numeric expression used in the calculation.
```

Are partitioning columns or expressions.

part1, part2 ...

# **Example:** Calculating the Median Within Product Category

The dminv table created by the *DataMigrator* - *General* tutorial in the Server Console contains the following values:

| Product                | Product                        | Sale   |
|------------------------|--------------------------------|--------|
| <u>Category</u>        | Name                           | Price  |
| CD Players             | QX Portable CD Player          | 169.00 |
| Camcorders             | 110 VHS-C Camcorder 20 X       | 349.00 |
|                        | 120 VHS-C Camcorder 40 X       | 399.00 |
|                        | 150 8MM Camcorder 20 X         | 319.00 |
|                        | 250 8MM Camcorder 40 X         | 399.00 |
|                        | 650DL Digital Camcorder 150 X  | 899.00 |
|                        | 750SL Digital Camcorder 300 X  | 999.00 |
| Cameras                | 330DX Digital Camera 1024K P   | 279.00 |
|                        | 340SX Digital Camera 65K P     | 249.00 |
|                        | AR2 35MM Camera 8 X            | 109.00 |
|                        | AR3 35MM Camera 10 X           | 129.00 |
| DVD                    | Combo Player - 4 Hd VCR + DVD  | 399.00 |
|                        | DVD Upgrade Unit for Cent. VCR | 199.00 |
| Digital Tape Recorders | R5 Micro Digital Tape Recorder | 89.00  |
| PDA Devices            | ZC Digital PDA - Standard      | 299.00 |
|                        | ZT Digital PDA - Commercial    | 499.00 |
| VCRs                   | 2 Hd VCR LCD Menu              | 179.00 |

The following SQL request calculates the median price within product category, ordered by the product name, using a window that includes the current row and one row preceding and following.

```
SQL
SELECT
PRODNAME,
PRODTYPE,
PRICE,
MEDIAN(PRICE) OVER(PARTITION BY PRODTYPE) AS MEDIANPRICE
FROM
DMINV
;
TABLE
ON TABLE SET PAGE NOLEAD
ON TABLE SET STYLE *
GRID=OFF,$
ENDSTYLE
END
```

The output is shown in the following image:

| Product                        | Product     | Sale         |                    |
|--------------------------------|-------------|--------------|--------------------|
| Name                           | <u>Type</u> | <b>Price</b> | <b>MEDIANPRICE</b> |
| AR2 35MM Camera 8 X            | Analog      | 109.00       | 319.00             |
| AR3 35MM Camera 10 X           | Analog      | 129.00       | 319.00             |
| 2 Hd VCR LCD Menu              | Analog      | 179.00       | 319.00             |
| 150 8MM Camcorder 20 X         | Analog      | 319.00       | 319.00             |
| 110 VHS-C Camcorder 20 X       | Analog      | 349.00       | 319.00             |
| 120 VHS-C Camcorder 40 X       | Analog      | 399.00       | 319.00             |
| 250 8MM Camcorder 40 X         | Analog      | 399.00       | 319.00             |
| R5 Micro Digital Tape Recorder | Digital     | 89.00        | 289.00             |
| QX Portable CD Player          | Digital     | 169.00       | 289.00             |
| DVD Upgrade Unit for Cent. VCR | Digital     | 199.00       | 289.00             |
| 340SX Digital Camera 65K P     | Digital     | 249.00       | 289.00             |
| 330DX Digital Camera 1024K P   | Digital     | 279.00       | 289.00             |
| ZC Digital PDA - Standard      | Digital     | 299.00       | 289.00             |
| Combo Player - 4 Hd VCR + DVD  | Digital     | 399.00       | 289.00             |
| ZT Digital PDA - Commercial    | Digital     | 499.00       | 289.00             |
| 650DL Digital Camcorder 150 X  | Digital     | 899.00       | 289.00             |
| 750SL Digital Camcorder 300 X  | Digital     | 999.00       | 289.00             |

The first value of MEDIANPRICE (319) is the median of the sale prices for Analog. Since there are seven rows, the median is the middle one for all seven rows.

The next MEDIANPRICE (289) is for Digital. There are 10 rows, so the median is the average of the two middle values (279 and 299).

## MIN: Calculating the Minimum Over a Group of Rows

MIN calculates the minimum column value within a partition.

## Syntax: How to Calculate the Minimum Over a Group of Rows

```
MIN(exp) OVER([PARTITION BY part1[, part2 ...]]
[ORDER BY exp1[, exp2 ...]] [window_frame_clause])

where:

exp
Is the numeric expression used in the calculation.

part1, part2 ...
Are partitioning columns or expressions.

ORDER BY exp1, exp2 ...
```

Specifies the row order within each partition. The sort order can affect the result, as it changes the rows that are included in the sliding window on which the calculation is performed.

```
window_frame_clause
```

Defines the sliding window within each partition (starting row and ending row for the window). The window frame clause defines a frame around the current row within a partition over which the analytic function is evaluated. Both physical window frames (defined by ROWS) and logical window frames (defined by RANGE) are allowed. It is your responsibility to know the syntax for your environment.

Basic syntax for the window frame clause follows:

```
{ROWS|RANGE}
{
    {UNBOUNDED PRECEDING|numeric_expression PRECEDING|CURRENT ROW}
    {BETWEEN boundary_start AND boundary_end}
}
```

The basic syntax for the start of the boundary is:

```
{UNBOUNDED PRECEDING | numeric_expression PRECEDING | CURRENT ROW}
```

The basic syntax for the end of the boundary is:

 $\{ \texttt{UNBOUNDED FOLLOWING} | numeric\_expression \ \{ \texttt{PRECEDING} | \texttt{FOLLOWING} \} \mid \\ \texttt{CURRENT ROW} \}$ 

# **Example:** Calculating the Minimum Within Product Category

The dminv table created by the *DataMigrator* - *General* tutorial in the Server Console contains the following values:

| Product                | Product                        | Sale         |
|------------------------|--------------------------------|--------------|
| <u>Category</u>        | <u>Name</u>                    | <u>Price</u> |
| CD Players             | QX Portable CD Player          | 169.00       |
| Camcorders             | 110 VHS-C Camcorder 20 X       | 349.00       |
|                        | 120 VHS-C Camcorder 40 X       | 399.00       |
|                        | 150 8MM Camcorder 20 X         | 319.00       |
|                        | 250 8MM Camcorder 40 X         | 399.00       |
|                        | 650DL Digital Camcorder 150 X  | 899.00       |
|                        | 750SL Digital Camcorder 300 X  | 999.00       |
| Cameras                | 330DX Digital Camera 1024K P   | 279.00       |
|                        | 340SX Digital Camera 65K P     | 249.00       |
|                        | AR2 35MM Camera 8 X            | 109.00       |
|                        | AR3 35MM Camera 10 X           | 129.00       |
| DVD                    | Combo Player - 4 Hd VCR + DVD  | 399.00       |
|                        | DVD Upgrade Unit for Cent. VCR | 199.00       |
| Digital Tape Recorders | R5 Micro Digital Tape Recorder | 89.00        |
| PDA Devices            | ZC Digital PDA - Standard      | 299.00       |
|                        | ZT Digital PDA - Commercial    | 499.00       |
| VCRs                   | 2 Hd VCR LCD Menu              | 179.00       |

The following SQL request calculates the minimum price within product category, ordered by the product name, using a window that includes the current row and one row preceding and following.

```
SQL
SELECT
  PRODNAME,
  PRODCAT,
  PRICE,
  MIN (PRICE) OVER (PARTITION BY PRODCAT
      ORDER BY PRODNAME
      ROWS BETWEEN 1 PRECEDING AND 1 FOLLOWING) AS MINPRICE
FROM
  DMINV
TABLE
ON TABLE SET PAGE NOLEAD
ON TABLE SET STYLE *
GRID=OFF,$
ENDSTYLE
END
```

The output is shown in the following image:

| Product                        | Product                | Sale         |                 |
|--------------------------------|------------------------|--------------|-----------------|
| <u>Name</u>                    | <u>Category</u>        | <b>Price</b> | <b>MINPRICE</b> |
| 110 VHS-C Camcorder 20 X       | Camcorders             | 349.00       | 349.00          |
| 120 VHS-C Camcorder 40 X       | Camcorders             | 399.00       | 319.00          |
| 150 8MM Camcorder 20 X         | Camcorders             | 319.00       | 319.00          |
| 250 8MM Camcorder 40 X         | Camcorders             | 399.00       | 319.00          |
| 650DL Digital Camcorder 150 X  | Camcorders             | 899.00       | 399.00          |
| 750SL Digital Camcorder 300 X  | Camcorders             | 999.00       | 899.00          |
| 330DX Digital Camera 1024K P   | Cameras                | 279.00       | 249.00          |
| 340SX Digital Camera 65K P     | Cameras                | 249.00       | 109.00          |
| AR2 35MM Camera 8 X            | Cameras                | 109.00       | 109.00          |
| AR3 35MM Camera 10 X           | Cameras                | 129.00       | 109.00          |
| QX Portable CD Player          | CD Players             | 169.00       | 169.00          |
| R5 Micro Digital Tape Recorder | Digital Tape Recorders | 89.00        | 89.00           |
| Combo Player - 4 Hd VCR + DVD  | DVD                    | 399.00       | 199.00          |
| DVD Upgrade Unit for Cent. VCR | DVD                    | 199.00       | 199.00          |
| ZC Digital PDA - Standard      | PDA Devices            | 299.00       | 299.00          |
| ZT Digital PDA - Commercial    | PDA Devices            | 499.00       | 299.00          |
| 2 Hd VCR LCD Menu              | VCRs                   | 179.00       | 179.00          |

The first value of MINPRICE (349) is the minimum of the first two sale price values (current row, 349, and following row, 399), as there is no preceding row in the partition.

The second value of MINPRICE (319) is the minimum of the sale prices in rows 1, 2, and 3 (349, 399, and 319).

This continues until the end of the partition (last Camcorders row), when the MINPRICE value (899) is the minimum of the sale price in that row (999) and the preceding row (899).

For partitions that consist of one row, such as Digital Tape Recorders, the MINPRICE value is the same as the sale price value, as there is no preceding or following row.

# MODE: Calculating the Mode Over a Group of Rows

part1, part2 ...

MODE calculates the mode column value within a partition.

### Syntax: How to Calculate the Mode Over a Group of Rows

```
MODE(exp) OVER([PARTITION BY part1[, part2 ...]])
where:
exp
Is the numeric expression used in the calculation.
```

Are partitioning columns or expressions.

# **Example:** Calculating the Mode Within Product Category

The dminv table created by the *DataMigrator* - *General* tutorial in the Server Console contains the following values:

| Product                | Product                        | Sale         |
|------------------------|--------------------------------|--------------|
| <u>Category</u>        | Name                           | <u>Price</u> |
| CD Players             | QX Portable CD Player          | 169.00       |
| Camcorders             | 110 VHS-C Camcorder 20 X       | 349.00       |
|                        | 120 VHS-C Camcorder 40 X       | 399.00       |
|                        | 150 8MM Camcorder 20 X         | 319.00       |
|                        | 250 8MM Camcorder 40 X         | 399.00       |
|                        | 650DL Digital Camcorder 150 X  | 899.00       |
|                        | 750SL Digital Camcorder 300 X  | 999.00       |
| Cameras                | 330DX Digital Camera 1024K P   | 279.00       |
|                        | 340SX Digital Camera 65K P     | 249.00       |
|                        | AR2 35MM Camera 8 X            | 109.00       |
|                        | AR3 35MM Camera 10 X           | 129.00       |
| DVD                    | Combo Player - 4 Hd VCR + DVD  | 399.00       |
|                        | DVD Upgrade Unit for Cent. VCR | 199.00       |
| Digital Tape Recorders | R5 Micro Digital Tape Recorder | 89.00        |
| PDA Devices            | ZC Digital PDA - Standard      | 299.00       |
|                        | ZT Digital PDA - Commercial    | 499.00       |
| VCRs                   | 2 Hd VCR LCD Menu              | 179.00       |

The following SQL request calculates the mode price within product category, ordered by the product name, using a window that includes the current row and one row preceding and following.

```
SQL
SELECT
PRODNAME,
PRODTYPE,
PRICE,
MODE(PRICE) OVER(PARTITION BY PRODTYPE) AS MODEPRICE
FROM
DMINV;
TABLE
ON TABLE SET PAGE NOLEAD
ON TABLE SET STYLE *
GRID=OFF,$
ENDSTYLE
END
```

The output is shown in the following image:

| Product                        | Product     | Sale         |           |
|--------------------------------|-------------|--------------|-----------|
| Name                           | <u>Type</u> | <b>Price</b> | MODEPRICE |
| 2 Hd VCR LCD Menu              | Analog      | 179.00       | 399.00    |
| 250 8MM Camcorder 40 X         | Analog      | 399.00       | 399.00    |
| 150 8MM Camcorder 20 X         | Analog      | 319.00       | 399.00    |
| 120 VHS-C Camcorder 40 X       | Analog      | 399.00       | 399.00    |
| 110 VHS-C Camcorder 20 X       | Analog      | 349.00       | 399.00    |
| AR3 35MM Camera 10 X           | Analog      | 129.00       | 399.00    |
| AR2 35MM Camera 8 X            | Analog      | 109.00       | 399.00    |
| Combo Player - 4 Hd VCR + DVD  | Digital     | 399.00       | 89.00     |
| DVD Upgrade Unit for Cent. VCR | Digital     | 199.00       | 89.00     |
| 750SL Digital Camcorder 300 X  | Digital     | 999.00       | 89.00     |
| 650DL Digital Camcorder 150 X  | Digital     | 899.00       | 89.00     |
| 340SX Digital Camera 65K P     | Digital     | 249.00       | 89.00     |
| 330DX Digital Camera 1024K P   | Digital     | 279.00       | 89.00     |
| QX Portable CD Player          | Digital     | 169.00       | 89.00     |
| R5 Micro Digital Tape Recorder | Digital     | 89.00        | 89.00     |
| ZT Digital PDA - Commercial    | Digital     | 499.00       | 89.00     |
| ZC Digital PDA - Standard      | Digital     | 299.00       | 89.00     |

The first value of MODEPRICE (399) is the mode of the sale prices for Analog. The value 399 appears twice, while every other value appears only once.

For Digital, no value appears more than once, so the smallest value is used (89).

## PERCENT\_RANK: Calculating the Relative Rank of Each Row

PERCENT\_RANK calculated the percentile rank of each row within a partition. For each partition, the percentile rank is zero (0) for the first row in the partition, and 100 for the last row, assuming there are multiple rows within the partition. The PARTITION BY clause is optional, but the ORDER BY clause is required. If a partition is defined, the percent rank restarts at 0 when the partition changes. The sliding window clause is not supported for PERCENT\_RANK.

## Syntax: How to Assign Percent Rank Numbers

```
PERCENT_RANK() OVER([PARTITION BY part1[, part2 ...]]
ORDER BY exp1[, exp2 ...])

where:

part1, part2, ...
Are partitioning columns or expressions.

ORDER BY exp1, exp2 ...
```

Specifies the row order within each partition. The sort order can affect the result, as ranks are assigned based on row order.

# **Example:** Assigning Percent Rank Numbers

The dminv table created by the *DataMigrator* - *General* tutorial in the Server Console contains the following values:

| Product                | Product                        | Sale         |
|------------------------|--------------------------------|--------------|
| <u>Category</u>        | <u>Name</u>                    | <b>Price</b> |
| CD Players             | QX Portable CD Player          | 169.00       |
| Camcorders             | 110 VHS-C Camcorder 20 X       | 349.00       |
|                        | 120 VHS-C Camcorder 40 X       | 399.00       |
|                        | 150 8MM Camcorder 20 X         | 319.00       |
|                        | 250 8MM Camcorder 40 X         | 399.00       |
|                        | 650DL Digital Camcorder 150 X  | 899.00       |
|                        | 750SL Digital Camcorder 300 X  | 999.00       |
| Cameras                | 330DX Digital Camera 1024K P   | 279.00       |
|                        | 340SX Digital Camera 65K P     | 249.00       |
|                        | AR2 35MM Camera 8 X            | 109.00       |
|                        | AR3 35MM Camera 10 X           | 129.00       |
| DVD                    | Combo Player - 4 Hd VCR + DVD  | 399.00       |
|                        | DVD Upgrade Unit for Cent. VCR | 199.00       |
| Digital Tape Recorders | R5 Micro Digital Tape Recorder | 89.00        |
| PDA Devices            | ZC Digital PDA - Standard      | 299.00       |
|                        | ZT Digital PDA - Commercial    | 499.00       |
| VCRs                   | 2 Hd VCR LCD Menu              | 179.00       |

The following SQL request assigns percent rank numbers to the rows within each product category in order of price.

```
SQL
SELECT
PRICE,
PRODCAT,
PERCENT_RANK()
OVER (PARTITION BY PRODCAT ORDER BY PRICE) AS PCTRNK
FROM
DMINV;
TABLE
ON TABLE SET PAGE NOLEAD
ON TABLE SET STYLE *
GRID=OFF,$
ENDSTYLE
END
```

The output is shown in the following image:

| Sale         | Product                |               |
|--------------|------------------------|---------------|
| <b>Price</b> | <u>Category</u>        | <u>PCTRNK</u> |
| 319.00       | Camcorders             | .00           |
| 349.00       | Camcorders             | .20           |
| 399.00       | Camcorders             | .40           |
| 399.00       | Camcorders             | .40           |
| 899.00       | Camcorders             | .80           |
| 999.00       | Camcorders             | 1.00          |
| 109.00       | Cameras                | .00           |
| 129.00       | Cameras                | .33           |
| 249.00       | Cameras                | .67           |
| 279.00       | Cameras                | 1.00          |
| 169.00       | CD Players             | .00           |
| 89.00        | Digital Tape Recorders | .00           |
| 199.00       | DVD                    | .00           |
| 399.00       | DVD                    | 1.00          |
| 299.00       | PDA Devices            | .00           |
| 499.00       | PDA Devices            | 1.00          |
| 179.00       | VCRs                   | .00           |

Within each product category, the percent ranks start at zero and, if there is more than one row in the category, end at 100.

# **RANK: Assigning Rank Numbers With Gaps**

RANK assigns rank numbers to rows, with gaps to account for rows assigned the same rank number. The PARTITION BY clause is optional, but the ORDER BY clause is required. If a partition is defined, the rank number restarts at 1 when the partition changes. The sliding window clause is not supported for RANK.

## Syntax: How to Assign Rank Numbers With Gaps

```
RANK() OVER([PARTITION BY part1[, part2 ...]]
ORDER BY exp1[, exp2 ...])

where:

part1, part2, ...
Are partitioning columns or expressions.

ORDER BY exp1, exp2 ...
```

Specifies the row order within each partition. The sort order can affect the result, as ranks are assigned based on row order.

# **Example:** Assigning Rank Numbers With No Gaps

The dminv table created by the *DataMigrator* - *General* tutorial in the Server Console contains the following values:

| Product                | Product                        | Sale         |
|------------------------|--------------------------------|--------------|
| <u>Category</u>        | <u>Name</u>                    | <u>Price</u> |
| CD Players             | QX Portable CD Player          | 169.00       |
| Camcorders             | 110 VHS-C Camcorder 20 X       | 349.00       |
|                        | 120 VHS-C Camcorder 40 X       | 399.00       |
|                        | 150 8MM Camcorder 20 X         | 319.00       |
|                        | 250 8MM Camcorder 40 X         | 399.00       |
|                        | 650DL Digital Camcorder 150 X  | 899.00       |
|                        | 750SL Digital Camcorder 300 X  | 999.00       |
| Cameras                | 330DX Digital Camera 1024K P   | 279.00       |
|                        | 340SX Digital Camera 65K P     | 249.00       |
|                        | AR2 35MM Camera 8 X            | 109.00       |
|                        | AR3 35MM Camera 10 X           | 129.00       |
| DVD                    | Combo Player - 4 Hd VCR + DVD  | 399.00       |
|                        | DVD Upgrade Unit for Cent. VCR | 199.00       |
| Digital Tape Recorders | R5 Micro Digital Tape Recorder | 89.00        |
| PDA Devices            | ZC Digital PDA - Standard      | 299.00       |
|                        | ZT Digital PDA - Commercial    | 499.00       |
| VCRs                   | 2 Hd VCR LCD Menu              | 179.00       |

The following SQL request assigns rank numbers to all rows in decreasing order of price.

```
SQL
SELECT
PRICE,
RANK() OVER( ORDER BY PRICE DESC ) AS RNK ,
FROM
DMINV;
TABLE
ON TABLE SET PAGE NOLEAD
ON TABLE SET STYLE *
GRID=OFF,$
ENDSTYLE
END
```

The output is shown in the following image:

| Sale         |            |
|--------------|------------|
| <u>Price</u> | <u>RNK</u> |
| 999.00       | 1          |
| 899.00       | 2          |
| 499.00       | 3          |
| 399.00       | 4          |
| 399.00       | 4          |
| 399.00       | 4          |
| 349.00       | 7          |
| 319.00       | 8          |
| 299.00       | 9          |
| 279.00       | 10         |
| 249.00       | 11         |
| 199.00       | 12         |
| 179.00       | 13         |
| 169.00       | 14         |
| 129.00       | 15         |
| 109.00       | 16         |
| 89.00        | 17         |
|              |            |

Three rows have the price 399.00. Each of those rows is assigned the rank 4, and the next row is assigned the rank 7 (with the DENSE\_RANK function, the ranks would go from 4 to 5).

# STDDEV\_POP: Calculating Population Standard Deviation Over a Group of Rows

STDDEV\_POP calculates the standard deviation of a population within a partition.

# Syntax: How to Calculate the Population Standard Deviation Over a Group of Rows

```
STDDEV_POP(exp) OVER([PARTITION BY part1[, part2 ...]] [ORDER BY exp1[, exp2 ...]] [window_frame_clause])
```

where:

exp

Is the numeric expression used in the calculation.

```
part1, part2 ...
```

Are partitioning columns or expressions.

```
ORDER BY exp1, exp2 ...
```

Specifies the row order within each partition. The sort order can affect the result, as it changes the rows that are included in the sliding window on which the calculation is performed.

```
window frame clause
```

Defines the sliding window within each partition (starting row and ending row for the window). The window frame clause defines a frame around the current row within a partition, over which the analytic function is evaluated. Both physical window frames (defined by ROWS) and logical window frames (defined by RANGE) are allowed. It is your responsibility to know the syntax for your environment.

Basic syntax for the window frame clause follows:

```
{ROWS|RANGE}
{
    {UNBOUNDED PRECEDING|numeric_expression PRECEDING|CURRENT ROW}
    {BETWEEN boundary_start AND boundary_end}
}
```

The basic syntax for the start of the boundary is:

```
{UNBOUNDED PRECEDING | numeric_expression PRECEDING | CURRENT ROW}
```

The basic syntax for the end of the boundary is:

```
{UNBOUNDED FOLLOWING | numeric_expression {PRECEDING | FOLLOWING} | CURRENT ROW}
```

# **Example:** Calculating a Population Standard Deviation Within Product Category

The dminv table created by the *DataMigrator* - *General* tutorial in the Server Console contains the following values:

| Product                | Product                        | Sale         |
|------------------------|--------------------------------|--------------|
| <u>Category</u>        | <u>Name</u>                    | <u>Price</u> |
| CD Players             | QX Portable CD Player          | 169.00       |
| Camcorders             | 110 VHS-C Camcorder 20 X       | 349.00       |
|                        | 120 VHS-C Camcorder 40 X       | 399.00       |
|                        | 150 8MM Camcorder 20 X         | 319.00       |
|                        | 250 8MM Camcorder 40 X         | 399.00       |
|                        | 650DL Digital Camcorder 150 X  | 899.00       |
|                        | 750SL Digital Camcorder 300 X  | 999.00       |
| Cameras                | 330DX Digital Camera 1024K P   | 279.00       |
|                        | 340SX Digital Camera 65K P     | 249.00       |
|                        | AR2 35MM Camera 8 X            | 109.00       |
|                        | AR3 35MM Camera 10 X           | 129.00       |
| DVD                    | Combo Player - 4 Hd VCR + DVD  | 399.00       |
|                        | DVD Upgrade Unit for Cent. VCR | 199.00       |
| Digital Tape Recorders | R5 Micro Digital Tape Recorder | 89.00        |
| PDA Devices            | ZC Digital PDA - Standard      | 299.00       |
|                        | ZT Digital PDA - Commercial    | 499.00       |
| VCRs                   | 2 Hd VCR LCD Menu              | 179.00       |

The following SQL request calculates the population standard deviation within product category, ordered by the product name, using a window that includes the current row, one row preceding, and five rows following.

```
SQL
SELECT
  PRODNAME,
  PRODCAT,
   PRICE,
   STDDEV POP (PRICE ) OVER (PARTITION BY
                                          PRODCAT ORDER BY PRODNAME
    ROWS BETWEEN 1 PRECEDING AND 5 FOLLOWING) AS STDP
FROM
   DMINV
TABLE
ON TABLE SET PAGE NOLEAD
ON TABLE SET STYLE *
GRID=OFF,$
ENDSTYLE
END
```

The output is shown in the following image:

| Product                        | Product                | Sale   |               |
|--------------------------------|------------------------|--------|---------------|
| <u>Name</u>                    | <u>Category</u>        | Price  | STDP          |
| 110 VHS-C Camcorder 20 X       | Camcorders             | 349.00 | 277.513763422 |
| 120 VHS-C Camcorder 40 X       | Camcorders             | 399.00 | 277.513763422 |
| 150 8MM Camcorder 20 X         | Camcorders             | 319.00 | 285.769137592 |
| 250 8MM Camcorder 40 X         | Camcorders             | 399.00 | 298.454351618 |
| 650DL Digital Camcorder 150 X  | Camcorders             | 899.00 | 262.466929134 |
| 750SL Digital Camcorder 300 X  | Camcorders             | 999.00 | 50.000000000  |
| 330DX Digital Camera 1024K P   | Cameras                | 279.00 | 73.612159322  |
| 340SX Digital Camera 65K P     | Cameras                | 249.00 | 73.612159322  |
| AR2 35MM Camera 8 X            | Cameras                | 109.00 | 61.824123303  |
| AR3 35MM Camera 10 X           | Cameras                | 129.00 | 10.000000000  |
| QX Portable CD Player          | CD Players             | 169.00 | .000000000    |
| R5 Micro Digital Tape Recorder | Digital Tape Recorders | 89.00  | .000000000    |
| Combo Player - 4 Hd VCR + DVD  | DVD                    | 399.00 | 100.000000000 |
| DVD Upgrade Unit for Cent. VCR | DVD                    | 199.00 | 100.000000000 |
| ZC Digital PDA - Standard      | PDA Devices            | 299.00 | 100.000000000 |
| ZT Digital PDA - Commercial    | PDA Devices            | 499.00 | 100.000000000 |
| 2 Hd VCR LCD Menu              | VCRs                   | 179.00 | .000000000    |

The first value of STDP is the standard deviation of the entire camcorder category, as there is no prior row, so the window includes the current row and the following five rows.

The second value of STDP is the standard deviation of the entire camcorder category, as the window includes the prior row and only four following rows, when the category changes.

The rest of the values within the camcorder category have standard deviations based on fewer and fewer rows.

Any partition with only one row has a standard deviation of zero, as only the current row is within the window.

Any partition with two rows has a standard deviation of 100.

# STDDEV\_SAMP: Calculating Sample Standard Deviation Over a Group of Rows

STDDEV\_SAMP calculates the standard deviation of a sample within a partition.

## Syntax: How to Calculate the Sample Standard Deviation Over a Group of Rows

```
STDDEV_SAMP(exp) OVER([PARTITION BY part1[, part2 ...]]

[ORDER BY exp1[, exp2 ...]] [window_frame_clause])

where:

exp

Is the numeric expression used in the calculation.

part1, part2 ...

Are partitioning columns or expressions.

ORDER BY exp1, exp2 ...
```

Specifies the row order within each partition. The sort order can affect the result, as it changes the rows that are included in the sliding window on which the calculation is performed.

```
window frame clause
```

Defines the sliding window within each partition (starting row and ending row for the window). The window frame clause defines a frame around the current row within a partition, over which the analytic function is evaluated. Both physical window frames (defined by ROWS) and logical window frames (defined by RANGE) are allowed. It is your responsibility to know the syntax for your environment.

Basic syntax for the window frame clause follows:

```
{ROWS|RANGE}
{
    {UNBOUNDED PRECEDING|numeric_expression PRECEDING|CURRENT ROW} |
    {BETWEEN boundary_start AND boundary_end}
}
```

The basic syntax for the start of the boundary is:

{UNBOUNDED PRECEDING | numeric\_expression PRECEDING | CURRENT ROW}

The basic syntax for the end of the boundary is:

 $\{ \texttt{UNBOUNDED FOLLOWING} | numeric\_expression \ \{ \texttt{PRECEDING} | \texttt{FOLLOWING} \} \mid \\ \texttt{CURRENT ROW} \}$ 

# **Example:** Calculating a Sample Standard Deviation Within Product Category

The dminv table created by the *DataMigrator* - *General* tutorial in the Server Console contains the following values:

| Product                | Product                        | Sale         |
|------------------------|--------------------------------|--------------|
| <u>Category</u>        | <u>Name</u>                    | <u>Price</u> |
| CD Players             | QX Portable CD Player          | 169.00       |
| Camcorders             | 110 VHS-C Camcorder 20 X       | 349.00       |
|                        | 120 VHS-C Camcorder 40 X       | 399.00       |
|                        | 150 8MM Camcorder 20 X         | 319.00       |
|                        | 250 8MM Camcorder 40 X         | 399.00       |
|                        | 650DL Digital Camcorder 150 X  | 899.00       |
|                        | 750SL Digital Camcorder 300 X  | 999.00       |
| Cameras                | 330DX Digital Camera 1024K P   | 279.00       |
|                        | 340SX Digital Camera 65K P     | 249.00       |
|                        | AR2 35MM Camera 8 X            | 109.00       |
|                        | AR3 35MM Camera 10 X           | 129.00       |
| DVD                    | Combo Player - 4 Hd VCR + DVD  | 399.00       |
|                        | DVD Upgrade Unit for Cent. VCR | 199.00       |
| Digital Tape Recorders | R5 Micro Digital Tape Recorder | 89.00        |
| PDA Devices            | ZC Digital PDA - Standard      | 299.00       |
|                        | ZT Digital PDA - Commercial    | 499.00       |
| VCRs                   | 2 Hd VCR LCD Menu              | 179.00       |

The following SQL request calculates the sample standard deviation within product category, ordered by the product name, using a window that includes the current row, one row preceding, and five rows following.

```
SQL
SELECT
  PRODNAME,
  PRODCAT,
  PRICE,
  STDDEV SAMP (PRICE ) OVER (PARTITION BY
                                           PRODCAT ORDER BY PRODNAME
    ROWS BETWEEN 1 PRECEDING AND 5 FOLLOWING) AS STDS
FROM
  DMINV
TABLE
ON TABLE SET PAGE NOLEAD
ON TABLE SET STYLE *
GRID=OFF,$
ENDSTYLE
END
```

The output is shown in the following image:

| Product                        | Product                | Sale         |               |
|--------------------------------|------------------------|--------------|---------------|
| Name                           | <u>Category</u>        | <b>Price</b> | STDS          |
| 110 VHS-C Camcorder 20 X       | Camcorders             | 349.00       | 304.001096489 |
| 120 VHS-C Camcorder 40 X       | Camcorders             | 399.00       | 304.001096489 |
| 150 8MM Camcorder 20 X         | Camcorders             | 319.00       | 319.499608763 |
| 250 8MM Camcorder 40 X         | Camcorders             | 399.00       | 344.625400495 |
| 650DL Digital Camcorder 150 X  | Camcorders             | 899.00       | 321.455025366 |
| 750SL Digital Camcorder 300 X  | Camcorders             | 999.00       | 70.710678119  |
| 330DX Digital Camera 1024K P   | Cameras                | 279.00       | 85.000000000  |
| 340SX Digital Camera 65K P     | Cameras                | 249.00       | 85.000000000  |
| AR2 35MM Camera 8 X            | Cameras                | 109.00       | 75.718777944  |
| AR3 35MM Camera 10 X           | Cameras                | 129.00       | 14.142135624  |
| QX Portable CD Player          | CD Players             | 169.00       |               |
| R5 Micro Digital Tape Recorder | Digital Tape Recorders | 89.00        |               |
| Combo Player - 4 Hd VCR + DVD  | DVD                    | 399.00       | 141.421356237 |
| DVD Upgrade Unit for Cent. VCR | DVD                    | 199.00       | 141.421356237 |
| ZC Digital PDA - Standard      | PDA Devices            | 299.00       | 141.421356237 |
| ZT Digital PDA - Commercial    | PDA Devices            | 499.00       | 141.421356237 |
| 2 Hd VCR LCD Menu              | VCRs                   | 179.00       |               |

The first value of STDP is the standard deviation of the entire camcorder category, as there is no prior row, so the window includes the current row and the following five rows.

The second value of STDP is the standard deviation of the entire camcorder category, as the window includes the prior row and only four following rows, when the category changes.

The rest of the values within the camcorder category have standard deviations based on fewer and fewer rows.

Any partition with only one row has a missing standard deviation, as only the current row is within the window and a sample standard deviation is based on the number of rows in the window minus one.

## **SUM: Summing Values Over a Group of Rows**

SUM adds column values within a partition.

# Syntax: How to Sum Values Over a Group of Rows

```
SUM(exp) OVER([PARTITION BY part1[, part2 ...]]
        [ORDER BY exp1[, exp2 ...]] [window_frame_clause])

where:

exp
        Is the numeric expression used in the sum.

part1, part2 ...
        Are partitioning columns or expressions.
```

Specifies the row order within each partition. The sort order can affect the result, as it changes the rows that are included in the sliding window on which the calculation is performed.

#### window frame clause

ORDER BY exp1, exp2 ...

Defines the sliding window within each partition (starting row and ending row for the window). The window frame clause defines a frame around the current row within a partition, over which the analytic function is evaluated. Both physical window frames (defined by ROWS) and logical window frames (defined by RANGE) are allowed. It is your responsibility to know the syntax for your environment.

Basic syntax for the window frame clause follows:

```
{ROWS|RANGE}
{
    {UNBOUNDED PRECEDING|numeric_expression PRECEDING|CURRENT ROW} |
    {BETWEEN boundary_start AND boundary_end}
}
```

The basic syntax for the start of the boundary is:

{UNBOUNDED PRECEDING | numeric\_expression PRECEDING | CURRENT ROW}

The basic syntax for the end of the boundary is:

 $\{ \texttt{UNBOUNDED FOLLOWING} | numeric\_expression \ \{ \texttt{PRECEDING} | \texttt{FOLLOWING} \} \mid \\ \texttt{CURRENT ROW} \}$ 

# **Example:** Calculating a Sum Within Product Category

The dminv table created by the *DataMigrator* - *General* tutorial in the Server Console contains the following values:

| Product                | Product                        | Sale         |
|------------------------|--------------------------------|--------------|
| <u>Category</u>        | <u>Name</u>                    | <u>Price</u> |
| CD Players             | QX Portable CD Player          | 169.00       |
| Camcorders             | 110 VHS-C Camcorder 20 X       | 349.00       |
|                        | 120 VHS-C Camcorder 40 X       | 399.00       |
|                        | 150 8MM Camcorder 20 X         | 319.00       |
|                        | 250 8MM Camcorder 40 X         | 399.00       |
|                        | 650DL Digital Camcorder 150 X  | 899.00       |
|                        | 750SL Digital Camcorder 300 X  | 999.00       |
| Cameras                | 330DX Digital Camera 1024K P   | 279.00       |
|                        | 340SX Digital Camera 65K P     | 249.00       |
|                        | AR2 35MM Camera 8 X            | 109.00       |
|                        | AR3 35MM Camera 10 X           | 129.00       |
| DVD                    | Combo Player - 4 Hd VCR + DVD  | 399.00       |
|                        | DVD Upgrade Unit for Cent. VCR | 199.00       |
| Digital Tape Recorders | R5 Micro Digital Tape Recorder | 89.00        |
| PDA Devices            | ZC Digital PDA - Standard      | 299.00       |
|                        | ZT Digital PDA - Commercial    | 499.00       |
| VCRs                   | 2 Hd VCR LCD Menu              | 179.00       |

The following SQL request calculates the sum price within product category, ordered by the product name, using a window that includes the current row and one row preceding and following.

```
SQL
SELECT
  PRODNAME,
  PRODCAT,
  PRICE,
   SUM (PRICE) OVER (PARTITION BY PRODCAT
      ORDER BY PRODNAME
      ROWS BETWEEN 1 PRECEDING AND 1 FOLLOWING) AS SUMPRICE
FROM
  DMINV
TABLE
ON TABLE SET PAGE NOLEAD
ON TABLE SET STYLE *
GRID=OFF,$
ENDSTYLE
END
```

The output is shown in the following image:

| Product                        | Product                | Sale         |          |
|--------------------------------|------------------------|--------------|----------|
| <u>Name</u>                    | <u>Category</u>        | <b>Price</b> | SUMPRICE |
| 110 VHS-C Camcorder 20 X       | Camcorders             | 349.00       | 748.00   |
| 120 VHS-C Camcorder 40 X       | Camcorders             | 399.00       | 1,067.00 |
| 150 8MM Camcorder 20 X         | Camcorders             | 319.00       | 1,117.00 |
| 250 8MM Camcorder 40 X         | Camcorders             | 399.00       | 1,617.00 |
| 650DL Digital Camcorder 150 X  | Camcorders             | 899.00       | 2,297.00 |
| 750SL Digital Camcorder 300 X  | Camcorders             | 999.00       | 1,898.00 |
| 330DX Digital Camera 1024K P   | Cameras                | 279.00       | 528.00   |
| 340SX Digital Camera 65K P     | Cameras                | 249.00       | 637.00   |
| AR2 35MM Camera 8 X            | Cameras                | 109.00       | 487.00   |
| AR3 35MM Camera 10 X           | Cameras                | 129.00       | 238.00   |
| QX Portable CD Player          | CD Players             | 169.00       | 169.00   |
| R5 Micro Digital Tape Recorder | Digital Tape Recorders | 89.00        | 89.00    |
| Combo Player - 4 Hd VCR + DVD  | DVD                    | 399.00       | 598.00   |
| DVD Upgrade Unit for Cent. VCR | DVD                    | 199.00       | 598.00   |
| ZC Digital PDA - Standard      | PDA Devices            | 299.00       | 798.00   |
| ZT Digital PDA - Commercial    | PDA Devices            | 499.00       | 798.00   |
| 2 Hd VCR LCD Menu              | VCRs                   | 179.00       | 179.00   |

The first value of SUMPRICE (748.00) is the sum of the first two sale price values (current row, 349, and following row, 399), as there is no preceding row in the partition.

The second value of SUMPRICE (1967.00) is the sum of the sale prices in rows 1, 2, and 3 (349, 399, and 319).

This continues until the end of the partition (last Camcorders row), when the SUMPRICE value (1898.00) is the sum of the sale price in that row (999) and the preceding row (899).

For partitions that consist of one row, such as Digital Tape Recorders, the SUMPRICE value is the same as the sale price value, as there is no preceding or following row.

Chapter 27

# **SQL Statistical Functions**

SQL statistical functions calculate common statistical measures.

### In this chapter:

- ☐ CORRELATION: Calculating the Degree of Correlation Between Two Sets of Data
- STDDEV\_POP: Calculating the Standard Deviation of an Entire Population
- STDDEV\_SAMP: Calculating the Standard Deviation of a Sample of a Population

# CORRELATION: Calculating the Degree of Correlation Between Two Sets of Data

The CORRELATION function calculates the correlation coefficient between two numeric fields. The function returns a numeric value between zero (-1.0) and 1.0.

### Syntax: How to Calculate the Correlation Coefficient Between Two Fields

CORRELATION(field1, field2)

#### where:

#### field1

Numeric

Is the first set of data for the correlation.

#### field2

Numeric

Is the second set of data for the correlation.

**Note:** Arguments for CORRELATION cannot be prefixed fields. If you need to work with fields that have a prefix operator applied, apply the prefix operators to the fields in COMPUTE commands and save the results in a HOLD file. Then, run the correlation against the HOLD file.

# **Example:** Calculating a Correlation

CORRELATION calculates the correlation between DOLLARS and BUDDOLLARS.

CORRELATION (DOLLARS, BUDDOLLARS)

For DOLLARS=46,156,290.00 and BUDDOLLARS=46,220,778.00, the result is 0.895691073.

# STDDEV\_POP: Calculating the Standard Deviation of an Entire Population

The standard deviation is the square root of the variance, which is a measure of how numeric observations deviate from their expected value (mean). STDDEV\_POP returns a numeric value that represents the amount of dispersion in the entire population. Therefore, the divisor in the standard deviation calculation (also called degrees of freedom) will be the total number of data points, N.

## Syntax: How to Calculate the Standard Deviation of an Entire Population

STDDEV\_POP(field)

where:

field

Numeric

Is the field containing the set of observations for the standard deviation calculation.

# **Example:** Calculating the Standard Deviation of an Entire Population

STDDEV\_POP calculates the standard deviation of the entire set of observations of dollars.

STDDEV\_POP(DOLLARS)

For 46,156,290, the result is 6,156.997845651.

# STDDEV\_SAMP: Calculating the Standard Deviation of a Sample of a Population

The standard deviation is the square root of the variance, which is a measure of how numeric observations deviate from their expected value (mean). STDDEV\_SAMP returns a numeric value that represents the amount of dispersion in a sample of the population. Therefore, the divisor in the standard deviation calculation (also called degrees of freedom) will be the total number of data points minus 1, N-1.

# Syntax: How to Calculate the Standard Deviation of a Sample of the Population

STDDEV\_SAMP(field)

### where:

#### field

Numeric

Is the field containing the set of observations for the standard deviation calculation.

# **Example:** Calculating the Standard Deviation of a Sample of a Population

STDDEV\_POP calculates the standard deviation of a sample of the set of observations of dollars.

STDDEV\_SAMP(DOLLARS)

For 46,156,290, the result is 6,157.711080272.

STDDEV\_SAMP: Calculating the Standard Deviation of a Sample of a Population

## **Legal and Third-Party Notices**

SOME TIBCO SOFTWARE EMBEDS OR BUNDLES OTHER TIBCO SOFTWARE. USE OF SUCH EMBEDDED OR BUNDLED TIBCO SOFTWARE IS SOLELY TO ENABLE THE FUNCTIONALITY (OR PROVIDE LIMITED ADD-ON FUNCTIONALITY) OF THE LICENSED TIBCO SOFTWARE. THE EMBEDDED OR BUNDLED SOFTWARE IS NOT LICENSED TO BE USED OR ACCESSED BY ANY OTHER TIBCO SOFTWARE OR FOR ANY OTHER PURPOSE.

USE OF TIBCO SOFTWARE AND THIS DOCUMENT IS SUBJECT TO THE TERMS AND CONDITIONS OF A LICENSE AGREEMENT FOUND IN EITHER A SEPARATELY EXECUTED SOFTWARE LICENSE AGREEMENT, OR, IF THERE IS NO SUCH SEPARATE AGREEMENT, THE CLICKWRAP END USER LICENSE AGREEMENT WHICH IS DISPLAYED DURING DOWNLOAD OR INSTALLATION OF THE SOFTWARE (AND WHICH IS DUPLICATED IN THE LICENSE FILE) OR IF THERE IS NO SUCH SOFTWARE LICENSE AGREEMENT OR CLICKWRAP END USER LICENSE AGREEMENT, THE LICENSE(S) LOCATED IN THE "LICENSE" FILE(S) OF THE SOFTWARE. USE OF THIS DOCUMENT IS SUBJECT TO THOSE TERMS AND CONDITIONS, AND YOUR USE HEREOF SHALL CONSTITUTE ACCEPTANCE OF AND AN AGREEMENT TO BE BOUND BY THE SAME.

This document is subject to U.S. and international copyright laws and treaties. No part of this document may be reproduced in any form without the written authorization of TIBCO Software Inc.

TIBCO, the TIBCO logo, the TIBCO O logo, FOCUS, iWay, Omni-Gen, Omni-HealthData, and WebFOCUS are either registered trademarks or trademarks of TIBCO Software Inc. in the United States and/or other countries.

Java and all Java based trademarks and logos are trademarks or registered trademarks of Oracle Corporation and/or its affiliates.

All other product and company names and marks mentioned in this document are the property of their respective owners and are mentioned for identification purposes only.

This software may be available on multiple operating systems. However, not all operating system platforms for a specific software version are released at the same time. See the readme file for the availability of this software version on a specific operating system platform.

THIS DOCUMENT IS PROVIDED "AS IS" WITHOUT WARRANTY OF ANY KIND, EITHER EXPRESS OR IMPLIED, INCLUDING, BUT NOT LIMITED TO, THE IMPLIED WARRANTIES OF MERCHANTABILITY, FITNESS FOR A PARTICULAR PURPOSE, OR NON-INFRINGEMENT.

THIS DOCUMENT COULD INCLUDE TECHNICAL INACCURACIES OR TYPOGRAPHICAL ERRORS. CHANGES ARE PERIODICALLY ADDED TO THE INFORMATION HEREIN; THESE CHANGES WILL BE INCORPORATED IN NEW EDITIONS OF THIS DOCUMENT. TIBCO SOFTWARE INC. MAY MAKE IMPROVEMENTS AND/OR CHANGES IN THE PRODUCT(S) AND/OR THE PROGRAM(S) DESCRIBED IN THIS DOCUMENT AT ANY TIME.

THE CONTENTS OF THIS DOCUMENT MAY BE MODIFIED AND/OR QUALIFIED, DIRECTLY OR INDIRECTLY, BY OTHER DOCUMENTATION WHICH ACCOMPANIES THIS SOFTWARE, INCLUDING BUT NOT LIMITED TO ANY RELEASE NOTES AND "READ ME" FILES.

This and other products of TIBCO Software Inc. may be covered by registered patents. Please refer to TIBCO's Virtual Patent Marking document (https://www.tibco.com/patents) for details.

Copyright  $^{\tiny{\textcircled{\scriptsize 0}}}$  2021. TIBCO Software Inc. All Rights Reserved.

## Index

| Α                                          | BYTVAL function 116, 117           |
|--------------------------------------------|------------------------------------|
| ABS function 317, 318, 449                 | C                                  |
| alphanumeric strings 295                   | •                                  |
| analytic functions 27                      | CASE operator 467                  |
| INCREASE 60                                | CAST function 437                  |
| PCT_INCREASE 64                            | CEILING function 309               |
| PREVIOUS 67                                | CHAR function 285, 438, 439        |
| RUNNING_AVE 69                             | CHAR_LENGTH function 83, 392       |
| RUNNING_MAX 72                             | character functions, simplified 81 |
| RUNNING_MIN 75                             | CHAR_LENGTH 83                     |
| RUNNING_SUM 78                             | CONCAT 83                          |
| ARGLEN function 112, 144, 145              | DIGITS 84                          |
| ASCII function 82, 459                     | LAST_NONBLANK 87                   |
| ASIS function 112, 113                     | LOWER 89                           |
| ASQ SQL aggregation function 475           | LPAD 90, 399                       |
| ATODBL function 295, 296                   | LTRIM 91                           |
| AVG SQL aggregation function 476           | PATTERNS 92, 402                   |
| AVG SQL analytic function 487              | POSITION 93                        |
| AVG(DISTINCT) SQL aggregation function 477 | REGEX 94                           |
| AYMD function 249                          | REPLACE 102, 410                   |
|                                            | RPAD 103, 413                      |
| В                                          | RTRIM 104                          |
| bit strings 115, 116                       | SPLIT 105, 415                     |
| BITSON function 114, 115                   | SUBSTRING 106                      |
| BITVAL function 115, 116                   | TOKEN 107, 417                     |
| BUSDAYS parameter 209                      | TRIM 108                           |
| business days 209                          | UPPER 109                          |
| BUSDAYS parameter 209                      | character functions                |
|                                            | ARGLEN 112, 144, 145               |

| character functions    | character functions                      |
|------------------------|------------------------------------------|
| ASIS 112, 113          | SPACE 105, 414                           |
| BITSON 114, 115        | SPELLNM 135, 136                         |
| BITVAL 115, 116        | SQL 391                                  |
| BYTVAL 116, 117        | SQUEEZ 136, 137                          |
| CHKFMT 117-119         | STRIP 137-139                            |
| CHKNUM 119             | SUBSTR 139-141, 151                      |
| CTRAN 119, 120         | TRIM 141, 142                            |
| CTRFLD 121             | TRIMV 152                                |
| DCTRAN 155             | UPCASE 142, 143                          |
| DIFFERENCE 84, 394     | variable length 147                      |
| DSTRIP 158, 159        | XMLDECOD 143                             |
| EDIT 122               | XMLENCOD 144                             |
| GETTOK 123             | character strings 112, 127               |
| LCWORD 124, 126        | bits 114, 115                            |
| LCWORD2 125, 126       | centering 121                            |
| LCWORD3 126            | comparing 134                            |
| LEFT 88, 397           | converting case 127, 142                 |
| LJUST 127              | Dialogue Manager 112                     |
| LOCASE 127, 128        | dividing 129                             |
| OVRLAY 128             | extracting characters 122                |
| PARAG 129-131          | extracting substrings 123, 139, 141, 151 |
| POSIT 132, 133         | finding substrings 132                   |
| REGEXP_INSTR 97, 406   | format 117                               |
| REGEXP_REPLACE 98, 407 | justifying 127, 134                      |
| REGEXP_SUBSTR 100, 408 | measuring length 112                     |
| REPEAT 101, 410        | overlaying 128                           |
| RIGHT 102              | reducing spaces 136                      |
| RJUST 134              | right-justifying 134                     |
| SOUNDEX 134, 135       | spelling out numbers 135                 |

| character strings 112, 127                   | CTRAN function 119, 120            |
|----------------------------------------------|------------------------------------|
| translating characters 116, 119, 120         | CTRFLD function 121                |
| CHECKMD5 function 169                        | CTRLCHAR function 287              |
| CHECKSUM function 170                        | CURRENT_DATE function 422          |
| CHGDAT function 250, 252                     | CURRENT_EDASQLVERSION function 461 |
| CHKFMT function 117-119                      | CURRENT_TIME function 422          |
| CHKNUM function 119                          | CURRENT_TIMESTAMP function 423     |
| CHKPCK function 318                          | CURRENT_TIMEZONE function 423      |
| CHR function 460                             |                                    |
| CLSDDREC 359                                 | D                                  |
| COALESCE function 171                        | DA functions 253                   |
| COALESCE operator 469                        | DADMY function 253                 |
| COMPACTFORMAT function 286                   | DADYM function 253                 |
| components 266                               | DAMDY function 253                 |
| CONCAT function 83, 393                      | DAMYD function 253                 |
| conversion functions, simplified 285         | data source functions 169          |
| CHAR 285                                     | FIND 182                           |
| CTRLCHAR 287                                 | LAST 188, 189                      |
| DT_FORMAT 289, 442                           | LOOKUP 189, 190                    |
| HEXTYPE 290                                  | data sources 169                   |
| TO_INTEGER 292                               | cross-referenced 189               |
| TO_NUMBER 292                                | decoding values 180                |
| conversion functions, simplified             | retrieving values 188, 189         |
| PHONETIC 291, 445                            | values 169                         |
| converting formats 295                       | verifying values 182               |
| COUNT SQL aggregation function 478           | data type conversion functions 437 |
| COUNT SQL analytic function 491              | date and time functions 208, 262   |
| COUNT(DISTINCT) SQL aggregation function 479 | arguments and 266                  |
| COUNTBY function 460                         | AYMD 249                           |
| cross-referenced data sources 189            | CHGDAT 250, 252                    |
|                                              |                                    |

| date and time functions 208, 262 | date and time functions 208, 262            |
|----------------------------------|---------------------------------------------|
| DA 253                           | JULDAT 257                                  |
| DADMY 253                        | legacy 249                                  |
| DADYM 253                        | SQL 421                                     |
| DAMDY 253                        | standard 208                                |
| DAMYD 253                        | TODAY 247                                   |
| DATEADD 215                      | YM 258                                      |
| DATECVT 217                      | date formats                                |
| DATEDIF 219                      | international 226                           |
| DATEMOV 221                      | DATE function 440                           |
| DATETRAN 226                     | DAYNAME 194, 424                            |
| DAYDM 253                        | MONTHNAME 206, 433                          |
| DAYMD 253                        | date functions, simplified 193              |
| DOWK 254                         | DT_CURRENT_DATE 194                         |
| DOWKL 254                        | DT_CURRENT_DATETIME 194                     |
| HADD 267                         | DT_CURRENT_TIME 195                         |
| HCNVRT 269                       | DTPART 204                                  |
| HDATE 270                        | DTRUNC 205, 427                             |
| HDIFF 270, 271                   | date functions                              |
| HDTTM 272                        | work days 209                               |
| HGETC 273, 274                   | date-time functions                         |
| HGETZ 274                        | DT_TOLOCAL 196                              |
| HHMMSS 275                       | DT_TOUTC 198                                |
| HHMS 276                         | date-time values                            |
| HINPUT 277                       | adding 249                                  |
| HMIDNT 278                       | converting 281                              |
| HNAME 279                        | converting formats 250, 253, 257, 269, 270, |
| HPART 279, 280                   | 272                                         |
| HSETPT 280                       | elapsed time 258                            |
| HTIME 281, 282                   | finding day of week 254                     |

| date-time values                           | DECODE function 180, 181             |
|--------------------------------------------|--------------------------------------|
| finding difference 219, 254, 270           | decoding functions 169, 180, 181     |
| incrementing 267                           | decoding values 180                  |
| moving dates 221                           | from files 180                       |
| retrieving components 279                  | in a function 180, 181               |
| retrieving time 275, 276                   | DEDIT function 156                   |
| returning dates 247                        | DENSE_RANK SQL analytic function 494 |
| setting time 278                           | DIFFERENCE function 84, 394          |
| storing 273, 274                           | DIGITS function 84, 441              |
| subtracting 249                            | DMOD function 319, 320               |
| DATEADD function 215                       | DMY function 254                     |
| DATECVT function 217                       | double exponential smoothing 36      |
| DATEDIF function 219                       | FORECAST_DOUBLEXP 36                 |
| DATEFORMAT parameter 263                   | double-byte characters 155, 158      |
| DATEMOV function 221                       | DOWK function 254                    |
| DATETRAN function 226, 234                 | DOWKL function 254                   |
| DAY function 424                           | DSTRIP function 158, 159             |
| DAY_OF_YEAR SQL date and time function 425 | DSUBSTR function 159                 |
| DAYDM function 253                         | DT_CURRENT_DATE function 194         |
| DAYMD function 253                         | DT_CURRENT_DATETIME function 194     |
| DAYNAME function 194, 424                  | DT_CURRENT_TIME function 195         |
| DAYS function 425                          | DT_FORMAT function 289, 442          |
| DB_EXPR function 171, 461                  | DT_TOLOCAL function 196              |
| DB_LOOKUP function 178                     | DT_TOUTC function 198                |
| COMPUTE command 178                        | DTADD function 200                   |
| DEFINE 178                                 | DTDIFF function 201, 426             |
| MODIFY 178                                 | DTPART function 204                  |
| TABLE COMPUTE 178                          | DTRUNC function 205, 427             |
| DCTRAN function 155                        | DTSTRICT parameter 265               |
| DECIMAL function 441                       |                                      |

| E                                     | FORECAST_LINEAR                 |
|---------------------------------------|---------------------------------|
| EDIT function 122, 297, 394           | linear regression equation 43   |
| ENCRYPT function 348                  | FORECAST_MOVAVE                 |
| environment variables 355             | simple moving average 27        |
| assigning values 355                  | FORECAST_SEASONAL               |
| retrieving values 355                 | triple exponential smoothing 38 |
| error messages 354                    | format conversion functions     |
| EXISTS SQL operator 470               | ATODBL 295, 296                 |
| EXP function 320, 321, 450            | EDIT 297                        |
| EXPN function 321                     | FPRINT 297                      |
| exponential moving average 33         | FTOA 298, 299                   |
| FORECAST EXPAVE 33                    | HEXBYT 299-301                  |
| EXTRACT function 429                  | ITONUM 301                      |
|                                       | ITOPACK 302                     |
| F                                     | ITOZ 303, 304                   |
| FEXERR function 354                   | PCKOUT 304                      |
|                                       | PTOA 305                        |
| FGETENV function 355                  | TSTOPACK 306                    |
| FIND function 181, 182                | UFMT 307                        |
| FIQTR function 244                    | format conversions 295          |
| FIRST_VALUE SQL analytic function 497 | packed numbers 304              |
| FIYR function 242                     | to alphanumeric 298, 305        |
| FIYYQ function 246                    | to characters 299               |
| FLOAT function 443                    | to hexadecimal 307              |
| FLOOR function 310                    | to zoned format 303             |
| FMOD function 319, 320                | formats 295                     |
| FOCDATE function 443                  | alphanumeric 297                |
| FORECAST_DOUBLEXP                     | converting 295                  |
| double exponential smoothing 36       | FPRINT function 289, 297        |
| FORECAST_EXPAVE                       | FPUTENV function 355, 356       |
| exponential moving average 33         |                                 |

| FTOA function 298, 299           | geograpny functions                  |
|----------------------------------|--------------------------------------|
| function types                   | GIS_GEOMETRY 376                     |
| data source 169                  | GIS_IN_POLYGON 378                   |
| decoding 169                     | GIS_LINE 380                         |
| numeric 317                      | GIS_POINT 382                        |
| system 353                       | GIS_SERV_AREA_XY 387                 |
| functions 178                    | GIS_SERVICE_AREA 385                 |
| analytic 27                      | GET_TOKEN function 85, 395           |
| character 391                    | GETENV function 348                  |
| data type conversion 437         | GETTOK function 123                  |
| date and time 208, 249, 262, 421 | GETUSER function 357, 358            |
| FIND 182                         | GIS_DISTANCE function 368            |
| FIQTR 244                        | GIS_DRIVE_ROUTE function 370         |
| FIYR 242                         | GIS_GEOCODE_ADDR function 372        |
| FIYYQ 246                        | GIS_GEOCODE_ADDR_CITY function 373   |
| numeric 449                      | GIS_GEOCODE_ADDR_POSTAL function 375 |
| SLEEP 360                        | GIS_GEOMETRY function 376            |
| SQL 391, 421, 437, 449, 459, 537 | GIS_IN_POLYGON function 378          |
| SQL statistical 537              | GIS_LINE function 380                |
| STRREP 138                       | GIS_POINT function 382               |
| variable length character 147    | GIS_REVERSE_COORDINATE function 384  |
|                                  | GIS_SERV_AREA_XY function 387        |
| G                                | GIS_SERVICE_AREA function 385        |
| geography functions 363          | GREATEST function 462                |
| geograpny functions              |                                      |
| GIS_DISTANCE 368                 | н                                    |
| GIS_DRIVE_ROUTE 370              | HADD function 267                    |
| GIS_GEOCODE_ADDR 372             | hash value 169, 170                  |
| GIS_GEOCODE_ADDR_CITY 373        | HCNVRT function 269                  |
| GIS_GEOCODE_ADDR_POSTAL 375      | HDATE function 270                   |

| HDIFF function 270, 271  | INT function 322, 323, 444           |
|--------------------------|--------------------------------------|
| HDTTM function 272       | INTEGER function 444                 |
| HEX function 463         | international date formats 226       |
| HEXBYT function 299-301  | INTERVAL SQL date function 428       |
| HEXTYPE function 290     | ITONUM function 301                  |
| HGETC function 273, 274  | ITOPACK function 302                 |
| HGETZ function 274       | ITOZ function 303, 304               |
| HHMMSS function 275      |                                      |
| HHMS function 276        | J                                    |
| HINPUT function 277      | JOBNAME function 357                 |
| HMIDNT function 278      | JULDAT function 257                  |
| HNAME function 279       |                                      |
| holidays 209, 210, 212   | K                                    |
| holiday files 210, 212   | KKFCUT function 165                  |
| HOUR function 430        | TATA GOT TATIONAL TOS                |
| HPART function 279, 280  | L                                    |
| HSETPT function 280      | 110 001                              |
| HTIME function 281, 282  | LAG SQL analytic function 500        |
| HTMTOTS function 282     | lag values 56                        |
| HYYWD function 283       | LAST function 188, 189               |
|                          | LAST_NONBLANK function 87            |
|                          | LAST_VALUE SQL analytic function 503 |
| F function 464           | LCASE function 396                   |
| IMOD function 319, 320   | LCWORD function 124, 126             |
| IMPUTE function 183      | LCWORD2 function 125, 126            |
| IN SQL operator          | LCWORD3 function 126                 |
| list 470                 | LEAD SQL analytic function 506       |
| subquery 471             | LEADZERO parameter 214               |
| NCREASE function 60      | LEAST function 464                   |
| INITCAP function 86, 396 | LEFT function 88, 397                |

| legacy date functions               | MICROSECOND function 431                |
|-------------------------------------|-----------------------------------------|
| DMY 254                             | MILLISECOND function 432                |
| legacy versions 249                 | MIN function 323, 324                   |
| MDY 254                             | MIN SQL aggregation function 482        |
| YMD 254                             | MIN SQL analytic function 515           |
| LENGTH function 465                 | MINUTE function 432                     |
| LIKE 398                            | MODE SQL aggregation function 483       |
| linear regression equation 43       | MODE SQL analytic function 518          |
| FORECAST_LINEAR 43                  | MODIFY data source functions 182        |
| LJUST function 127                  | MONTH function 433                      |
| LOCAS function                      | MONTHNAME function 206, 433             |
| variable length 148                 |                                         |
| LOCASE function 127, 128            | N                                       |
| LOCATE function 399                 | NORMSDST function 324, 326, 327         |
| LOG function 323, 451               | NORMSINV function 324, 327, 328         |
| LOG10 function 311, 452             | NULLIF function 191                     |
| LOOKUP function 189, 190            | NULLIF operator 472                     |
| LOWER function 89, 396              | numbers 317                             |
| LOWERCASE function 396              | absolute value 317                      |
| LPAD function 90, 399               | calculating remainders 319              |
| LTRIM function 91, 400              | generating random 328, 329              |
|                                     | greatest integer 322                    |
| М                                   | logarithms 323                          |
| MAX function 323, 324               | maximum 323                             |
| MAX SQL aggregation function 480    | minimum 323                             |
| MAX SQL analytic function 509       | raising to a power 320                  |
| MD5 hash value 169                  | square root 329                         |
| MDY function 254                    | standard normal deviation 324, 326, 327 |
| MEDIAN SQL aggregation function 481 | validating packed fields 318            |
| MEDIAN SQL analytic function 512    |                                         |

| numeric functions 317, 449 | P                                             |
|----------------------------|-----------------------------------------------|
| ABS 317, 318               | packed numbers, writing to an output file 307 |
| ASCII 82, 459              | PARAG function 129–131                        |
| CHKPCK 318                 | PARTITION_AGGR 47                             |
| DMOD 319, 320              | PARTITION_REF 56                              |
| EXP 320, 321               | PATTERN function 131                          |
| FMOD 319, 320              | PATTERNS function 92, 402                     |
| IMOD 319, 320              | PCKOUT function 304                           |
| INT 322, 323               | PCT INCREASE function 64                      |
| LOG 323                    | PERCNET_RANK SQL analytic function 521        |
| LOG10 311, 452             | PHONETIC function 291, 445                    |
| MAX 323, 324               | POSIT function 132, 133                       |
| MIN 323, 324               | POSITION function 93, 403                     |
| NORMSDST 324, 326, 327     | POWER function 453                            |
| NORMSINV 324, 327, 328     | PRDNOR function 328                           |
| PRDNOR 328                 | PRDUNI function 328                           |
| PRDUNI 328                 | PREVIOUS function 67                          |
| RDNORM 329                 |                                               |
| RDUNIF 329                 | prior values 56                               |
| ROUND 313, 455             | process IDs 357                               |
| SIGN 314, 456              | PTOA function 305                             |
| SQRT 329, 330              | PUTDNRC 359                                   |
| TRUNCATE 314, 457          | PUTENV function 349                           |
| numeric values 317         | Q                                             |
| 0                          | QUARTER function 434                          |
| OLDDATE function 444       | R                                             |
| OUTLIER function 337       | -                                             |
| OVRLAY function 128        | RAND SQL function 454                         |
|                            | RANK SQL analytic function 524                |
|                            | RDNORM function 329                           |

| RDUNIF function 329                        | SET parameters 209                  |
|--------------------------------------------|-------------------------------------|
| REGEX function 94                          | LEADZERO 214                        |
| REGEXP_INSTR function 97, 406              | SFTDEL function 166                 |
| REGEXP_REPLACE function 98, 407            | SFTINS function 167                 |
| REGEXP_SUBSTR function 100, 408            | SIGN function 314, 456              |
| REPEAT function 101, 410                   | SIGN SQL numeric function 314, 456  |
| REPLACE function 102, 410                  | simple moving average 27            |
| retrieving environment variable values 355 | FORECAST_MOVAVE 27                  |
| REVERSE function 133                       | simplified character functions 81   |
| REVERSE SQL function 411                   | simplified conversion functions 285 |
| RIGHT function 102                         | simplified date functions 193       |
| RIGHT SQL character function 412           | simplified geography functions      |
| RJUST function 134                         | GIS_REVERSE_COORDINATE 384          |
| RLIKE 412                                  | simplified system functions 347     |
| rolling calculations 47                    | single-byte characters 155, 158     |
| ROUND function 313, 455                    | SLACK function 350                  |
| RPAD function 103, 413                     | SLEEP function 360                  |
| RTRIM function 104, 414                    | SMALLINT function 446               |
| RUNNING_AVE function 69                    | SOUNDEX function 134, 135           |
| RUNNING_MAX function 72                    | SPACE function 105, 414             |
| RUNNING_MIN function 75                    | SPELLNM function 135, 136           |
| RUNNING_SUM function 78                    | SPLIT function 105, 415             |
|                                            | SQL aggregation functions 475       |
| S                                          | SQL analytic functions 487          |
| SECOND function 434                        | AVG 487                             |
| SELECT SQL operator 473                    | COUNT 491                           |
| SET parameters 209                         | DENSE_RANK 494                      |
| BUSDAYS 209                                | FIRST_VALUE 497                     |
| DTSTRICT 265                               | LAG 500                             |
| HDAY 210, 212                              | LAST_VALUE 503                      |

| SQL analytic functions 487                 | statistical functions 331, 537             |
|--------------------------------------------|--------------------------------------------|
| LEAD 506                                   | STDDEV_POP function 538                    |
| MAX 509                                    | STDDEV_POP SQL analytic function 526       |
| MEDIAN 512                                 | STDDEV_SAMP function 538                   |
| MIN 515                                    | STDDEV_SAMP SQL analytic function 530      |
| MODE 518                                   | string replacement 138                     |
| PERCENT_RANK 521                           | STRIP function 137–139                     |
| RANK 524                                   | STRREP function 138                        |
| STDDEV_POP 526                             | SUBSTR function 139-141, 151, 416          |
| STDDEV_SAMP 530                            | variable length 151                        |
| SUM 533                                    | SUBSTRING function 106, 416                |
| SQL character functions                    | substrings 122                             |
| LOCATE 399                                 | extracting 122, 123, 139, 141, 151         |
| REVERSE 411                                | finding 132                                |
| RIGHT 412                                  | overlaying character strings 128           |
| SQL date and date-time functions           | SUM SQL aggregation function 484           |
| INTERVAL 428                               | SUM SQL analytic function 533              |
| SQL date and time functions                | SUM(DISTINCT) SQL aggregation function 485 |
| DAY_OF_YEAR 425                            | system functions 353                       |
| SQL functions 391, 421, 437, 449, 459, 537 | FEXERR 354                                 |
| SQL misc functions                         | FGETENV 355                                |
| CHR 460                                    | FPUTENV 355, 356                           |
| SQL numeric functions                      | GETUSER 357, 358                           |
| SIGN 314, 456                              | JOBNAME 357                                |
| SQL operators 467                          | SYSVAR 361                                 |
| SQL statistical functions 537              | SYSVAR function 361                        |
| SQRT function 329, 330, 456                |                                            |
| SQUEEZ function 136, 137                   | Т                                          |
| standard date and time functions 208       | TIME function 447                          |
| standard normal deviation 324, 326, 327    | TIMESTAMP function 448                     |

| TO_INTEGER function 292         | values 180                              |
|---------------------------------|-----------------------------------------|
| TO_NUMBER function 292          | verifying 182                           |
| TODAY function 247              | variable length character functions 147 |
| TOKEN function 107, 417         |                                         |
| TRIM function 141, 142, 418     | W                                       |
| TRIM_ function 108              | WEEKDAY function 435                    |
| TRIMV function 152              | WEEKFIRST parameter 263                 |
| triple exponential smoothing 38 | work days 209                           |
| FORECAST_SEASONAL 38            | business days 209                       |
| TRUNCATE function 314, 457      | holidays 209, 210, 212                  |
| TSTOPACK function 306           |                                         |
|                                 | X                                       |
| V                               | XMLDECOD function 143                   |
| UCASE function 419              | XMLENCOD function 144                   |
| UFMT function 307               | XTPACK function 307                     |
| UPCASE function 142, 143        |                                         |
| UPPER function 109, 419         | Y                                       |
| UPPERCASE function 419          | YEAR function 436                       |
| USER function 466               | YM function 258                         |
| user IDs 357                    | YMD function 254                        |
|                                 | TIMD function 254                       |
| v                               |                                         |
| VALUE function 466              |                                         |
| values 180                      |                                         |
| decoding 180                    |                                         |